### **JUAS RF Course 2020**

### **Cavities RF Theory**

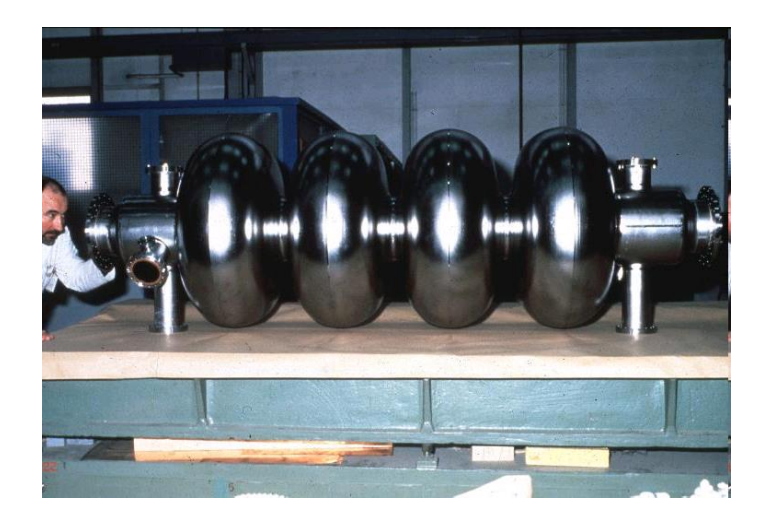

### **Superconducting LEP cavity The Smith Chart**

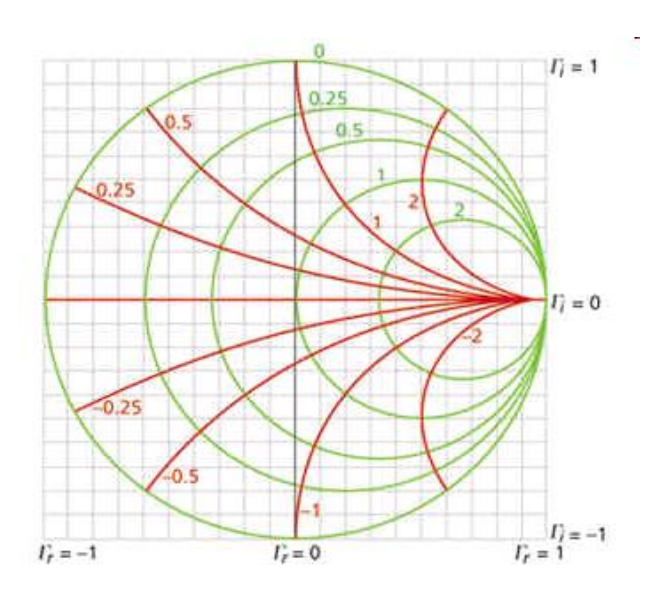

Fritz.Caspers@cern.ch manfred.wendt@cern.ch

### **Basics on RF Transmission, and Resonant Structures**

#### **Section A**

- **Basics**
- **Transmission-lines**
- **Striplines, Microstrip-lines, Slotlines**
- **Waveguide and single cell cavity structures**
- **Decibel**
- **Equivalent circuit**
- **Characteristic in time and in frequency domain**
- **Beam-cavity interaction**

### **Section B**

- **Scaling laws**
- **Simulation techniques**
- **Higher order modes (HOMs)**
- **Transit time factor**
- **Coupling and tuning**
- **Different shapes of cavities**
- **Voltage breakdown & Multipactor**
- **Multi-cell cavities, travelling wave structures**

### **S-Parameters, Smith Chart, and Active Systems**

#### **Section C**

- **RF systems**
- **Navigation in the Smith Chart**
- **Examples**
- **Rulers on the Smith Chart**

#### **Section D**

- **S-Parameters**
- **The scattering matrix**

#### **Section E**

- **Active elements**
	- **Transistors**
	- **Gridded tubes**
	- **Klystrons**
	- **IOTs**
- **Measurement devices and concepts**
- **Superheterodyne Concept**

### Section A

### **A Simplified RF System**

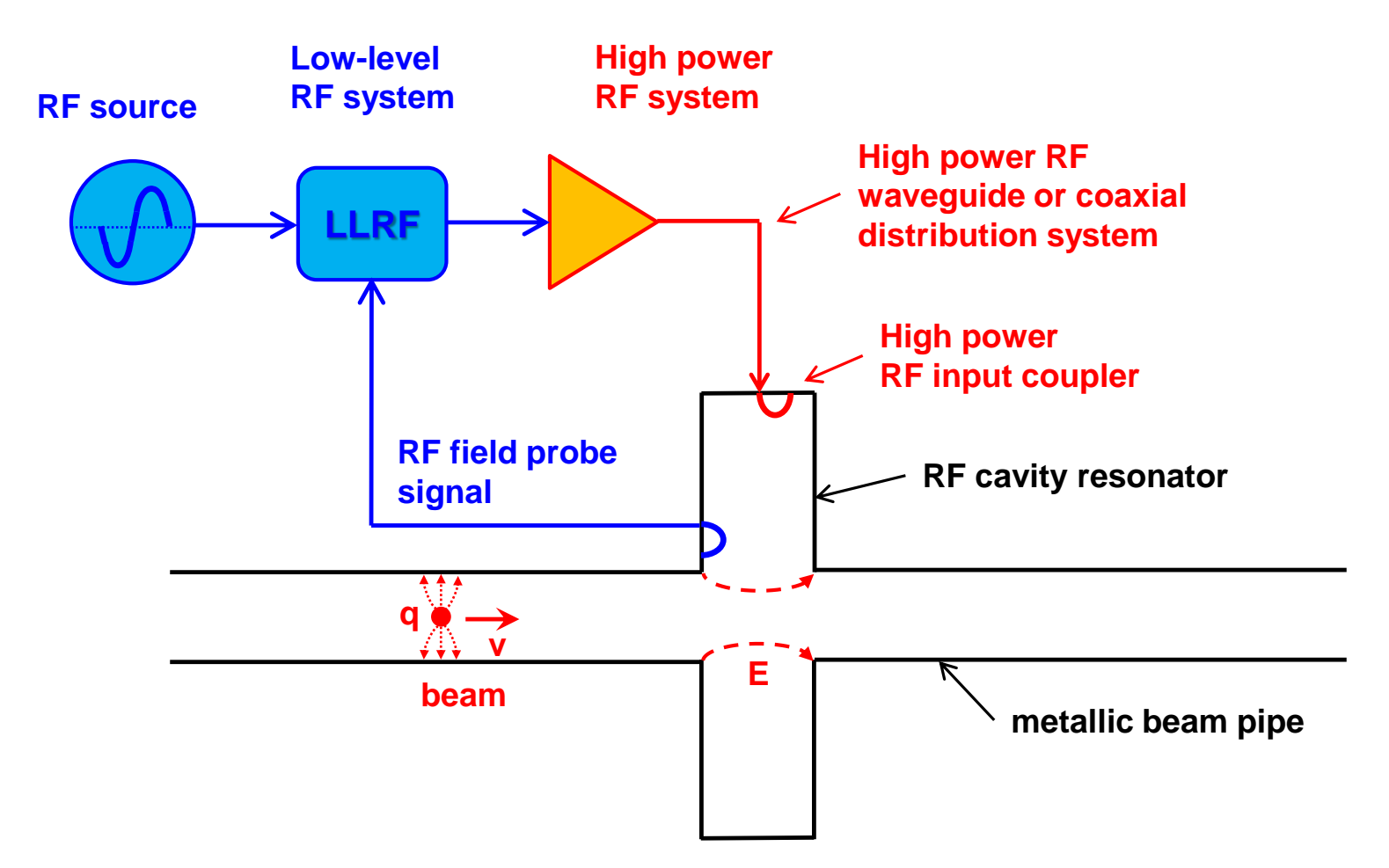

### **Maxwell's equations (1)**

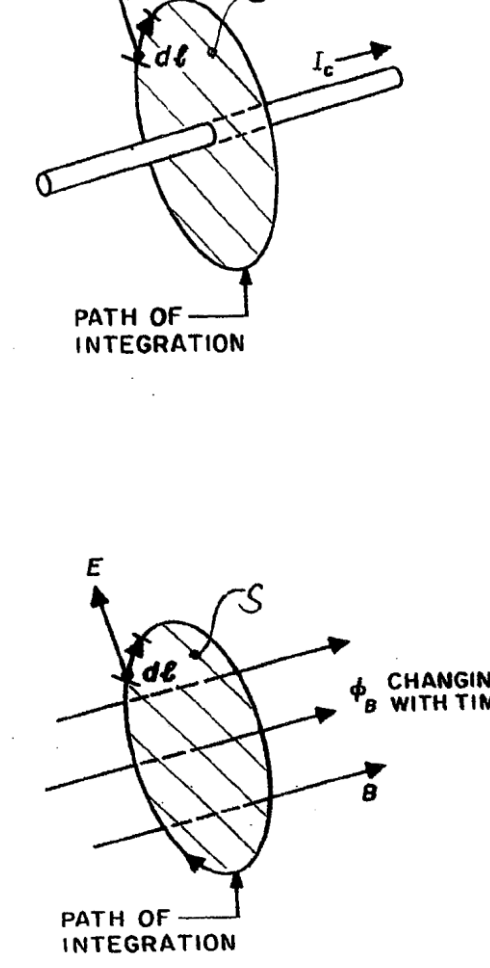

Ampere ′ s Law:  $\phi$  $\mathcal{C}_{0}^{(n)}$ **H**  $dl = I = I_c + I_d =$  ||  $\boldsymbol{S}$  $J_F +$  $\partial \bm{D}$  $\left(\frac{\partial f}{\partial t}\right)dS$ with  $J_F$  being the "free" or conduction current density, and  $\partial \bm{D}$  $\frac{\partial}{\partial t} = J_D$ the displacement current density. conductive displacement current current

Faraday ′ s Law (Kelvin − Stokes Theorem):  $\phi$  $\partial Σ$  $E dl = - \vert$ Σ  $\partial \bm{B}$  $\frac{d}{dt}dA$ 

CHANGING<br>WITH TIME with the magnetic field  $\bm{B}$  linked to the magnetic flux,

 $\boldsymbol{\Phi}_B = \boldsymbol{\parallel} \boldsymbol{B}(\boldsymbol{r},t) d\boldsymbol{A}$  $\Sigma(t)$ and the electromotive force (EMF  $\varepsilon = \partial \boldsymbol \Phi_B$  $\partial t$ 

$$
curl \mathbf{H} = \nabla \times \mathbf{H} = \mathbf{J}_F + \frac{\partial \mathbf{D}}{\partial t}
$$

with the current density  $J_F$ the electric displacement field D and the magnetic field  $H$ 

In an RF −field the conduction current  $I_c$  may continue through vacuum as displacement current  $I_d$ 

 $curl E = \nabla \times E = \partial \bm{B}$  $\partial t$ 

with the electric field  $\bm{E}$ and the magnetic field  $\boldsymbol{B}$ 

integral form differential form

### **Maxwell's equations (2)**

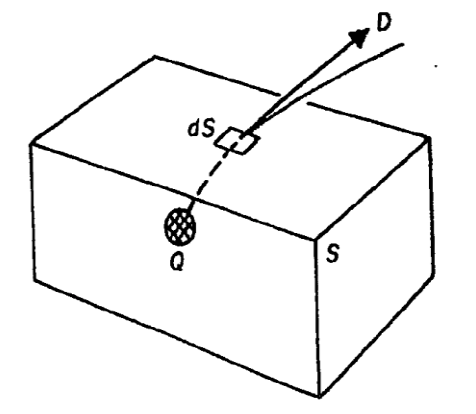

S=TOTAL SURFACE Q = TOTAL CHARGE INSIDE S

Gauss ′ Law (Electricity):  $\oint \mathbf{D} d\mathbf{A} = \Phi_D = Q_{\text{free}}$  $\boldsymbol{S}$ 

with the electric displacement  $\bm{D}$ 

equivalent to the  $\overline{D}$ -field flux  $\Phi_D$ 

and the free charge  $Q_{\text{free}}$ 

 $div \mathbf{D} = \nabla \cdot \mathbf{D} = \rho_{\text{free}}$ 

with the free charge density  $\rho_{\text{free}}$ 

The surface S must be closed!

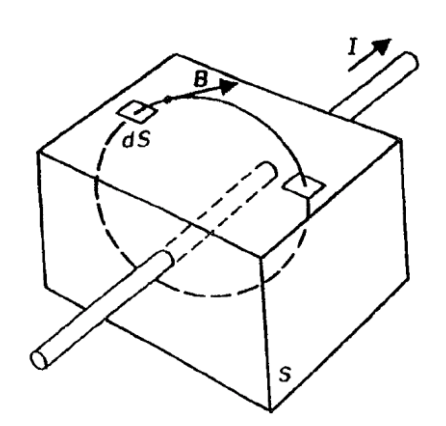

Gauss ′ Law (Magnetism): ⋫  $\boldsymbol{S}$  $B dS = 0$ 

with the magnetic field  $\bm{B}$ 

 $div \mathbf{B} = \nabla \cdot \mathbf{B} = 0$ 

there are no magnetic charges

Integral form differential form

### **Displacement and conduction currents in a simple capacitor**

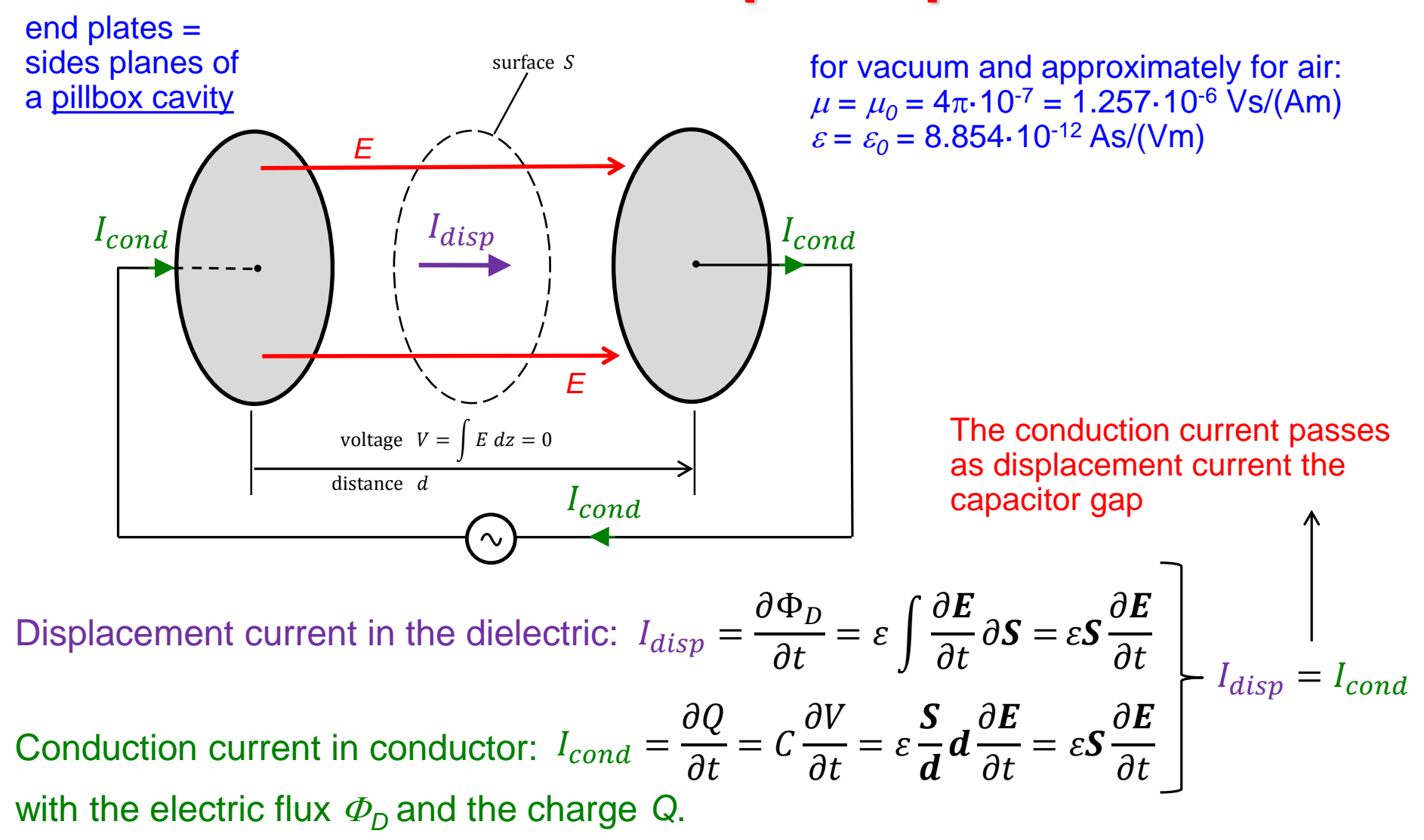

### **From L and C to a cavity**

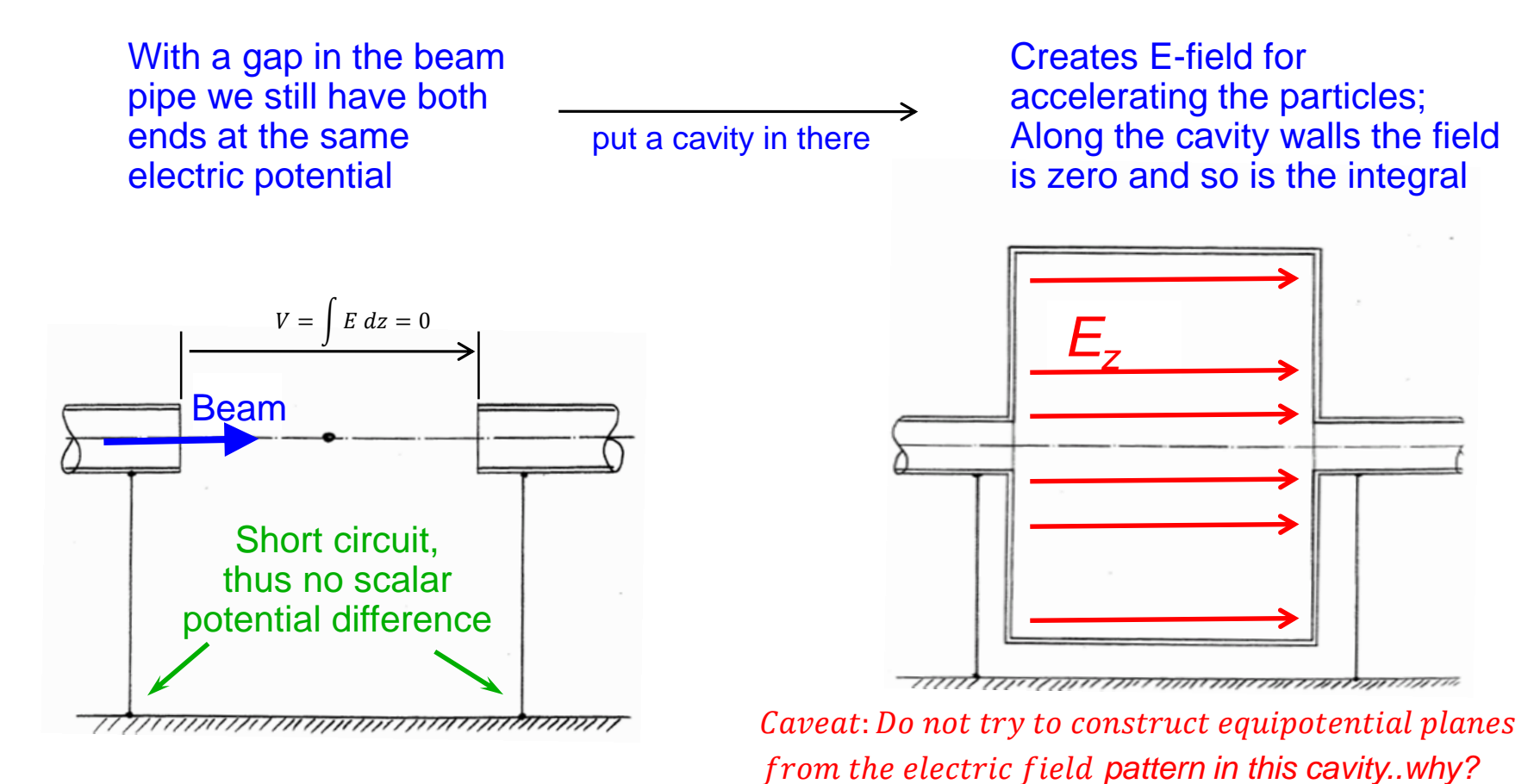

Capacitor at high frequencies, The Feynman Lectures on Physics Can the short-circuit be avoided?

Answer: No - but it doesn't bother us at high frequencies.

### **TEM transmission lines (1)**

Transverse electric modes (TEM) can propagate on any structure with at least two conductors

Given a structure with

*C*' ... capacitance per unit length in Faraday per meter [F/m]

*L*' ... inductance per unit length in Henry per meter [H/m]

Typical values for an air filled TEM line (not necessarily coax):  $C' \approx 67$ 

 $p\bar{F}$  $\overline{m}$  $L' \approx 167$  $nH$  $\overline{m}$ 

It then follows (no losses assumed)

characteristic impedance 
$$
Z = \frac{V_{\text{wave}}}{I_{\text{wave}}} = \sqrt{\frac{L'}{C}}
$$
  $[Z] = \Omega$   
velocity of propagation  $v = \frac{1}{\sqrt{L'C'}} = \frac{c_0}{\sqrt{\mu_r \varepsilon_r}}$   $[v] = m/s$   
If  $\mu_r = \varepsilon_r = 1$  (vacuum or approximately air), then the velocity of  
propagation is equal to the velocity of light  $c_0 \approx 3 \cdot 10^8 m/s$ 

If  $\mu_r = \varepsilon_r = 1$  (vacuum or approximately air), then the velocity of

F. Caspers, M. Wendt, M. Bozzolan JUAS RF 2020 **18 Contract 10 Contract 10 Contract 10 Contract 10 Contract 10 Contract 10 Contract 10 Contract 10 Contract 10 Contract 10 Contract 10 Contract 10 Contract 10 Contract 10 Con** 

Transmission lines

### **TEM transmission lines (2)**

Formulae for the characteristic impedance Z<sub>l</sub> can be found in many textbooks (e.g. "Reference Data for Radio Engineers" or others). From a known *Z<sup>L</sup>* (= line impedance; thus index L) the values for *C*' and *L*' can be deduced by

$$
C' = \frac{1}{vZ_L}
$$
\n
$$
L' = \frac{Z_L}{v}
$$
\nfor "normal" cable  $(\mu_r = 1)$ \n
$$
L' = \frac{10000}{30} \sqrt{\epsilon_r}
$$
\nFor 50 Ohm and  $\epsilon_r = 1$  we get  $\approx 67 \text{ pF/m}$  and  $\epsilon_r = 1$  we get  $\approx 167 \text{ nH/m}$  and  $\epsilon_r = 1$  we get  $\approx 167 \text{ nH/m}$ 

C' [pF/m] = 55.6  $\varepsilon_r$  / ln(D/d)

For coaxial cables: 
$$
Z_L = \sqrt{\frac{\mu_r}{\varepsilon_r}} 60 \ln \left( \frac{R}{r} \right)
$$
  $Z_L = \sqrt{\frac{\mu_0}{\varepsilon_0}} \frac{\ln \left( \frac{D}{d} \right)}{2\pi \sqrt{\varepsilon_r}}$ 

ssuming  $\mu_r$ = 1 here And of course D/d=R/r

Note that v stands for the phase velocity in the coax cable which in case of vacuum as dielectric becomes  $= c =$  speed of light Reference: Meinke Gundlach Taschenbuch der Hochfrequenztechnik 3 rd edition;1968 page 253..255; or K3 in 4 th edition

### **TEM transmission lines (3)**

150

Ω

185

100

 $Z_L$ - $\sqrt{\varepsilon_r}$ 

77 75

60

50

25

#### Coaxial cable with minimum loss:

$$
\alpha_R = \frac{R_S \sqrt{\varepsilon_r}}{Z_0 D} \cdot \frac{1 + \frac{D}{d}}{\ln(\frac{D}{d})} \qquad R_S = \frac{\rho}{\delta} = \frac{1}{\sigma \delta} = R_{\text{in}}
$$
\n
$$
f_{\alpha} = \alpha_R \frac{Z_0 D}{R_S \sqrt{\varepsilon_r}} = \frac{1 + \frac{D}{d}}{\ln(\frac{D}{d})} \qquad \text{where } \lim_{\substack{\text{function} \\ \text{function}}} \text{ is a dimensionless form} \text{ factor function}
$$
\n
$$
S_S = \frac{1 + \frac{D}{d}}{\ln(\frac{D}{d})} \qquad \text{where } \lim_{\substack{\text{function} \\ \text{with } 1 \text{ Np} = 8.685 \text{ dB}}} \text{ where } \lim_{\substack{\delta = 1/\sqrt{\pi f \mu \sigma} \\ \text{is a constant dependent [meter]}} \text{ is a constant.}
$$
\n
$$
Z_L = \sqrt{\frac{\mu_0}{\varepsilon_0} \sqrt{\frac{\ln(\frac{D}{d})}{2\pi \sqrt{\varepsilon_r}}} \qquad \text{where } \lim_{\substack{\rho = \text{resistivity } [\Omega \text{-enter}] \\ \text{copper has 17 nanolhm} \\ \text{meter} = 1.7 \text{ 10}^{-8} \Omega \text{ m}}} \text{ [Siemens/meter]}
$$

Reprinted from O.Zinke, H.Brunswig, Volume 1 (1973) Lehrbuch der Hochfrequenztechnik, p.122

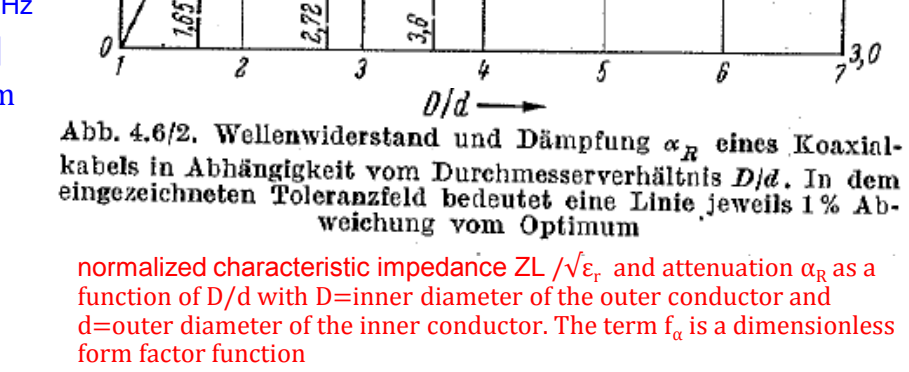

 $Z_L$ 

6,0

5,5

5,0

4,5

 $40$ 

3,5

 $\frac{1}{2}30$ 

درج

 $\alpha_{R} = \frac{R_{\text{o}} \cdot \sqrt{\varepsilon_{r}}}{Z_{0} \cdot \theta} \cdot f_{\alpha}$ 

6

# **TEM transmission lines; loss (4)**

How to use the term  $\alpha_{\rm p}$  now in practise? The letter R as index stands for resistive=metallic losses; in most cases but not always we can neglect dielectric losses. Otherwise we have to add  $\alpha_{\rm D}^{}$  for diel. loss

remember the unit is: Neper/meter with 1 Neper =8.68 decibel or dB

both Neper and dB are dimensionless since they stand for some ratio.

When looking at the formula for  $\alpha_R$  you find the relative epsilon there. why this when we are talking about metallic losses only? Is it true, that the metallic losses depends on  $\varepsilon_{\rm r}$  ..? Yes its ! And why..even for a lossless dielectric [typically around 2..2.5]? Without going through formulae you can visualize that the presence of some dielectric lowers the characteristic impedance and this increase the surface current density..

An another question: Why is not everyone using cables with lowest attenuation around 77 Ohm?

Answer: First of all this is only true for air filled cables and the (in most cases unavoidable) dielectric material has its impact (c.f. Zinke Brunswig Vol 1, Page 124) thus in the end the 50 Ohm is very close to optimum (with dielectric).

For a coax cable with best breakdown voltage we obtain  $Z_1 = 60$  Ohm (in air)

Now for the power along some lossy line vs z (matched=terminated with its char. impedance we get:

 $P_{\text{coax}} = P_{\text{in}} e^{-2\alpha z}$  thus for a length L of the cable :  $P_{\text{outcoax}} = P_{\text{in}} e^{-2\alpha L}$ ; assume 3 dB (which is half power) we first convert to this Neper thus we have  $0.345$  Np  $\approx 3$  dB and we arrive at  $e^{-0.691}$  =0.5

In other words, we clearly see half the power (50 %) or 1/√2 of the voltage as P∼Voltage <sup>2</sup> Obviously the voltage (assuming only one forward travelling wave; no refl) along a lossy line is  $\sim e^{-\alpha z}$ To keep in mind: after 1 Neper of attenuation the VOLTAGE or fieldstrength is down by 1/e !

# **TEM transmission lines (5)**

#### **Applied to 50-Ohm-lines (the impedance mostly used) one finds**

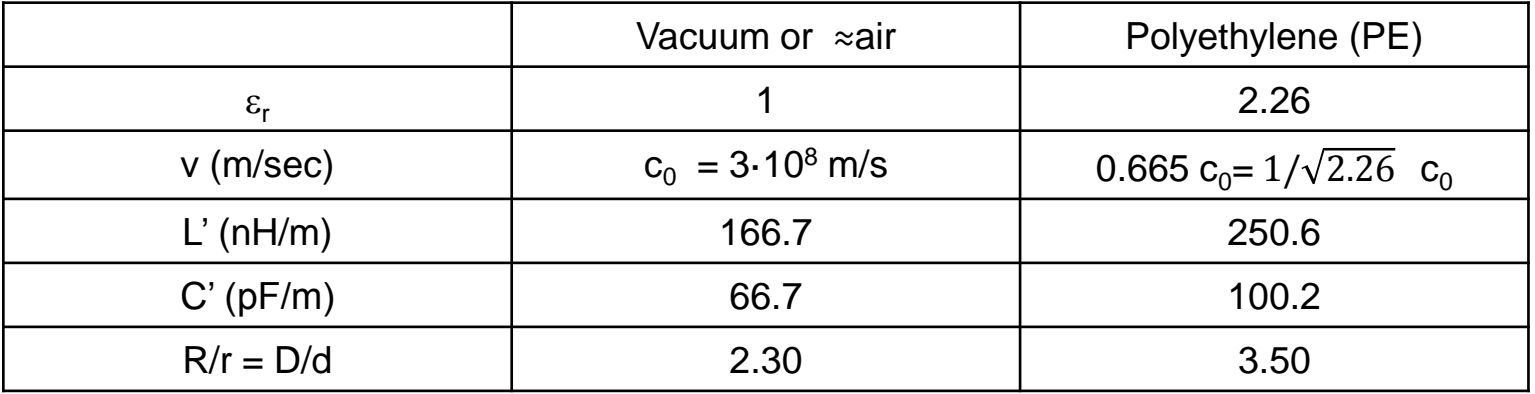

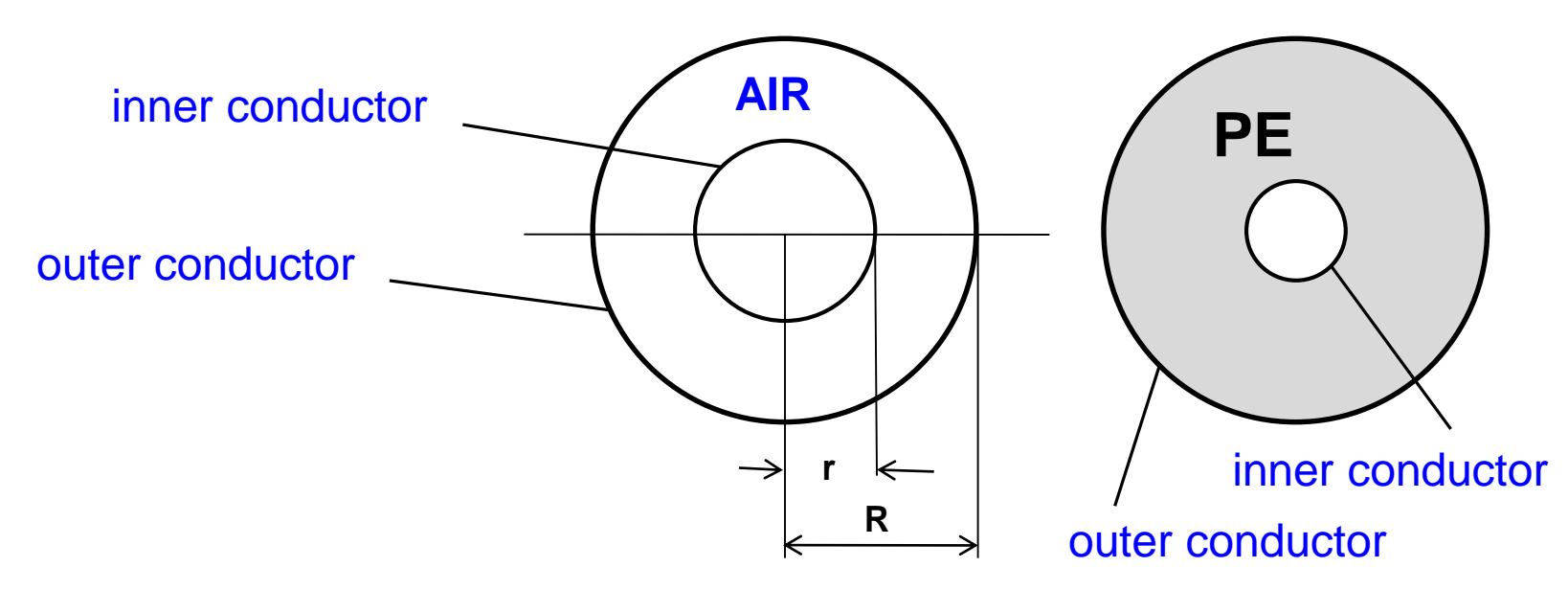

### **TEM Transmission lines (6)**

Standard RF coax cables

single screen

50 $\Omega$ 

RG 58 and RG 213 are very common

| H+S type                  | ltem no. |                       | Center conductor [1] |        |            | Dielectric <sup>[2]</sup> |            | 圆<br>Screen 1 |            |       | Screen 2 4 |       | Jacket<br>圆       |            |        |                                   |                            |                                | Cable group* |           |
|---------------------------|----------|-----------------------|----------------------|--------|------------|---------------------------|------------|---------------|------------|-------|------------|-------|-------------------|------------|--------|-----------------------------------|----------------------------|--------------------------------|--------------|-----------|
|                           |          | Curves<br>566<br>page | Design               | l Mat. | Dim.<br>mm | Mat.                      | Dim.<br>mm | Mat.          | Dim.<br>mm | Cover | Dim.<br>mm | Cover | Mat.              | Dim.<br>mm | Colour | Weight<br>ka/<br>100 <sub>m</sub> | Operating<br>voltage<br>kV | Max.<br>operation<br>frequency | crimp        | clamp     |
| G 03212-01                | 22610095 |                       | Strand-19            | CuSn   | 0.90       | PE                        | 2.95       | CuSn          | 3.60       | 95    |            |       | PUR <sup>1</sup>  | 4.95       | black  | 3.60                              | 2.5                        |                                | U7           | U7        |
| RG_58_C/U                 | 22510015 |                       | Strand-19            | CuSn   | 0.90       | PE                        | 2.95       | CuSn          | 3.60       | 96    |            |       | PVC2(LM)          | 4.95       | black  | 3.70                              | 2.5                        |                                | U7           | <b>U7</b> |
| RG_58_C/U-01              | 22510350 |                       | Strand-19            | CuSn   | 0.90       | PE                        | 2.95       | CuSn          | 3.60       | 96    |            |       | PVC2(LM)          | 4.95       | black  | 3.70                              | 2.5                        |                                | U7           | <b>U7</b> |
| RG_58_C/U-05              | 22511239 |                       | Strand-19            | CuSn   | 0.90       | PE                        | 2.95       | CuSn          | 3.60       | 96    |            |       | PVC2(LM)          | 4.95       | blue   | 3.70                              | 2.5                        |                                | U7           | U7        |
| RG_58_C/U-06              | 22510017 |                       | Strand-19            | CuSn   | 0.90       | PE                        | 2.95       | CuSn          | 3.60       | 96    |            |       | PVC               | 4.95       | black  | 3.70                              | 2.5                        |                                | U7           | <b>U7</b> |
| RG_58_C/U-07              | 22511244 |                       | Strand-19            | CuSn   | 0.90       | PE                        | 2.95       | CuSn          | 3.60       | 96    |            |       | PVC2(LM)          | 4.95       | gray   | 3.70                              | 2.5                        |                                | U7           | U7        |
| RG_58_C/U-22              | 22511607 |                       | Strand-19            | CuSn   | 0.90       | PE                        | 2.95       | CuSn          | 3.60       | 96    |            |       | PVC2(LM)          | 4.95       | red    | 3.70                              | 2.5                        |                                | U7           | <b>U7</b> |
| RG_58_C/U-62b)            | 23024284 |                       | Strand-19            | CuAa   | 0.90       | PE                        | 2.95       | CuAg          | 3.60       | 96    |            |       | PVC(UL)           | 4.95       | black  | 3.70                              | 2.5                        |                                | U7           | <b>U7</b> |
| G_03232                   | 22510128 | and<br>6              | Strand <sub>7</sub>  | Cи     | 0.95       | PE                        | 2.95       | Cи            | 3.60       | 95    |            |       | <b>PVC</b>        | 5.00       | black  | 3.70                              | 2.5                        |                                | U7           | <b>U7</b> |
| G_03262-1                 | 22512108 |                       | Strand <sub>7</sub>  | CuSn   | 0.90       | PE                        | 2.95       | CuSn          | 3.60       | 96    |            |       | LSFH <sup>1</sup> | 4.95       | black  | 3.90                              | 2.5                        |                                | U7           | U7        |
| G 03272                   | 22511434 |                       | Strand <sub>7</sub>  | Сu     | 0.95       | PE                        | 2.95       | Cи            | 3.60       | 95    |            |       | <b>PE1</b>        | 5.00       | black  | 3.50                              | 2.5                        | $\overline{2}$                 | U7           | U7        |
| G_05232                   | 22510176 |                       | Strand <sub>7</sub>  | Сu     | 1.50       | PE                        | 4.80       | Ĉи            | 5.60       | 92    |            |       | PVC2(LM)          | 7.40       | black  | 770                               | 3.5                        |                                |              | U19       |
| RG_213_U                  | 22510052 |                       | Strand <sub>7</sub>  | Cu     | 2.25       | PE                        | 7.25       | Сu            | 8.10       | 96    |            |       | PVC2(LM)          | 10.30      | black  | 15.30                             | 5.0                        |                                | U29          | U28       |
| RG_213_U-01 <sup>a)</sup> | 22510053 |                       | Strand <sub>7</sub>  | Сu     | 2.25       | PE                        | 7.24       | Cц            | 8.10       | 96    |            |       | PVC2(LM)          | 10.30      | black  | 15.30                             | 5.0                        |                                | U29          | U28       |
| RG_213_U-04               | 22510055 |                       | Strand <sub>7</sub>  | Cu     | 2.25       | PE                        | 7.25       | Сu            | 8.10       | 96    |            |       | <b>PVC</b>        | 10.30      | black  | 15.30                             | 5.0                        |                                | U29          | U28       |
| G_07262                   | 22511836 |                       | Strand <sub>7</sub>  | Сu     | 2.25       | PE                        | 7.28       | Cи            | 8.10       | 96    |            |       | LSFH <sup>1</sup> | 10.30      | black  | 15.30                             | 5.0                        |                                | U29          | U28       |
| RG_218_U                  | 22510066 |                       | Wire                 | Cи     | 5.00       | PE                        | 17.30      | Cц            | 18.40      | 96    |            |       | PVC2(LM)          | 22.10      | black  | 66.90                             | 11.0                       |                                |              | U44       |

\* for suitable connectors

<sup>α)</sup> precision type: impedance 50 ± 1 Ω

b) UL recognised (see UL types page 117)

1) Low Smoke Free of Halogen (LSFH) acc. waste electrical and electronic equipment (WEEE) and restriction of the use of certain hazardous substances (RoHS) directive.

#### Transmission lines

### **TEM Transmission lines (7)**

Attenuation

Standard RF coax cables, single screen, 50  $\Omega$ 

typical values at +20 °C ambient temperature

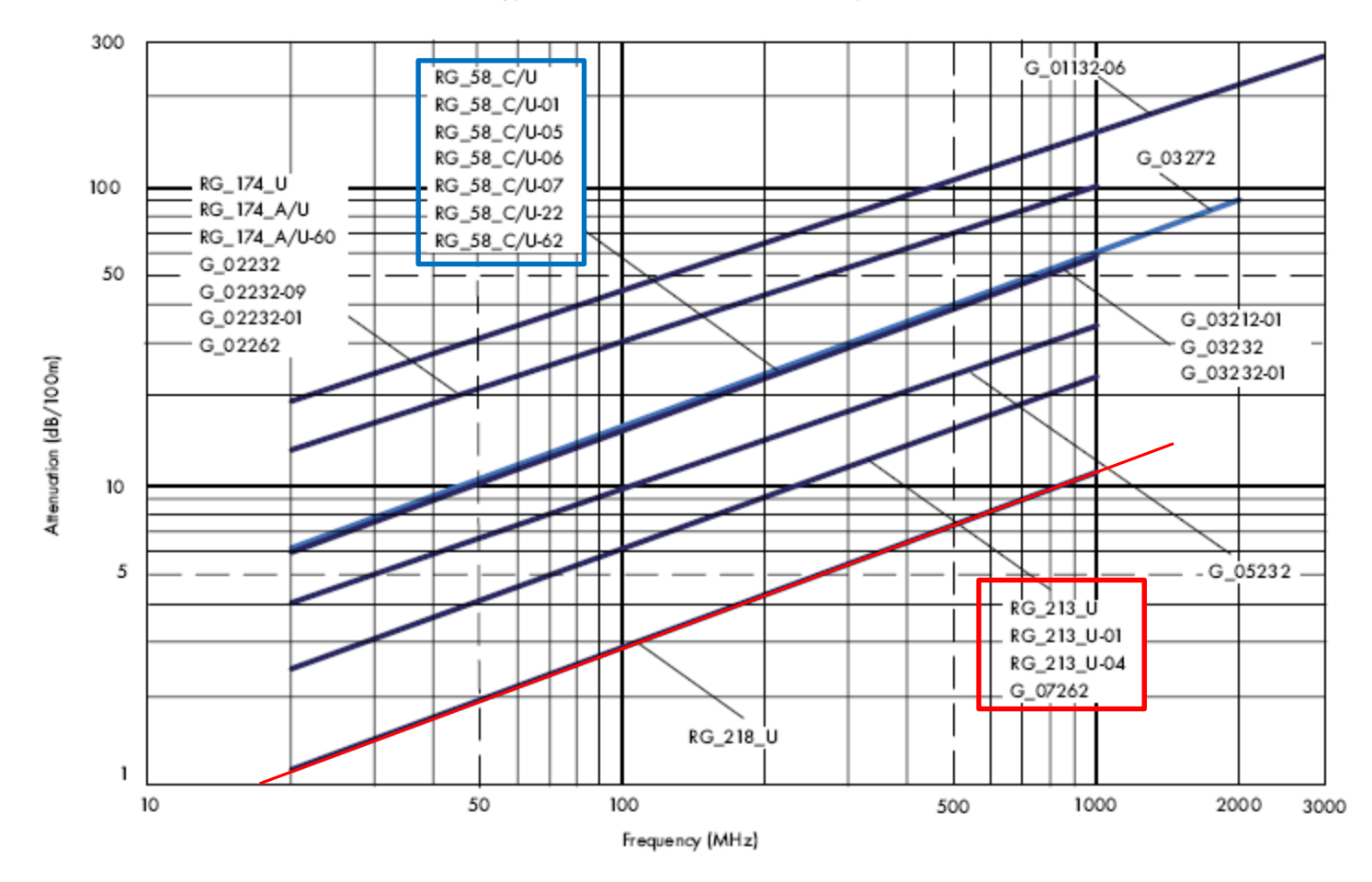

### **TEM Transmission lines (8)**

Power

Standard RF coax cables, single screen, 50  $\Omega$ 

typical values at +40 °C ambient temperature

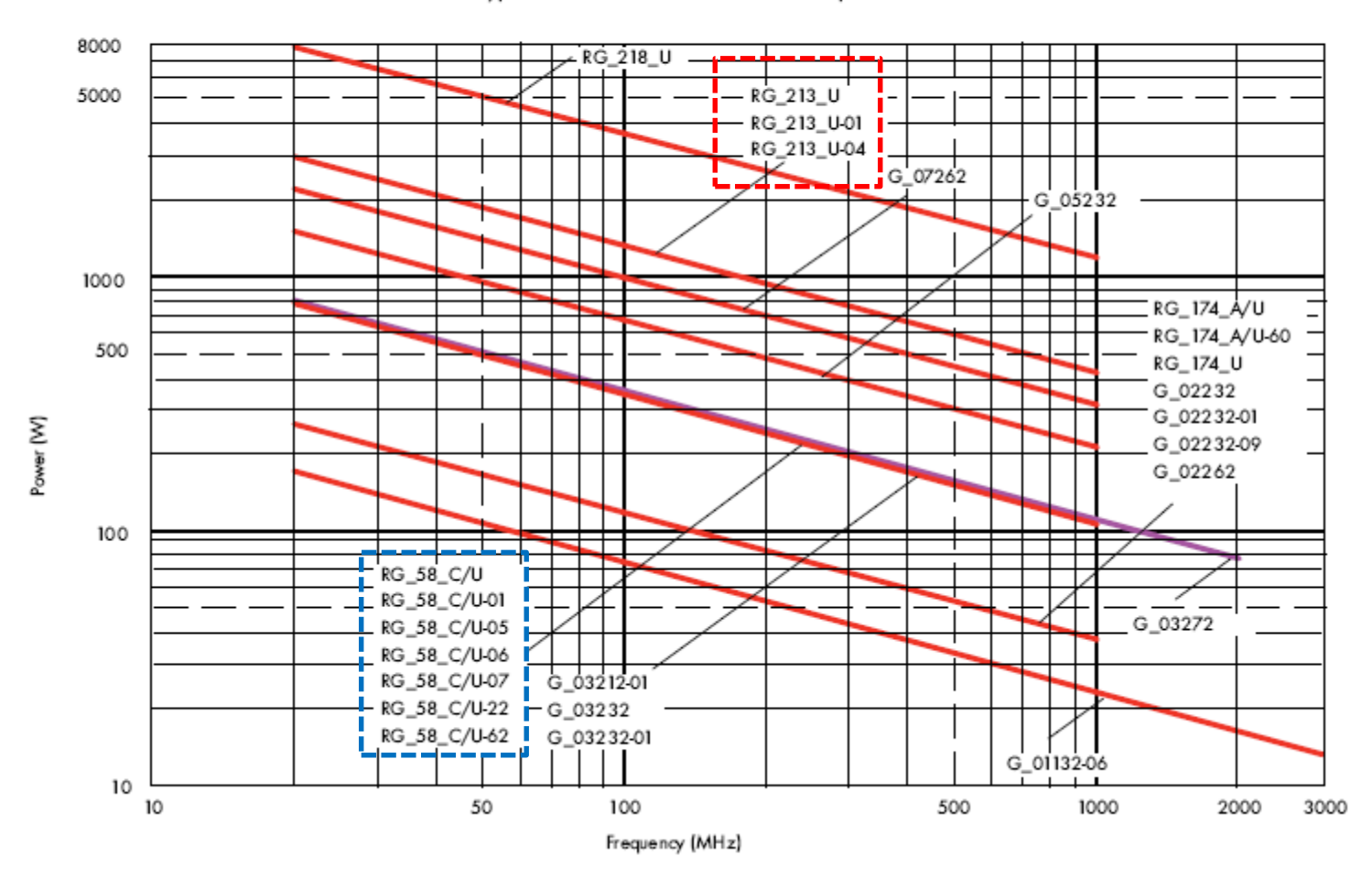

#### Transmission lines

## **TEM Transmission lines (9)**

EIA stands for electronic industries standard

Technical data

**Downloads** 

#### **RF** characteristics

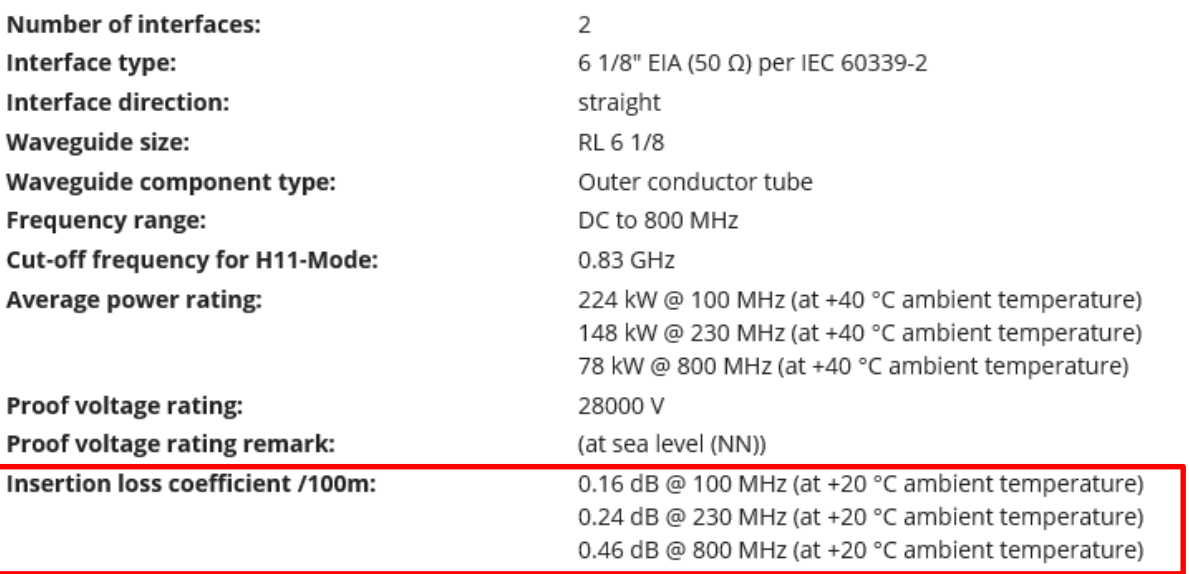

And here are the data of some real big coax line: 6 1/8 inch=155.6 mm

As inner diameter of the outer conductor.

This line is straight, not corrugated

Remember: most of the metallic losses are at the inner conductor.

You may calculate the Q of a coax resonator made with this line at 100 MHz.

And crosscheck the cutoff for  $H_{11}$ 

#### **Mechanical characteristics**

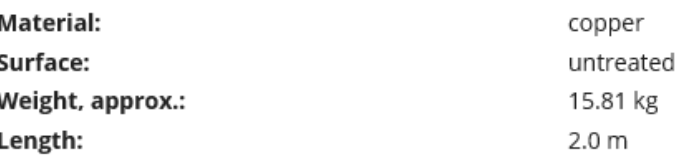

Data: from the SPINNER company webpage

### **TEM Transmission lines (10)**

And here is another attenuation graph for BIG coax lines; note then unit [dB/100 feet]

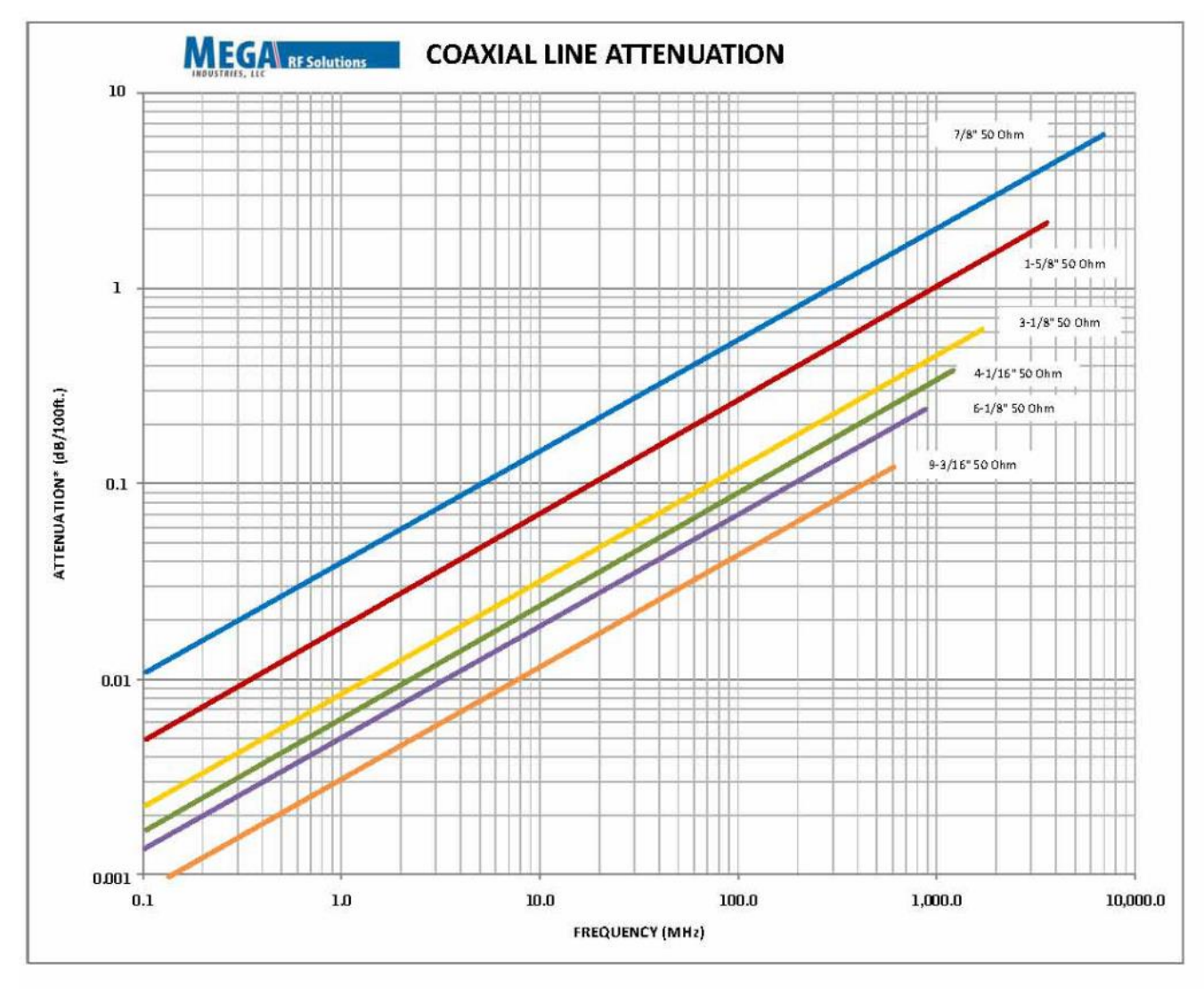

#### Transmission lines

### **General Transmission lines**

#### **TEM lines: coaxial, stripline ,"microstrip as quasi TEM", slotline**

- frequency range: 0...~100 GHz
- largest practical size: 350 mm for outer conductor, 150 mm for the inner conductor (used at CERN for the 200 MHz power plant)
- power rating: for CW operation at 200 MHz: 1 MW
- low-pass like line, upper frequency limit given by higher order modes
	- But the fundamental TEM mode still exists, this rule is a practical limit
- $\blacksquare$  relatively high attenuation
- power limited by inner conductor (high field => thermal load and risk of voltage breakdown there)
- **n** in general easier to handle than waveguides
- Stripline and microstrip are usually rather small, slotline=dual to microstrip
- **Waveguides**
	- frequency range 0.32...325 GHz (standard guides)
	- largest practical size: 590 mm x 298 mm
	- power rating: 150 MW peak ( short pulse) at 310 MHz
	- low attenuation
	- bandpass, low frequency cut-off determined by dimension

**Watch a good old school "visual" introduction into transmission-lines:https://youtu.be/I9m2w4DgeVk**

## **Striplines (1)**

A stripline is a **flat conductor** between a top and bottom ground plane. The space around this conductor is filled with a homogeneous dielectric material. This line propagates a pure TEM mode. With the static capacity per unit length, **C'**, the static inductance per unit length, **L'**, the relative permittivity of the dielectric,  $\varepsilon_r$  and the speed of light **c** the characteristic impedance  $\mathbf{Z}_\mathbf{l}$  of the line is given by

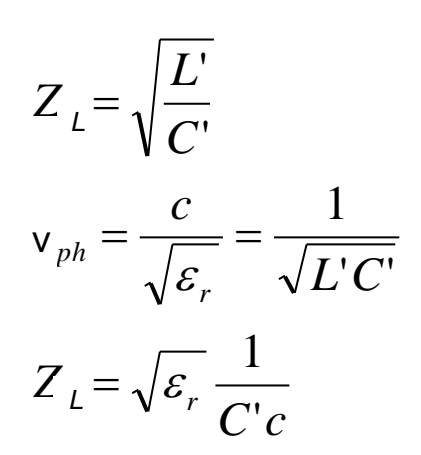

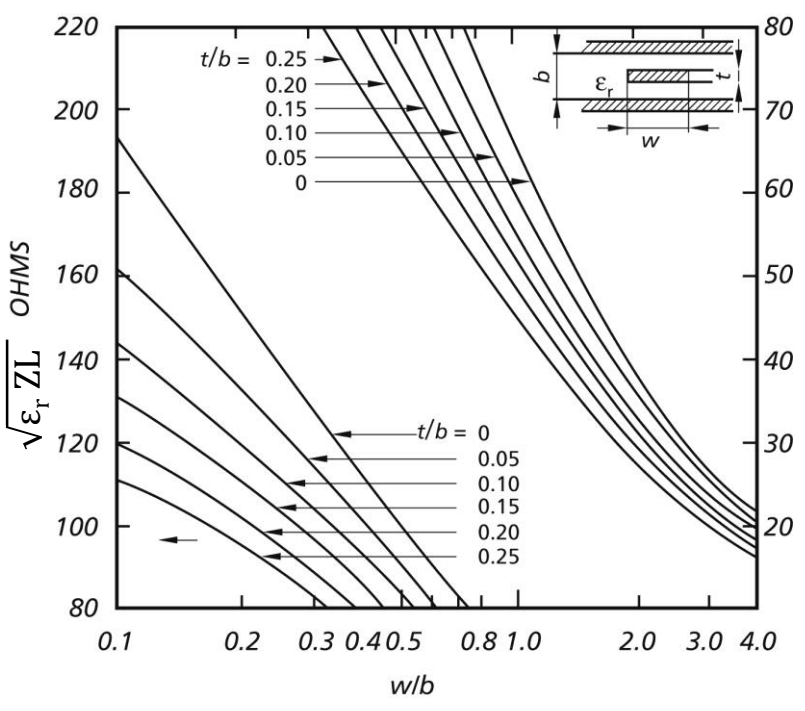

Characteristic impedance of striplines

F. Caspers, M. Wendt, M. Bozzolan JUAS RF 2020 20 Striplines, Microstriplines, Slotlines

### **Striplines (2)**

For a mathematical treatment, the effect of the fringing fields may be described in terms of static capacities. The total capacity is the sum of the  $\boldsymbol{p}$ rincipal and fringe capacities C<sub>p</sub> and C<sub>f</sub>.

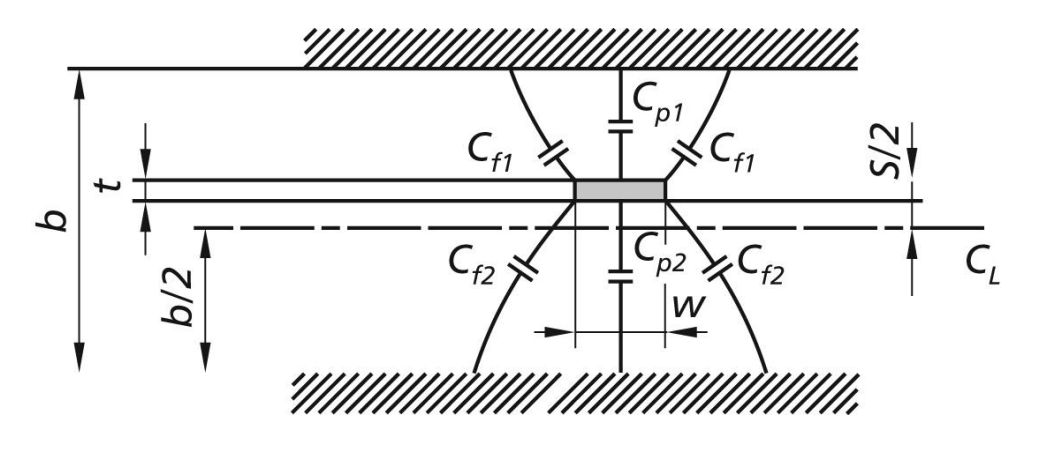

 $t =$  thickness of the strip S/2 = distance to center plane  $C_1$  = center layer or plane

$$
C_{\rm tot} = C_{p1} + C_{p2} + 2C_{f1} + 2C_{f2}
$$

 $C_f$  stands for fringe field capacity,

 $C_p$  stands for principal capacity

F. Caspers, M. Wendt, M. Bozzolan JUAS RF 2020 21 Striplines, Microstriplines, Slotlines

# **Striplines (3)**

**Coupled striplines** (in odd and even mode):

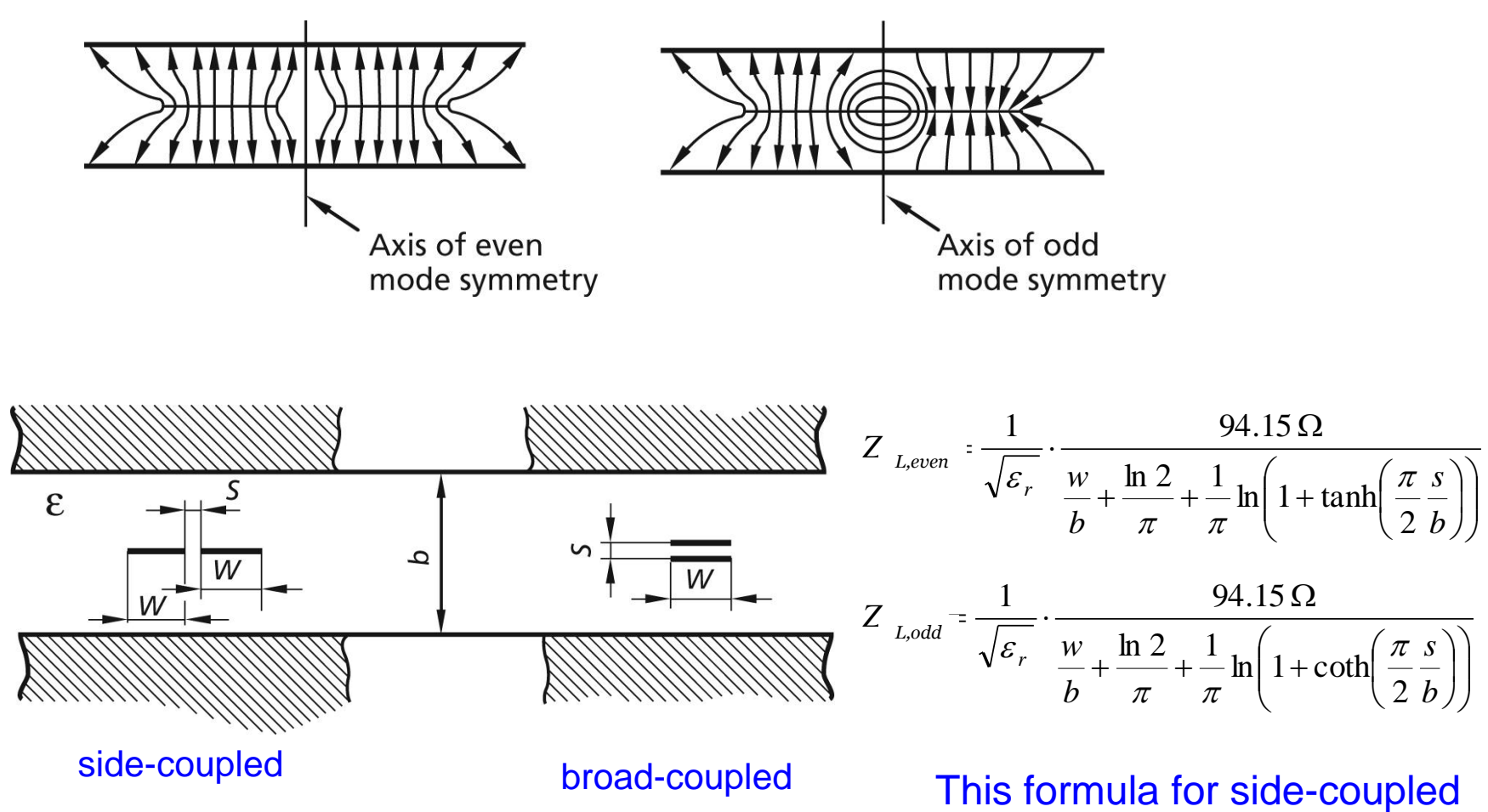

F. Caspers, M. Wendt, M. Bozzolan JUAS RF 2020 22 Striplines, Microstriplines, Slotlines

structure only.

# **Microstriplines (1)**

A microstripline may be visualized as a stripline with the top cover and the top dielectric layer taken away. It is thus an asymmetric open structure, and only part of its cross section is filled with a dielectric material. Since there is a transversely inhomogeneous dielectric, only a quasi-TEM wave exists. This has several and severe implications such as a frequency-dependent characteristic impedance and a considerable dispersion. And "why the hell" are people using it?

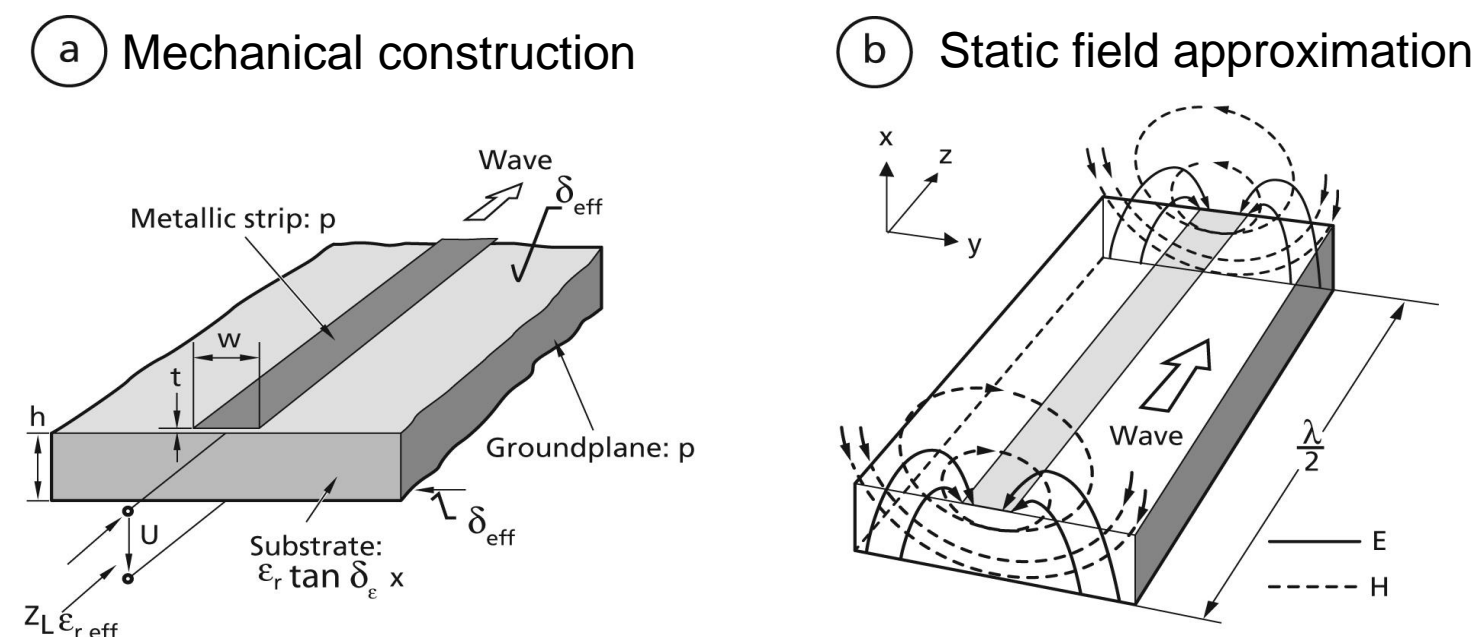

Note: Quasi-TEM wave due to different dielectric constants in different parts of the crosssection. We do get longitudinal field components.

From: R.K Hoffmann; Integrierte Mikrowellenschaltungen Springer 183 page 142

F. Caspers, M. Wendt, M. Bozzolan JUAS RF 2020 23 Striplines, Microstriplines, Slotlines

# **Microstriplines (2)**

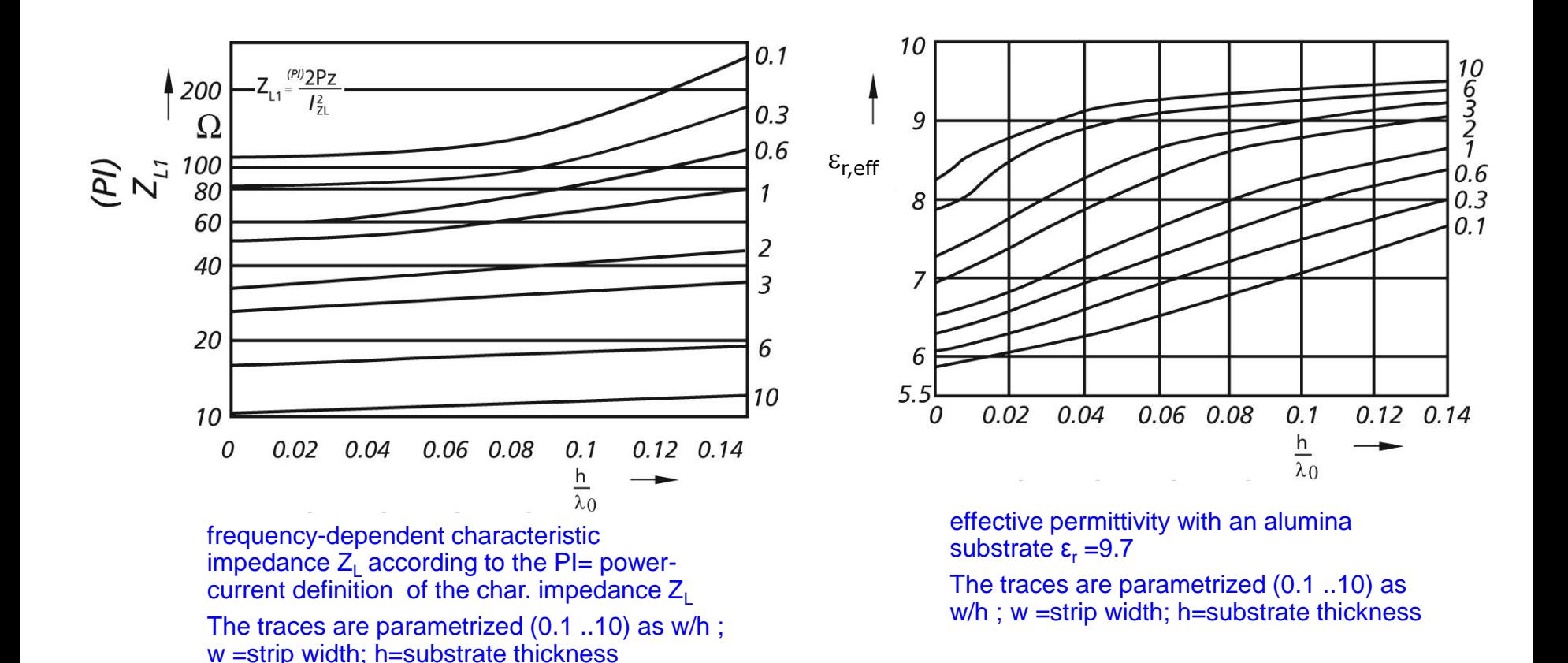

From: R.K Hoffmann:Integrierte Mikrowellenschaltungen (Springer) page 169

F. Caspers, M. Wendt, M. Bozzolan JUAS RF 2020 24 Striplines, Microstriplines, Slotlines

# **Microstriplines (3)**

#### Planar transmission lines used in MIC (microwave integrated circuits)

#### Various transmission lines derived from microstrip

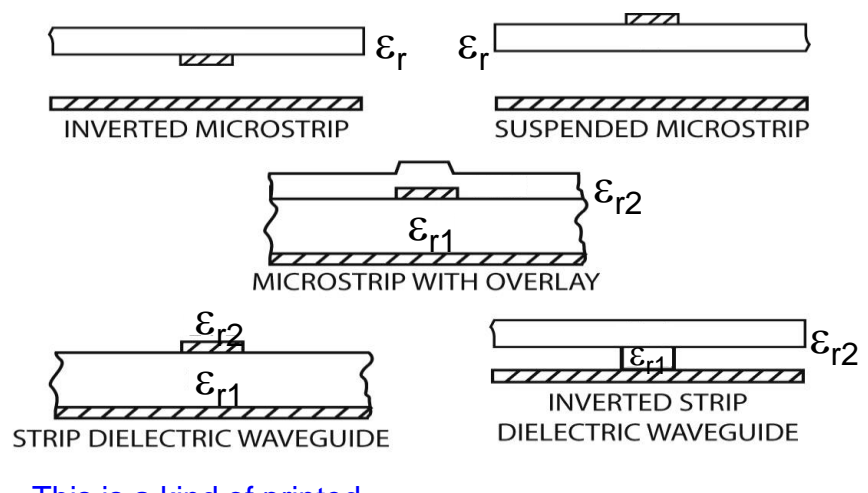

This is a kind of printed optical fibre and this type of structure is becoming more and more important in integrated optics; the metal layer may also be dielectric

#### $777$  $\varepsilon_{r}$ **MICROSTRIP**  $777$  $\overline{777}$  $\epsilon$ . **COPLANAR WAVEGUIDE**

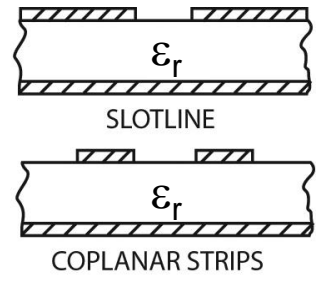

# **Slotlines (1)**

The slotline may be considered as the dual structure of the microstrip. It is essentially a slot in the metallization of a dielectric substrate. The characteristic impedance and the effective dielectric constant exhibit similar dispersion properties to those of the microstrip line.

- **(a)** Mechanical construction
- **(b)** Field pattern (TE approximation)
- **(c)** Longitudinal and transverse current densities
- **(d)** Magnetic line current model.

From: R.K Hoffmann:Integrierte Mikrowellenschaltungen (Springer) page 374

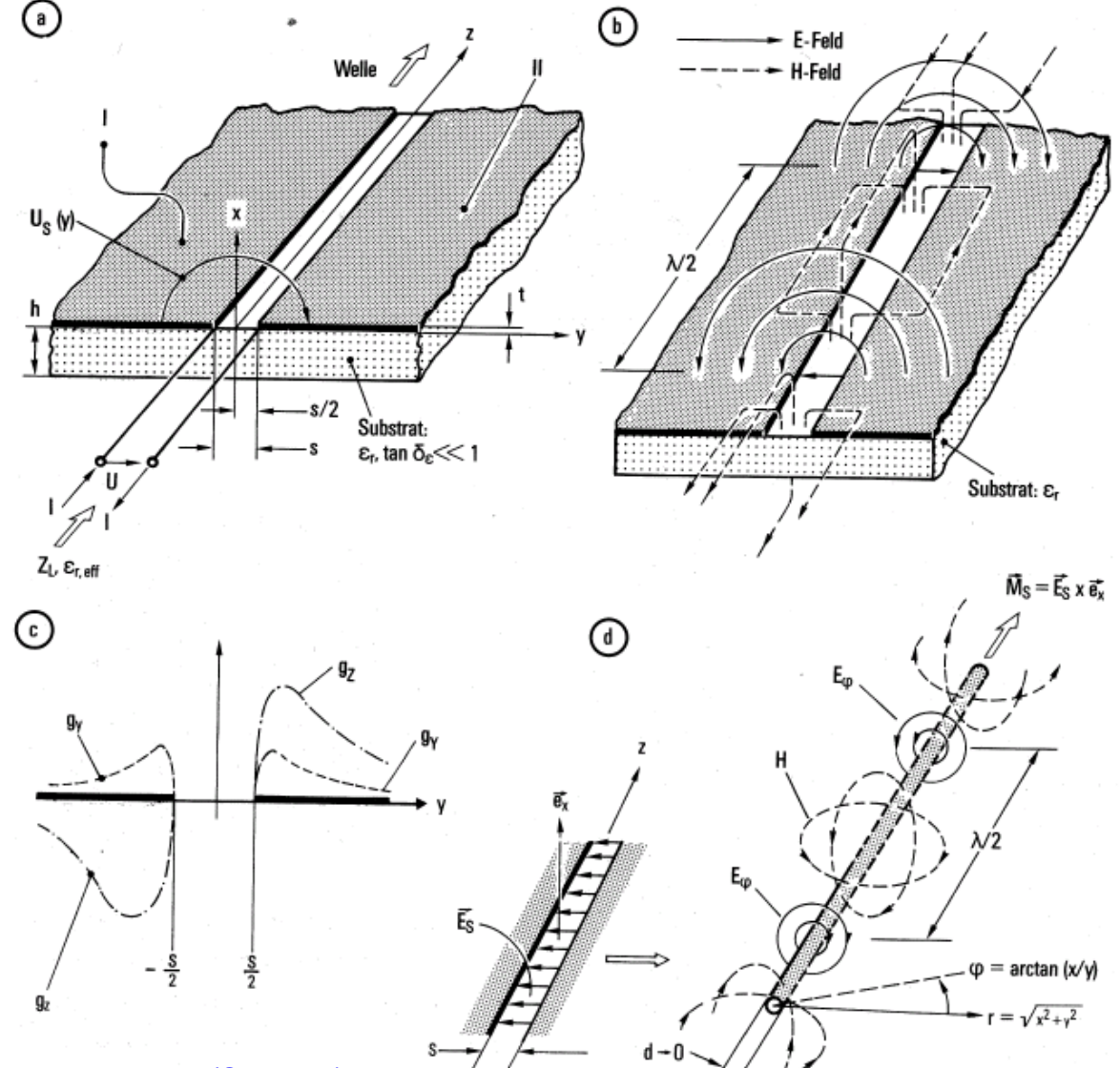

F. Caspers, M. Wendt, M. Bozzolan JUAS RF 2020 26 Striplines, Microstriplines, Slotlines

### **Slotlines (2)**

A broadband (decade bandwidth) pulse inverter. Assuming the upper microstrip to be the input, the signal leaving the circuit on the lower microstrip is inverted since this microstrip ends on the opposite side of the slotline compared to the input. The "bone"(broken line) denotes missing metal (slotline) in the metallization (=groundplane) of the microstrip.

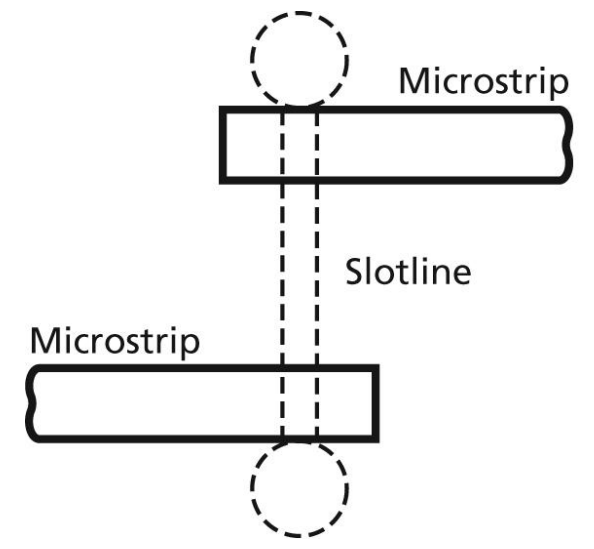

Two microstrip-slotline transitions connected back to back for  $180^\circ$  phase change.

### **Let there be waveguide modes**

Details have been discussed in other lectures (hopefully  $\circledcirc$ ) For all homogeneous waveguides *h*…height (any cross section), there are two *w*…width basic types of modes, with different orthography: *L*…length **CST Europe: USA:**  *L* **H mode = TE** 297 **E** mode = **TM**  $h$ 238 178  $119.$ Componen 3D Maximum [V/m] 653.4 Frequency *w*

- H modes are characterized by the fact that they have **only** an H-component in the direction of propagation and no E-field in this direction (**T**ransverse **E**lectric)
- E modes on the other hand are characterized by the fact that they have **only** an E-component in direction of propagation and no H-field in this direction (**T**ransverse **M**agnetic)
	- $\rightarrow$  Waveguide modes in a homogeneous waveguide with homogeneous fill (no partial fill with dielectric) are described by a maximum of up to five mode parameters

### **"Electric" boundary condition for cavities and waveguides**

**In the stationary (general) case:**

 **On perfect conducting surfaces the parallel component of the electric field has to vanish:**

 $E_{\parallel} = 0$ 

 **There is no perpendicular magnetic field to a conducting surface:**

### $B_1 = 0$

**E-field and B-field are coupled:**  $B_{\perp} \neq 0$  **would cause**  $E_{\parallel} \neq 0$ 

## **Well known waveguide modes (1)**

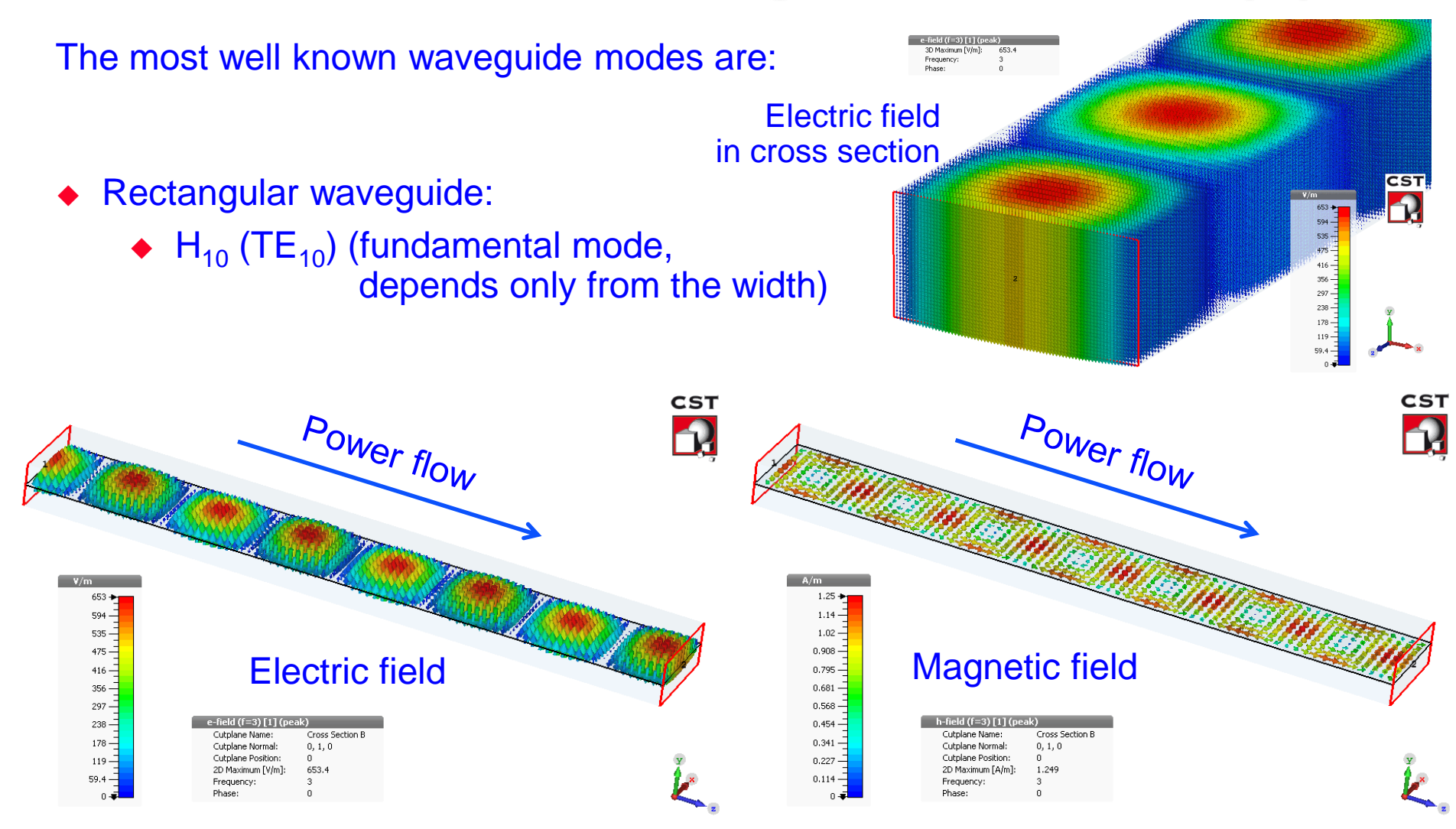

## **Well known waveguide modes (2)**

- Cylindrical waveguide:
	- $\bullet$   $E_{01}$  (TM<sub>01</sub>) mode is similar to the mode in coaxial cables.

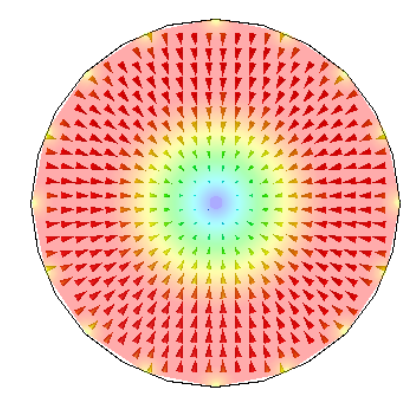

Transverse electric field (cross section)

 $\blacklozenge$  H<sub>11</sub> (TE<sub>11</sub>) mode has 2 polarizations, and the lowest cut-off frequency

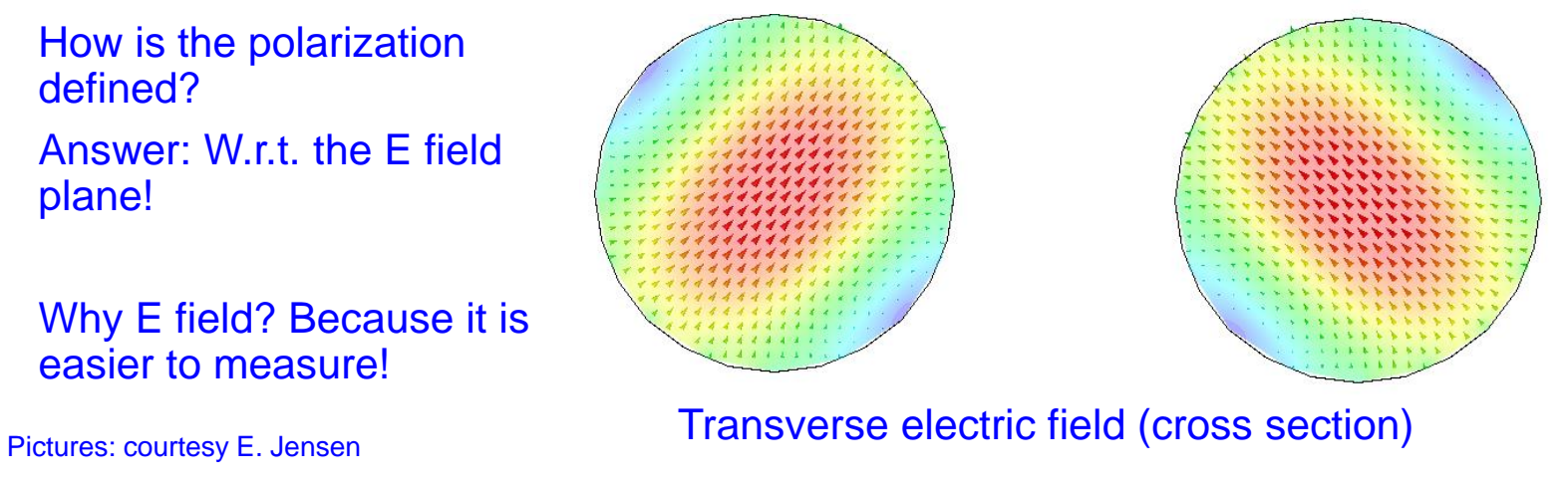

F. Caspers, M. Wendt, M. Bozzolan JUAS RF 2020 31 31 32 33 34 35 36 37 38 39 36 37 38 39 39 31 32 31 32 31 33

**Waveguides** 

# **Higher order waveguide modes (1)**

Rectangular waveguide (transverse electric field in cross section):

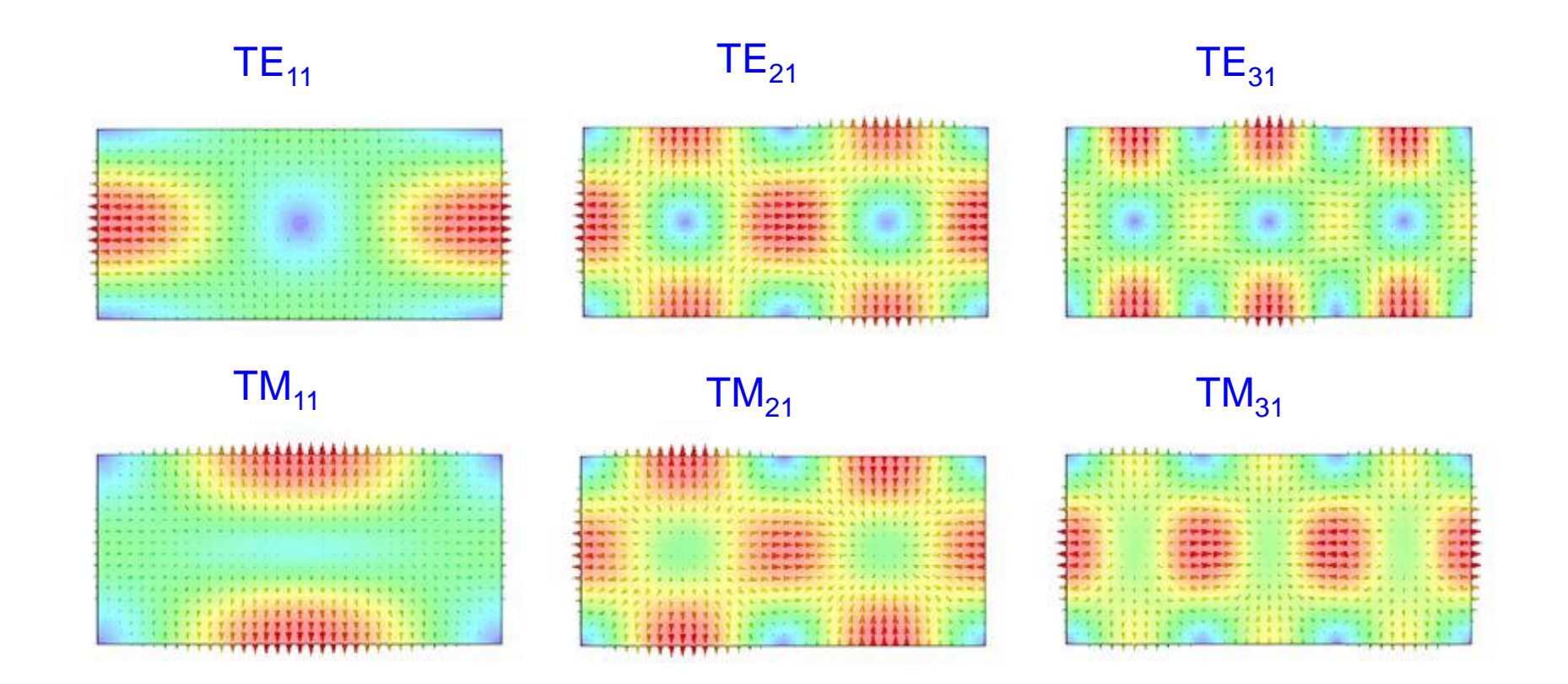

#### Pictures: courtesy E. Jensen

F. Caspers, M. Wendt, M. Bozzolan JUAS RF 2020 32 Service of Mayequides States of Mayequides

### **Rectangular waveguide**

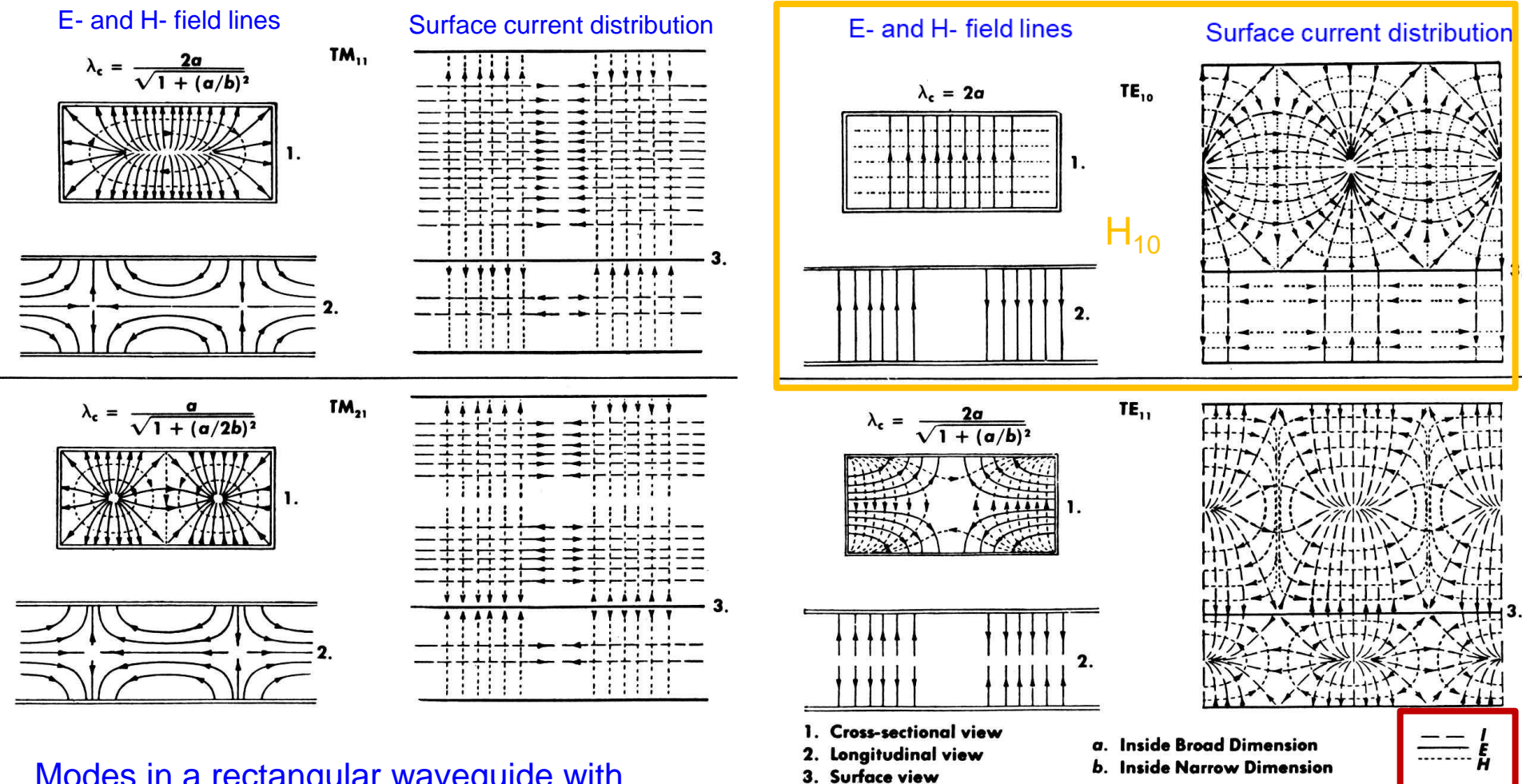

Modes in a rectangular waveguide with dimensions a and b. solid lines: E-field, dotted lines: H-field

Reprinted from Saad, T S, *Microwave Engineers' Handbook*, Artech House

# **Higher order waveguide modes (2)**

Circular waveguide (cross-section plot of the transverse electric field):

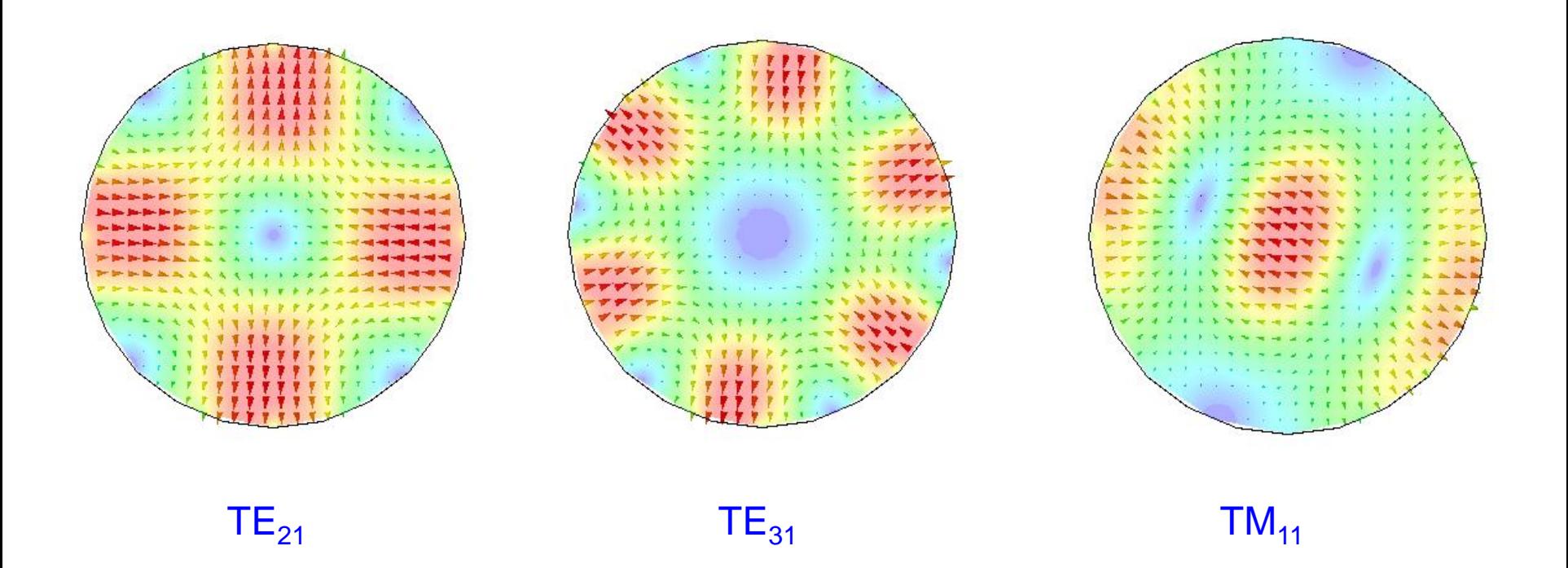

 $TE_{21}$ : 2 pairs of maxima in azimuth, one maximum radially  $TE_{31}$ : 3 pairs of maxima in azimuth, one maximum radially

Pictures: courtesy E. Jensen

F. Caspers, M. Wendt, M. Bozzolan JUAS RF 2020 34

### **Circular waveguide**

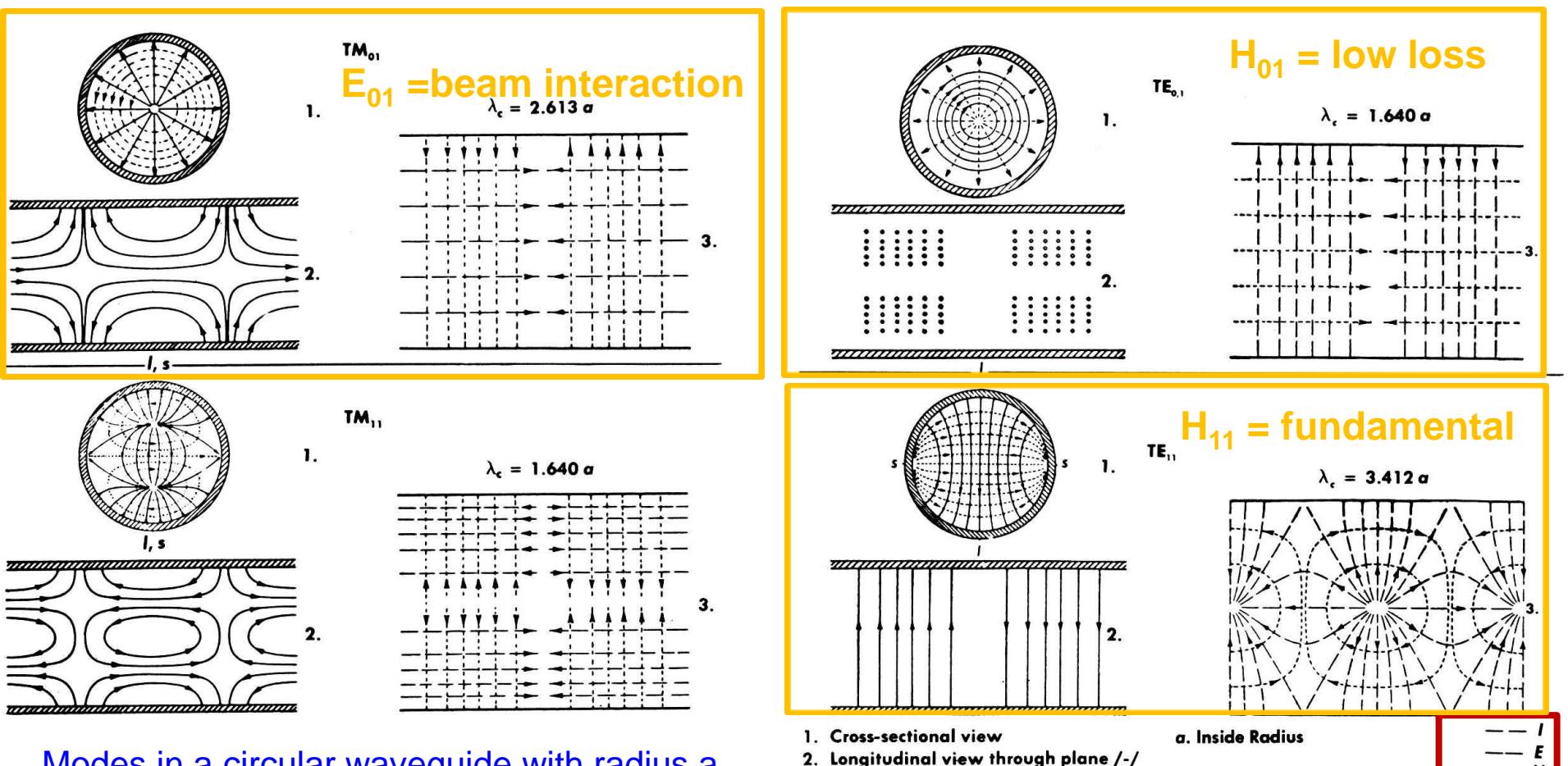

Modes in a circular waveguide with radius a solid lines: E field, dotted lines: H field Please note the similarity to the pillbox cavity!

Reprinted from Saad, T S, *Microwave Engineers' Handbook*, Artech House

#### **Wavequides**

3. Surface view from s-s

### **Mode chart of a rectangular waveguide**

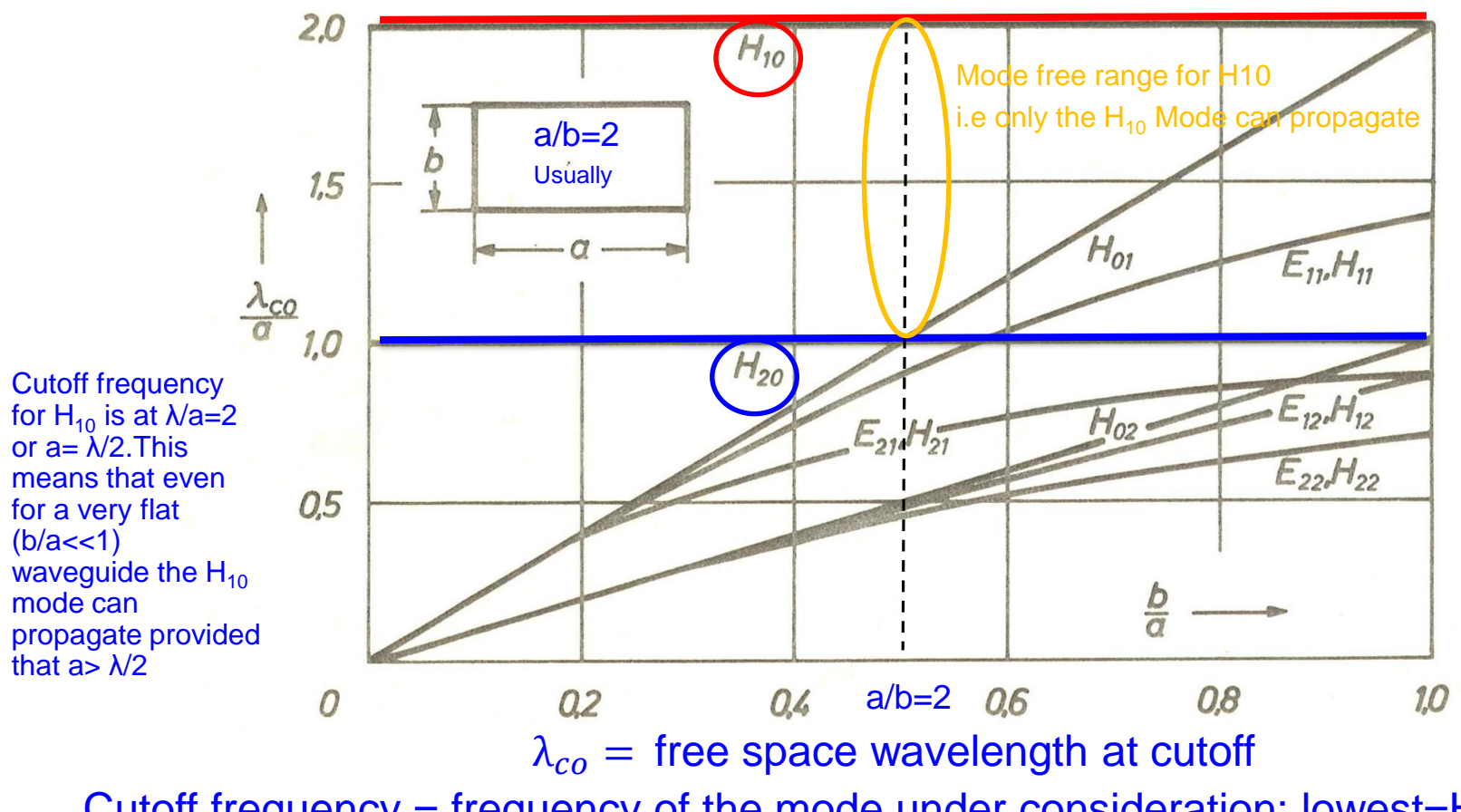

Cutoff frequency = frequency of the mode under consideration; lowest= $H_{10}$ Some degenerate modes:  $E_{11}$  with  $H_{11}$ ; $E_{21}$  with  $H_{21}$ ; $E_{12}$  with  $H_{12}$ ; $E_{22}$  with  $H_{22}$ 

> **Waveguides**  $Remember: H = TE E = TM$
### **Mode chart of a cylindrical waveguide**

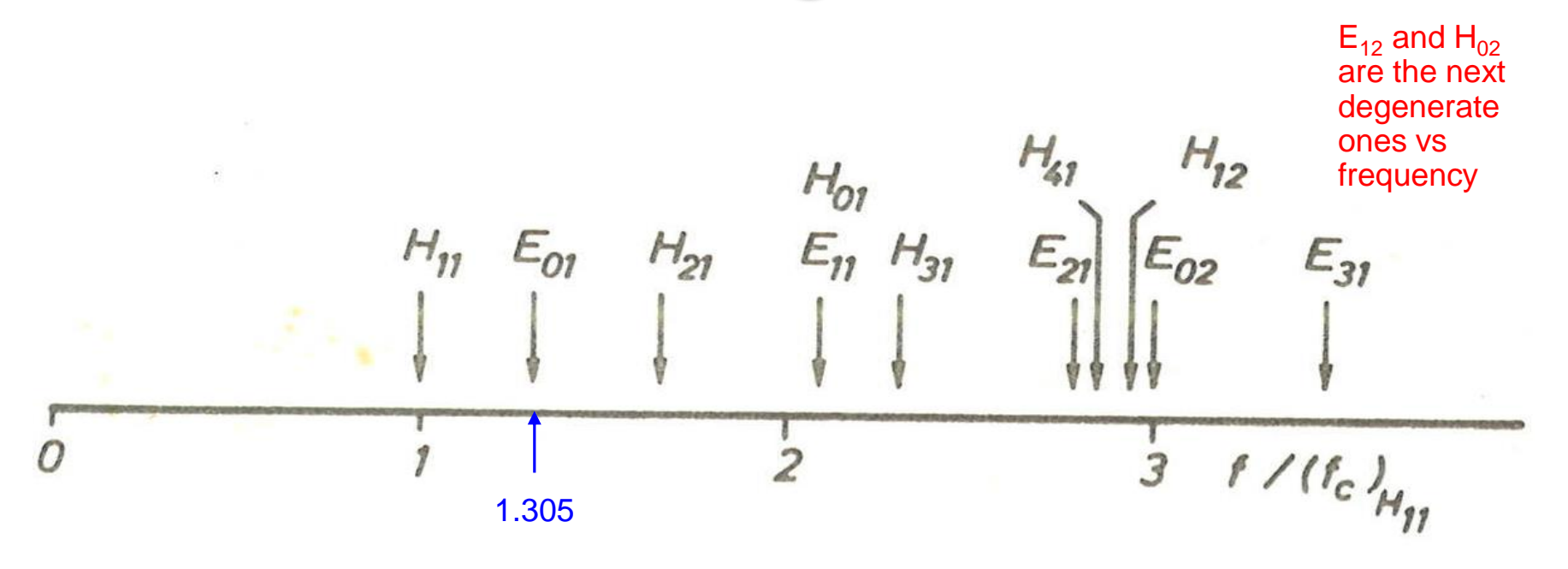

Why is the reference the  $H_{11}$  mode? Because it is the fundamental mode of the cylindrical waveguide! Caveat: 2 polarisation states (degenerate) for this mode as it is a dipole mode Which of those modes are monopole = cylinder symmetric? ( $E_{01}$ , H<sub>01</sub>, E<sub>02</sub>) Which of those modes are "degenerate"(same cut-off frequency);  $H<sub>01</sub>$  with  $E<sub>11</sub>$ 

# **Wavelength of a waveguide mode**

For ANY waveguide mode in a homogeneous waveguide the wavelength in the waveguide  $\lambda_q$  at waveguide cut-off goes to infinity (phase velocity=infinity) With increasing frequency the waveguide wavelength is becoming smaller and approaching the free space wavelength for very high (normalized to  $f_c$ ) frequencies.

This graph can be useful e.g for finding resonances of higher order modes in coax lines

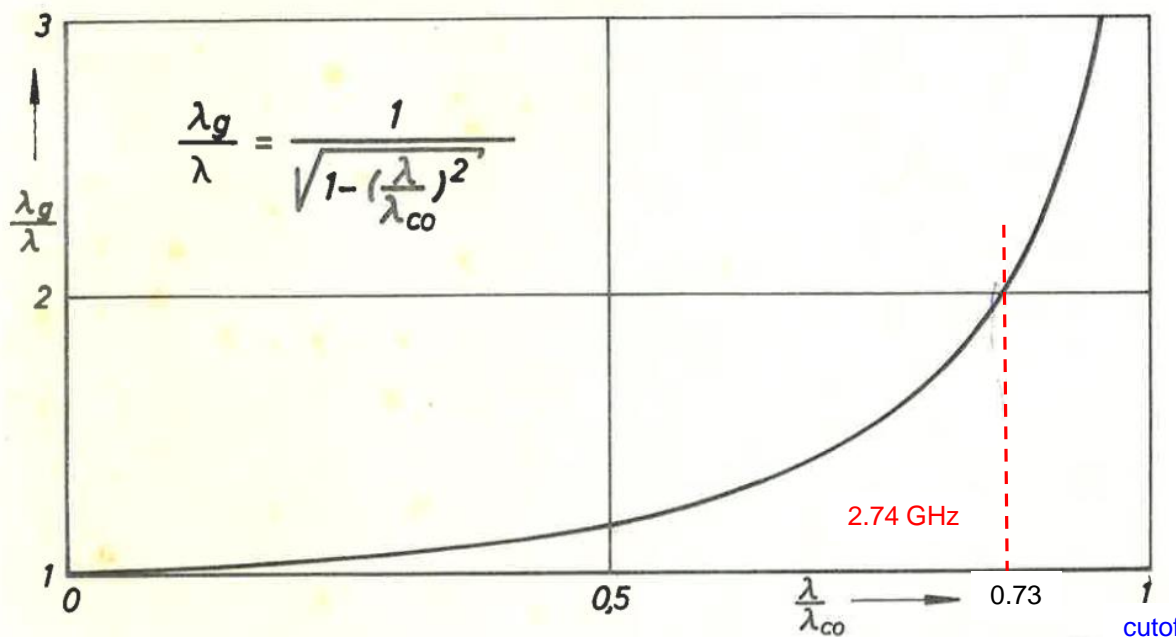

 $\lambda$ = free space wavelength  $\lambda_{\alpha}$  = waveguide wavelength  $\lambda_{\rm co}$  = free space wavelength at waveguide cutoff; e.g. 15 cm (or 2 GHz) for a rectangular waveguide with a=7.5 cm (about S-band) Example: read from the graph where the waveguide wavelength is twice the free space wavelength ( at about  $0.73 = \lambda/\lambda_{\rm co}$ )

cutoff=2GHz which is  $\lambda_{\rm co}$ =15 cm

# **Elliptical waveguide (1)**

E field lines for  $TE_{10}$  mode

E field lines for  $TE_{c11}$  mode

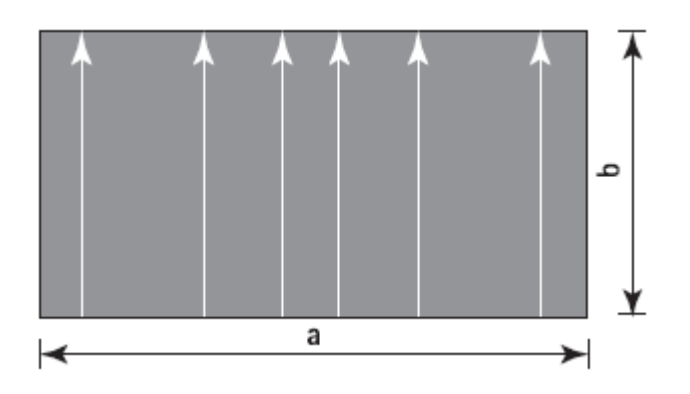

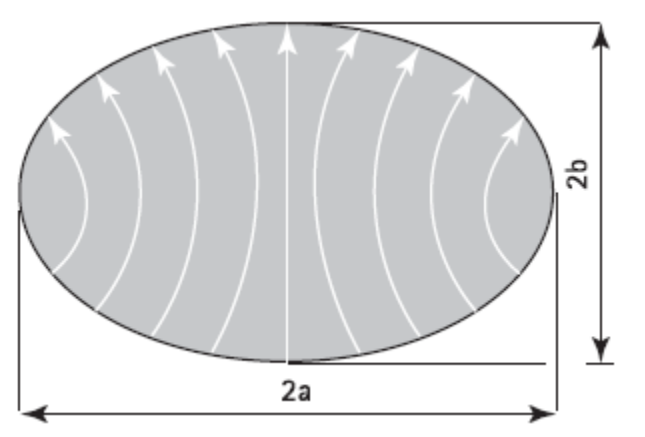

The small index c stands for the polarization and refers to sine (s) or cosine (c).

The cut-off wavelengths of the various modes that can propagate in an elliptical waveguide can be found analytically using rather complicated methods or numerically.

Application: beam pipes often have elliptical cross sections Here the  $H_{11C}$  is no longer degenerate with the  $H_{11s}$  like for the "round" tube.

**Waveguides** 

# **Elliptical waveguide (2)**

Typical attenuation values for flexible elliptical waveguides:

Over-moded rigid rectangular crosssection waveguides are rather seldom used in industry.

Application are e.g. for fusion reactor related plasma heating

**Reprinted from Flexwell, RFS Datasheet** *Elliptical Waveguides*

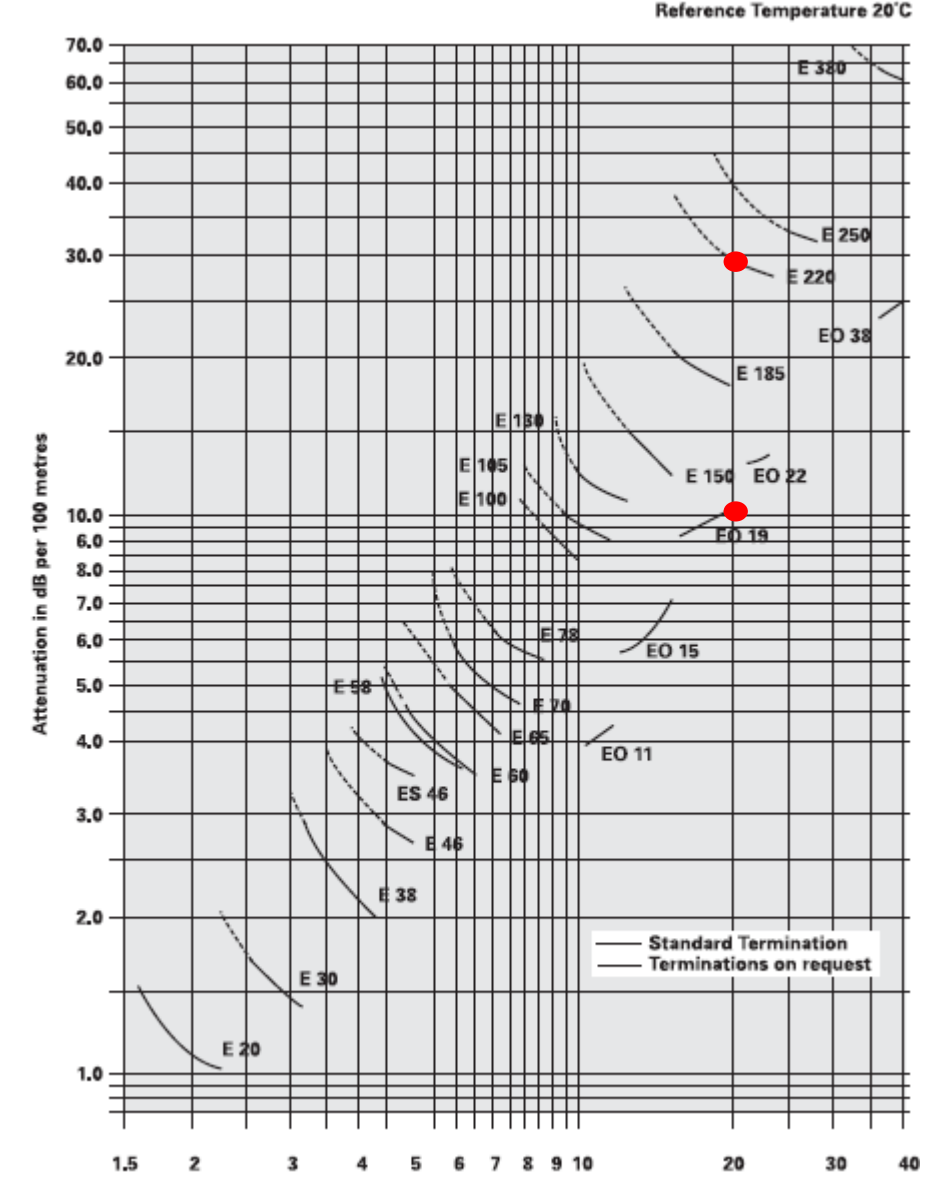

#### EO stands for **overmoded waveguide** and E for elliptical

#### How to read this diagram?

Example: Go to 20 GHz and compare the attenuation of a standard elliptical waveguide (E 220) with an overmoded for the same frequency range e.g. the EO 19 (roughly a factor 3 better)

Note that for normal waveguides (E) the attenuation in the usable frequency range goes down with frequency while for the EOs it increases.

Frequency in Gigahertz **Example 2008** Frequency in Gigahertz<br>
F. Caspers, M. Wendt, M. Bozzolan JUAS RF 2020 40

**Waveguides** 

# **Elliptical waveguide (3)**

#### **Datasheet**

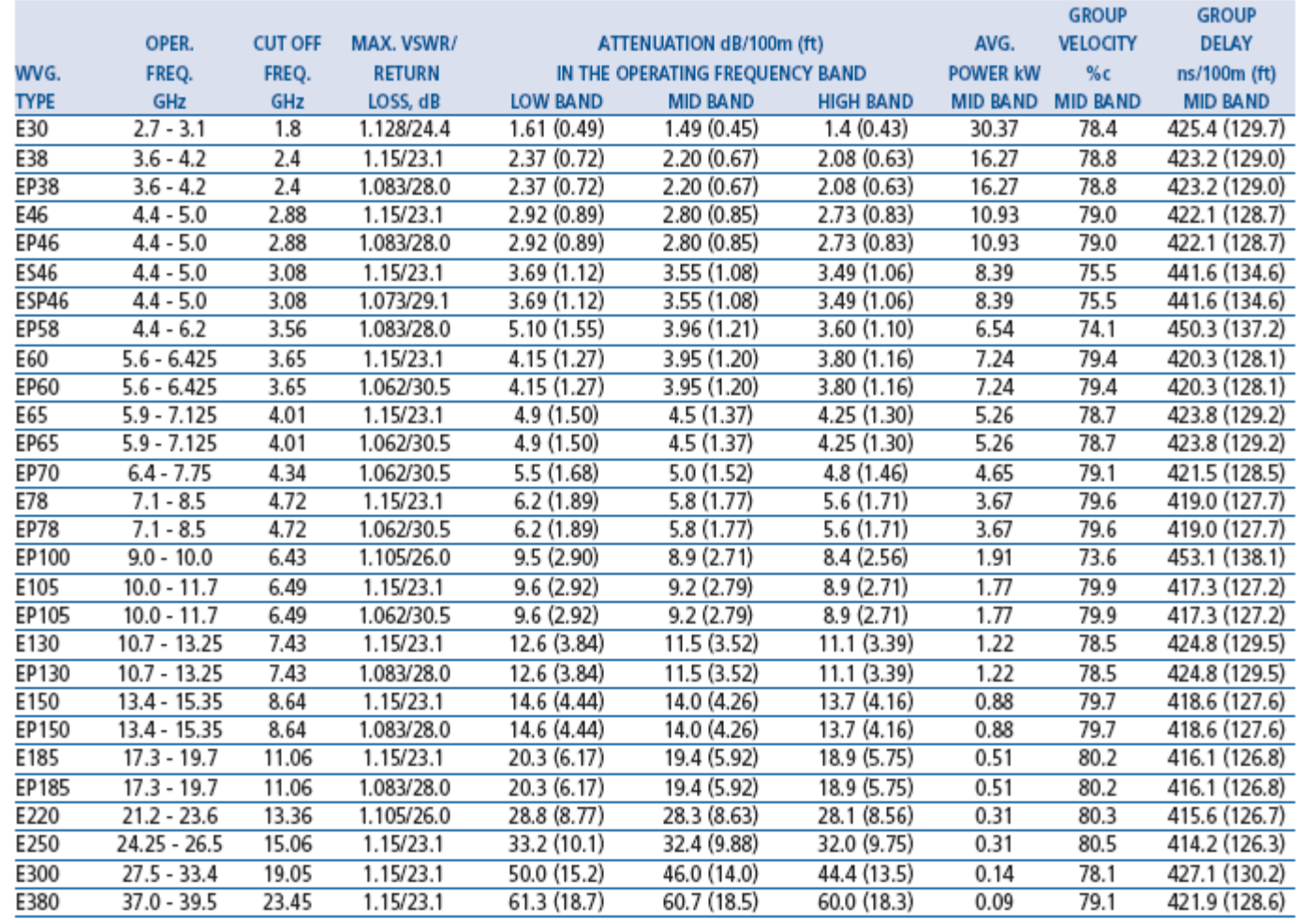

#### **General Solution for a Rectangular (brick-type) Cavity**

When describing field components in a Cartesian coordinates system (assuming a homogeneous and isotropic material in a space charge free volume) with harmonic functions (angular frequency  $\omega$ ) then each Cartesian component needs to fulfill Laplace's equation:

> $\Delta \Psi + k_0^2 \varepsilon_r \mu_r \Psi = 0$  $k_0 = 2\pi / \lambda_0$   $\lambda_0$  free space wave length  $_0\mu_0$  $2^{2} - 3^{2}$  $k_0^2 = \omega^2 \varepsilon_0 \mu_0$   $k_0$  free space wave number

As a general solution we can use the product ansatz for  $\Psi$ 

$$
\Psi = X(x)Y(y)Z(z)
$$

From this one obtains the general solution for  $\Psi$  ( $\Psi$  may be a vector potential or field) standing waves

$$
\Psi = \begin{cases} A \cdot \cos(k_x x) + B \cdot \sin(k_x x) \left[ C \cdot \cos(k_y y) + D \cdot \sin(k_y y) \right] \left[ E \cdot \cos(k_z z) + F \cdot \sin(k_z z) \right] \\ A \cdot e^{-jk_x x} + B \cdot e^{jk_x x} \end{cases}
$$

with the separation condition

$$
(k_x)^2 + (k_y)^2 + (k_z)^2 = (k_0)^2 \varepsilon_r \mu_r
$$

*c p k z b m k y*  $=\frac{p\pi}{2}$  $=\frac{m\pi}{4}$ 

*a*

*n*

 $=\frac{n\pi}{2}$ 

*k x*

Cavity basics

travelling waves

see also: G. Dome, RF Theory Proceeding Oxford CAS, April 91 CERN Yellow Report 92-03, Vol. I;

W. Demtroeder, Experimentalphysik 2, Springer 2004

F. Caspers, M. Wendt, M. Bozzolan JUAS RF 2020 **12 Caspers, M. Wendt, M. Bozzolan JUAS RF 2020** 

#### **General Solution in Cylindrical Coordinates**

As a general solution we can use the product ansatz for  $\Psi$ 

 $\Psi = R(\rho)F(\phi)Z(z)$ 

From this one obtains the general solution for  $\Psi$  ( $\Psi$  may be a vector potential or field) standing waves

$$
\Psi = \begin{cases} A \cdot J_m(k_{\rho} \rho) + B \cdot N_m(k_{\rho} \rho) \left[ C \cdot \cos(m\varphi) + D \cdot \sin(m\varphi) \right] \left[ E \cdot \cos(k_z z) + F \cdot \sin(k_z z) \right] \end{cases}
$$
  

$$
A' \cdot H_m^{(2)}(k_{\rho} \rho) + B' \cdot H_m^{(1)}(k_{\rho} \rho) \left[ C \cdot e^{-jm\varphi} + D' \cdot e^{jm\varphi} \right] \left[ E' \cdot e^{-jk_z z} + F' \cdot e^{jk_z z} \right] \end{cases}
$$

#### and the functions

travelling waves

- J<sub>m</sub> ... cylindrica 1 harmonics of the Bessel function of order *m*
- N<sub>m</sub> ... cylindrica 1 harmonics of the Neumann function of order m
- (1)  $H_m^{(1)}$  ... Hankel function of the first kind of order *m* (outward travellin g wave)
- (2)  $H_m^{(2)}$  ... Hankel function of the second kind of order m (inward travellin g wave)

$$
H_{m}^{(1)} = J_{m} + jN_{m}
$$

$$
H_{m}^{(2)} = J_{m} - jN_{m}
$$

Here the separation condition is

$$
(k_{\rho})^2 + (k_z)^2 = (k_0)^2 \varepsilon_r \mu_r
$$

Hint: the index m indicating the order of the Bessel and Neumann function shows up again in the argument of the sine and cosine for the azimuthal dependency.

### **Bessel Functions (1)**

A nice example of the derivation of a Bessel function is the solution of the cylinder problem of the capacitor given in the Feynman reference (Bessel function via a series expansion).

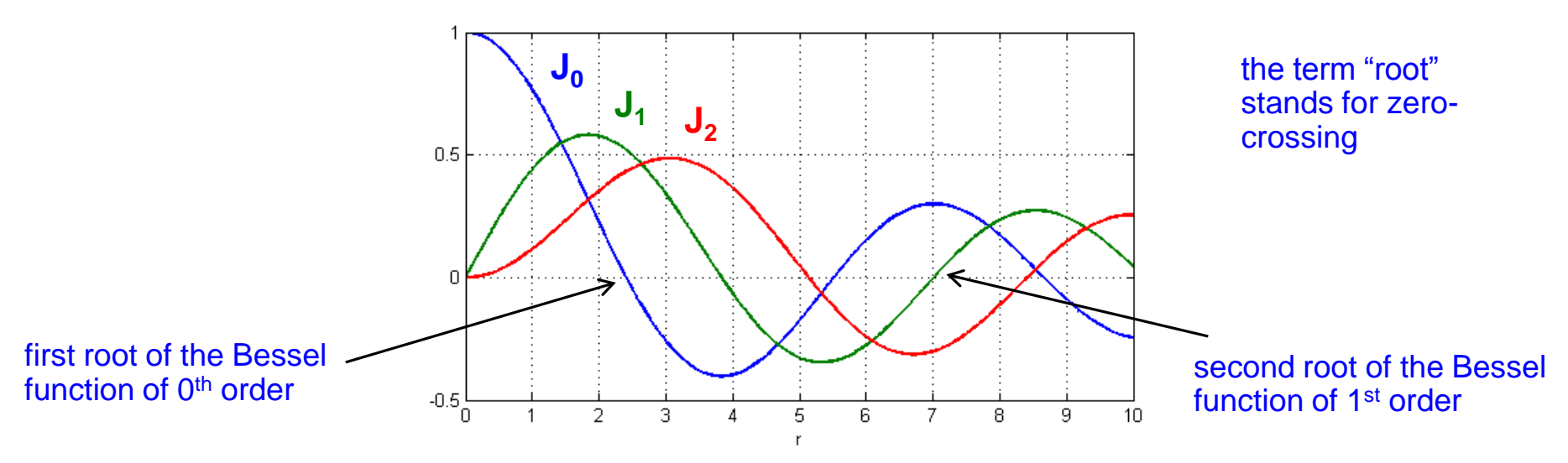

- Comment: For the generalized solution of cylinder symmetrical boundary value problems (e.g. higher order modes on a coaxial resonator) Neumann functions are required. Standing wave patterns are described by Bessel- and Neumann functions respectively, radially travelling waves in terms of Hankel functions.
- Hint: Sometimes the **Bessel function** is called **Bessel function of first kind**, a **Neumann** (or **Weber's**) **function** is a **Bessel function of second kind**, and a **Hankel function** is called a **Bessel function of third kind**.

#### **Bessel Functions (2)**

#### Some practical numerical values:

k-th roots of the first five Bessel functions:

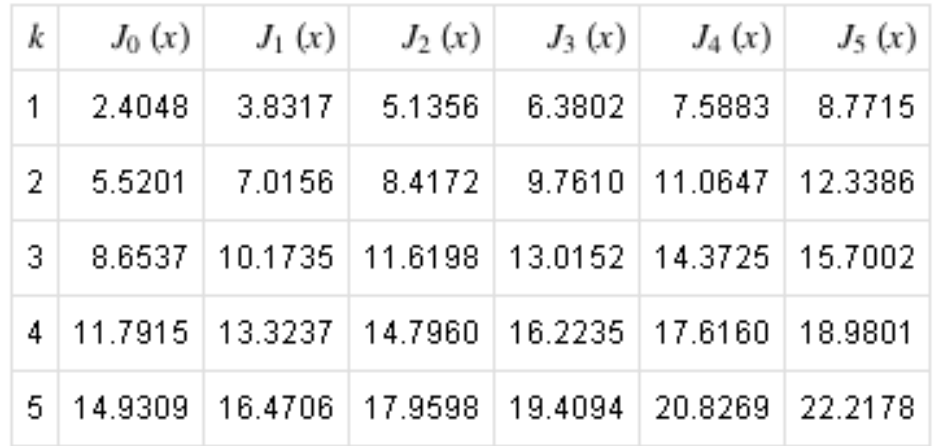

See: http://mathworld.wolfram.com/BesselFunctionZeros.html

### **Bessel Functions (3)**

For determination of cutoff frequencies of E and H type waveguide modes (travelling wave case):

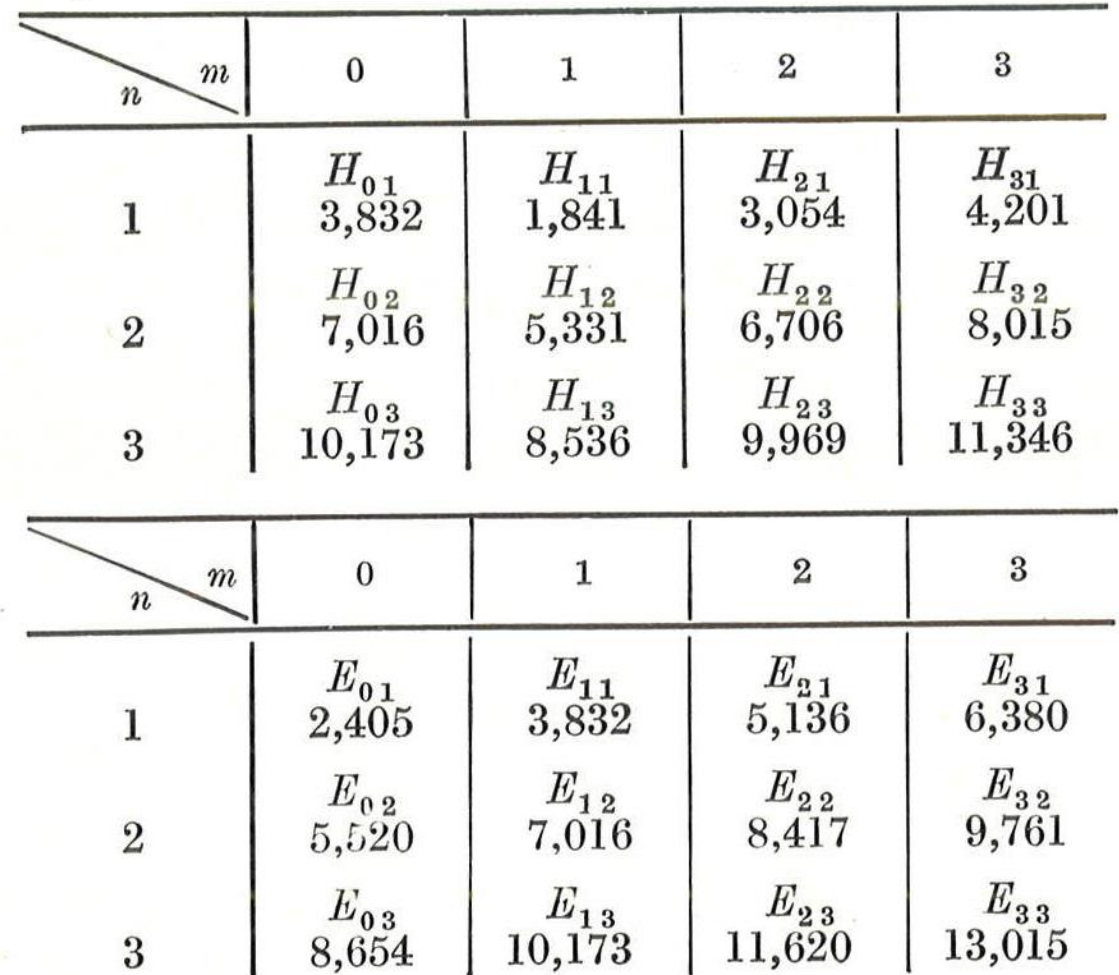

#### **Neumann Functions**

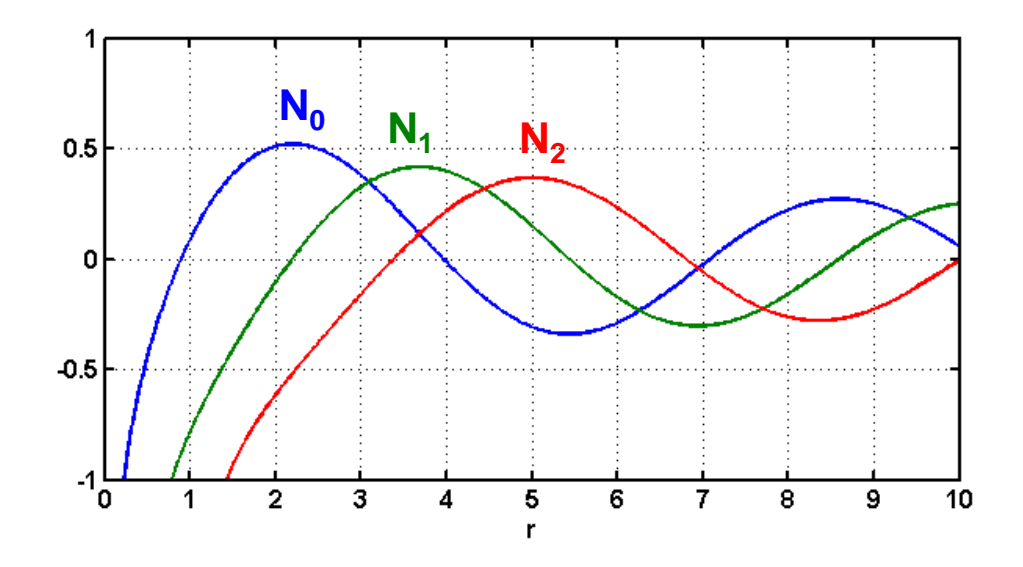

Neumann functions are often also denoted as  $Y_m(r)$ .

Important f.e. for coaxial cables. The conductor in the core averts the pole at r=0

Cavity basics

# **Electromagnetic waves**

- Propagation of electromagnetic waves inside empty metallic channels is possible: there exist solutions of Maxwell's equations describing waves
- These waves are called waveguide modes
- There exist two types of waves,
	- Transverse electric (TE) modes:
		- $\rightarrow$  the electric field has only transverse components
	- Transverse magnetic (TM) modes:
		- $\rightarrow$  the magnetic field has only transverse components
- Propagate at above a characteristic cut-off frequency
- In a rectangular waveguide, the first mode that can propagate is the  $TE_{10}$  mode. The condition for propagation is that half of a wavelength can "fit" into the cross-section => cut-off wavelength  $\lambda_c = 2a$
- The modes are named according to the number of field maxima they have along each dimension. The E field of the  $TE_{10}$  mode for instance has 1 maximum along x and 0 maxima along the y axis.
- For circular waveguides, the maxima are counted in the radial and azimuthal direction

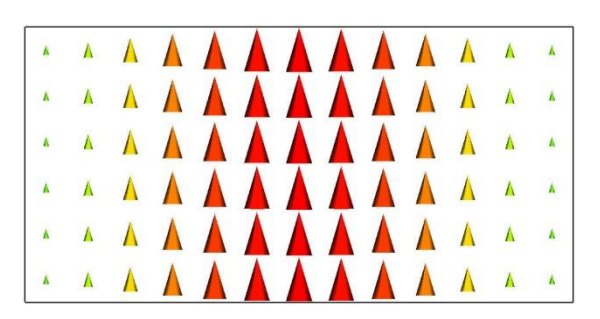

Transverse E-field of the fundamental  $TE_{10}$  mode

#### **Mode Indices in Resonators (1)**

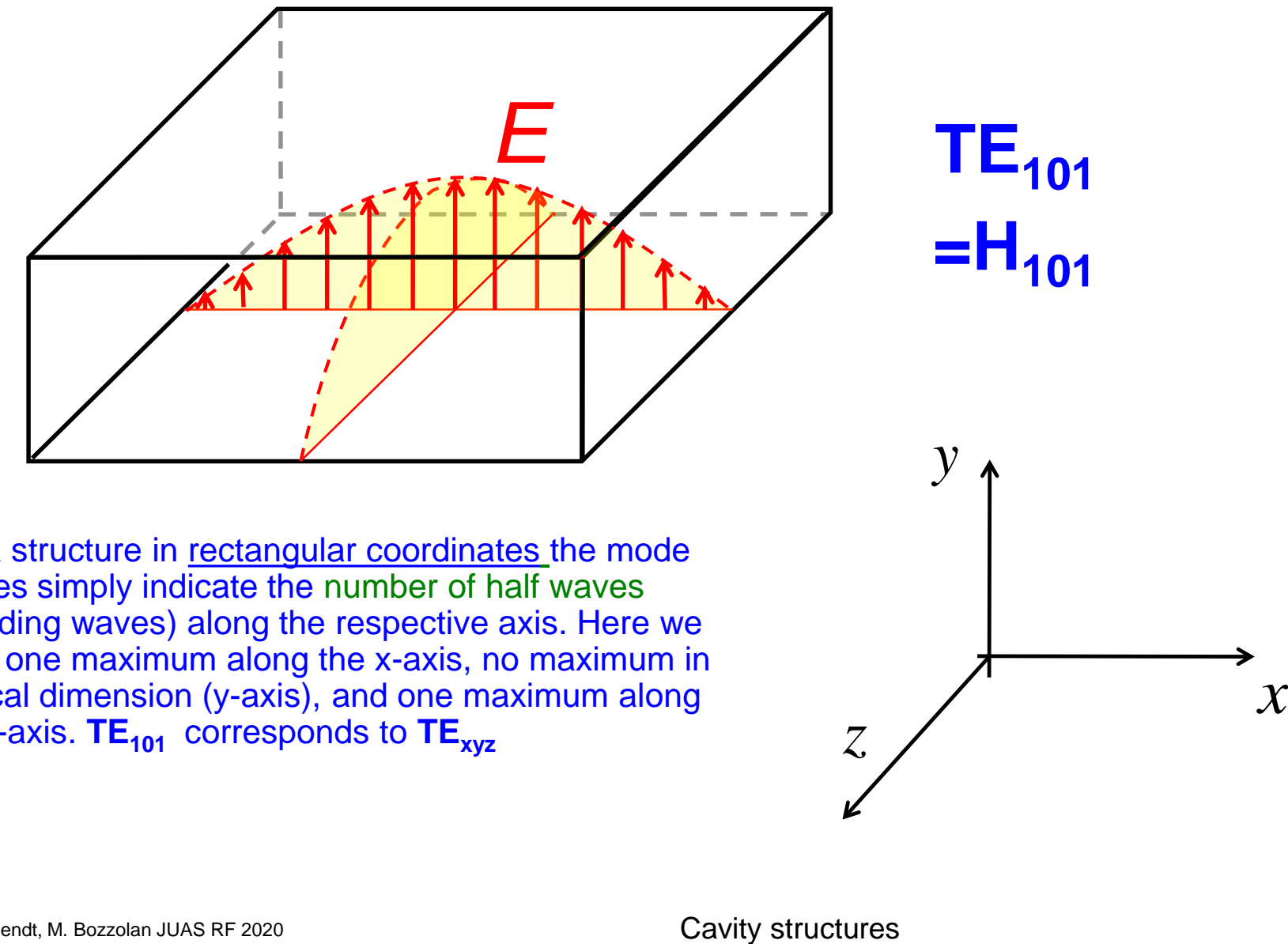

**=H101**

*z*

For a structure in rectangular coordinates the mode indices simply indicate the number of half waves (standing waves) along the respective axis. Here we have one maximum along the x-axis, no maximum in vertical dimension (y-axis), and one maximum along the z-axis. **TE**<sub>101</sub> corresponds to **TE**<sub>xyz</sub>

### **Mode Indices in Resonators (2)**

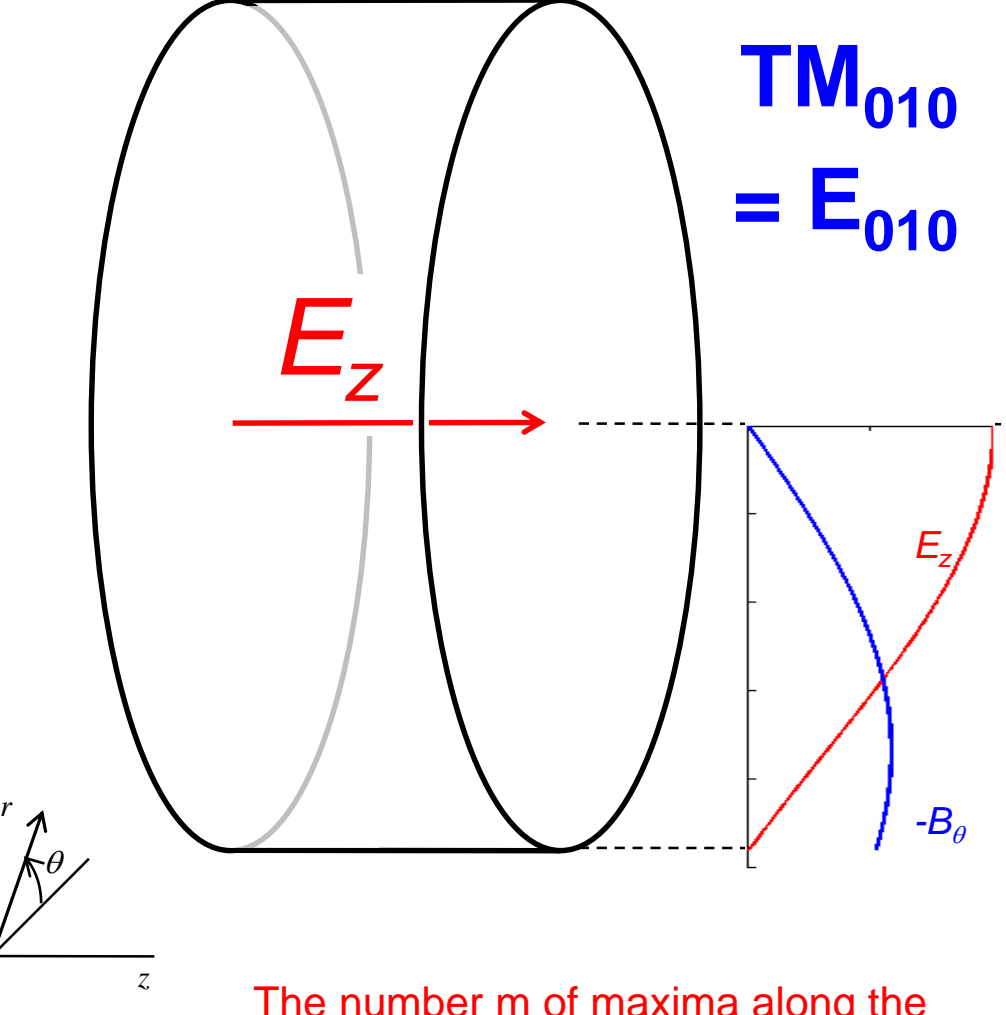

For a structure in cylindrical coordinates:

The first index is the order of the Bessel function or in general cylindrical function.

The second index indicates "the root" of the cylindrical function which is the number of zero-crossings.

The third index is the number of half waves (maxima) along the z-axis.

Hint: In an empty pillbox there will be no Neumann function as it has a pole in the center (conservation of energy). However we need Bessel and Neumann functions for higher order modes of **coaxial** structures.

The number m of maxima along the<br>azimuth is coupled to the order of the<br>Bessel function (see slide on theory).<br>dt, M. Bozzolan JUAS RF 2020<br>Cavity structures The number m of maxima along the azimuth is coupled to the order of the Bessel function (see slide on theory).

### **Fields in a pillbox cavity**

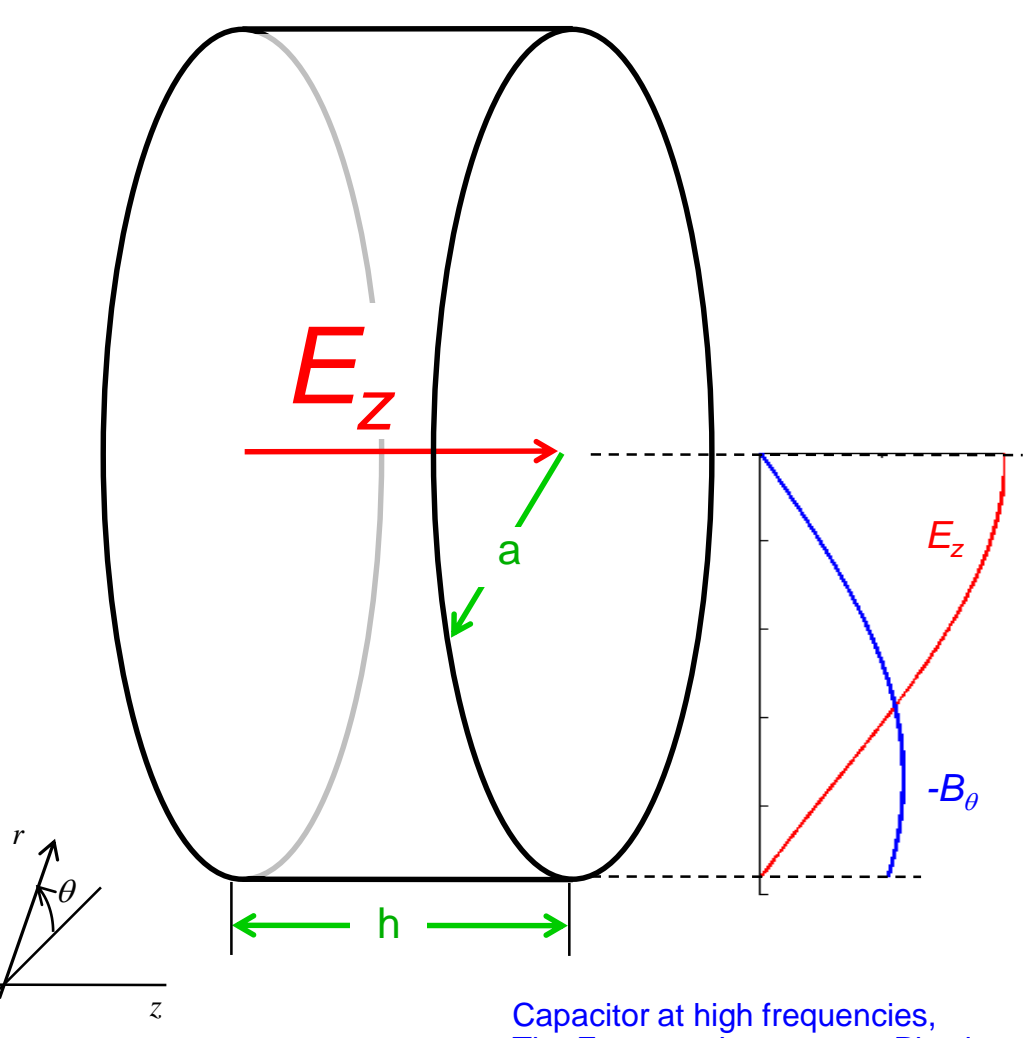

Cavity height: h cavity radius: a

 $TM<sub>010</sub>$  mode resonance  $=$   $E_{010}$  mode resonance for

$$
a = 0.383 \lambda = 1.53 \lambda / 4
$$

#### $TM<sub>010</sub>$  resonance frequency **independent of h**!!!

In the cylindrical geometry the E and H fields are proportional to Bessel functions for the radial dependency.  $\begin{array}{r} a = 0.383 \lambda = 1.53 \lambda / 4 \\ \text{TM}_{010} \text{ resonance frequency} \\ \text{independent of h} \text{III} \\ \text{In the cylindrical geometry the I} \\ \text{and H fields are proportional to Bessel functions for the radial dependency.} \end{array}$ 

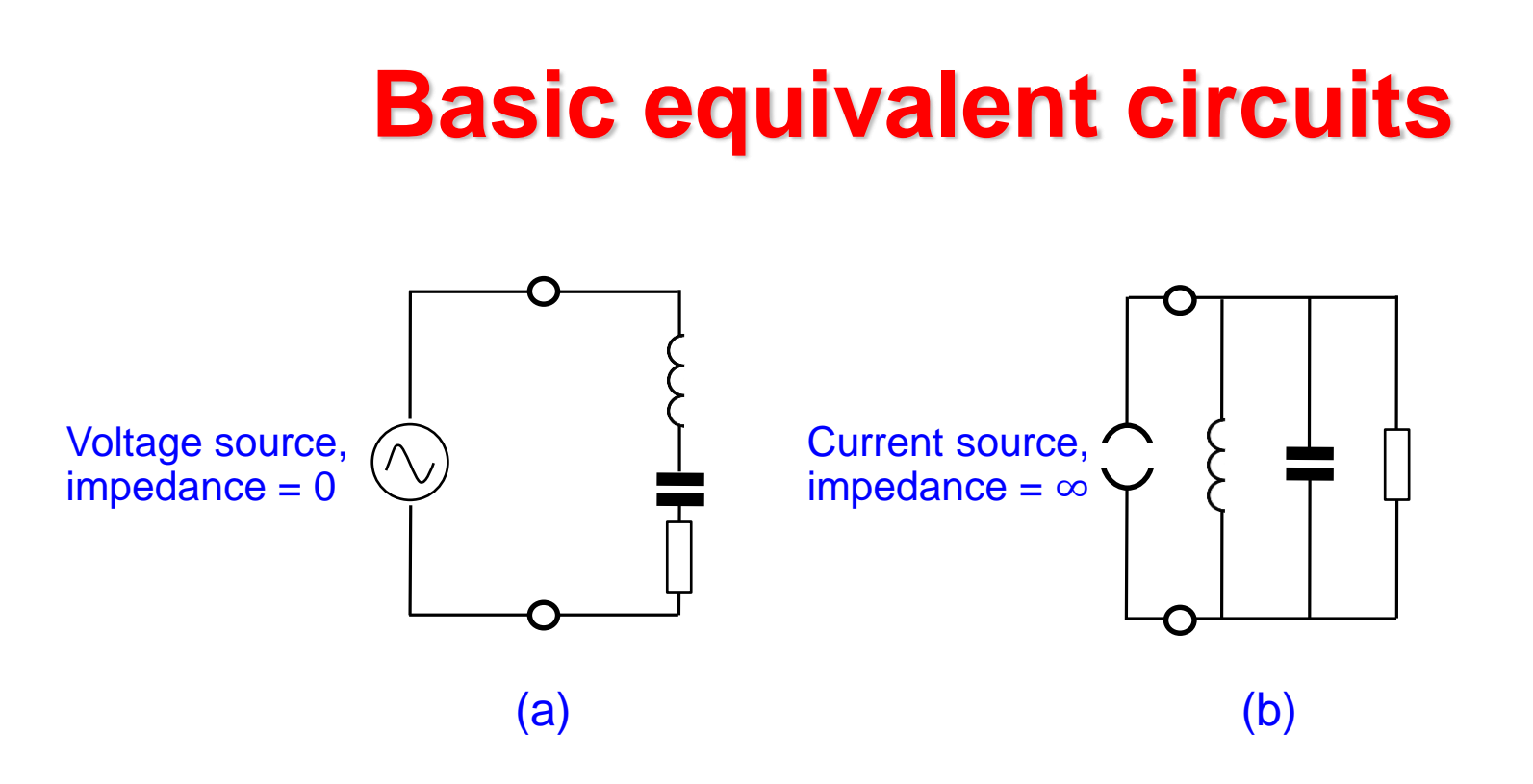

- Often an equivalent circuit with elements in series is used (a)
- However for our purpose a circuit with parallel elements (b) is preferable since an efficient acceleration of a beam requires the maximum possible voltage and such a circuit has maximum impedance at resonance
- Hence the cavity is a transformer with maximum impedance seen by the beam

# **Equivalent circuit (1)**

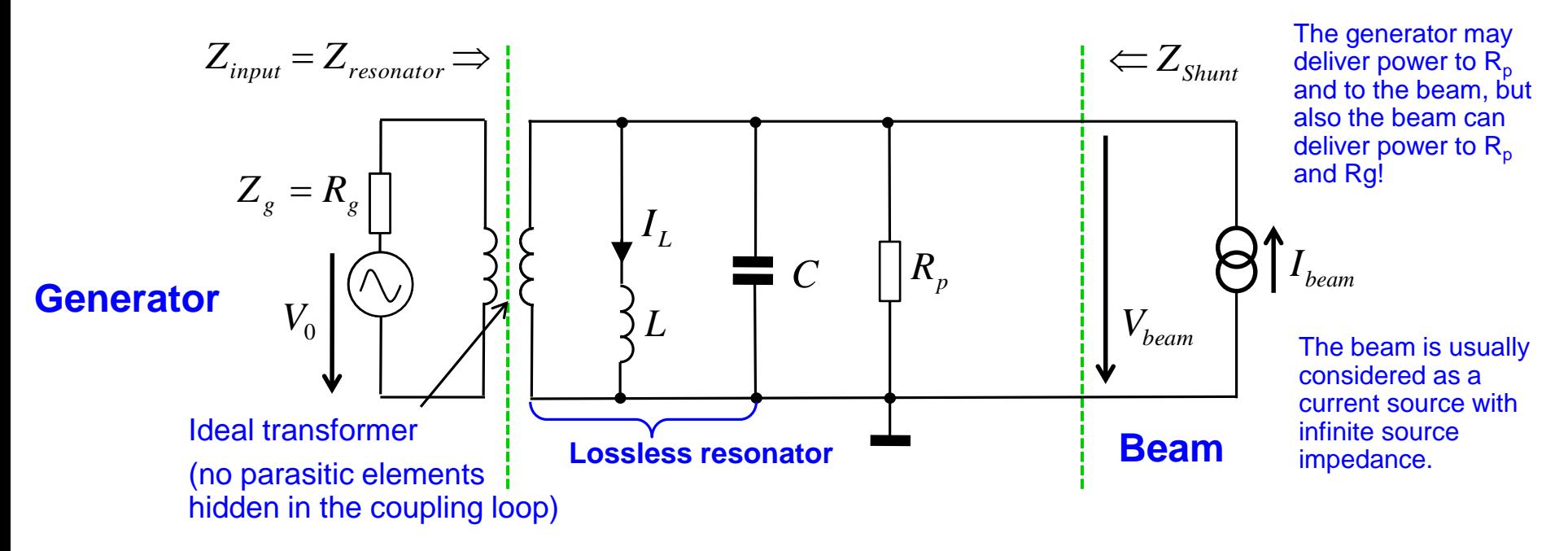

 $R_p$  = resistor representing the losses of the parallel RLC equivalent circuit (resonator losses)

We have Resonance condition, when 
$$
\omega L = \frac{1}{\omega C}
$$
  
\n
$$
\Rightarrow \text{Resonance frequency:} \quad \omega_{res} = 2\pi f_{res} = \frac{1}{\sqrt{LC}} \Rightarrow \boxed{f_{res} = \frac{1}{2\pi} \frac{1}{\sqrt{LC}}}
$$

# **The Quality Factor (1)**

 The quality (Q) factor of a resonant circuit is defined as 2π the ratio of the stored energy W over the energy dissipated P in one oscillation cycle.

$$
Q = 2\pi W \frac{f_{RES}}{P} = \frac{\omega_{RES}W}{P}
$$

- The Q factor can be given as
- $\bullet$  Q<sub>0</sub>: Unloaded Q factor of the unperturbed system, e.g. an isolated cavity without external loading mperturbed syste<br> **g**<br>
isurement or power<br>
measurement circuit<br>  $+\frac{1}{Q_{ext}}$ <br>
Equivalent circuit
	- $\cdot$  Q<sub>L</sub>: Loaded Q factor with measurement or power supply circuits connected
	- $\bullet$   $\mathbb{Q}_{\text{ext}}$ : External Q factor of the measurement circuits without cavity
- These Q factors are related by

$$
\frac{1}{Q_L} = \frac{1}{Q_0} + \frac{1}{Q_{ext}}
$$

# **The Quality Factor (2)**

Q as defined in a Circuit Theory Textbook:

$$
Q = \frac{R}{\omega_{res}L}
$$

Q as defined in a Field Theory Textbook:

 $Q = \frac{R}{\omega_{res}L}$ <br>
Eld Theory Textbook:<br>
y stored in the resonator<br>
y dissipated per period<br>
ptoelectronics Textbook:<br>
cy<br>
power) maximum" (FWHM = 3d<br>
Equivalent circuit energy dissipated per period  $Q = 2\pi \frac{\text{energy stored in the resonator}}{}$ **1 AC QUAINTY FACTOF (Z)**<br> **4 and Manual S. Guptar Manual S. Guptar Manual S. Guptar Manual S. Guptar Magazine, Volume 11, Number 1, p. 48-59, February 2010. See also: George S. C. Domestic Corner, and See also: George** 

Q as defined in an optoelectronics Textbook:

$$
Q=\frac{V_0}{V_{1/2}}
$$

 $v_0$  = the resonant frequency

 $v_{1/2}$  = "full-width at half (power) maximum" (FWHM = 3dB point)

# **Equivalent circuit (2)**

• Characteristic impedance "R upon Q" 
$$
X = \frac{R}{Q} = \omega_{res}L = \frac{1}{Q} = \sqrt{L/C}
$$

*(R/Q) is independent of Q and a pure geometry factor for any cavity or resonator! This lumped element formula here assumes a HOMOGENEOUS field in the capacitor !*

- Stored energy at resonance
- Dissipated power
- Q-factor
- Shunt impedance (circuit definition)
- Tuning sensitivity
- Coupling parameter (shunt impedance over generator or feeder impedance Z)

$$
X = \frac{R}{Q} = \omega_{res} L = \frac{1}{\omega_{res} C} = \sqrt{L/C}
$$

$$
W = W_c + W_L = \frac{CV_c^2}{2} = \frac{LI_L^2}{2}
$$
  

$$
P = \frac{V_c^2}{2}
$$
 Use the value of the right-hand side.

$$
P = \frac{V_c^2}{2R}
$$
  

$$
V_c: \text{Peak voltage at capacitor}
$$
  

$$
I_L: \text{Peak current in the coil}
$$

$$
Q = \frac{R}{X} = \frac{\omega_{res}W}{P}
$$
 W: stored energy

*input R*

2  $C$  2  $L$ 

 $1 \Delta C$   $1 \Delta L$ 

 $f \t 2 C \t 2 L$ <br> $k^2 = \frac{R}{R}$ 

 $\frac{\Delta f}{f} = -\frac{1}{2} \frac{\Delta C}{C} = -\frac{1}{2} \frac{\Delta L}{L}$ <br> $k^2 = \frac{R}{R}$ 

 $C \qquad 1 \Delta L$ 

 $R$ <sup>2</sup>  $R$ 

 $\frac{1}{2P}$ <br>*f*  $\frac{1}{2C}$   $\frac{1}{2L}$ 

 $\overline{2P}$ 

 $R = \frac{V_c}{V}$ 

 $-2$ 

 $V_c^2$ 

P: dissipated power

2  $L$ 

 $1 \Delta L$ 

*L*

Equivalent circuit

 $R =$ 

*f*

 $\tilde{V_c}^2$ 

 $2P$ 

**Input Impedance: Z-plane**

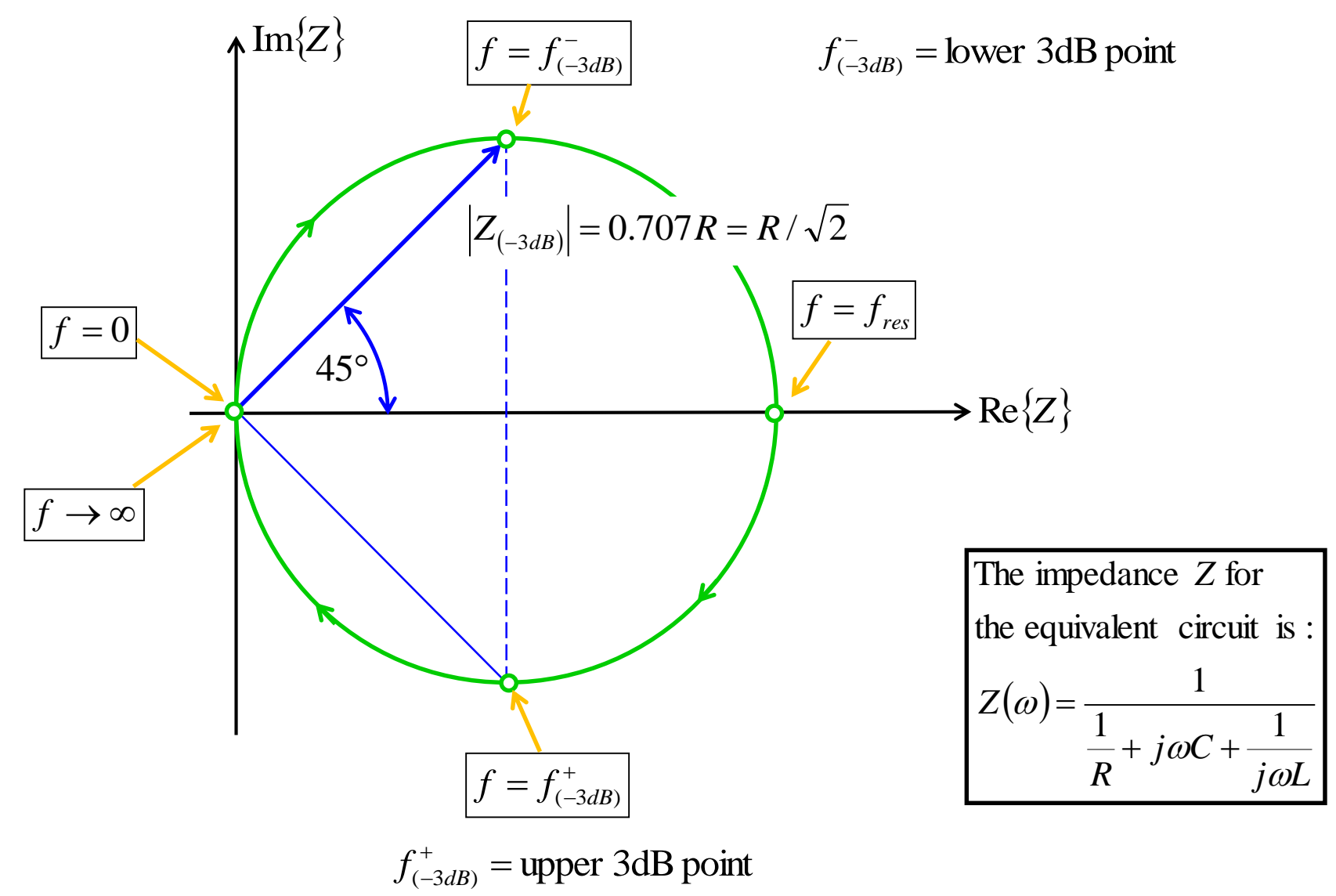

## **Input Admittance: Y-plane**

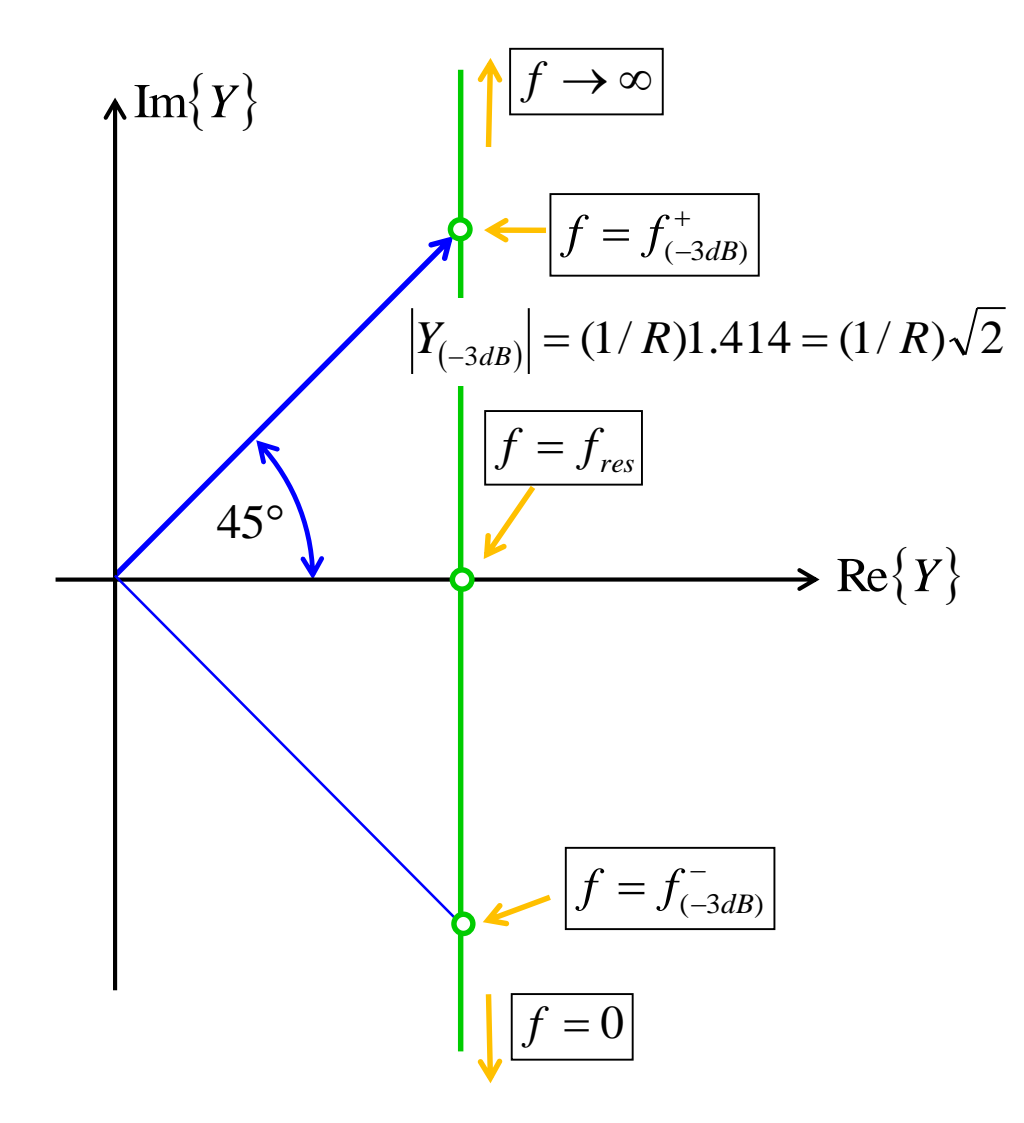

for the equivalent circuit we get Evaluating the admittance *Y*

$$
Y = \frac{1}{Z} = \frac{1}{R} + j\omega C + \frac{1}{j\omega L}
$$

$$
= \frac{1}{R} + j(\omega C - \frac{1}{\omega L})
$$

$$
= \frac{1}{R} + j\frac{1}{R/Q}(\frac{f}{f_{res}} - \frac{f_{res}}{f})
$$

## **3 dB bandwidth**

In the Z-plane (= impedance)  $|Z|$  reduces to 0.707 to the value at resonance.

The real part of Z becomes 50% of the real part of that at resonance.

The phase deviates +- 45 degrees from the phase at resonance.

0.707 in voltage = unit voltage – 3dB (decibel)

0.707 in voltage = 50% in power since power  $\sim$   $V^2$ 

The Q factor of a resonance peak or dip can be calculated from the center frequency  $f_{res}$  and the 3 dB bandwidth  $\Delta f = f_{(-3dB)}^+ - f_{(-3dB)}^-$  as  $Q = f_{res}/\Delta f$ .  $\overline{a}$  $\Delta f = f_{(-3dB)}^+ - f_{(-3dB)}^-$ 

F. Caspers, M. Wendt, M. Bozzolan JUAS RF 2020 59

# **Transients on an RC-Element (1)**

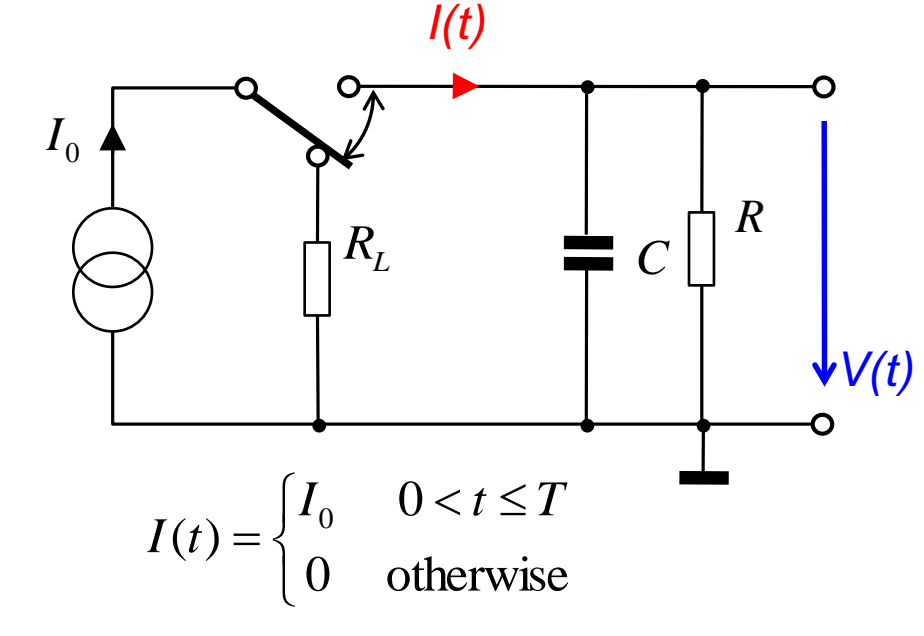

A voltage source would not work here! Explain why. (infinite current when switched on)

 $V_0 = I_0 R \dots$  maximum voltage  $\tau = RC \dots$  time constant

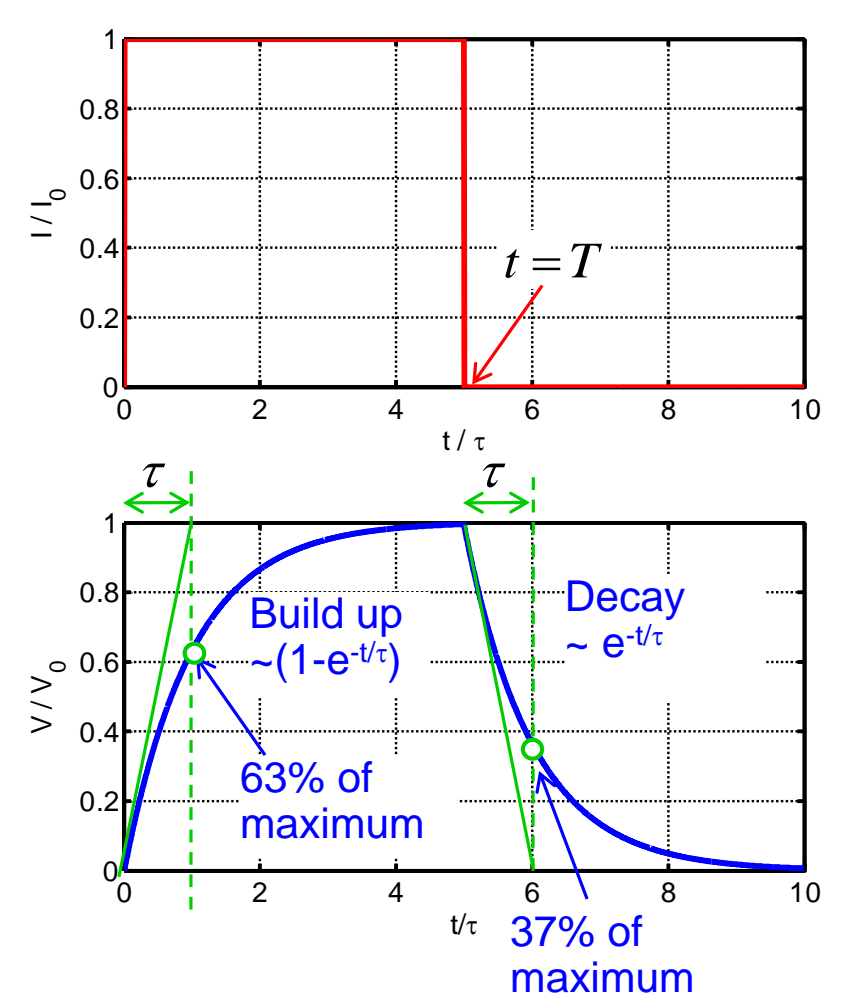

F. Caspers, M. Wendt, M. Bozzolan JUAS RF 2020 **60 CHALL BEHAVIOT in time and in frequency domain** 60

## **Transients on an RC-Element (2)**

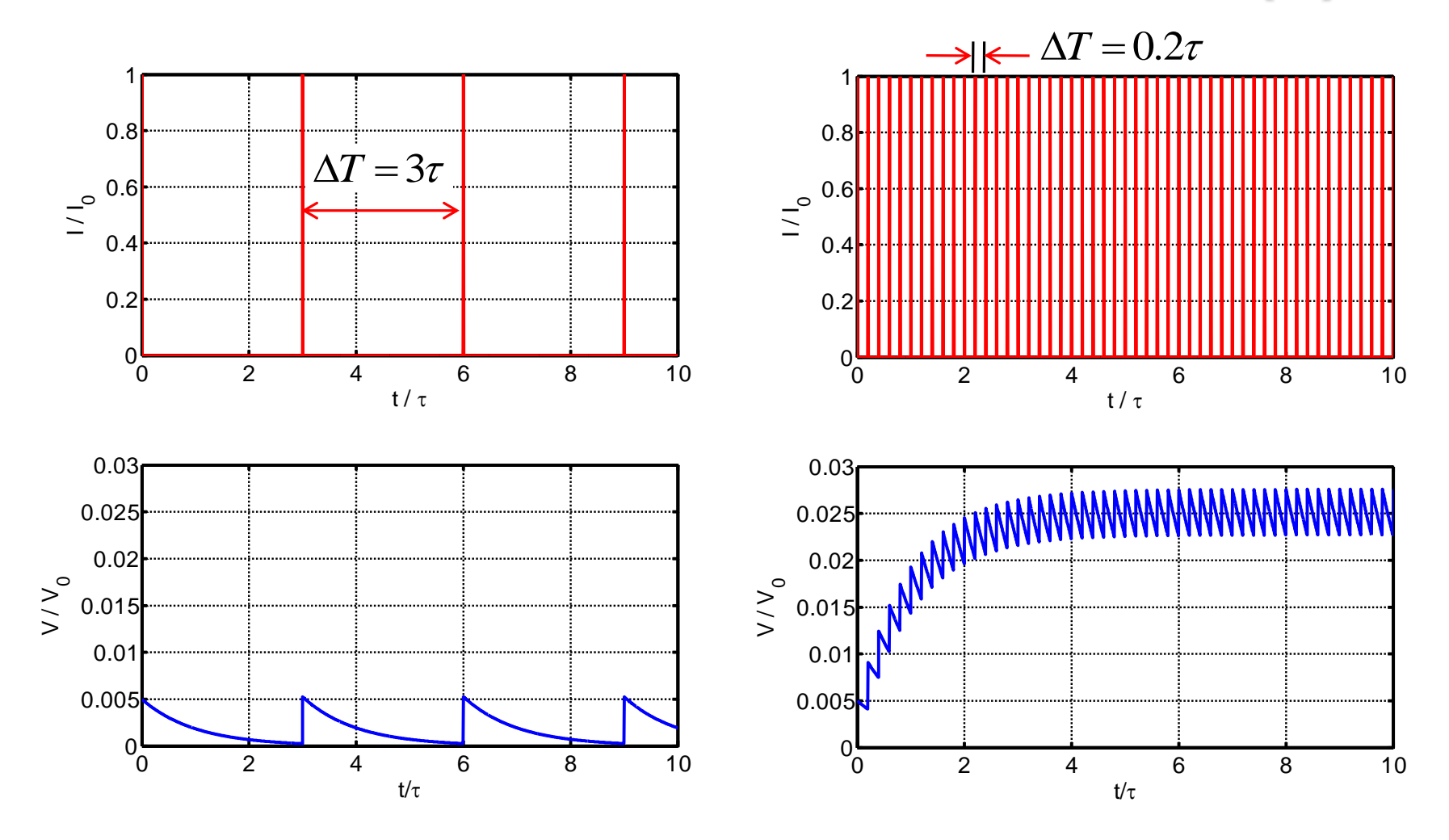

## **Response of a tuned cavity to sinusoidal drive current (1)**

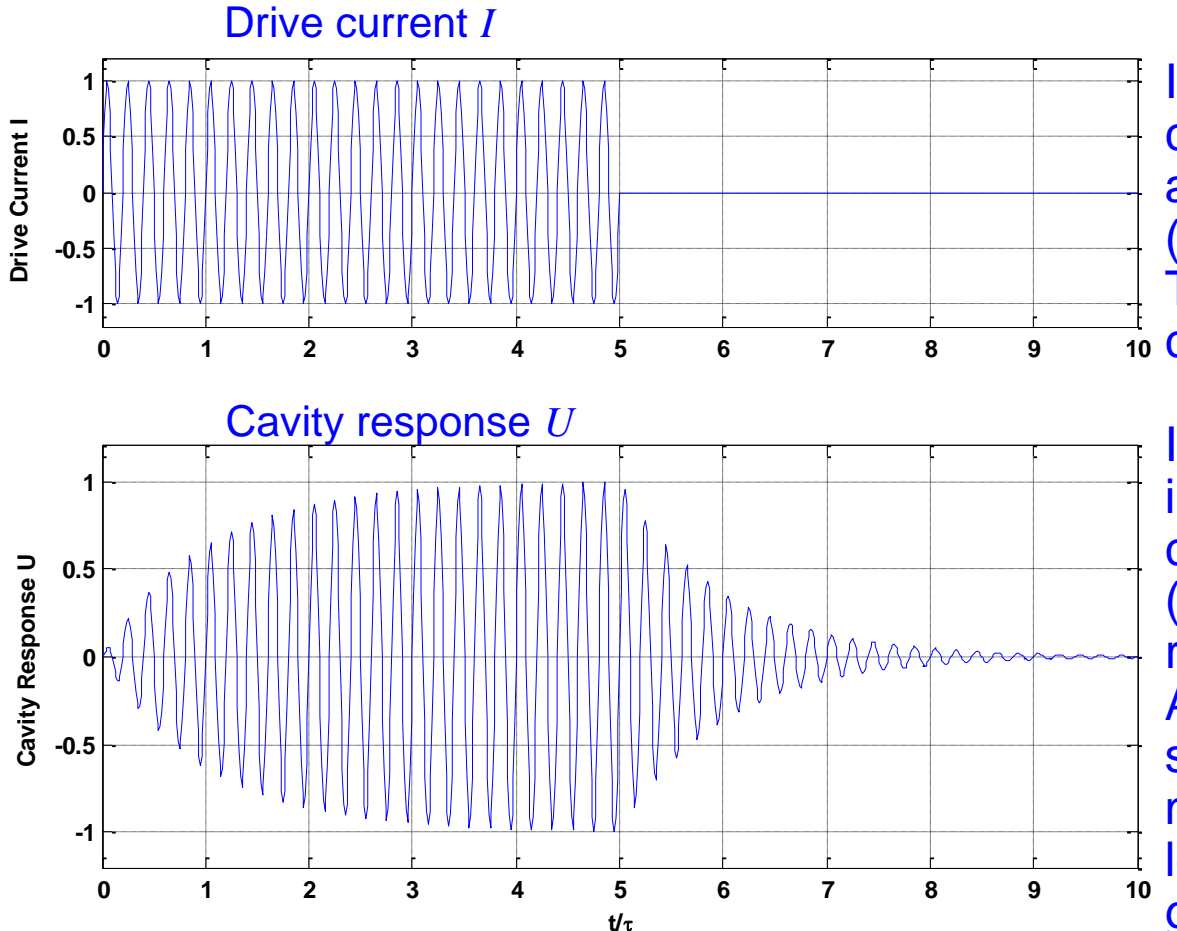

In the first moment, the cavity acts like a capacitor, as seen from the generator (compare equivalent circuit). The RF is therefore short-<sub>10</sub> circuited

In the stationary regime, the inductive  $(\omega L)$  and capacitive reactances  $(1/(\omega C))$  cancel (operation at resonance frequency!). All the power goes into the shunt impedance  $R \Rightarrow$  no more power reflected, at least for a matched generator...

### **Numerically calculated response of a cavity in the time domain**

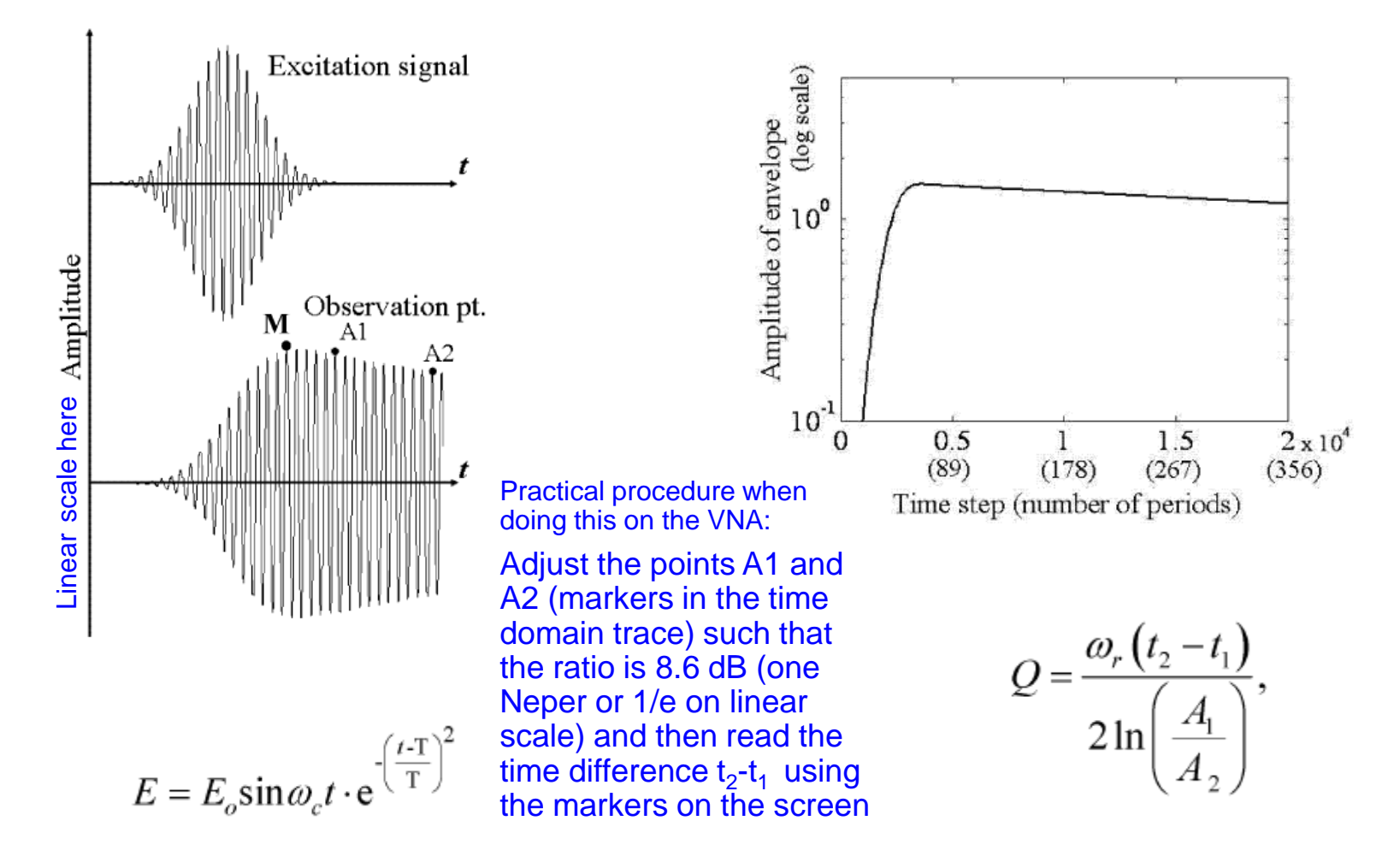

F. Caspers, M. Wendt, M. Bozzolan JUAS RF 2020 63 see: I. Awai, Y. Zhang, T. Ishida, Unified calculation of microwave resonator parameters, IEEE 2007

## **Practical Q measurement of a cavity in the time domain (1)**

- Using the transient analysis
- Amplitude E-field inside a resonator is given:

E(t) = E<sub>0</sub> · e<sup>$$
-\frac{\omega_0 \cdot t}{2 \cdot Q_{load}}
$$</sup> or  $\frac{E(t)}{E_0} = e^{\frac{-\omega_0 \cdot t}{2 \cdot Q_{load}}}$   
\nUsually we consider the time dependent voltage of a resonator, thus we have the factor 2 in the exponent (formula above)  
\n• Monitored using an E-field probe  
\n• Measure the time difference  $\Delta t$  in which the E-field is  
\ndamped by a factor of 1/e then Q load is given by  
\n
$$
Q_{load} = \pi \cdot \Delta t \cdot f_0
$$
\nE. Caspers, M. Wendt, M. Bozzolan JUAS RF Z020

Usually we consider the time dependent voltage of a resonator, thus we have the factor 2 in the exponent (formula above)

- 
- 

$$
\text{Q}_\text{load} = \pi \cdot \Delta \text{t} \cdot \text{f}_\text{o}
$$

## **Practical Q measurement of a cavity in the time domain (2)**

 $Q_{load} = \pi \cdot \Delta t \cdot f_0$ 

Signal: 503.7 at t1=200 ns Signal:  $503.7/e = at t2 = 423.6$ ns  $At = 12 - 11 = 223$  6ns  $f_0$  = 2.4615 GHz  $Q_{load} = 1729$ 

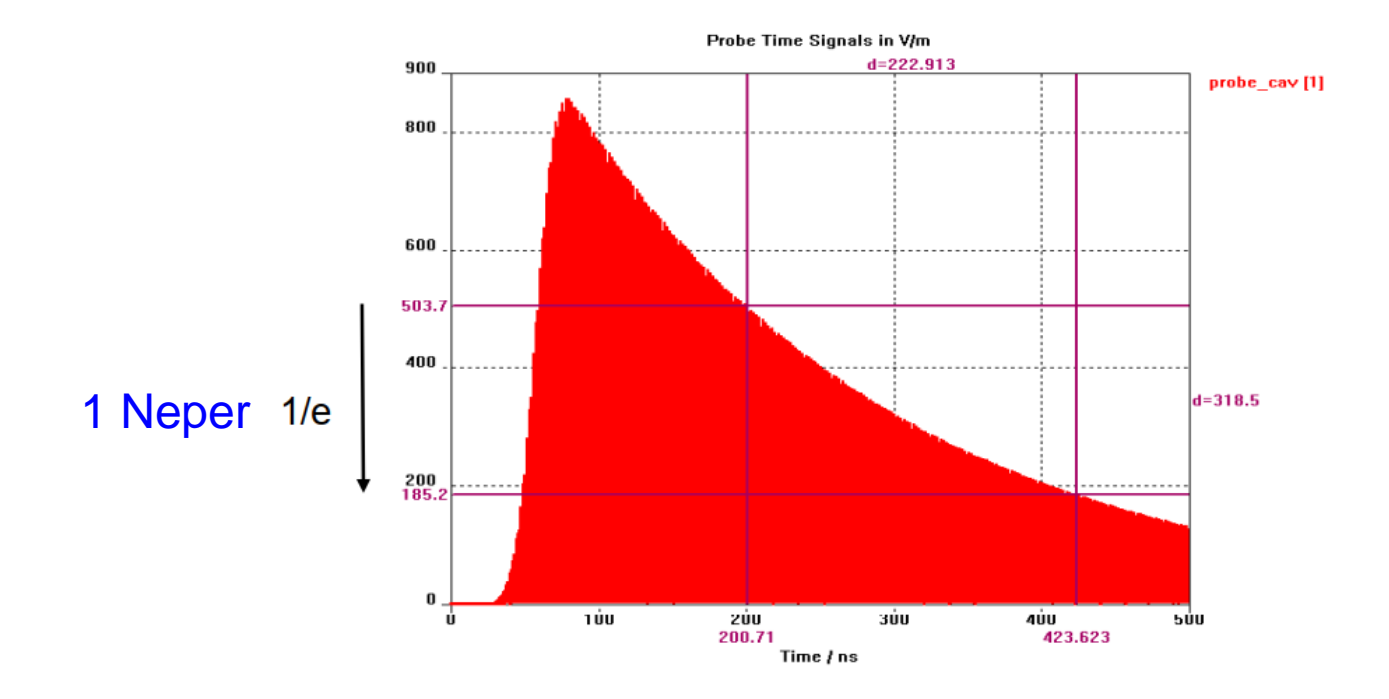

## **Response of a tuned cavity to sinusoidal drive current (2)**

 $T = 1/f$ 

#### Differential equation of the envelope

(shown without derivation):

$$
\dot{V} = \frac{1}{2C} = (I - \frac{V}{Z}) = \frac{1}{2ZC} (IZ - V)
$$

 $\dot{V}$ ,  $V$ ,  $I$ ,  $Z$  are complex quantities, evaluated at the stimulus (drive) frequency.

For a tuned cavity all quantities become real. In particular  $Z = R$ , therefore

*IR*  $-V$ *RC*  $V = \frac{1}{2 \pi G} (IR - V)$ 2  $\dot{z} = \frac{1}{\sqrt{2\pi}}$ 

 $\rightarrow$  time constant becomes

$$
\underline{\tau} = 2RC = 2\frac{R}{Q}QC = \frac{2Q}{\omega_0} = \frac{Q}{\frac{\pi f}{\pi}} = \frac{QT}{\frac{\pi f}{\pi}} \frac{V}{T}
$$
\n
$$
V = V
$$
\n
$$
V = V
$$
\n
$$
V = V
$$
\n
$$
V = V
$$
\n
$$
V = V
$$
\n
$$
V = V
$$
\n
$$
V = V
$$
\n
$$
V = V
$$
\n
$$
V = V
$$
\n
$$
V = V
$$
\n
$$
V = V
$$
\n
$$
V = V
$$
\n
$$
V = V
$$
\n
$$
V = V
$$
\n
$$
V = V
$$
\n
$$
V = V
$$
\n
$$
V = V
$$
\n
$$
V = V
$$
\n
$$
V = V
$$
\n
$$
V = V
$$
\n
$$
V = V
$$
\n
$$
V = V
$$
\n
$$
V = V
$$
\n
$$
V = V
$$
\n
$$
V = V
$$
\n
$$
V = V
$$
\n
$$
V = V
$$
\n
$$
V = V
$$
\n
$$
V = V
$$
\n
$$
V = V
$$
\n
$$
V = V
$$
\n
$$
V = V
$$
\n
$$
V = V
$$
\n
$$
V = V
$$
\n
$$
V = V
$$
\n
$$
V = V
$$
\n
$$
V = V
$$
\n
$$
V = V
$$
\n
$$
V = V
$$
\n
$$
V = V
$$
\n
$$
V = V
$$
\n
$$
V = V
$$
\n
$$
V = V
$$
\n
$$
V = V
$$
\n
$$
V = V
$$
\n
$$
V = V
$$
\n
$$
V = V
$$
\n
$$
V = V
$$
\n
$$
V = V
$$
\n
$$
V = V
$$
\n
$$
V = V
$$
\n
$$
V = V
$$
\n
$$
V = V
$$
\

*V*... envelope amplitude *C*... cavity capacitance *I*... drive current *Z*... cavity impedance *R*... real part of cavity impedance

This  $\tau$  value refers to the 1/e decay of the field in the cavity or the voltage at a lumped element. Sometimes (rarely) one finds  $\tau_{\sf w}$  referring to the energy with  $2\tau_w = \tau$ .

The voltage (or current) decreases to 1/e of the initial value within the time  $\tau$ .

> see also: H. Klein, Basic concepts I Proceeding Oxford CAS, April 91 CERN Yellow Report 92-03, Vol. I

F. Caspers, M. Wendt, M. Bozzolan JUAS RF 2020 **66 CHALL BERAVIOR in time and in frequency domain** 66

# **Beam-cavity interaction (1)**

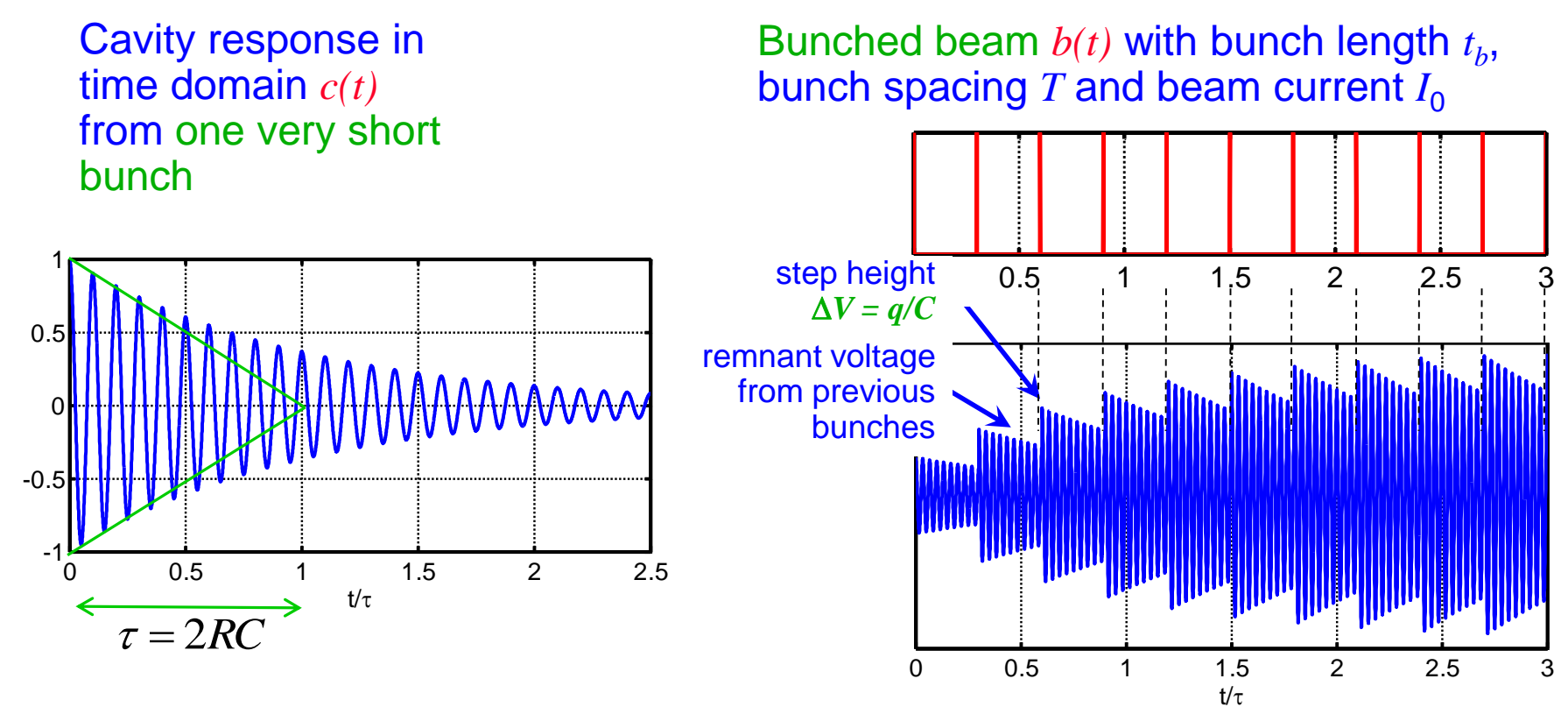

Resulting response for bunched beam obtained by convolution  $\otimes$  of the bunch sequence with the cavity response  $r(t) = b(t) \otimes c(t)$ Condition that the induced signals in the cavity add up: cavity resonant frequency  $f_{\text{res}}$  must be an integer multiple of bunch frequency  $1/T$  $\tau = 2RC$ <br>
esulting response for bunched beam obtained by convolution  $\otimes$  dequence with the cavity response  $r(t) = b(t) \otimes c(t)$ <br>
ondition that the induced signals in the cavity add up:<br>
avity resonant frequency  $f_{\text{res}}$  mus

# **Beam-cavity interaction (2)**

For a quantitative evaluation the worst case is considered with the induced signals adding up in phase.

Two approaches:

 Equilibrium condition: Voltage drop between two bunch passages compensated by newly induced voltage

$$
V_{end}e^{-T/\tau} = V_{step} = V_{end} - \frac{q}{C} \implies V_{end} = \frac{q}{C} \frac{1}{1 - e^{-T/\tau}}
$$
\n
$$
= \frac{q}{C} \frac{1}{1 - e^{-T/\tau}}
$$
\n
$$
V_{end} = \frac{q}{C} (1 + e^{-T/\tau} + e^{-2T/\tau} + ...) = \frac{q}{C} \frac{1}{1 - e^{-T/\tau}}
$$
\n
$$
= \frac{1}{C} \frac{1}{1 - e^{-T/\tau}}
$$
\n
$$
V_{end} = e^{-T/\tau} = 1 - (1 - T/\tau + ...) \approx T/\tau
$$
\n
$$
V_{end} = \frac{q}{C} \frac{1}{T/\tau} = \frac{q}{C} \frac{2RC}{T} = 2R \frac{q}{T} = 2R I_0
$$
\n
$$
V_{end} = \frac{1}{C} \frac{1}{T/\tau} = \frac{1}{C} \frac{2RC}{T} = 2R \frac{q}{T} = 2R I_0
$$
\n
$$
V_{end} = \frac{V_{end}e^{-T/\tau}
$$
\n
$$
V_{end} = \frac{V_{end}e^{-T/\tau}}{V_{end}e^{-T/\tau}
$$
\n
$$
V_{end} = \frac{V_{end}e^{-T/\tau} = 1 - (1 - T/\tau + ...) \approx T/\tau
$$
\n
$$
V_{end} = \frac{V_{end}e^{-T/\tau}
$$
\n
$$
V_{end} = \frac{V_{end}e^{-T/\tau} = \frac{1}{C} \frac{1}{T/\tau} = \frac{1}{C} \frac{1}{T/\tau} = \frac{1}{C} \frac{1}{T/\tau} = \frac{1}{C} \frac{1}{T/\tau} = \frac{1}{C} \frac{1}{T/\tau} = \frac{1}{C} \frac{1}{T/\tau} = \frac{1}{C} \frac{1}{T/\tau} = \frac{1}{C} \frac{1}{T/\tau} = \frac{1}{C} \frac{1}{T/\tau} = \frac{1}{C} \frac{1}{T/\tau} = \frac{1}{C} \frac{1}{T/\tau}
$$
\n
$$
V_{end} = \frac{1}{C} \frac{1}{T/\tau} = \frac{1}{C} \frac{1}{T/\tau} = \frac{1}{C} \frac{1}{
$$

## **Beam-cavity interaction in Frequency domain**

#### Frequency domain

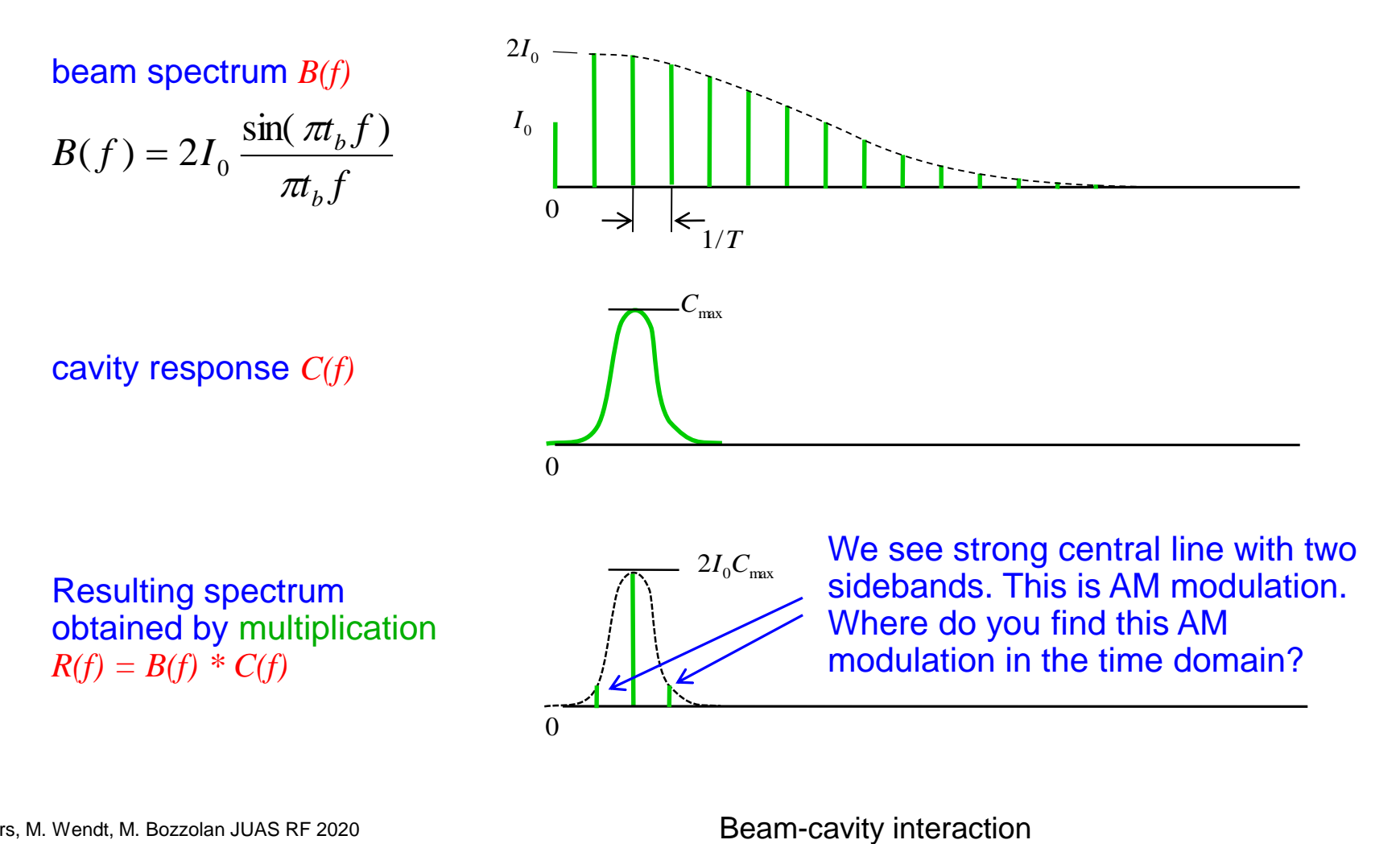

## **Typical parameters for different cavity technologies**

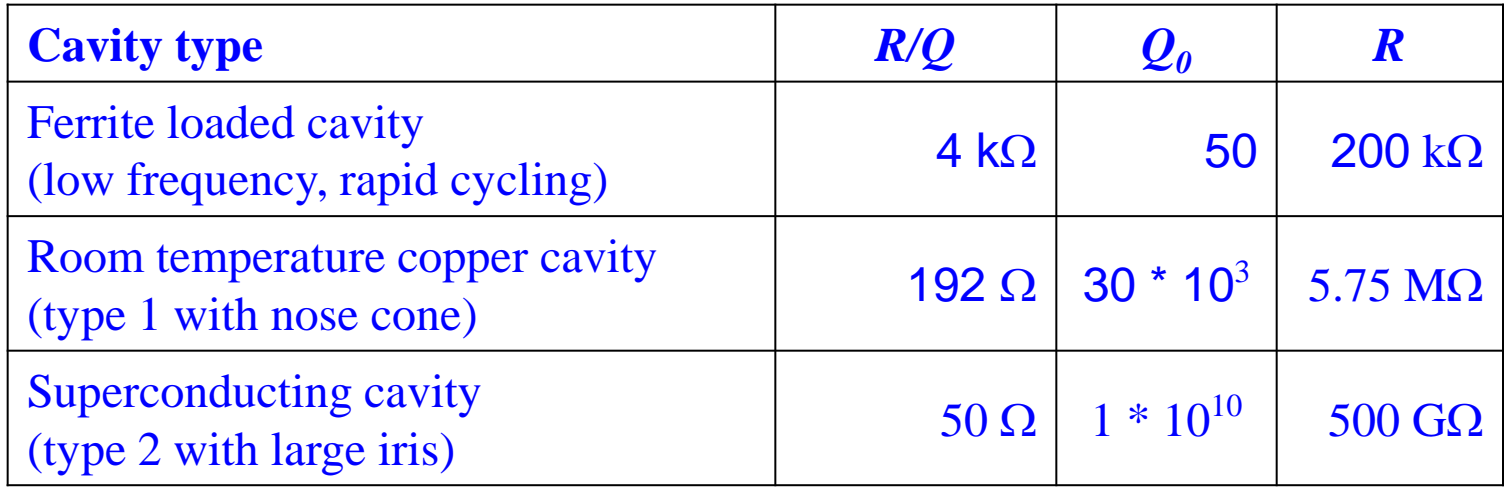

### **Different definitions of the shunt impedance**

Four relevant parameters:

 $\blacklozenge$  Shunt impedance, e.g.:  $r = 3.3 \text{ M}\Omega$ 

Linac definition:

 $\hat{V}^2$  with  $\hat{V}$  being the peak voltage *V* being the peak voltage *R*<sup>2</sup>  $\frac{1}{2}$   $\frac{1}{2}$   $\frac{1$  $\hat{V}^2$  on the  $\hat{V}$  to in the needs so the  $P = \frac{V}{R}$  with V being the peak y

Electrical (or circuit) definition:

for circular machines the effective voltage  $V_{\text{eff}}$  is used => factor 2

$$
P = \frac{\hat{V}^2}{2r} \quad \Rightarrow \quad 2r = R
$$

lenght of the cavity gap, e.g.:  $L = 0.2$  m  $\blacklozenge$  Phase between particle (bunch) and RF signal, e.g.:  $cos(\varphi) = 0.866$  $\blacklozenge$  Transit-time factor, e.g.:  $T = 0.756$ ( $T$  and  $\varphi$ <sup>1</sup> defined later in more detail, see transit time factor slides!)

 $\Rightarrow$  confusion can be maximized by using  $2^4 = 16$  different definitions... Linac and electrical definition most often used.

-> Typically used shunt impedance definitions for the above cavity example:  $r = 3.3$  M $\Omega$  (using the circuit definition, w/o transit-time factor)  $rT^2$  = 1.89 M $\Omega$  (using the circuit definition, including the transit-time factor)  $R = 6.6$  M $\Omega$  (using the linac definition, w/o transit-time factor)  $RT^2$  = 3.77 M $\Omega$  (using the linac definition, including the transit-time factor)

1:  $\varphi$  refers to the phase of the particle in the centre of the cavity w.r.t. the rf signal. Typically  $cos(\varphi) = 1$  is used.

F. Caspers, M. Wendt, M. Bozzolan JUAS RF 2020 **1998 12: Example 20: A Casper Cavity interaction** 71

Beam-cavity interaction

#### Learning targets(1) for Section A

At the end of this chapter you should

- Be able to write down Maxwell's equations in integral and differential form
- Have understood why cavities are used for particle accelerators
- Have understood that in time dependent fields the scalar electric potential is meaningless and not defined (unless superposition of an e-stat field)
- Be familiar with the basics of coaxial transmission lines and be able to calculate their char. Impedance , their loss and their phase velocity
- Have understood the skin-depth
- Know about decibel and Neper and be able to handle those terms
- Know about the most common modes in cylindrical and brick shaped resonators
- Be familiar with basics resonant circuits made by lumped elements (R,L,C) and be able to carry out basic calculations like finding the resonance frequency and Q value.
- Be able to use the graphical mode charts to identify modes in a given resonator with a certain geometry.
- Have understood the meaning of the mode indices for rectangular and cylindrical cavities.
- Be familiar with the properties of cavities and resonators in the time and frequency domain including beam interaction
- Know about the different definition of the shunt impedance.
- Have understood the logic and mathematical tools of functions to describe fields in rectangular and cylindrical coordinates (in particular Bessel functions )
- Be able to draw the locus of impedance of a resonator in the impedance plane
- Have an idea about field patterns of the most important modes in different waveguides (rectangular, round) and related wall current distributions
#### Learning targets(2) for Section A

- Have understood and be able to apply the term degeneration of modes
- Know the difference between a voltage and a current source and where to apply them
- Be able to draw the equivalent circuit of a series and also parallel RLC resonator
- Have understood that and why R/Q is independed of Q and material conductivity
- Have an idea about the typical values of Q for ferrite, copper and superconducting cavities

#### Section B

# **Electromagnetic scaling laws**

A cavity of a given geometry can be scaled using three rules:

- The ratio of any cavity dimension to  $\lambda$  is constant. To put it another way, all cavity (linear, not volume) dimensions are inversely proportional to frequency
- Characteristic impedance  $R/Q =$  const. = independent of  $\lambda$

$$
\bullet \qquad Q^{\ast}\delta/\lambda = \text{const.}
$$

The skin depth  $\delta$  is given by

$$
\delta = \sqrt{\frac{2}{\omega \sigma \mu}}
$$

with the conductivity  $\sigma$ , the permeability  $\mu$ , and the angular frequency  $\omega = 2\pi f$ .

i

Note that it is proportional to For instance, in copper ( $\sigma_{\text{copper}} = 5.8*10<sup>7</sup>$  S/m) the skin depth is ≈9 mm at 50 Hz, while it decreases to  $\approx$  2  $\mu$ m at 1 GHz. Scaling laws *<sup>f</sup>* 1

#### **Skin-effect and scaling laws for copper**

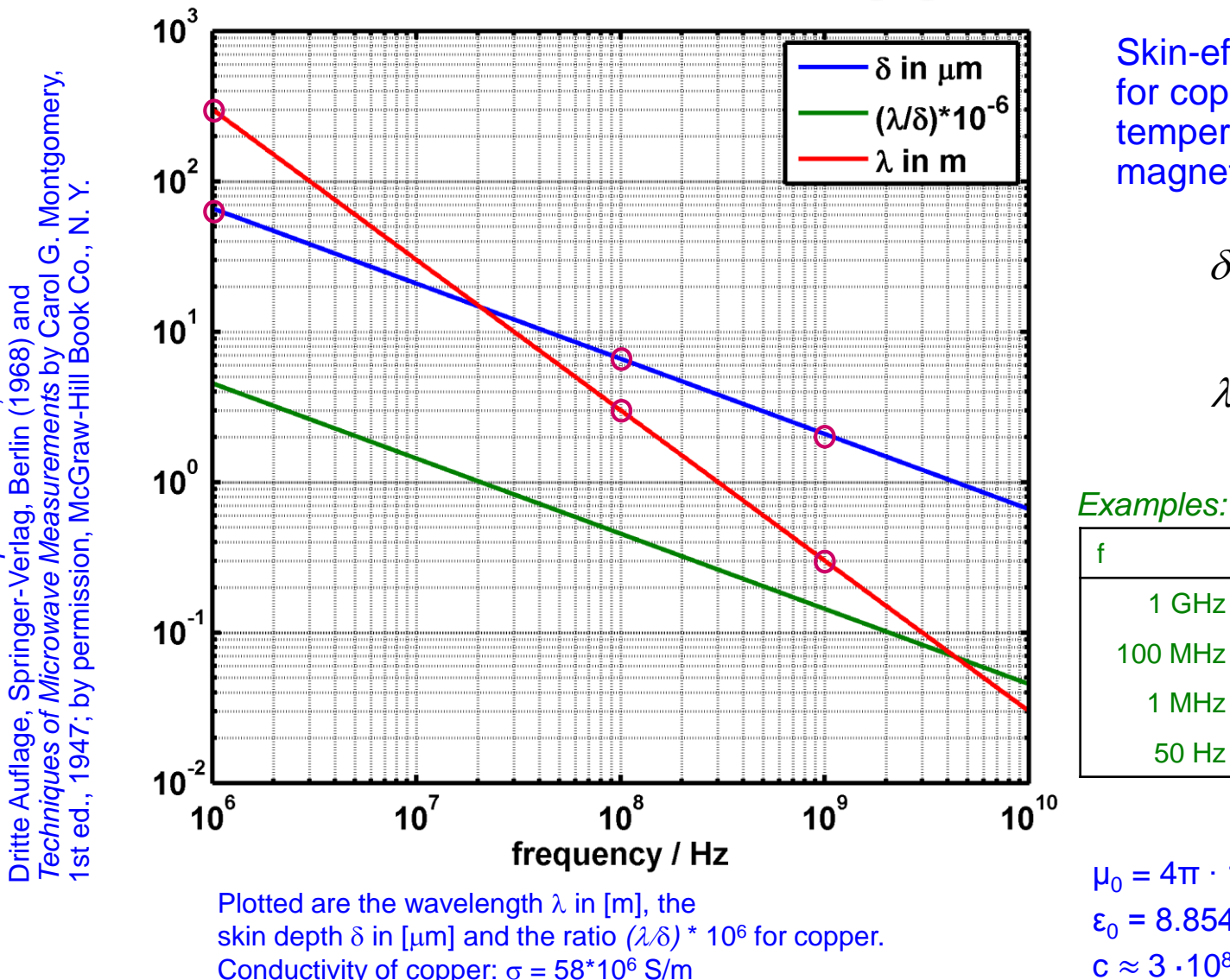

Skin-effect graph, plot for copper at room temperature and no DC magnetic field

$$
\delta = \sqrt{\frac{1}{\pi f \mu \sigma}}
$$

$$
\lambda = \frac{c}{f}
$$

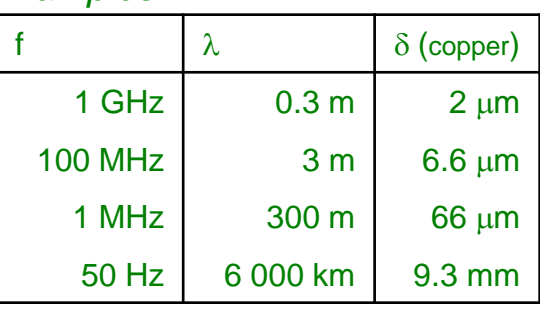

 $\mu_0 = 4\pi \cdot 10^{-7}$  Vs/Am  $\varepsilon_0$  = 8.854187 ⋅ 10<sup>-12</sup> As/Vm  $c \approx 3 \cdot 10^8$  m/s

F. Caspers, M. Wendt, M. Bozzolan JUAS RF 2020 75

Reprinted from Meinke, H. and Gundlach, F. W.,

Reprinted from Meinke, H. and Gundlach, F. W.,<br>Taschenbuch der Hochfrequenztechnik,

*Taschenbuch der Hochfrequenztechnik*,

Dritte Auflage, Springer-Verlag, Berlin (1968) and

*Techniques of Microwave Measurements* by Carol G. Montgomery,

Techniques of Dritte Auflage,

Cavity structures

# **Scaling of a pillbox-type cavity**

Starting point: SUPERFISH simulation results for a cavity of a given geometry with copper walls. Parameters:  $f = 3030$  MHz,  $Q_1 = 9625$  and  $R = 631$  k $\Omega$ 

Question: What are the characteristic parameters  $(Q, R/Q, \lambda)$  of a cavity of similar shape, that operates at a frequency of 814.5 MHz, built with steel walls?  $(\sigma_{copper} = 58 \text{ MS/m}, \text{here we assume } \sigma_{steel} \approx 2 \text{ MS/m})$ 

Answer: For the first cavity we find Skin depth  $\delta_1$  = 1.195 µm, Resonant wavelength  $\lambda_1 = c/f_1 = 98.97$  mm,  $Q_1$ <sup>\*</sup>  $\delta_1/\lambda_1$  = 0.1162

i For the larger steel cavity all dimensions have to be scaled by the inverse frequency ratio  $f_1/f_2$ , which gives a factor of 3030/814.5 = 3.72  $\Rightarrow \lambda_2 = 3.72 \lambda_1 = 368 \text{ mm}$ 

The characteristic impedance remains unchanged.  $R_2/Q_2 = R_1/Q_1 = 632 * 10^3 / 9625 = 65.56 \Omega$ 

The skin depth for steel at 814.5 MHz is  $\delta_2$  = 12.5 µm. Using  $Q_1$  \*  $\delta_1/\lambda_1 = Q_2$  \*  $\delta_2/\lambda_2$  we find  $Q_2 = 3420$ 

Finally, the shunt impedance gets *R<sup>2</sup>* = *(R<sup>1</sup> /Q<sup>1</sup> ) \* Q<sup>2</sup>* = 65.56 \* 3420 = 224 k

### **Common cavity geometries (1)**

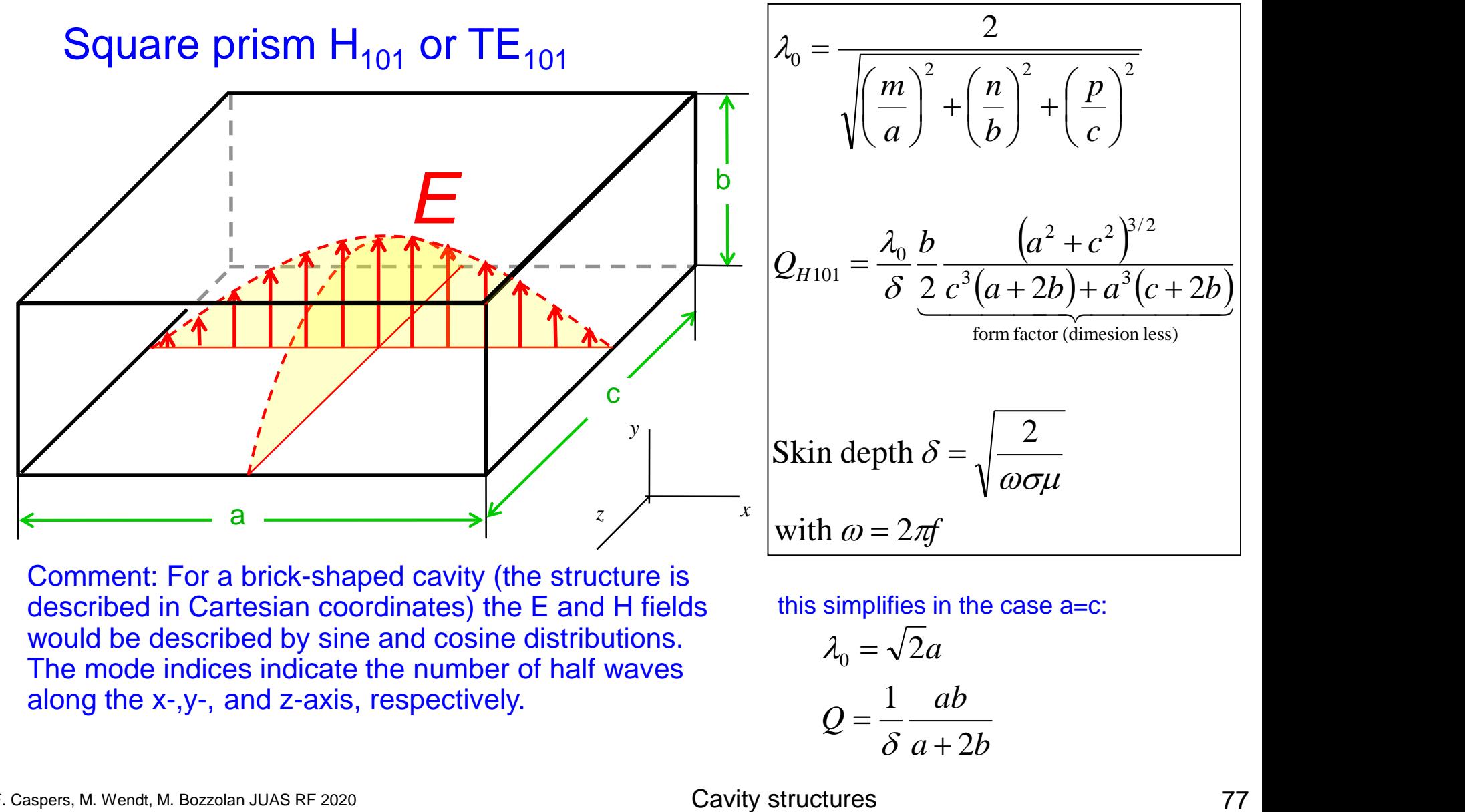

Comment: For a brick-shaped cavity (the structure is described in Cartesian coordinates) the E and H fields would be described by sine and cosine distributions. The mode indices indicate the number of half waves along the x-,y-, and z-axis, respectively.

this simplifies in the case a=c:

$$
\lambda_0 = \sqrt{2a}
$$

$$
Q = \frac{1}{\delta} \frac{ab}{a + 2b}
$$

#### F. Caspers, M. Wendt, M. Bozzolan JUAS RF 2020 **77** Cavity Structures Cavity Structures

### **Common cavity geometries (2)**

Circular cylinder:  $E_{010}$ , = TM<sub>010</sub>

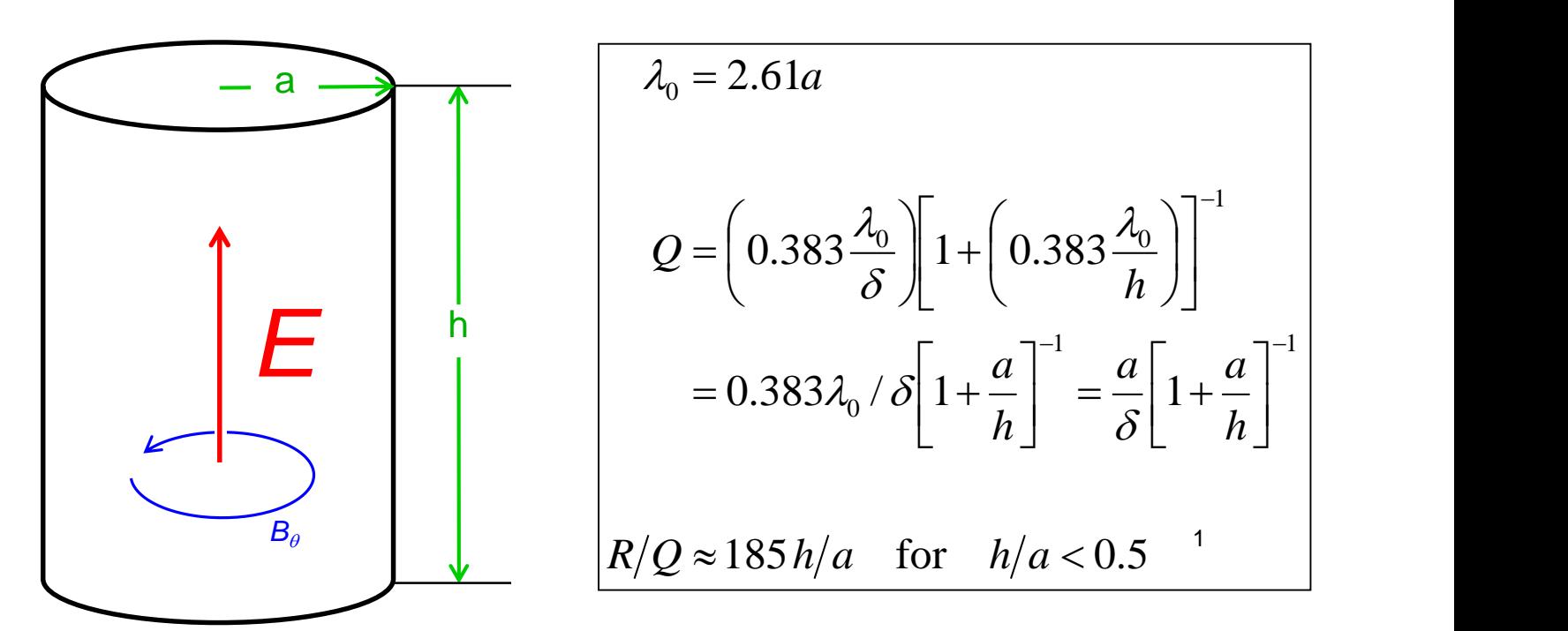

Note: h denotes the **full** height of the cavity In some cases and also in certain numerical codes, h stands for the half height

1: This formula uses Linac definition and includes time transit factor  $(v=c)$ 

F. Caspers, M. Wendt, M. Bozzolan JUAS RF 2020 **18 Caspers, M. Wendt, M. Bozzolan JUAS RF 2020** 78

Cavity structures

### **R/Q for cavities**

#### The full formula for calculating the R/Q value of a cavity is  $h_{\lambda}$

$$
\frac{R}{Q} = \frac{4\eta}{\chi_{01}^3 \pi J_1^2(\chi_{01})} \frac{\sin^2(\frac{\chi_{01}}{2} \frac{h}{a})}{\frac{h}{a}}
$$

see lecture: RF cavities, E. Jensen, Varna CAS 2010

with

$$
\eta = \sqrt{\frac{\mu_0}{\varepsilon_0}} = \sqrt{\mu_0^2 c_0^2} = 4\pi \times 10^{-7} \times 3 \times 10^8 = 377 \Omega
$$
  

$$
\chi_{01} = 2.4048
$$
 (First zero of the Bessel function of 0<sup>th</sup> order)

$$
J_1(\chi_{01}) = 0.5192
$$

This leads to

$$
\frac{R}{Q} = 128 \frac{\sin^2(1.2024 \frac{h}{a})}{\frac{h}{a}}
$$

The sinus can be approximated by  $sin(x) = x$  (for small values of x) leading to *h*

$$
\frac{R}{Q} \approx 128 \frac{(1.2024 \frac{h}{a})^2}{\frac{h}{a}} = 185 \frac{h}{a}
$$

Cavity structures

*h*

#### **Common cavity geometries (3)**

#### Circular cylinder:

 $H<sub>011</sub>$ 

$$
Q = 0.61 \frac{\lambda_0}{\delta} \frac{\left[1 + 0.17 \left(\frac{2a}{h}\right)^2\right]^{3/2}}{1 + 0.17 \left(\frac{2a}{h}\right)^3}
$$

 $H_{111}$ 

$$
Q = 0.206 \frac{\lambda_0}{\delta} \frac{\left[1 + 0.73 \left(\frac{2a}{h}\right)^2\right]^{3/2}}{1 + 0.22 \left(\frac{2a}{h}\right)^2 + 0.51 \left(\frac{2a}{h}\right)^3}
$$

### **Common cavity geometries (4)**

#### Coaxial TEM

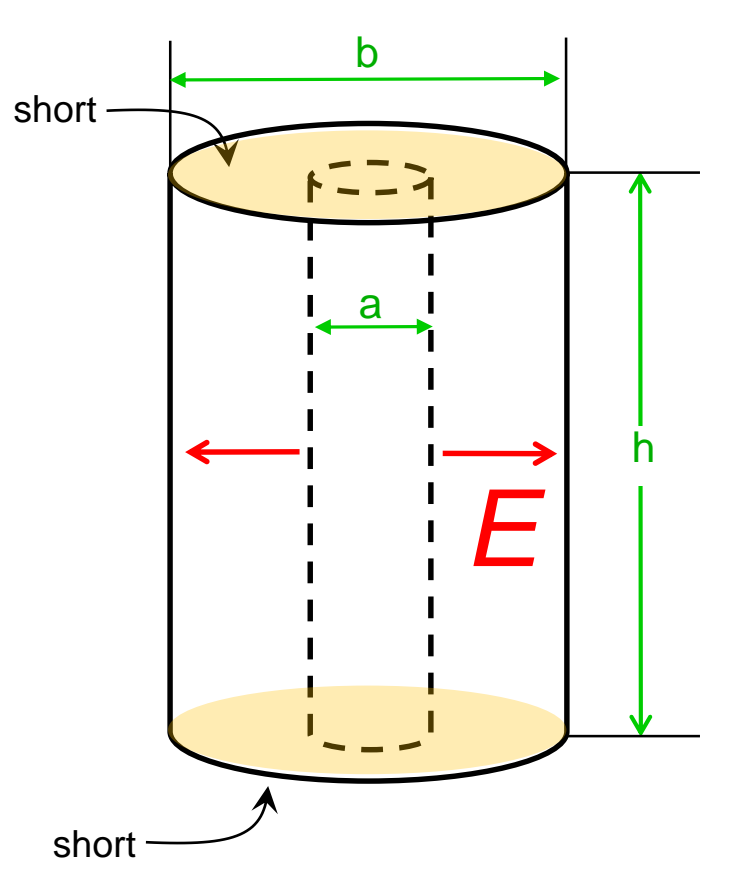

$$
\begin{array}{|l|l|}\n\hline\n\lambda_0 = 2h \text{ or } h = \lambda_0 / 2 & \text{Important:} \\
 & \text{alternative} \\
\hline\nQ = \frac{\lambda_0}{\delta} \frac{1}{4 + \frac{h}{b} \cdot \frac{1 + b/a}{\ln(b/a)}} & \frac{Q = \beta / (2\alpha) \text{ where}}{\alpha \text{ is in Neper and } \beta = 2\pi / \lambda} \\
\hline\n\text{Optimum } Q \text{ for } (b/a) = 3.6 & \text{Z}_{ppt} = 77 \Omega) \\
\hline\n\text{Optimum} = \frac{\lambda_0}{\delta} \frac{1}{4 + 7.2 \frac{h}{b}} & & \text{with} \\
\hline\n\end{array}
$$

Coaxial line with minimum loss  $\rightarrow$  slide TEM transmission lines (3)

Taken from S. Saad et.al., Microwave Engineers' Handbook, Volume I, p.180

### **Common cavity geometries (5)**

#### Sphere Sphere with cones

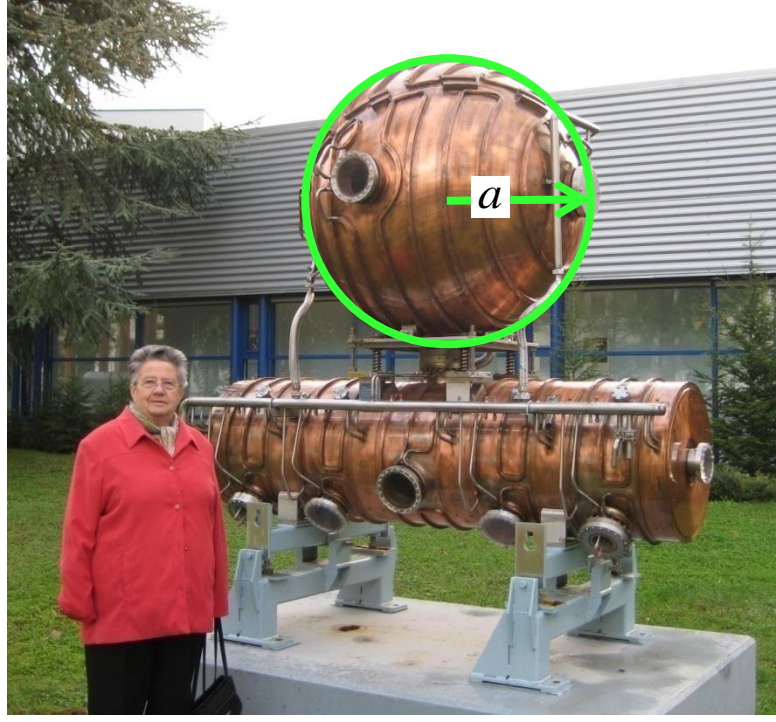

"Energy storage in LEP"

$$
\lambda_0 = 2.28a
$$
  
Q = 0.318( $\lambda / \delta$ )

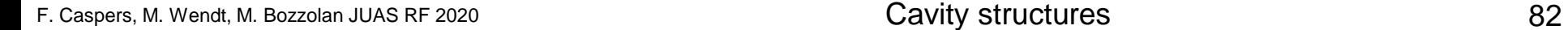

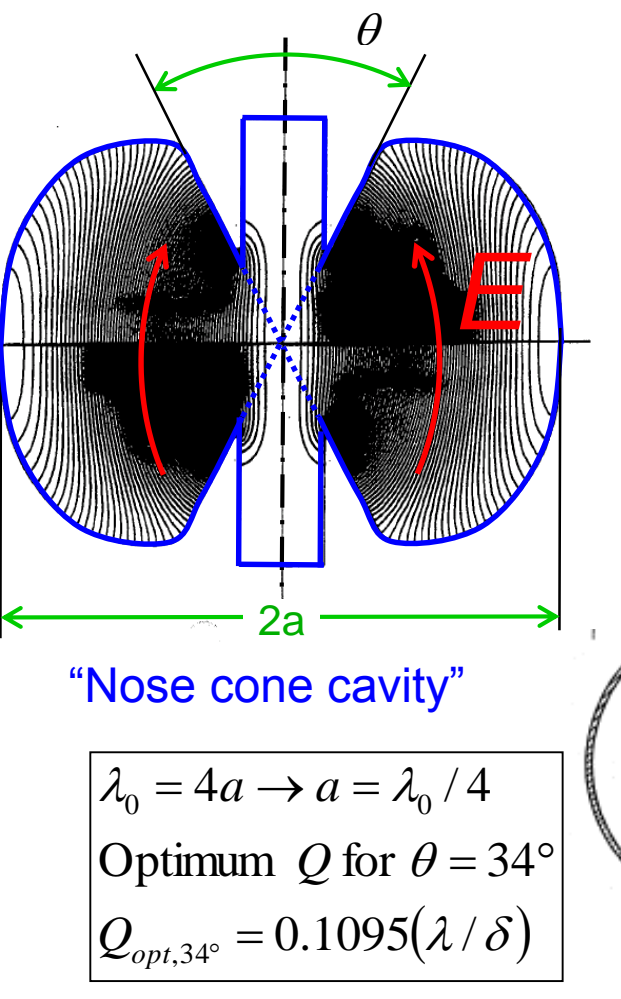

Cavity structures a spherical " $\lambda$ /4-resonator"

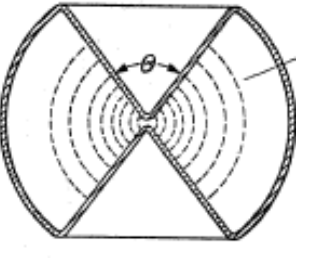

the tips of the cone don't touch

### **Mode chart of a brick-shaped cavity – Version 1**

*Techniques of Microwave Measurements* by Carol G. Montgomery, Carol G. Montgomery, 2 1947; by permission, McGraw-Hill Book Co., N.Y. 1st ed., 1947; by permission, McGraw-Hill Book Co., N. Y. Erste Auflage, Springer-Verlag, Berlin (1968) and 1968) and Reprinted from Meinke, H. and Gundlach, F. W.,<br>Taschenbuch der Hochfrequenztechnik, S.469 Reprinted from Meinke, H. and Gundlach, F. W., *Taschenbuch der Hochfrequenztechnik*,S.469 Microwave Measurements by Springer-Verlag, Berlin 08  $c / a$ <sup>06</sup> Hipi -9 04 QЗ Auflage, ð اني.<br>آسا Techniques Erste 06 08 w  $\mathcal{U}$ 14 l 6 18 Q4  $\lambda_0$  /  $a \rightarrow$ 

The resonant wavelength of the **Hmnp** resonance calculates as

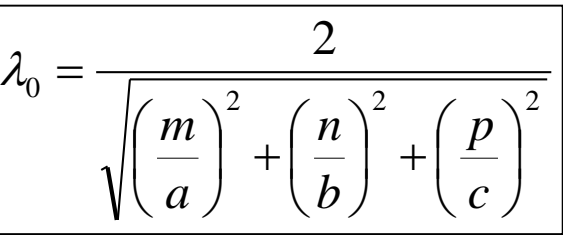

for a  $E_{mn}$  or a  $H_{mn}$  wave with p half waves along the c-direction.

**…** some degenerate modes

**Attention: The chart is only valid for a:b = 2:1** 

Cavity structures

#### **Mode chart of a Pillbox cavity – Version 1**

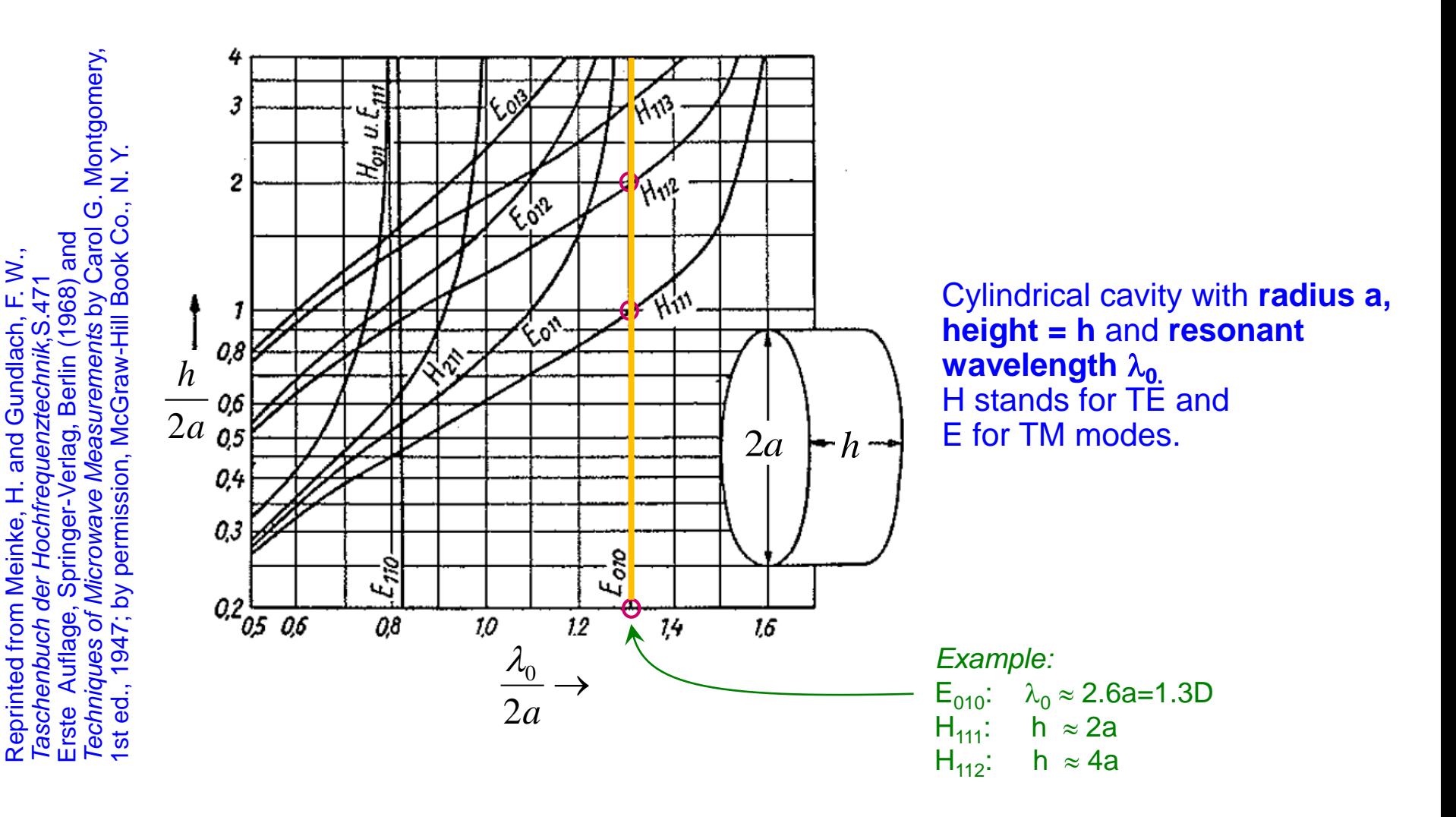

### **Mode chart of a Pillbox cavity – Version 2**

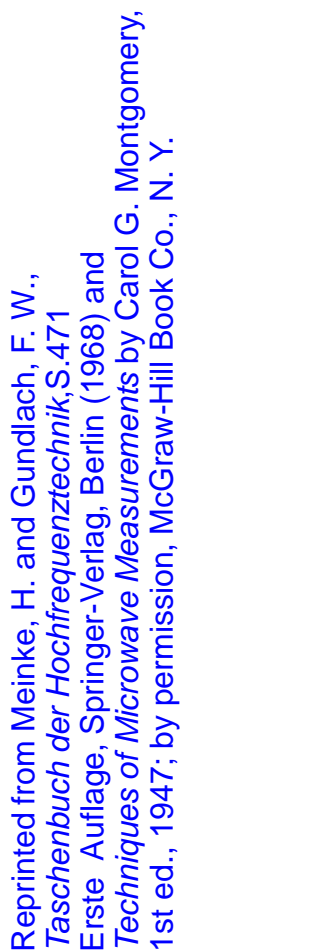

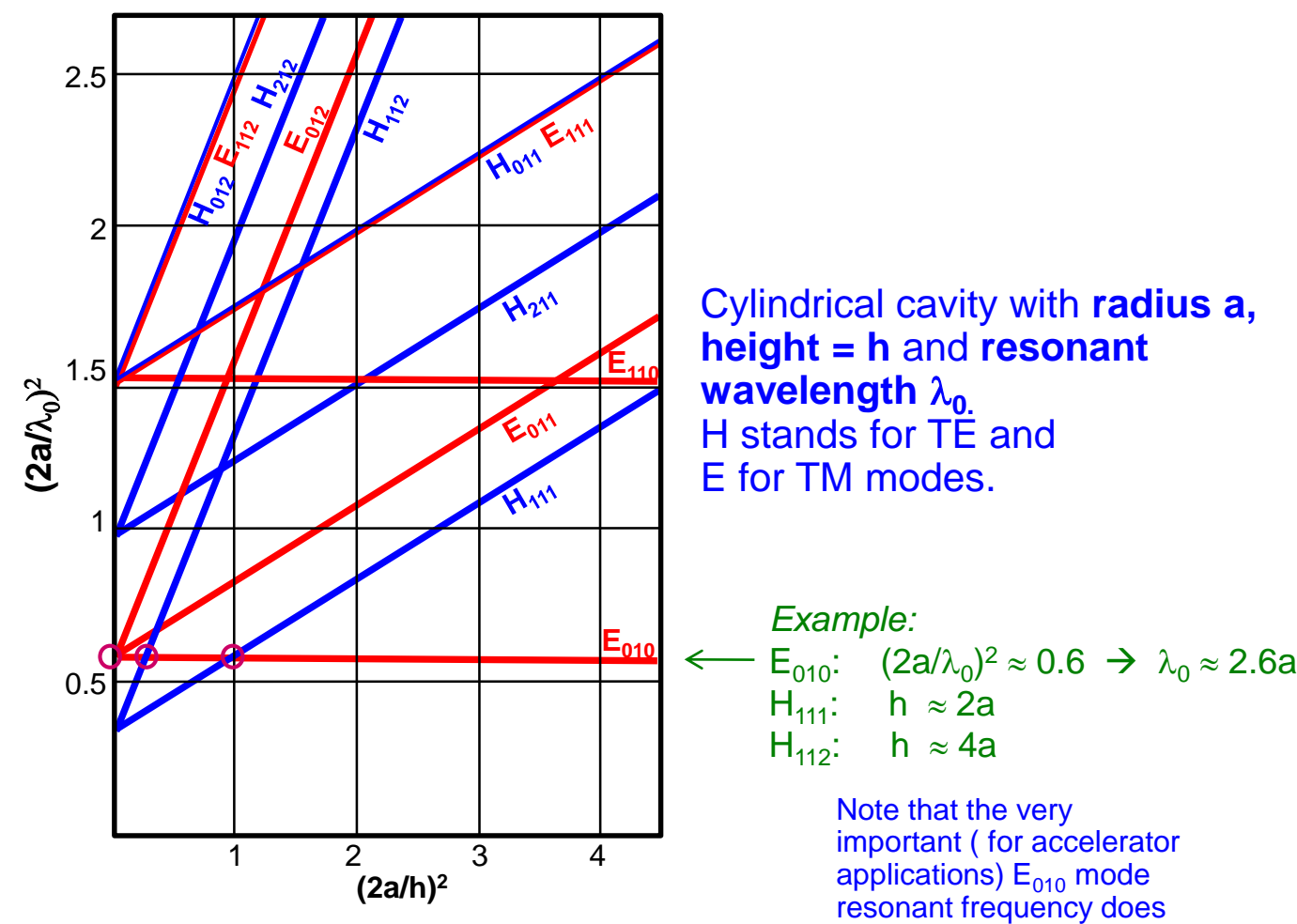

Why do we have this strange normalisation  $(2a/h)^2$  in the abscissa and similar in the ordinate ?

Answer: to get straight lines in the diagram.

Note that the very

of the cylinder

important ( for accelerator applications)  $E_{010}$  mode resonant frequency does NOT depend on the height

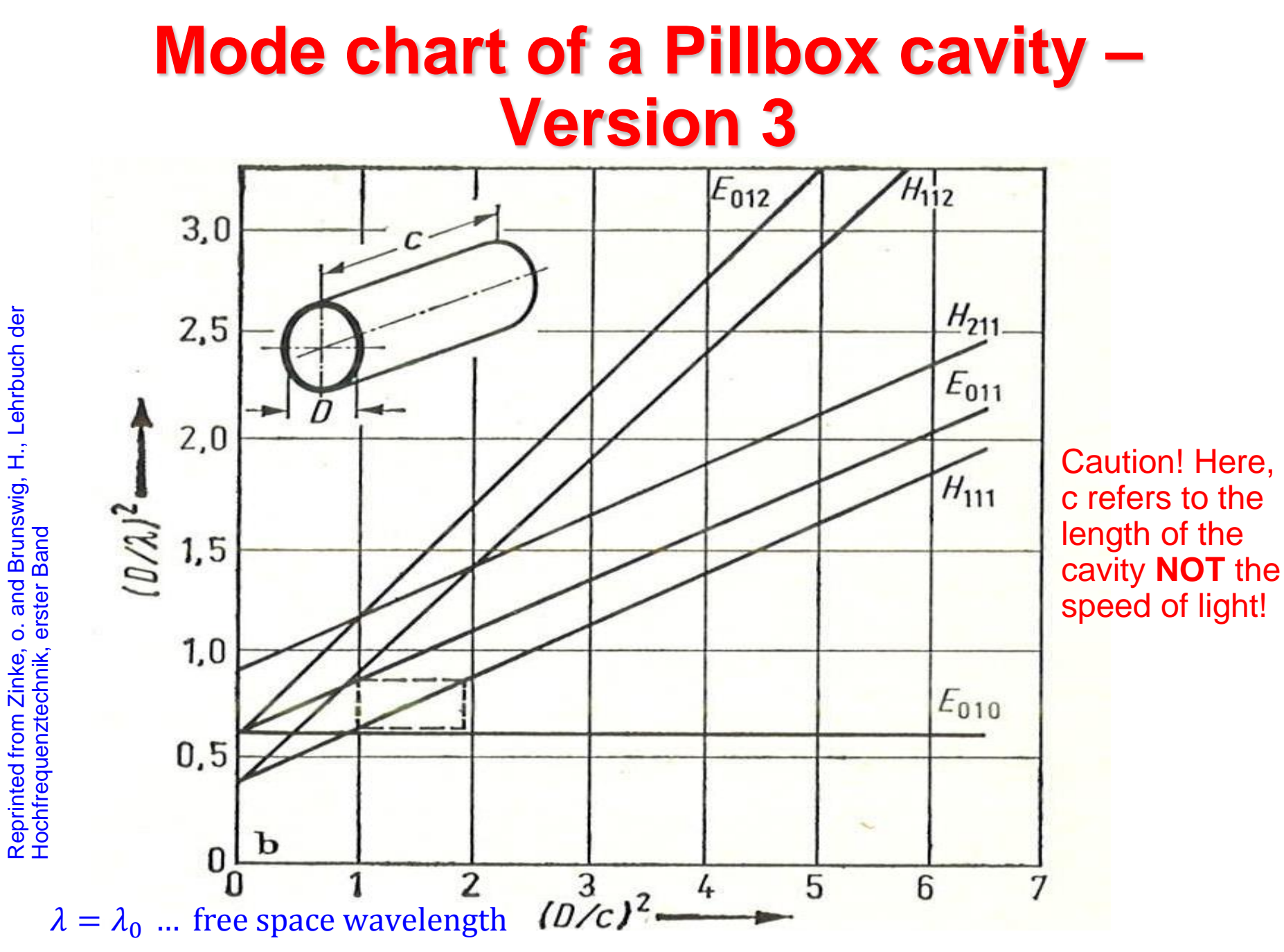

F. Caspers, M. Wendt, M. Bozzolan JUAS RF 2020 86 (Savity structures cases of the Second Second Second Second Second Second Second Second Second Second Second Second Second Second Second Second Second Second Second Second

Reprinted from Zinke, o. and Brunswig, H., Lehrbuch der

## **Higher order Mode chart of a Coaxial line**

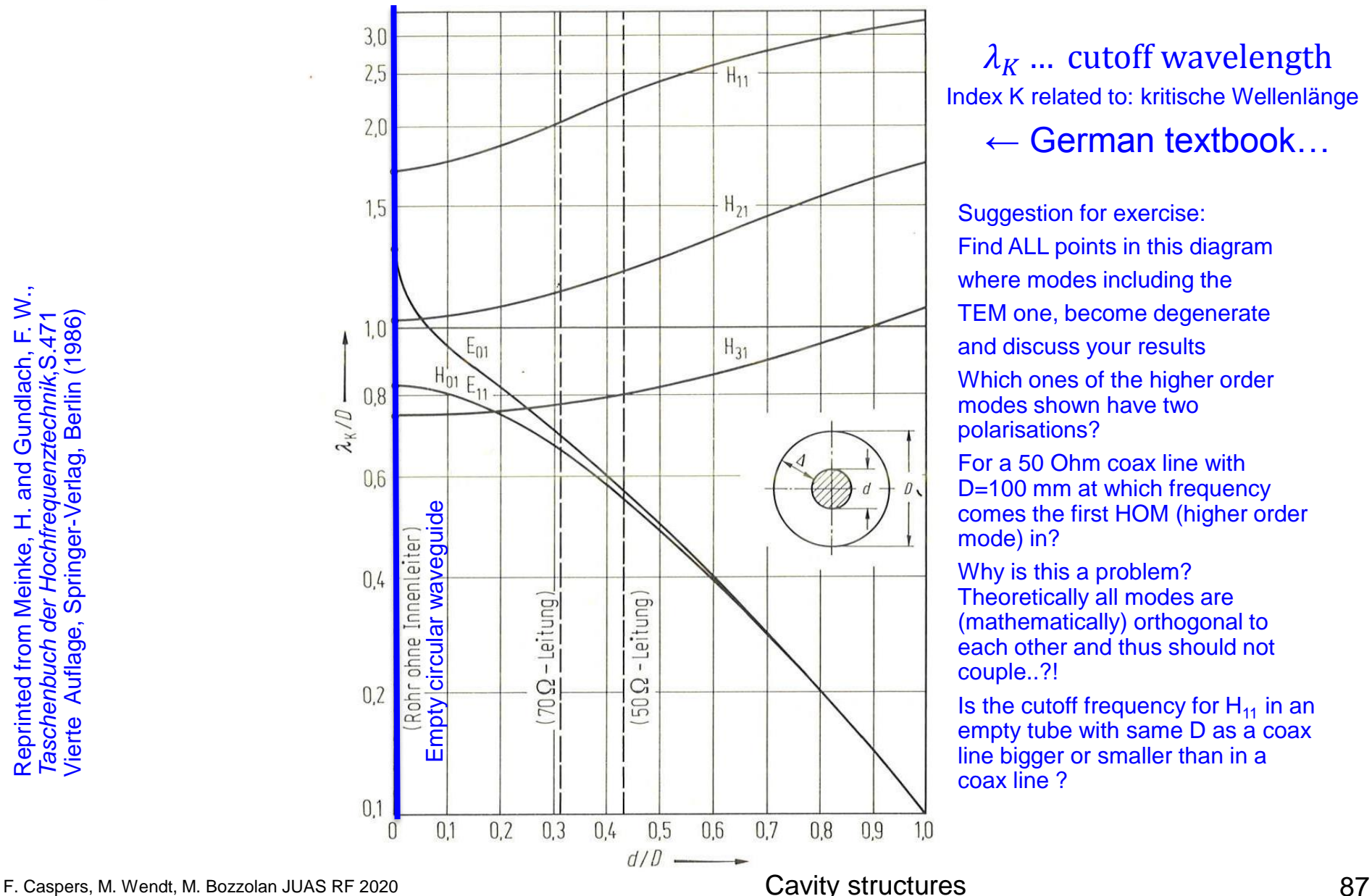

 $\lambda_K$  ... cutoff wavelength Index K related to: kritische Wellenlänge ← German textbook...

Suggestion for exercise: Find ALL points in this diagram where modes including the TEM one, become degenerate and discuss your results Which ones of the higher order modes shown have two polarisations?

For a 50 Ohm coax line with D=100 mm at which frequency comes the first HOM (higher order mode) in?

Why is this a problem? Theoretically all modes are (mathematically) orthogonal to each other and thus should not couple..?!

Is the cutoff frequency for  $H_{11}$  in an empty tube with same D as a coax line bigger or smaller than in a coax line ?

Ń., Reprinted from Meinke, H. and Gundlach, F. W.,<br>*Taschenbuch der Hochfrequenztechnik*,S.471<br>Vierte Auflage, Springer-Verlag, Berlin (1986) Reprinted from Meinke, H. and Gundlach, F. V<br>Tasc*henbuch der Hochfrequenztechnik*, S.471<br>Vierte Auflage, Springer-Verlag, Berlin (1986)

# **Decibel (1)**

 The Decibel is the unit used to express relative differences in signal power. It is expressed as the base 10 logarithm of the ratio of the powers of two signals:

#### $P$   $[dB] = 10 \cdot log(P/P_{ref})$

 Signal amplitudes can also be expressed in dB. Since power is proportional to the square of a signal's amplitude, the voltage in dB is expressed as follows:

#### $V$   $[dB] = 20$ **·log(V/V**<sub>ref</sub>)

- P<sub>ref</sub> and V<sub>ref</sub> are the reference power and voltage, respectively.
- A given value in dB is the same for power ratios as for voltage ratios
- There are no "power dB" or "voltage dB" as dB values always express a ratio!!!

# **Decibel (2)**

- The following table helps to indicate the order of magnitude associated with dB:
- Power ratio = voltage ratio squared!
- S-parameters are defined as ratios and sometimes expressed in dB, no explicit reference needed!

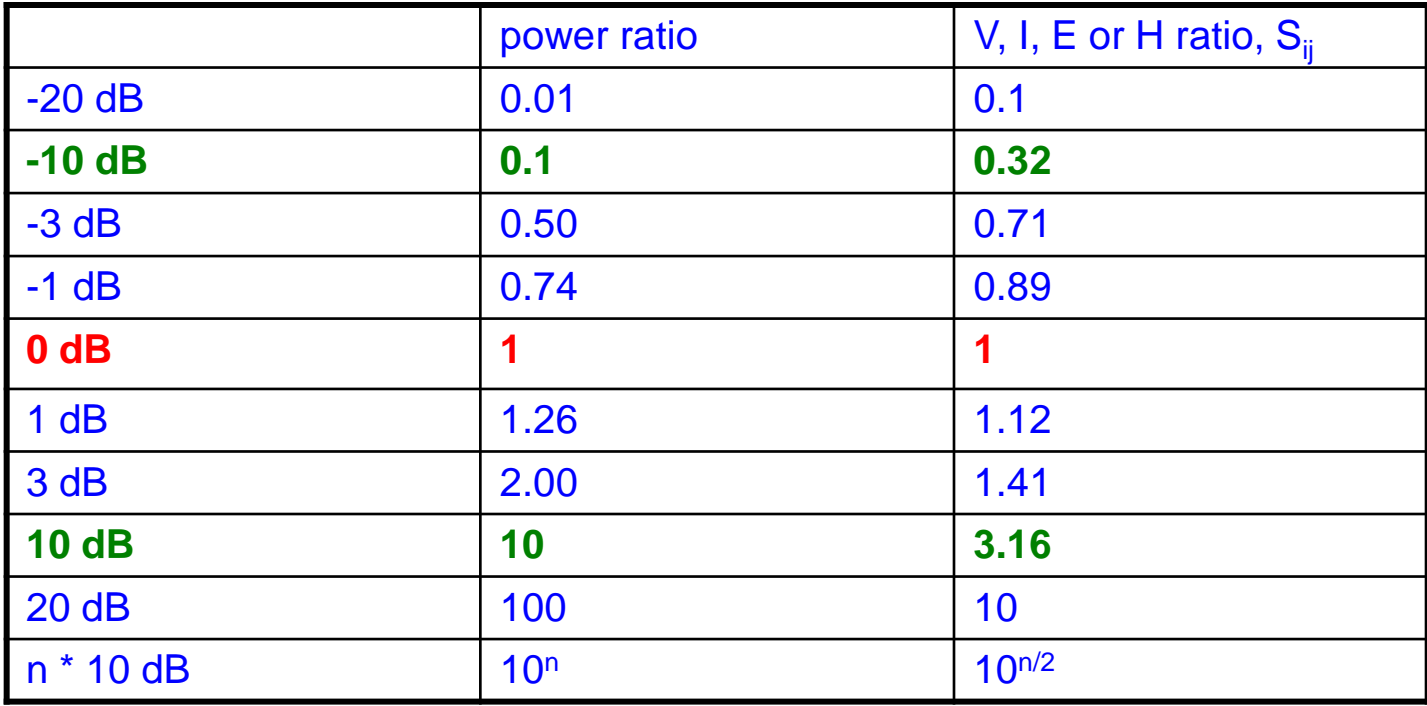

# **Decibel (3)**

 Conversely, the absolute power and voltage can be obtained from "referenced" dB values (dBm, dBW, etc.), e.g.:  $\text{for } Z_0 = 50 \Omega$ :  $V_{ref} = \sqrt{0.05 V}$  $V = V_{ref} \cdot 10^{\frac{V \text{[dBm]}}{20}}$ , with  $P_{ref} = 1 mW$  $P = P_{ref} \cdot 10^{\frac{P \text{[dBW]}}{10}}, \text{ with } P_{ref} = 1W$  $P$ [dBW]

0 dBm on 50 Ohm are 223 mV effectiv  $($  = rms) or 314 mV peak

 Logarithms are useful as the unit of measurement because (1) signal power tends to span several orders of magnitude and (2) signal attenuation losses and gains can be expressed in terms of subtraction and addition. Reference: dB or not dB (Rohde&Schwarz, 2006) (Application Note: 1MA98\_6e\_dB\_or\_not\_dB)

# **Decibel (4)**

 Frequently dB values are expressed using a special reference level and not SI units. Strictly speaking, the reference value should be included in parenthesis when giving a dB value, e.g.  $+3$  dB (1W) indicates 3 dB at  $P_{ref} = 1$  Watt, thus 2 W

sometimes this is written as dBW(dB referring to 1 Watt)

- For instance, dBm defines dB using a reference level of  $P_{ref}$  = 1 mW, which is equivalent to  $V_{ref}$  = 223.6 mV, assuming a reference impedance of  $50\Omega$ .
- Thus, 0 dBm correspond to -30 dBW, where dBW indicates a reference level of  $P_{ref}=1$ W.
- Other common units:
	- dBmV for the small voltages,  $V_{ref} = 1$  mV
	- $dB\mu V/m$  for the electric field strength radiated from an antenna,  $E_{ref}$  $= 1 \mu V/m$

### **Decibel (5)**

- **If the basic values from Decibel (3) are known, then one can easily calculate intermediate values:**
- **14dB = 20dB – 6dB -> power ratio: 100/4 = 25**
- **17dB = 20dB – 3dB -> power ratio: 100/2 = 50**
- **33dB = 20dB + 10dB + 3dB ->power ratio: 100\*10\*2 = 2000**

### **Simulation Tools**

- Poisson Superfish (poisson equation; poisson = fish in French)
- CST Studio Suite, Mafia (Maxwell's finite integration algorithm), [http://www.cst.com](http://www.cst.com/)
- Ansoft HFSS (High frequency structure simulator), [http://www.ansoft.com](http://www.ansoft.com/)
- GdfidL ("Gitter drauf fertig ist die Laube" no joke, really true!)

# **Simulation Techniques (1)**

#### Frequency domain analysis

- CST Microwave Studio, Ansoft HFSS
- **Uses a tetrahedral mesh**
- Maxwell's equations solved in frequency domain for *one frequency point at a time*
- **Figuency sweeps may take very long time, very powerful PC** or computer cluster needed!
- Applications: quite universal

#### Time domain analysis

- CST Microwave Studio
- Space is discretized by a rectangular mesh
- **Excitation of structure with time domain pulse**
- Transformation to frequency domain by Fourier Transform => entire frequency range with only one run => fast!!!
- Bad convergence for resonant structures, since pulse does not decay fast
- Applications: Waveguide transitions, connectors, antennas, but no resonant structures such as cavities!!!

# **Simulation Techniques (2)**

#### Eigenmode analysis

- Microwave Studio, Mafia, HFSS, Superfish ...
- Allows to calculate eigenmodes of resonant structures
- **Used for instance to determine resonant frequencies of** cavities, including higher order modes

#### The Mesh

- Space discretized by a mesh
- Mesh width in the order of a tenth of the wavelength in the material
- Successive mesh refinement to improve precision
- Expert systems or user determine critical regions where mesh needs to be denser
- $\blacklozenge$  Magic T shown below: Roughly 10<sup>5</sup> mesh cells and a few seconds to minutes simulation time on a presentday PC

### **3D Simulation examples**

- A Magic T with Microwave Studio 4.3
	- **Arrows show the** E field of the  $TE_{10}$  mode
	- **Power goes in at** the front port
	- **How much power** gets out by the other ports?
- A T-junction with HFSS 9.0
	- **Junction (H**plane) with conducting iris
	- **Magnitude of**  $TE_{10}$  electric field

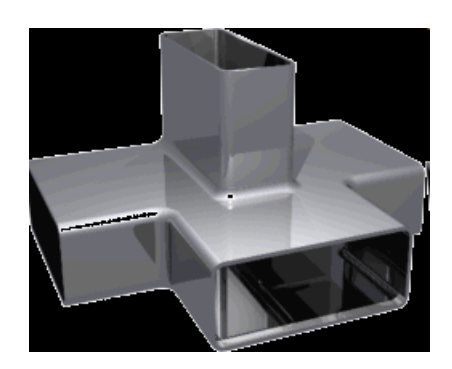

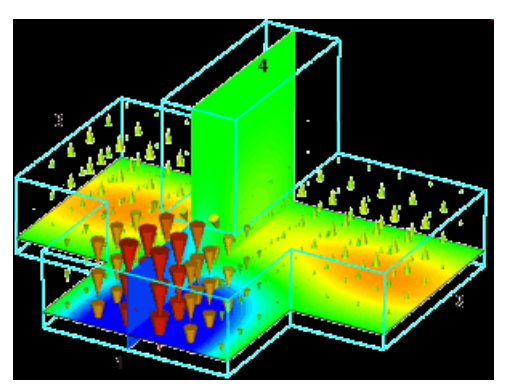

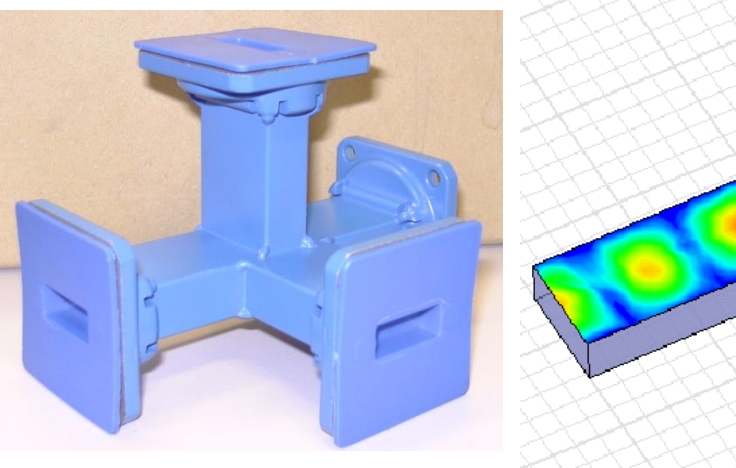

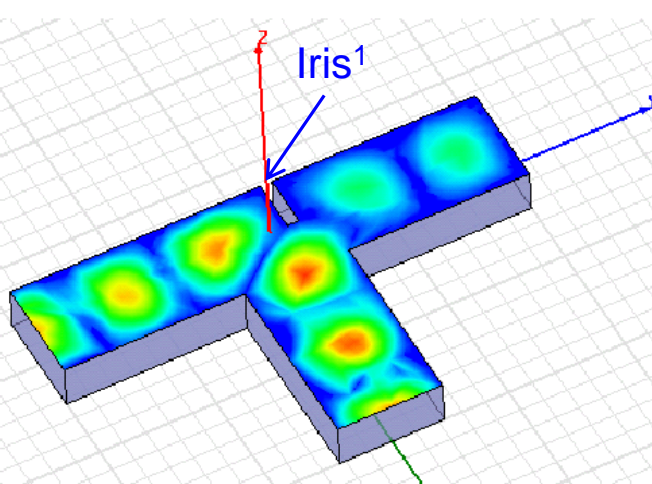

#### 1:Due to the iris, the field is not symmetric!

Simulation techniques

### **Nose cone cavity: field pattern**

type-1 cavity with all symmetries exploited entire type-1 cavity

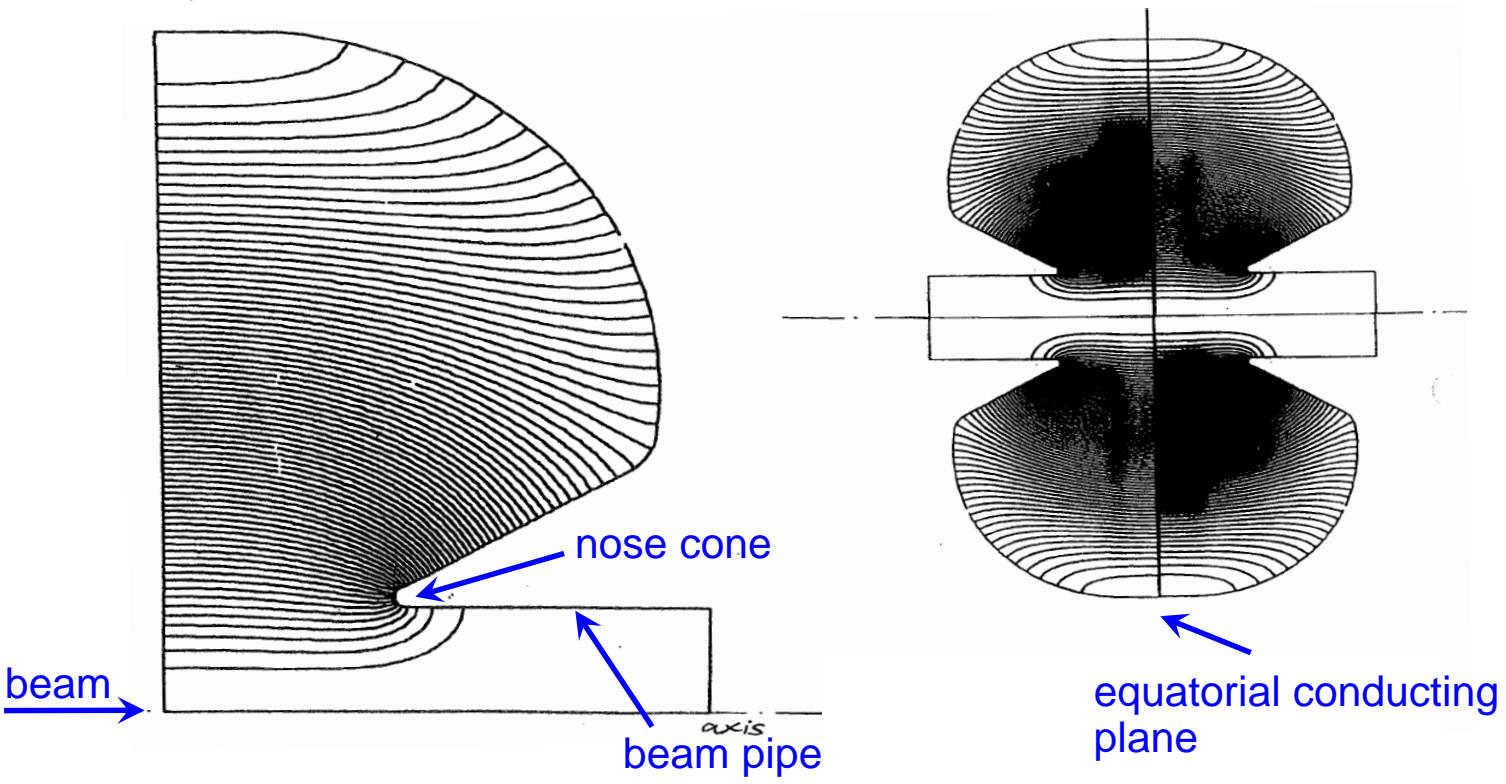

The electric field lines are plotted

# **Superfish: 2 ½ D simulation<sup>1</sup>**

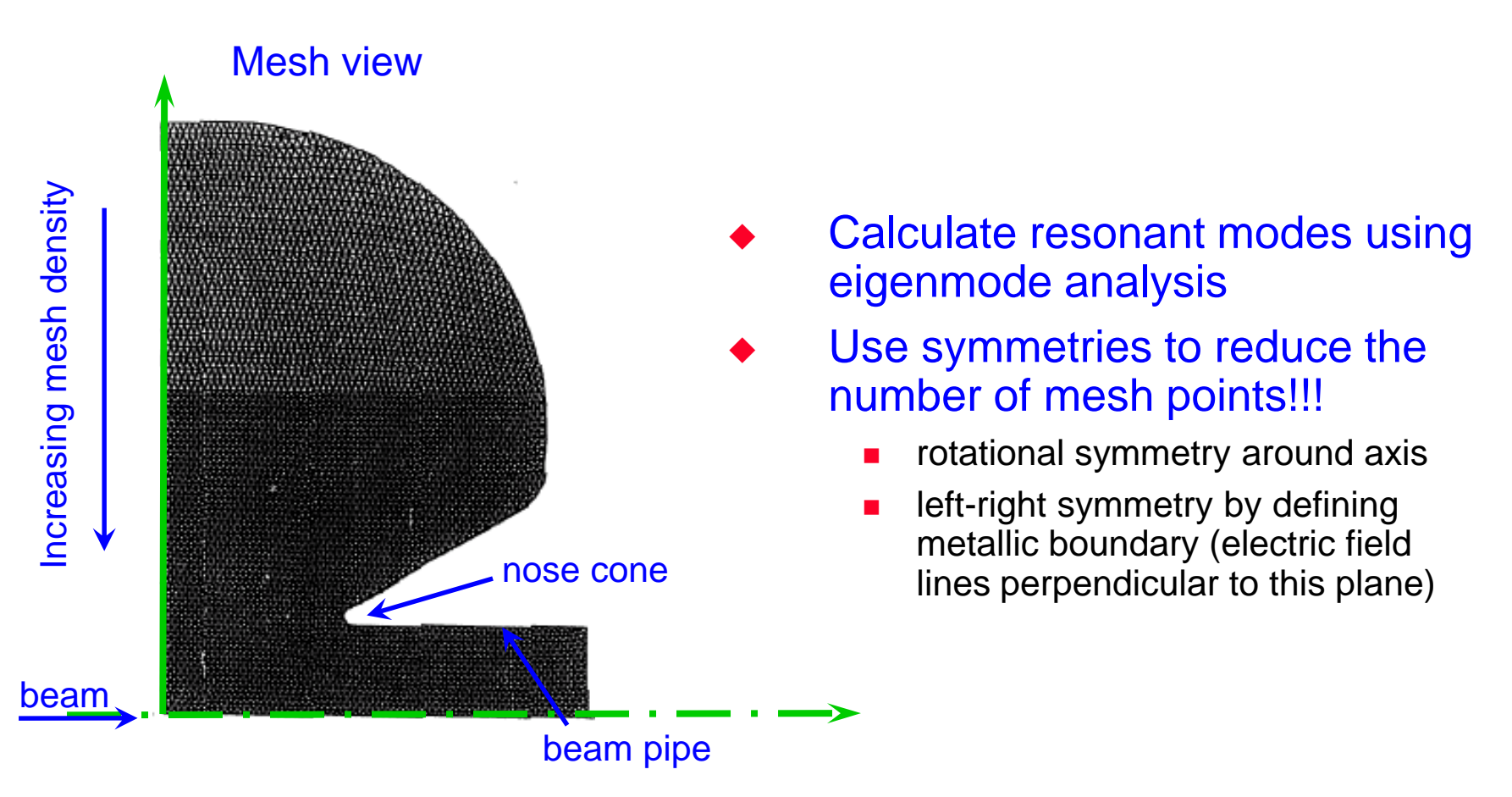

1:The name Superfish is derived from the Poisson equation (poisson is French for fish) Why 2  $\frac{1}{2}$  D? 2 D for the rotational symmetry of the object  $\frac{1}{2}$  D for using electric and magnetic symmetry planes This example is a very old simulation from around 1980

Simulation techniques

## **Higher order modes (HOMs)**

Slightly different cavity:

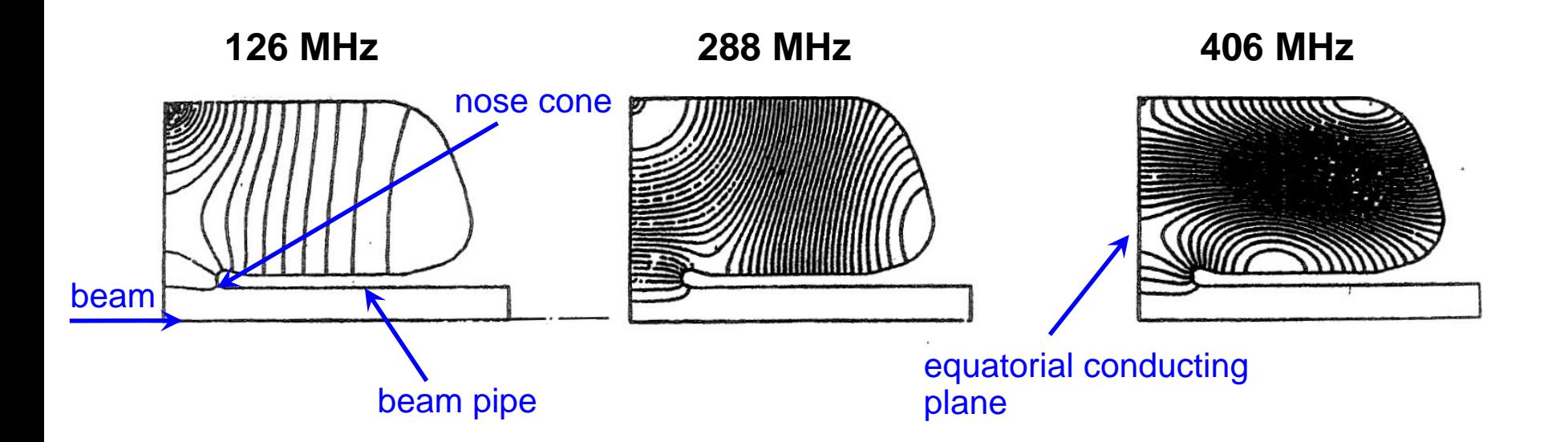

Higher order modes in a 100-MHz cavity. All these modes are TM type modes. This is due to the boundary condition: electric wall in equatorial plane. references: G. Rogner, CERN report SPS/SME/Note 86-65

# **Transit time factor (1)**

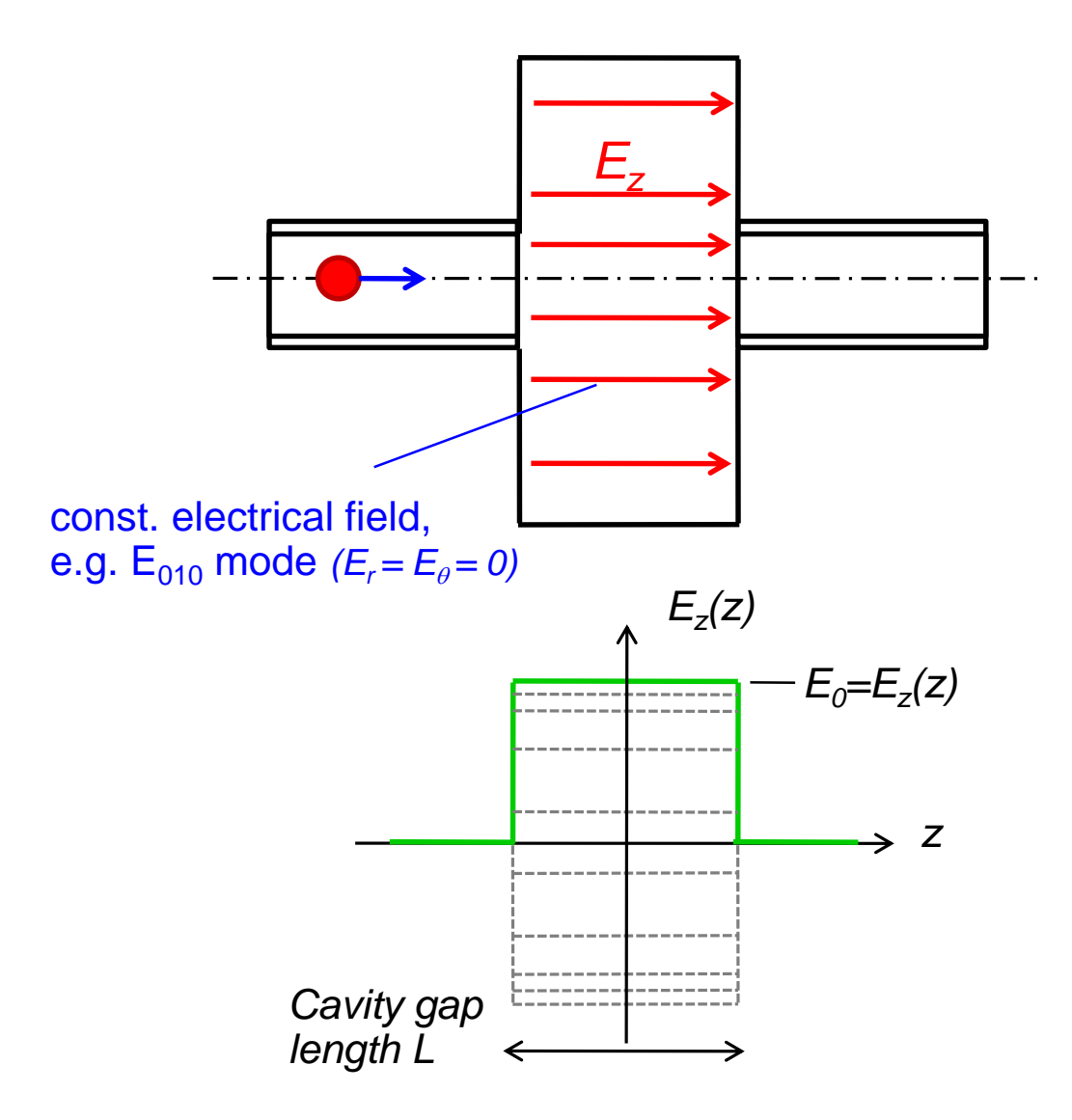

The "voltage" in a cavity along the particle trajectory (which coincides with the axis of the cavity) is given by the integral along this path for a fixed moment in time:

$$
V = \int_{L} E_{z}(z) dz
$$

But: the field in the cavity is varying in time:

$$
E_z(z,t) = E_z(z)f(t)
$$
  
= 
$$
E_z(z)\cos(\omega t + \varphi)
$$

Thus, the field seen by the particle is

$$
V = E_0 \int_{-L/2}^{L/2} \cos(\omega t + \varphi) \, dz
$$

# **Transit time factor (2)**

The transit time factor describes the amount of the supplied RFenergy that is effectively used to accelerate the traversing particle.

$$
T = \frac{V}{\hat{V}}
$$
 V...voltage seen by a particle  
 $\hat{V}$  relative loss in  
accelerating voltage

Usually, as a reference the moment of time is taken when the longitudinal field strength of the cavity is at its maximum, i.e.  $cos(\varphi) = 1$ . A particle with infinite velocity passing through the cavity at this moment would see *V* v... reference voltage<br>
eference the moment of time is taken wher<br>
f the cavity is at its maximum, i.e.  $\cos(\varphi)$ =<br>
passing through the cavity at this moment<br>  $E_0L$ <br>
e is sampling this field with a <u>finite velocity</u><br>

$$
\hat{V}=E_0L
$$

Now the particle is sampling this field with a finite velocity. This velocity is given by  $v = \beta c$ . The resulting transit time factor returns therefore as

$$
T = \sin\left(\frac{L}{2}\frac{\omega}{\beta c}\right) / \left(\frac{L}{2}\frac{\omega}{\beta c}\right)
$$

Transit time factor, p.565f. ,Alexander Wu Chao, Handbook of Accelerator Physics and Engineering

## **Transit time factor (3)**

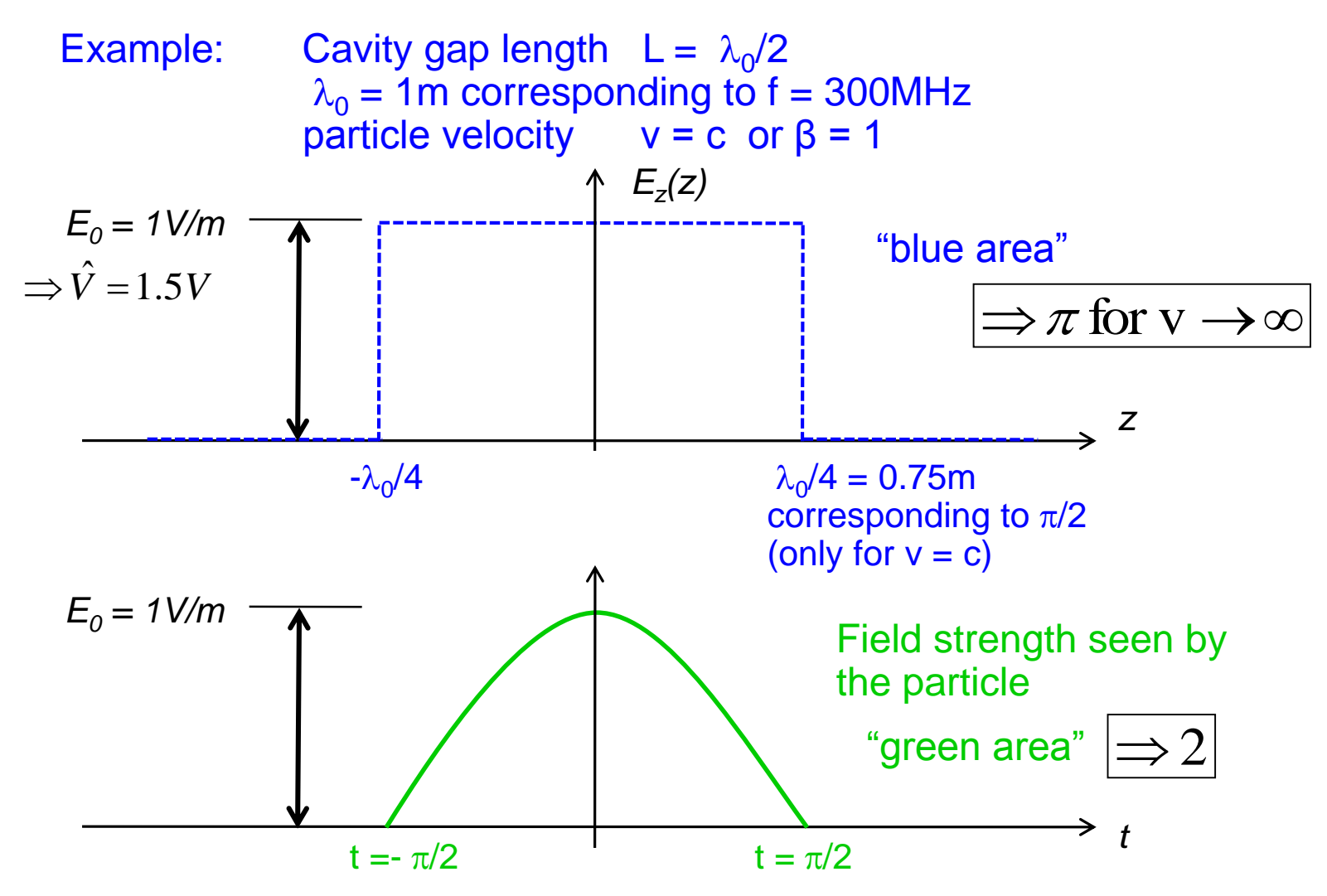

### **Acceleration**

We have "slow" particles with  $\beta$  significantly below 1. They become faster when they gain energy and in a circular accelerator with fixed radius we must tune the cavity (increase its resonance frequency).

When already highly relativistic particles become accelerated (gaining momentum) they cannot become significantly faster as they are already very close to c, but they become heavier. Here we can see very nicely the conversion of energy into mass. In this case no or little tuning of the resonance frequency of the cavity is required. It is sufficient to move the frequency of the RF generator within the 3dB bandwidth of the cavity.

Fast tuning (fast cycling machines) can only be done electronically and is implemented in most cases by varying the inductance via the effective  $\mu$ of a ferrite.

# **Tuning of cavities (1)**

Slater's perturbation theorem:

$$
\frac{\Delta f}{f} = -\frac{1}{2} \frac{\Delta W}{W} = -\frac{1}{2} \frac{\Delta C}{C} = -\frac{1}{2} \frac{\Delta L}{L}
$$

stored in the cavity (see also slide equivalent circuit (2)) with W designating the energy

Inductive tuner

- In regions of high magnetic field
- increases resonant frequency  $(\Delta W < 0)$

$$
\Delta W = -\frac{\Delta L I^2}{2}; \quad dW = -\frac{\mu_0 \mu_r H^2}{2} dV
$$

#### Capacitive tuner

- In regions of high electric field
- decreases resonant frequency  $(\Delta W > 0)$

$$
\Delta W = \frac{\Delta CV^2}{2}; \quad dW = \frac{\varepsilon_0 \varepsilon_r E^2}{2} dV
$$

# **Tuning of cavities (2)**

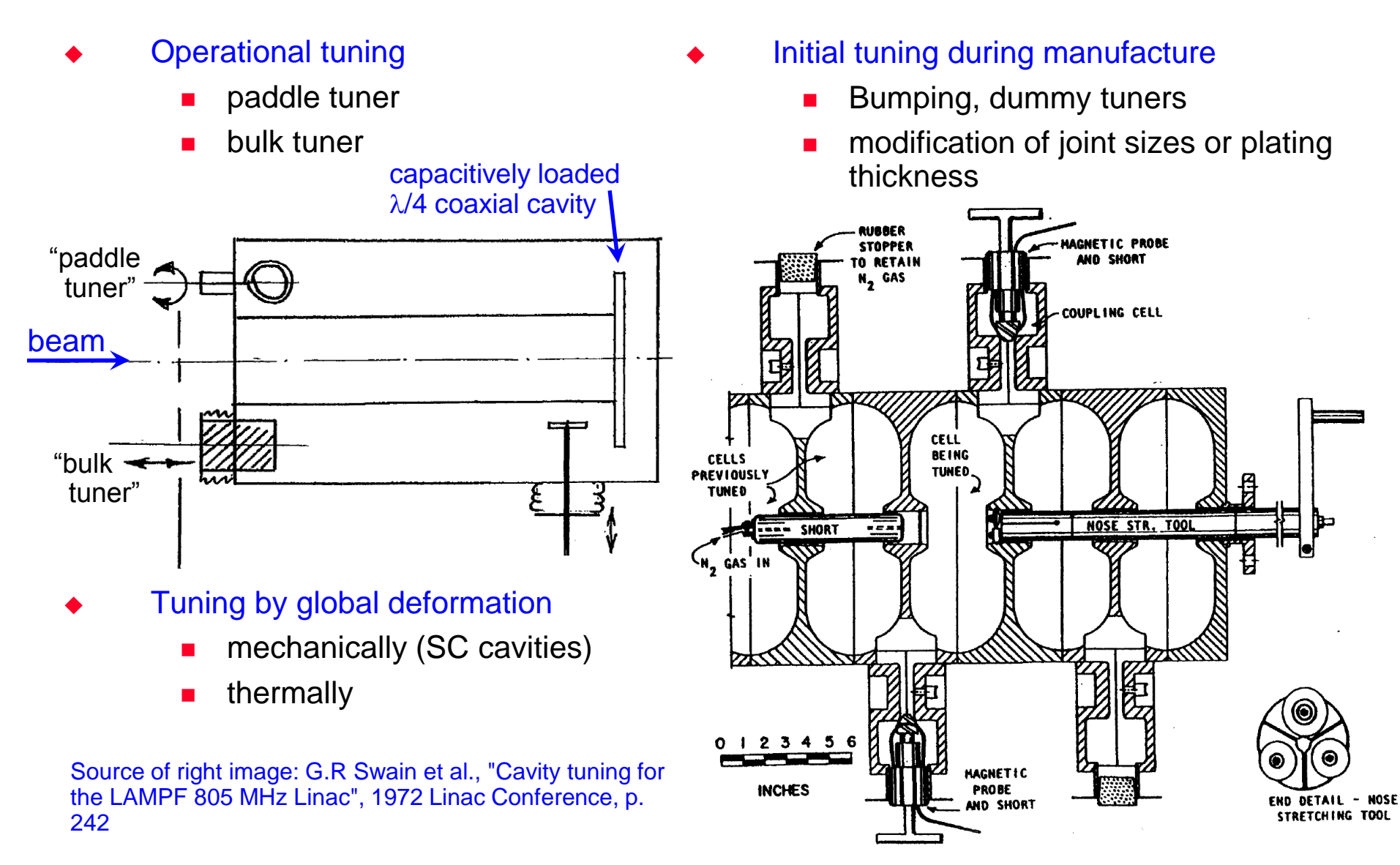

### **Coupling cavities to the outside world (1)**

 Direct coupling (DC coupling) Generator (tube) has to "see" a certain voltage *U*

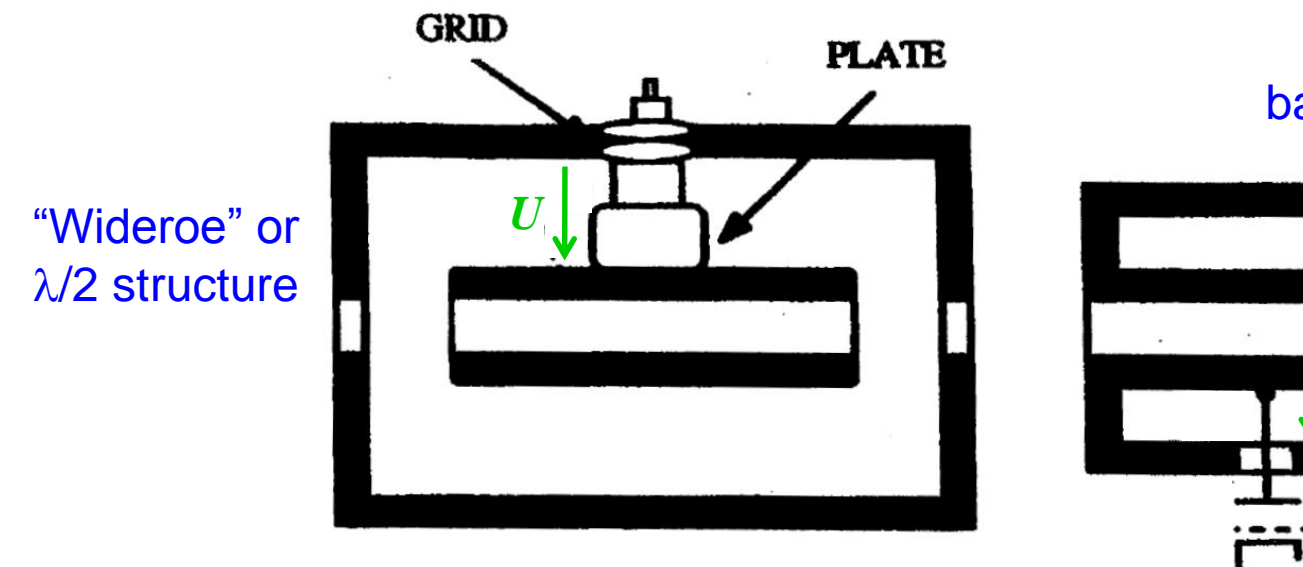

basic  $\lambda/4$  - resonator

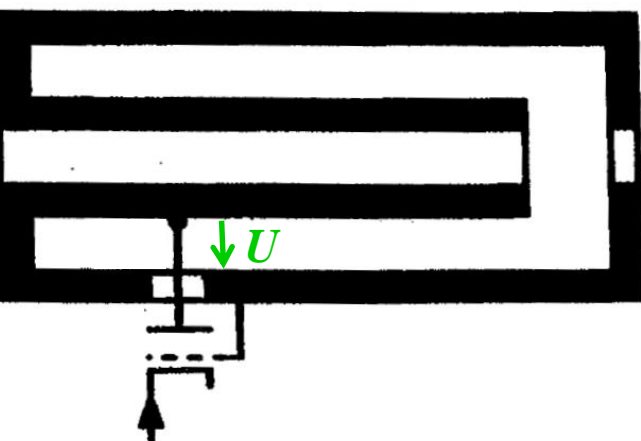

Source: M. Puglisi: "Conventional RF cavity design" CAS "RF engineering for Particle Accelerators", CERN 92-03, Vol. 1

F. Caspers, M. Wendt, M. Bozzolan JUAS RF 2020 **106 106 106 106 106 106 106 106 106 106 106 106 106 106 106 106 106 106 106 106 106 106 106 106 106 106 106 106 106**

### **Coupling cavities to the outside world (2)**

 $V = \sqrt{2PZ}$ 

#### **Acts as transformer**:

Inductive coupling Generator requirement:

P ... required power Z ... optimum load resistance

Induced voltage in loop:

$$
V = \mu_0 \frac{d}{dt} \int_S H ds
$$

 Capacitive coupling Generator requirement:

$$
I = \sqrt{2P/Z}
$$

 $=\varepsilon_0 \frac{a}{dt} \int E ds$ 

 $\mathcal{E}_0 \equiv \mathcal{E}$  | Eds

 $V = \varepsilon_0 \frac{d}{dt} \int_S E ds$ 

Induced displacement current

F. Caspers, M. Wendt, M. Bozzolan JUAS RF 2020 **107 107 108 108 107 107 107** 

### **General example**

A single-cell configuration: 114-MHz room temperature cavity of CERN PS. Type I profile with nose-cone to optimize shunt impedance

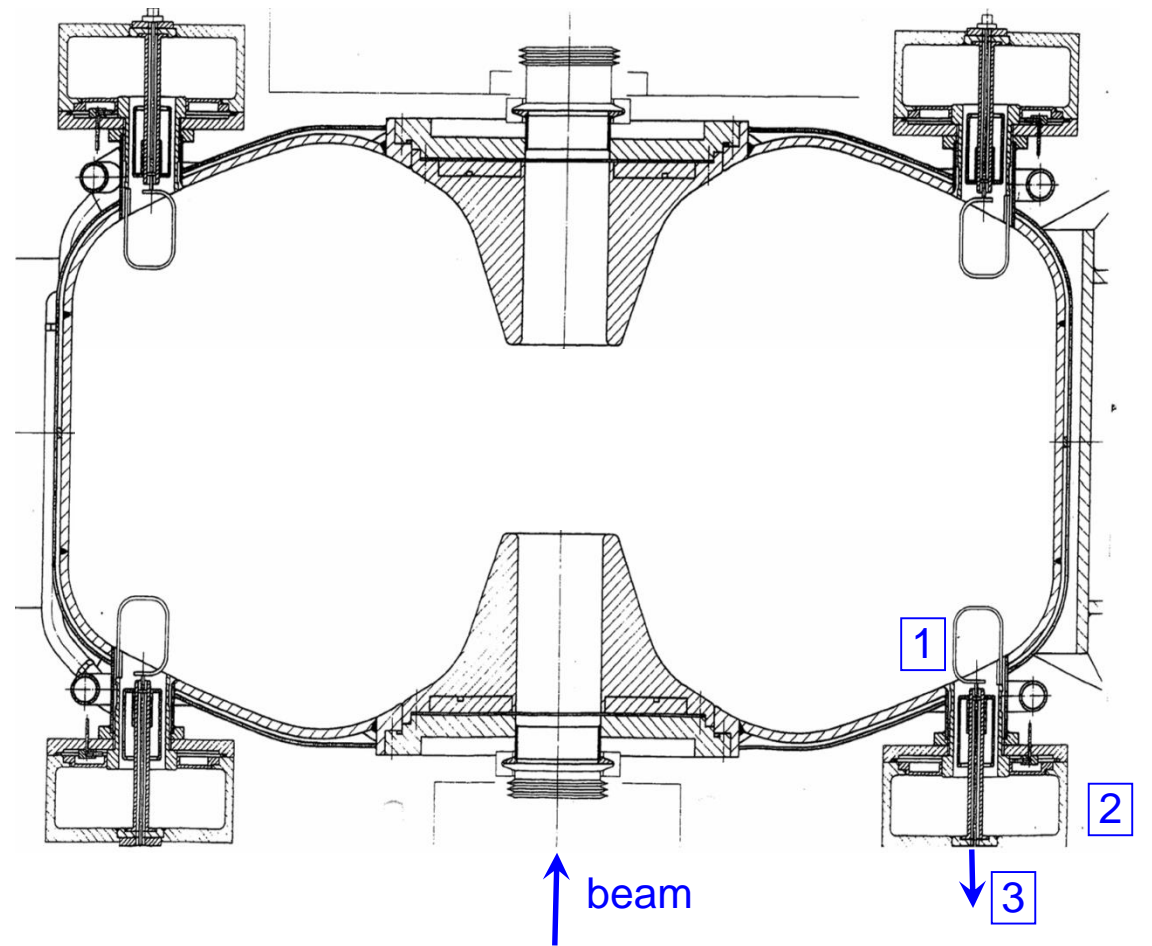

1: higher order mode (HOM) coupling loop which serves for eliminating beaminduced power 2: HOM filter 3: HOM power guided towards load and dissipated
## **"Kilpatrick" voltage breakdown (1)**

The maximum E field achievable is limited by a process known as RF **breakdown**. The Breakdown voltage is given by

Ref.: W. D. Kilpatrick, Criterion for vacuum<br>sparking designed to include both Rf and DC,<br>The Review of Scientific Instruments, Vol. 28,<br>No. 10, 1957<br>◆ <br>voltage [kV] The Review of Scientific Instruments, Vol. 28,  $\frac{\dot{9}}{2}$ 

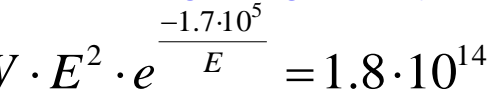

where W [eV] is the impact energy of the electrons and E the electric field [V/m] (W =  $E *$  gap width for DC, W <  $E *$  gap width for RF).

- High power effect
- Destructive!!
- Breakdown voltage proportional to square root of frequency

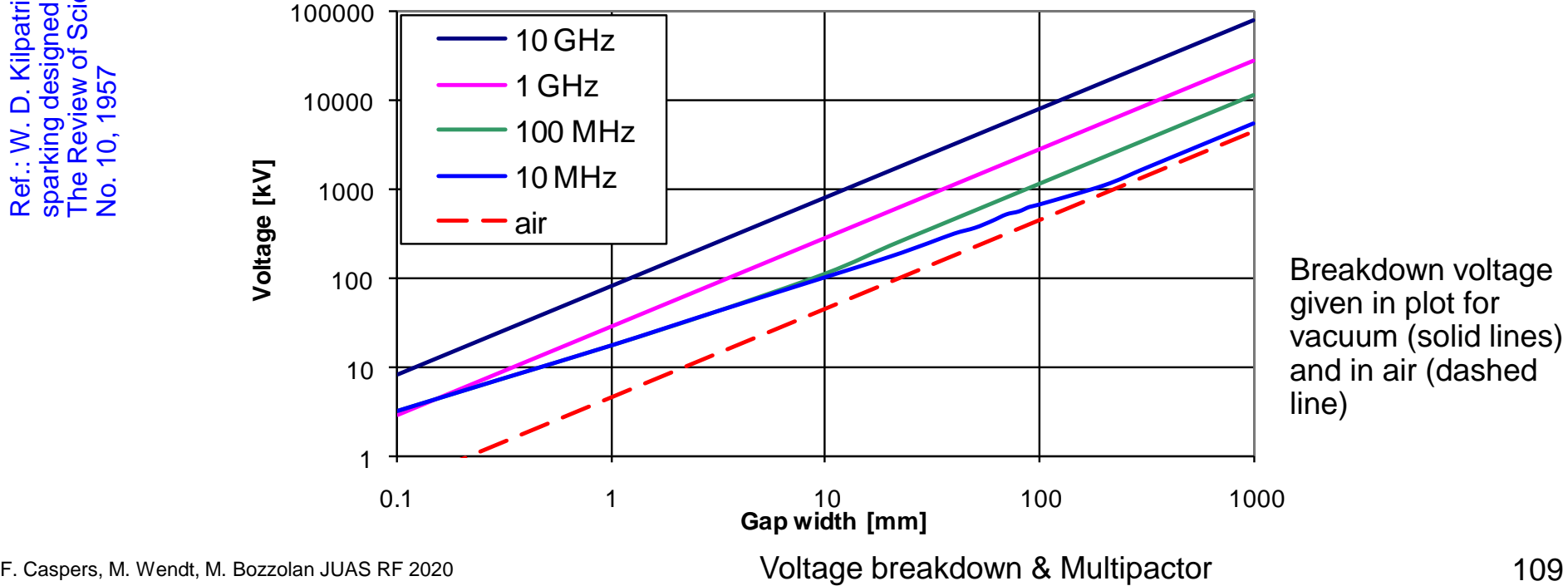

### **"Kilpatrick" voltage breakdown (2)**

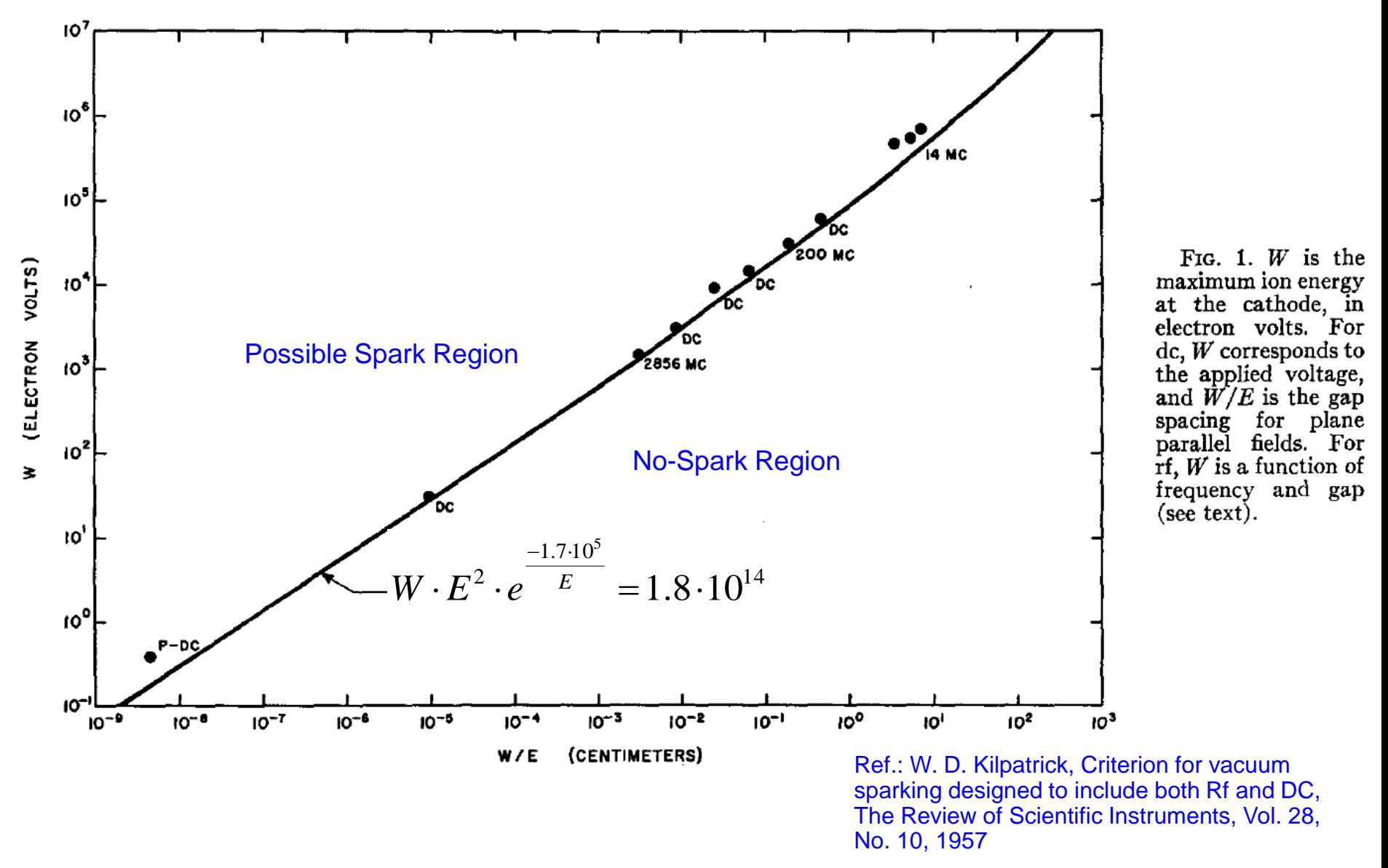

F. Caspers, M. Wendt, M. Bozzolan JUAS RF 2020 110 Voltage breakdown & Multipactor

# **Multipactor (1)**

 $log(f * w)$ 

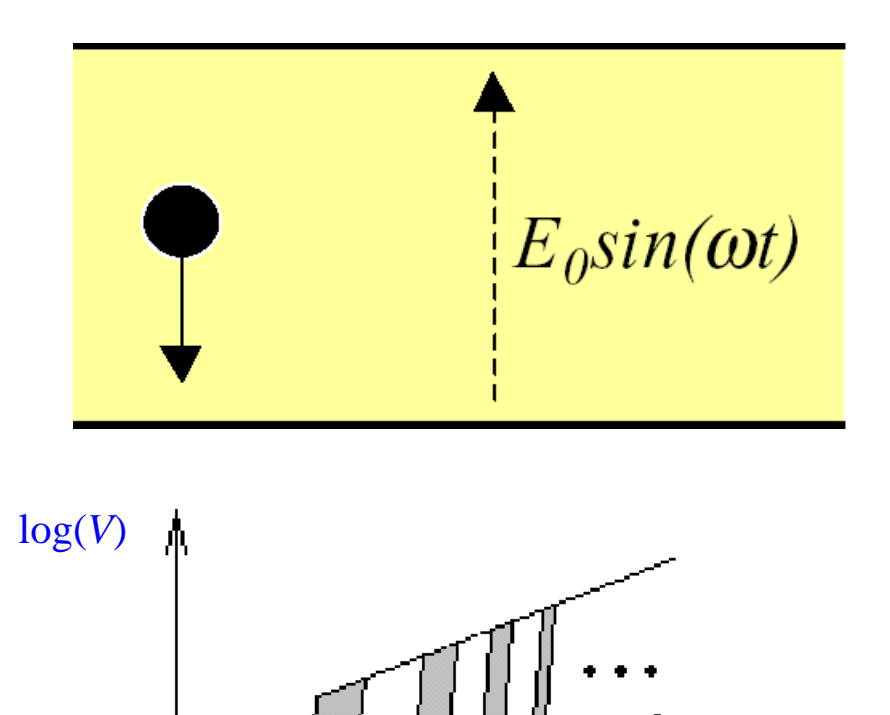

Basically,

- Electrons get accelerated in an electric field
- When they hit the wall, secondary electrons are freed
- If the electric field changes sign as it is the case for RF fields, the secondary electrons will eventually see an accelerating field
- Therefore, at least for some distinct frequency bands and accelerating voltages, resonance effects can be expected

*V* ... gap voltage *f* ... RF frequency *w* ... gap width

#### No multipactor for very small gap width or very high frequencies

## **Multipactor (2)**

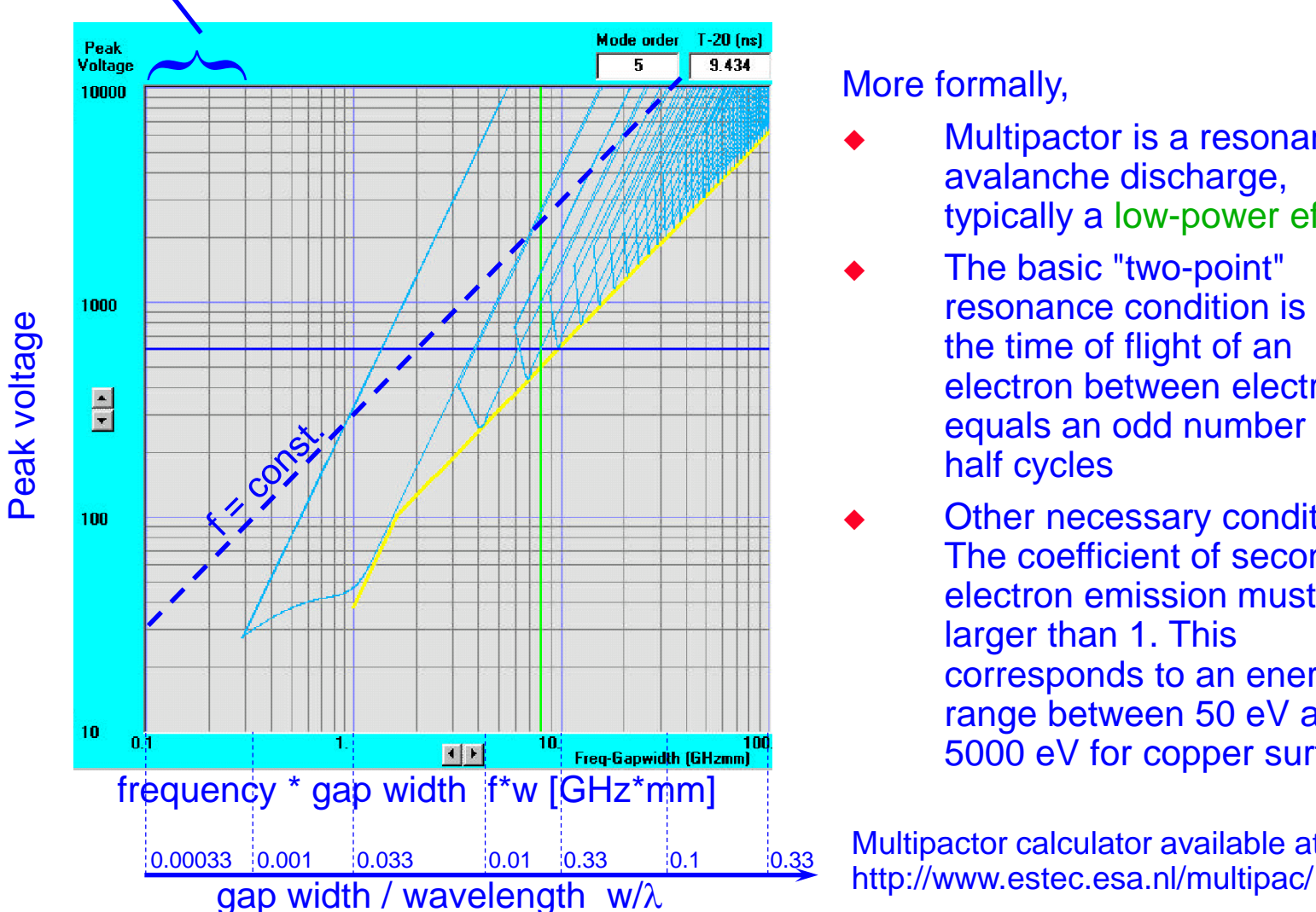

More formally,

- Multipactor is a resonant avalanche discharge, typically a low-power effect.
- The basic "two-point" resonance condition is met if the time of flight of an electron between electrodes equals an odd number of RF half cycles
- Other necessary condition: The coefficient of secondary electron emission must be larger than 1. This corresponds to an energy range between 50 eV and 5000 eV for copper surfaces

Multipactor calculator available at

F. Caspers, M. Wendt, M. Bozzolan JUAS RF 2020 112 Voltage breakdown & Multipactor

Section C

### **Measured time domain response of a cavity**

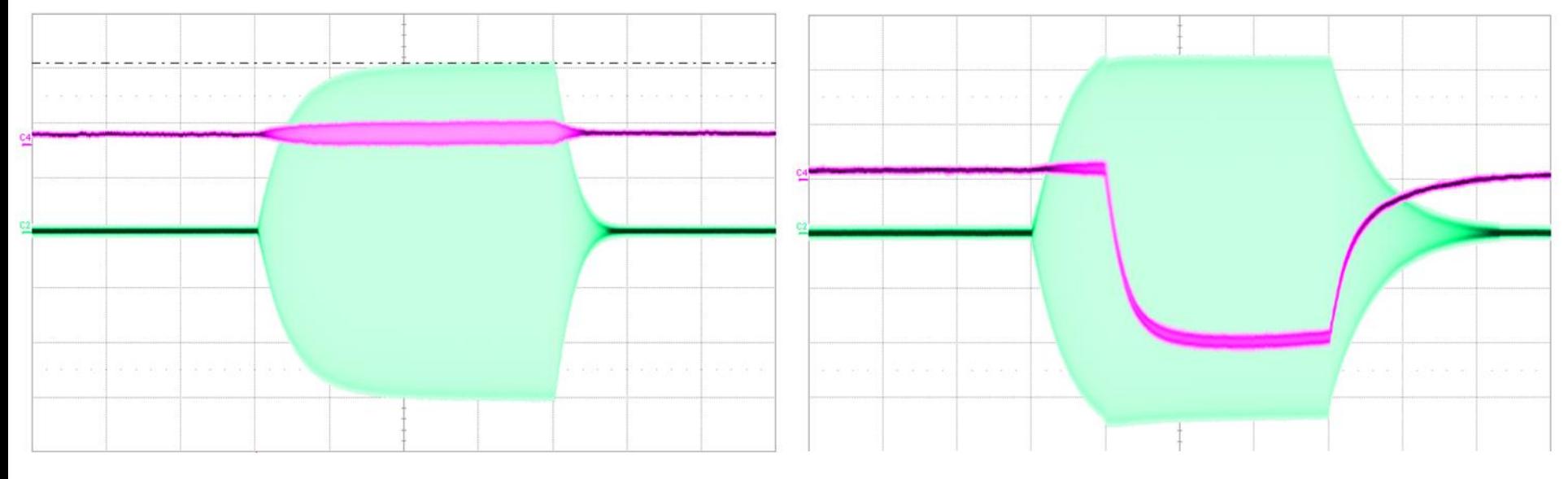

Very few electrons= small signal from the electron probe (cyan) many electrons= large signal from the electron probe (cyan)

◆ Cavity E field (green trace) and electron probe signal (cyan trace) with and without multipacting. 200 μs RF burst duration. *Notice the exponential fill of the cavity with RF energy from the generator and also exponential decay after the RF burst*

see: O. Heid, T Hughes, COMPACT SOLID STATE DIRECT DRIVE RF LINAC EXPERIMENTAL PROGRAM, IPAC Kyoto, 2010

#### Learning targets for Section B

At the end of this chapter you should

- Be familiar with scaling laws and able to apply them
- Have a basic idea on the mechanism of multipactor
- Ba able to explain qualitatively the "multipactor bands"
- Have understood the difference between multipactor and voltage breakdown
- Know some fundamental concepts of coupling to the modes of a cavity and be able to discuss their advantages and disadvantages for a particular shape or mode
- Know some of the methods how to tune cavities and how to use the related formulae
- Have understood the basic strategies used in numerical simulation
- Having understood the meaning of db and be able to convert any dB value to linear in terms of power and also voltage ratio.
- Know by heart the most relevant dB to linear conversions e.g. 3 dB =factor 2 in power and vice versa
- Be familiar with the mode chart for higher order modes of coaxial lines and resonators and able to carry out related calculations
- Having understood the relevance and meaning of the transit time factor both for highly relativistic and also for slow beams.
- Be familiar wit the skin effect and be able to apply the formulae as well as the graph for all kind of technically used metals in accelerator design

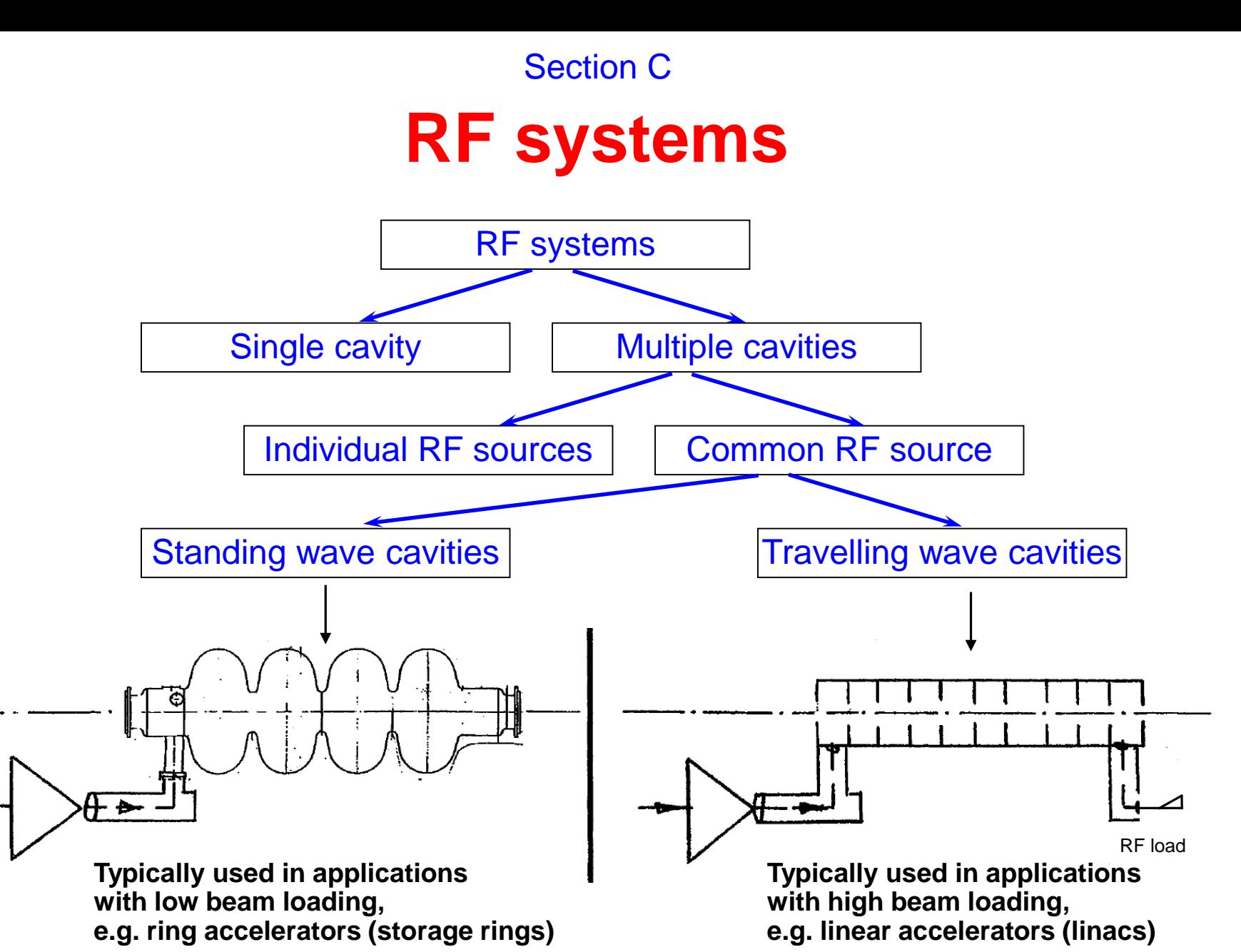

Why? The standing wave cavity need for time to be filled with RF energy compared to the travelling wave one

Multiple cell cavities

## **Standing wave cavities**

- The only possible phase differences between the SW fields in lossless cells are 0° or 180° wrt βλ
- For N cells there are N possible longitudinal modes. Practically used modes:
	- 0 $^{\circ}$  (zero mode): Gap distance βλ with β = v/c. Structures: Alvarez Drift Tube Line (DTL)
	- 90 $\degree$  ( $\pi/2$  mode): Distance active cell to coupling cell  $\beta\lambda/4$  or  $\beta\lambda/2$ . Structures: Side coupled, Disk and Washer

180 $\degree$  ( $\pi$  mode): Gap distance  $\beta\lambda/2$ . Structures: Wideroe, superconducting cavities (LHC, TESLA), Interdigital (IH)

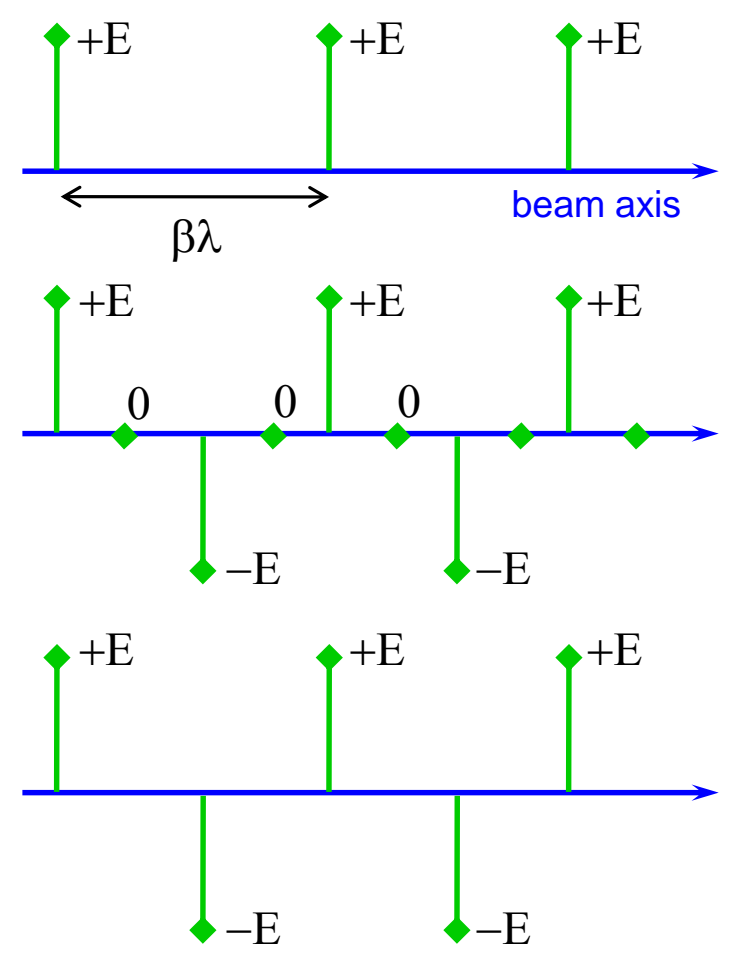

## **Travelling wave cavities**

- Phase difference between adjacent cells can be chosen arbitrarily to assure synchronism with beam. Values around  $2\pi/3$  often give best compromise between structure length, group velocity (filling time) and overall dissipation.
- Without beam loading, (almost) the entire input power is dissipated in the absorber and the end of the structure.
- The field decay due to attenuation of the structure can be taken into account by designing "constant gradient" rather than constant geometry structures.
- There exists a specific amount of beam loading for which all RF power is transmitted to the beam, resulting in zero power dissipated in the absorber =>"fully loaded" structure.
- Repercussion of beam loading and structure transients on generator is minimized.
- **Structures**
- Loaded waveguide (generally used in electron linacs, e.g. CERN LIL, CLIC ...), Parallel bar

## **Examples (1)**

- Standing wave cavity in multicell configuration
- This superconducting cavity was used in CERN's LEP
- "Type II" profile without nosecone to avoid multipactor and reduce r/Q

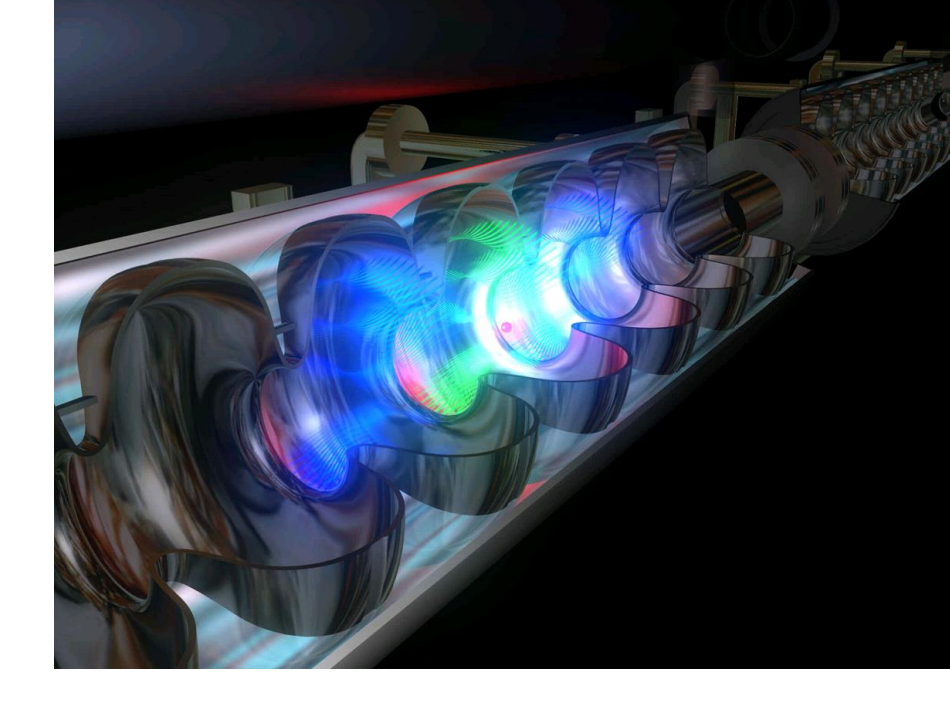

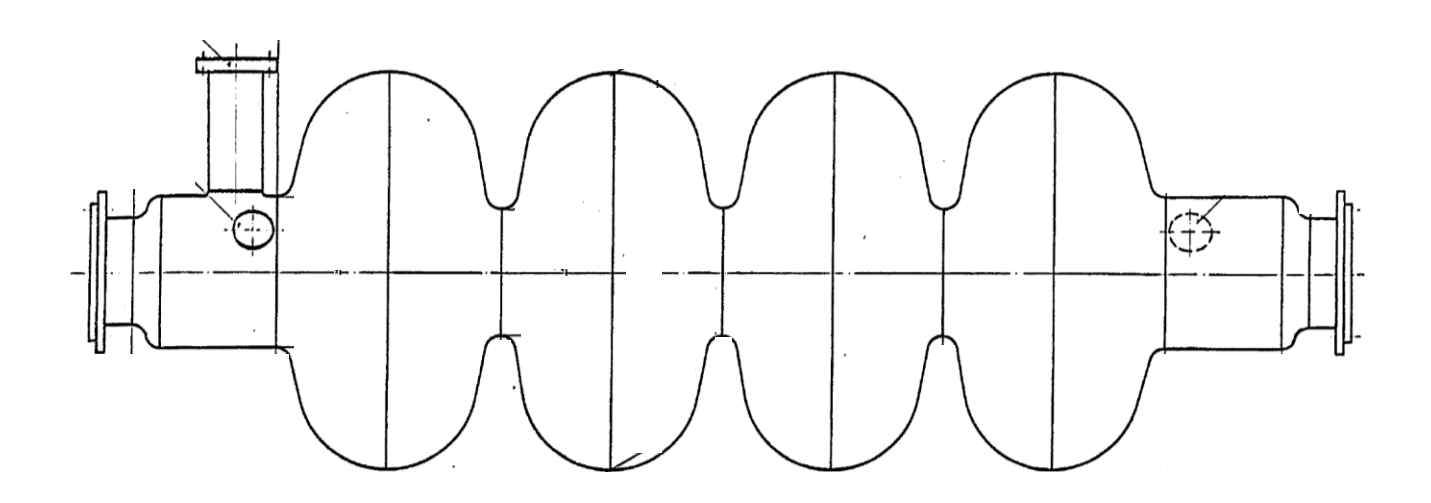

## **Examples (2)**

- Standing wave drift tube resonator
- Below: An ALVAREZ structure (Drift tubes with interposed quadrupole magnets), used in the CERN 50 MeV Proton LINAC Frequency: 202.56 MHz thus  $\lambda \approx 1500$  mm

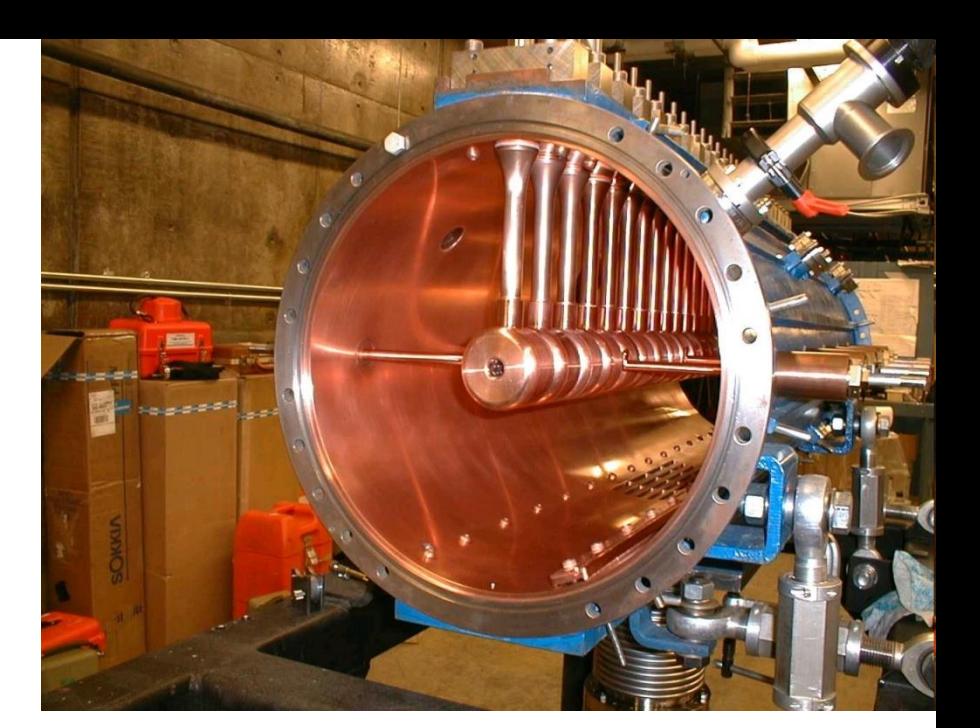

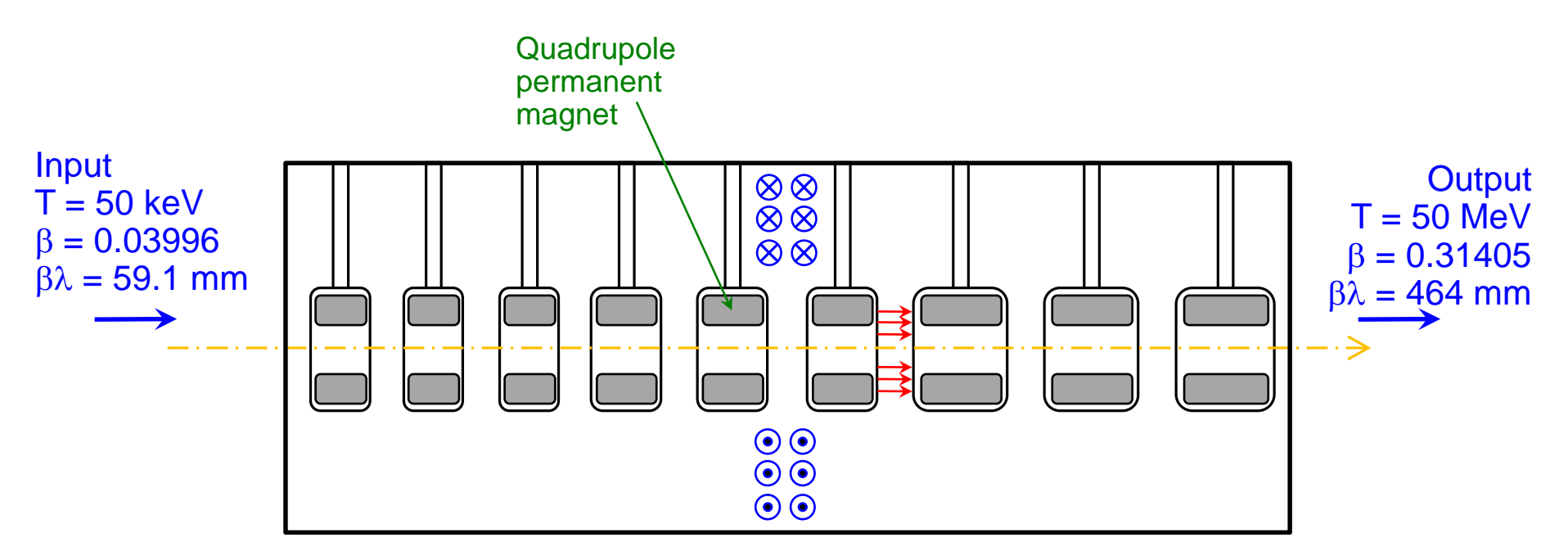

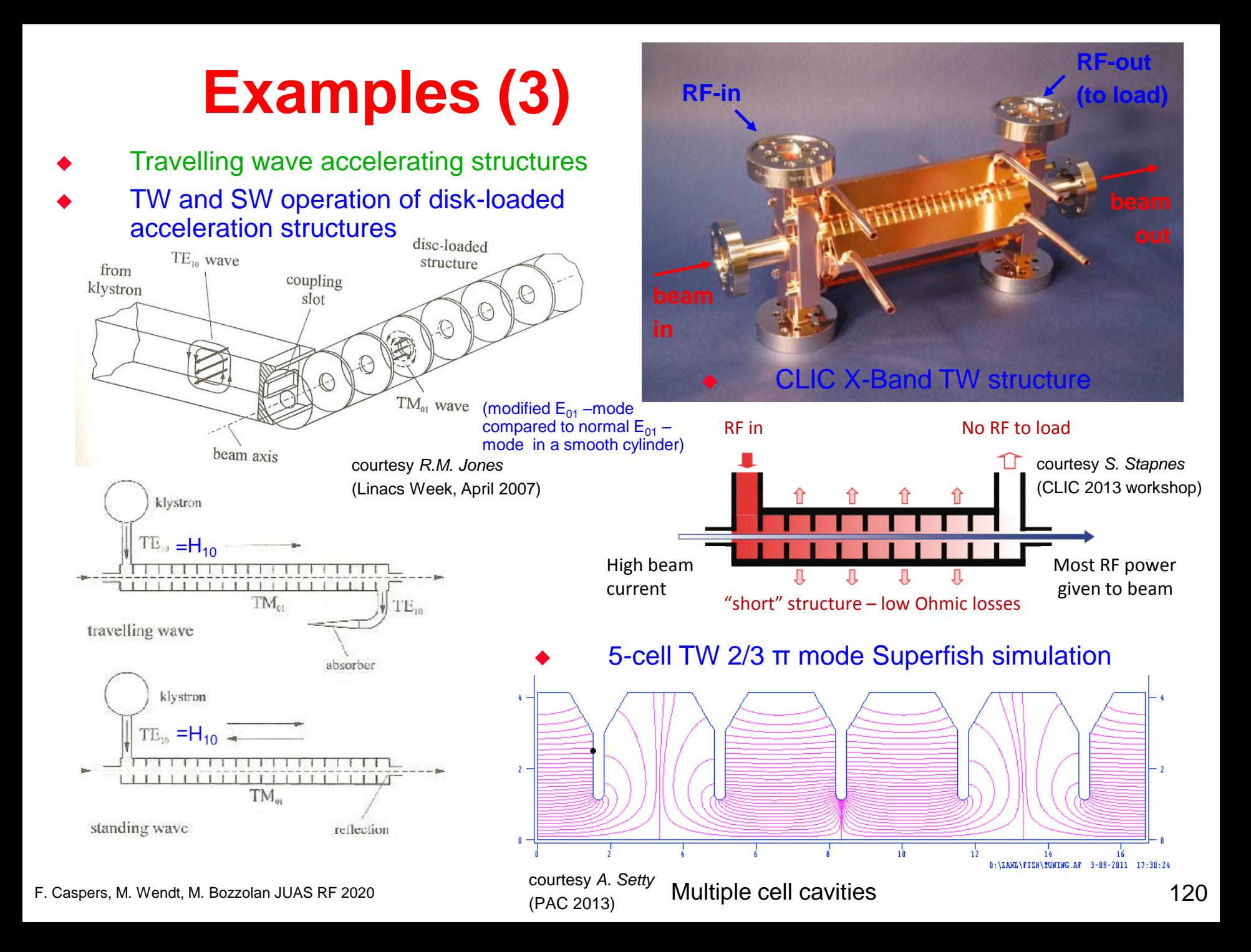

### **Side coupled structures**

- Cavity geometry changes to optimize shunt impedance
- Higher shunt impedance => higher accelerating gradient
- Side coupled cavity configuration for optimum shunt impedance

Source: E.A. Knapp and W Shlaer: Design and initial performance of a 20MeV highcurrent side-coupled cavity electron accelerator, 1968 Linac Conference Proceedings, p. 635 to 649

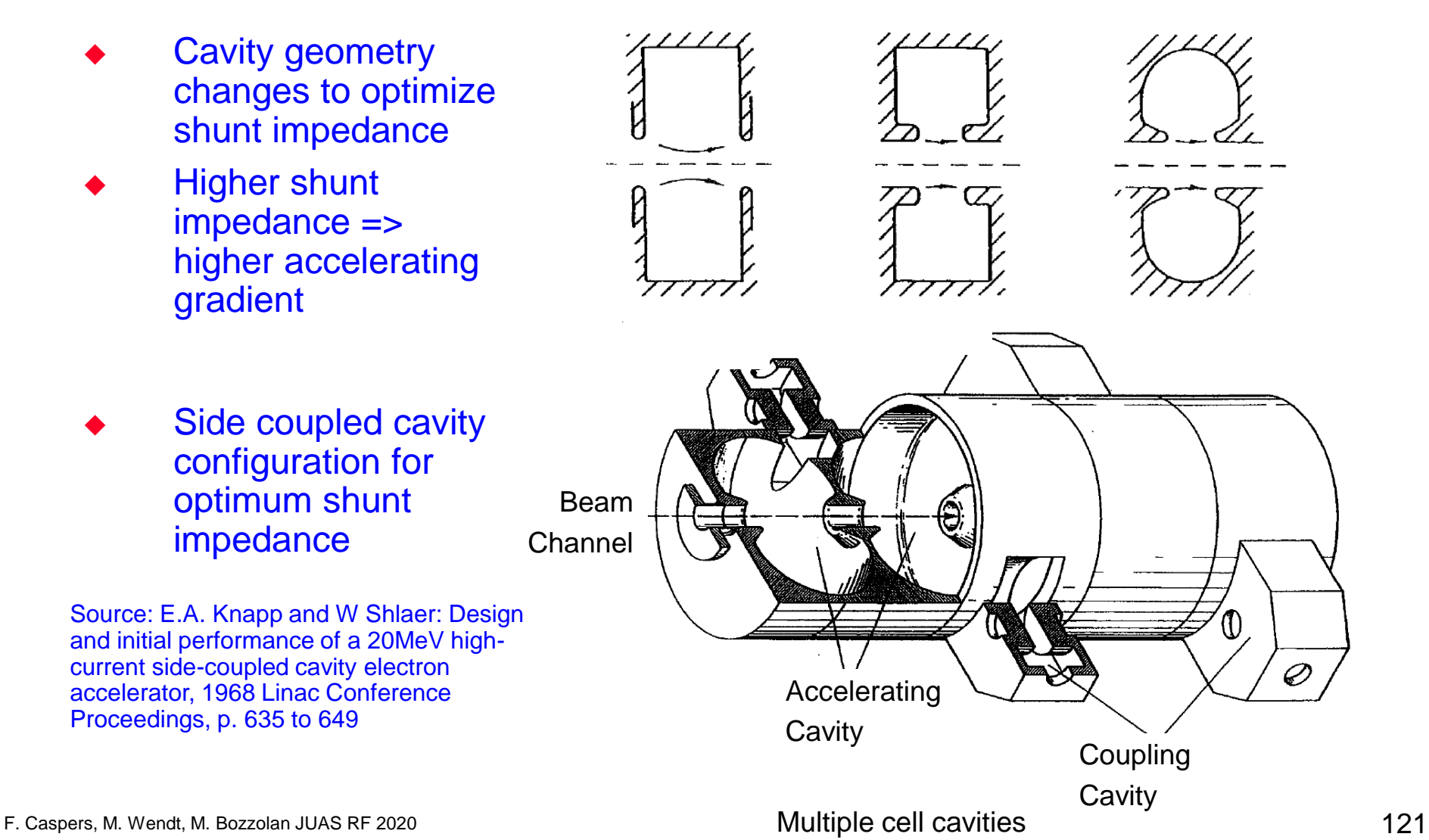

### **The IH structure**

- IH stands for **Interdigital H** mode
- Interleaved fingers "adapt" the deformed H (TE) mode that is usually only deflecting
- Inside the resonator tank cylindrical cavity drift tubes of varying length (matching the ion velocity) are mounted alternating on opposite sides. The magnetic field lines are parallel to the beam axis and the induced currents flow azimuthally on the wall, creating electric fields of alternating direction between the drift tubes. This field forces the ions forward.
- The big pot is necessary for transverse focusing.

Properties of the structure on the right:  $E_{in}$  = 300 keV,  $E_{out}$  = 1.1-1.2 MeV Electrode voltage  $V_{\text{eff}}$  = 4.05 MV Tank length  $L = 1.5$  m Number of gaps = 20

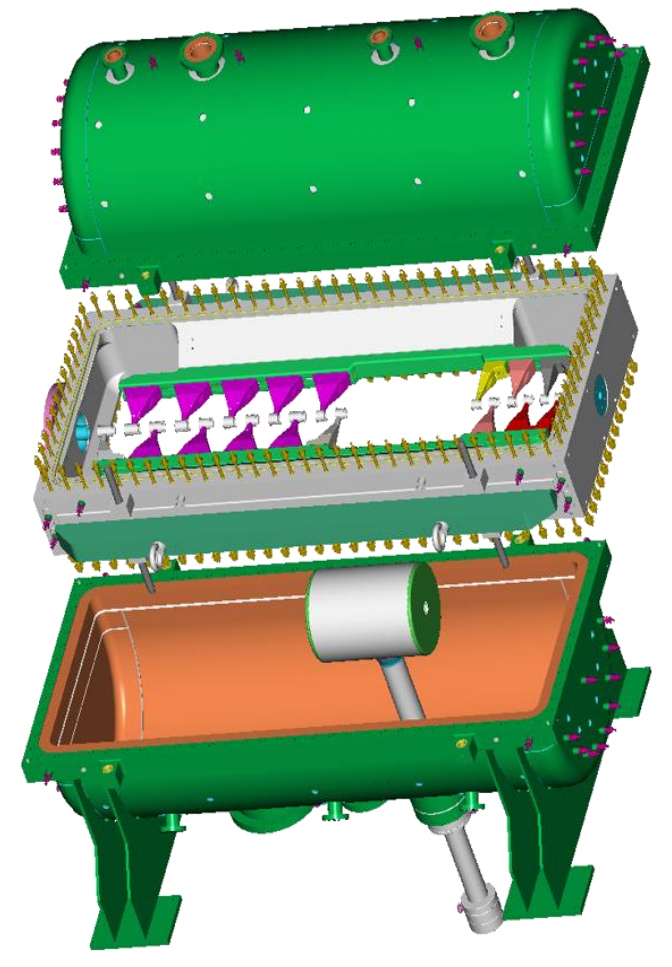

Peak power consumption  $W_{peak} = 36$  kW Source: fy.chalmers.se/subatom/f2bfw/poster97\_ps\_pic/ ihstructure.ppt

### **A disc loaded waveguide structure**

CERN LIL (Linear Injector for LEP), operating frequency 2.98 GHz

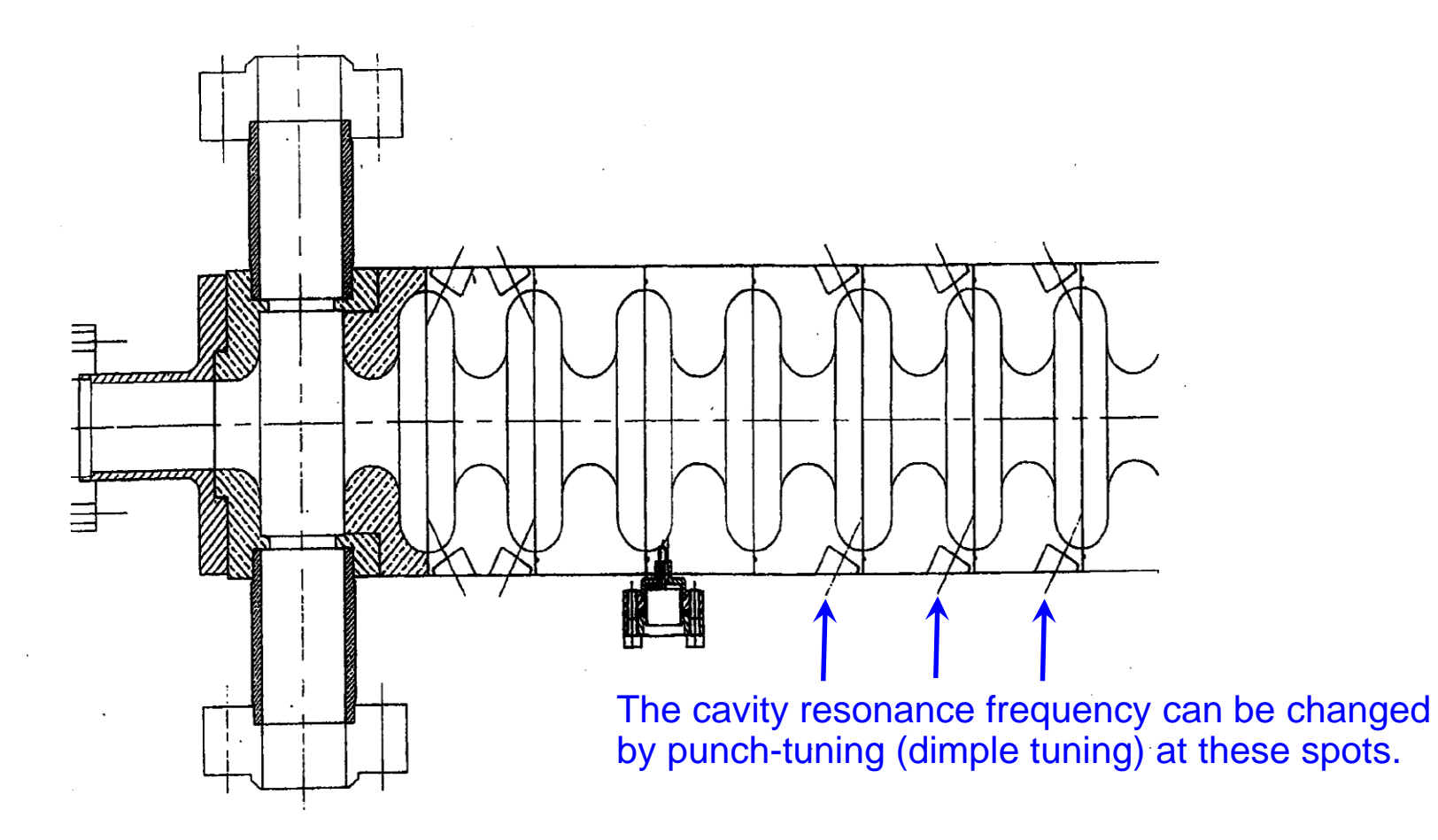

## **Voltage Standing Wave Ratio (1)**

Origin of the term *"VOLTAGE Standing Wave Ratio – VSWR*":

In the old days when there were no Vector Network Analyzers available, the reflection coefficient of some DUT (device under test) was determined with the coaxial measurement line.

Was is a coaxial measurement line?

This is a coaxial line with a narrow slot (slit) in length direction. In this slit a small voltage probe connected to a crystal detector (detector diode) is moved along the line. By measuring the ratio between the maximum and the minimum voltage seen by the probe and the recording the position of the maxima and minima the reflection coefficient of the DUT at the end of the line can be determined.

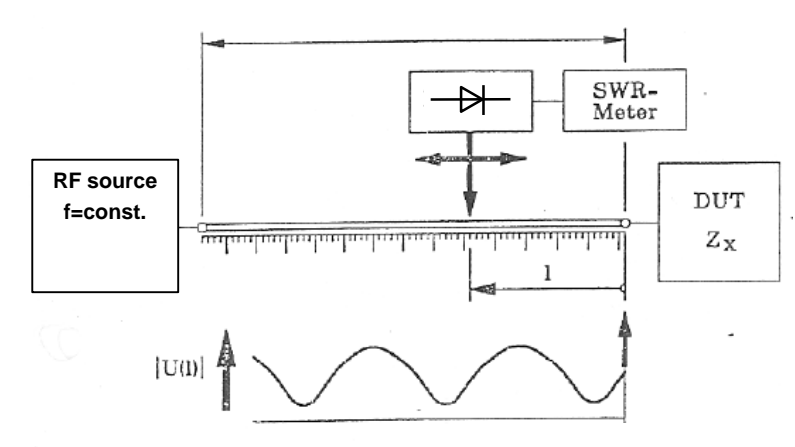

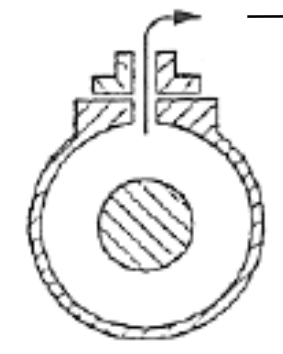

Voltage probe weakly coupled to the radial electric field.

Cross-section of the coaxial measurement line

## **Voltage Standing Wave Ratio (2)**

#### VOLTAGE DISTRIBUTION ON LOSSLESS TRANSMISSION LINES

For an ideally terminated line the magnitude of voltage and current are constant along the line, their phase vary linearly.

In presence of a notable load reflection the voltage and current distribution along a transmission line are no longer uniform but exhibit characteristic ripples. The phase pattern resembles more and more to a staircase rather than a ramp.

A frequently used term is the "Voltage Standing Wave Ratio VSWR" that gives the ratio between maximum and minimum voltage along the line. It is related to load reflection by the expression

$$
V_{\text{max}} = |a| + |b|
$$
  
\n
$$
V_{\text{min}} = |a| - |b|
$$
  
\n
$$
VSWR = \frac{V_{\text{max}}}{V_{\text{min}}} = \frac{|a| + |b|}{|a| - |b|} = \frac{1 + |\Gamma|}{1 - |\Gamma|}
$$

Remember: the reflection coefficient  $\Gamma$  is defined via the ELECTRIC FIELD of the incident and reflected wave. This is historically related to the measurement method described here. We know that an open has a reflection coefficient of  $\Gamma$ =+1 and the short of  $\Gamma$ =-1. When referring to the magnetic field it would be just opposite. F. Caspers, M. Wendt, M. Bozzolan JUAS RF 2020<br>F. Caspers, M. Wendt, M. Bozzolan JUAS RF 2020<br>F. Caspers, M. Wendt, M. Bozzolan JUAS RF 2020<br>F. Caspers, M. Wendt, M. Bozzolan JUAS RF 2020<br>Smith Chart

## **Voltage Standing Wave Ratio (3)**

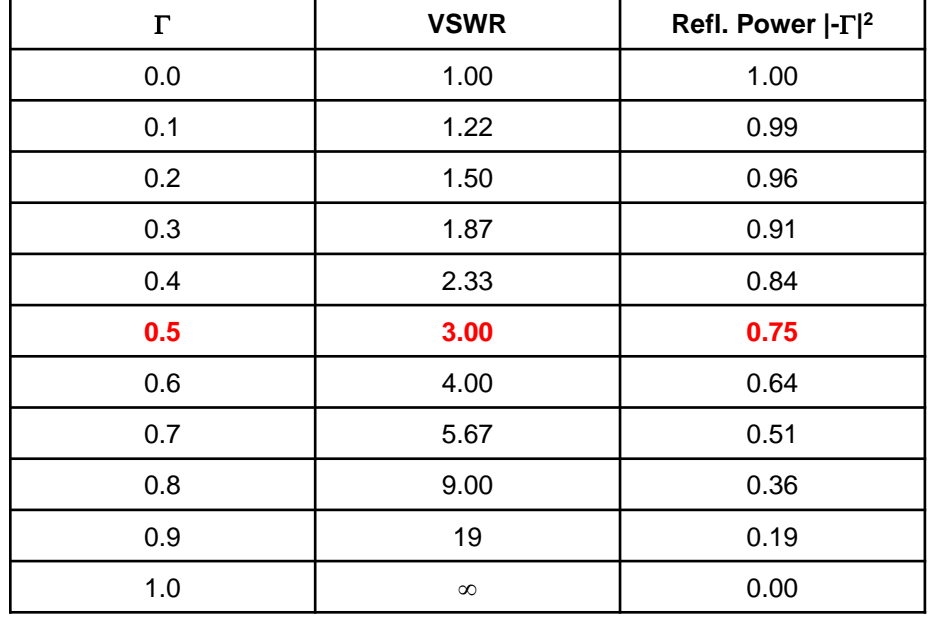

With a simple detector diode we cannot measure the phase, only the amplitude.

Why? – What would be required to measure the phase?

Answer: Because there is no reference. With a mixer which can be used as a phase detector when connected to a reference this would be possible.

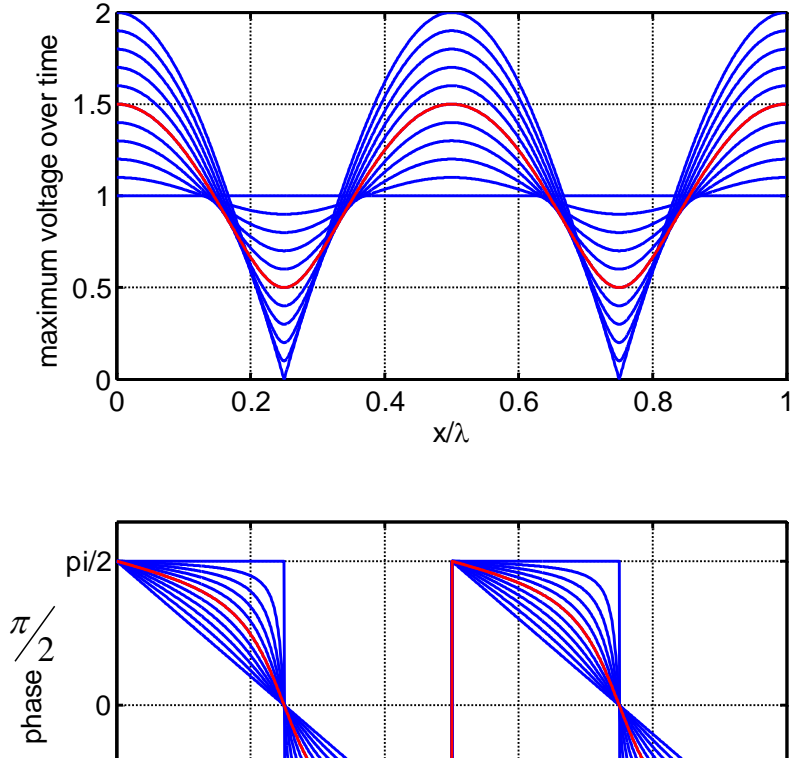

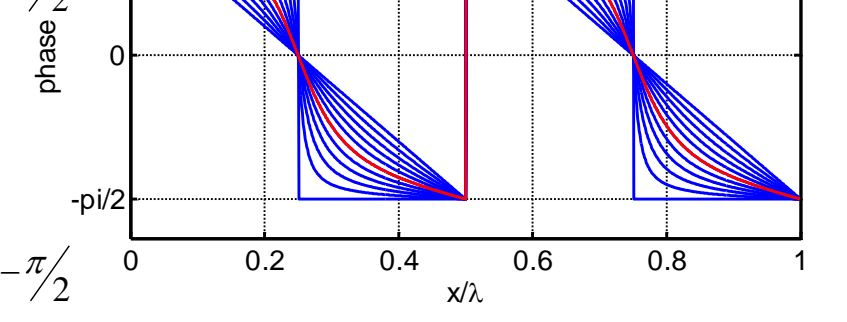

**Watch a good old school "visualization" of waves and reflections:**

**https://youtu.be/DovunOxlY1k**

## **The Smith Chart (1)**

The Smith Chart represents the complex  $\Gamma$ -plane within the unit circle. It is a conform mapping of the complex Z-plane onto itself using the transformation

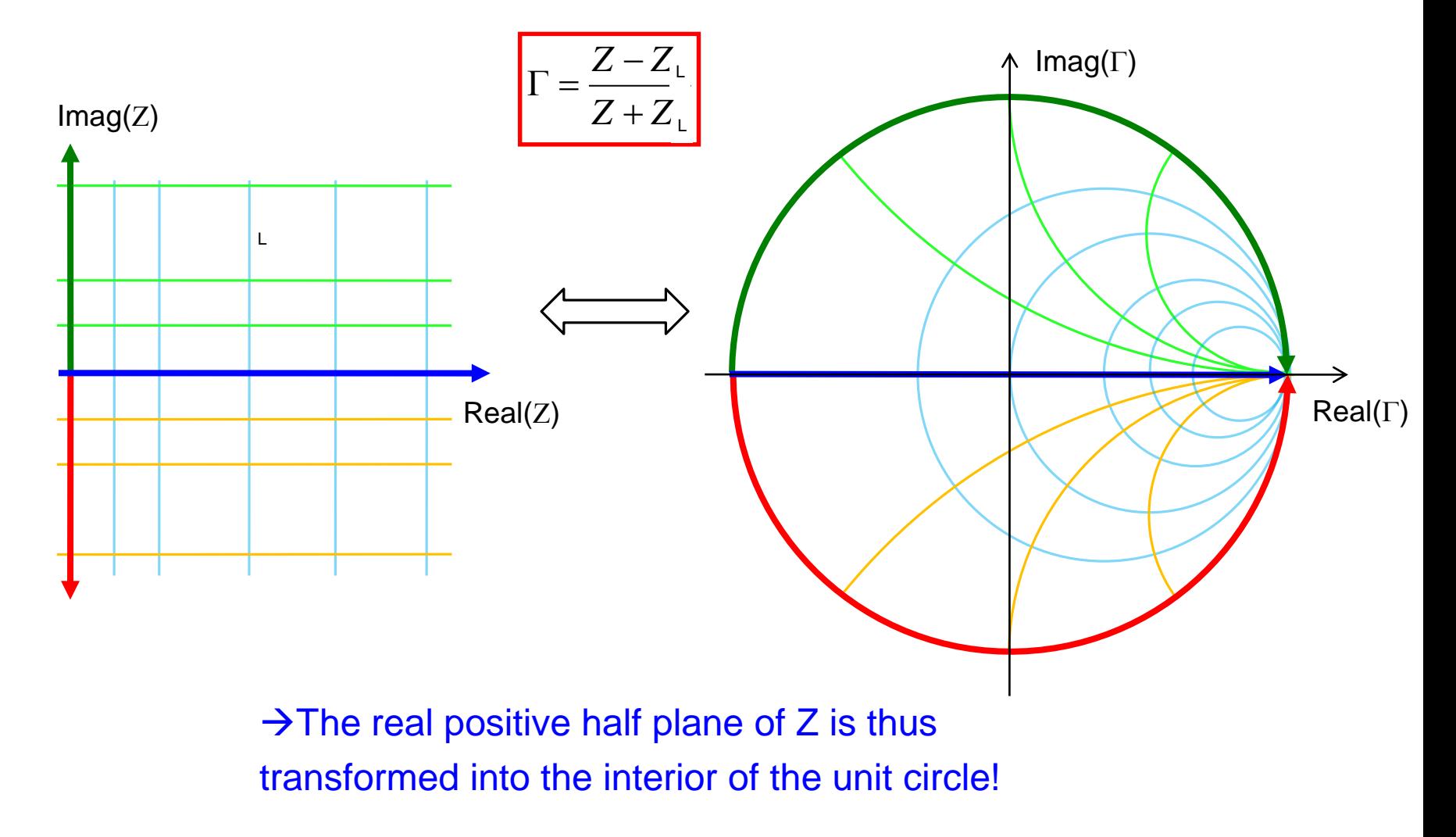

## **The Smith Chart (2)**

This is a "bilinear" transformation with the following properties:

- generalized circles are transformed into generalized circles
	- circle  $\rightarrow$  circle
	- $\overline{\phantom{a}}$  straight line  $\overline{\phantom{a}}$  circle
	- $\cdot$  circle  $\rightarrow$  straight line
	- straight line  $\rightarrow$  straight line
- angles are preserved locally

a straight line is nothing else than a circle with infinite radius

a circle is defined by 3 points

a straight line is defined by 2 points

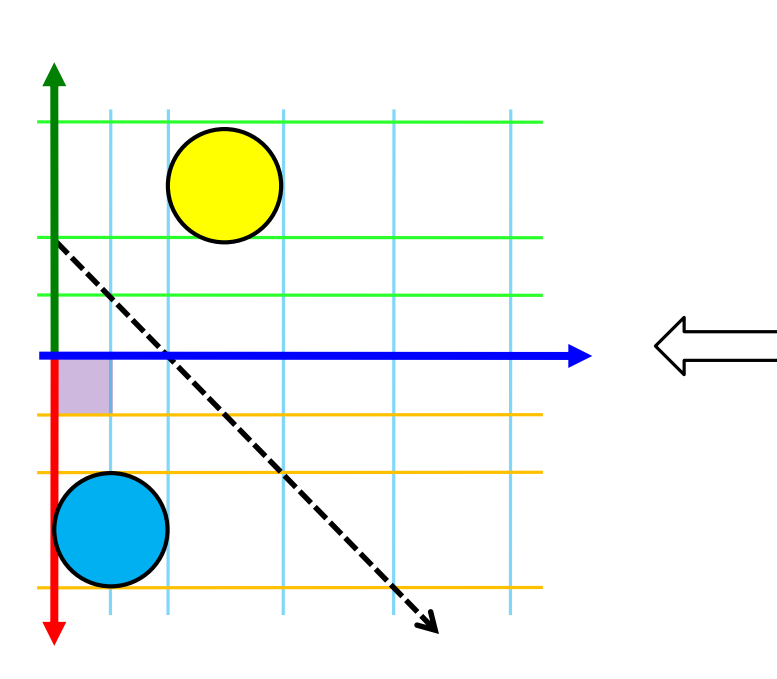

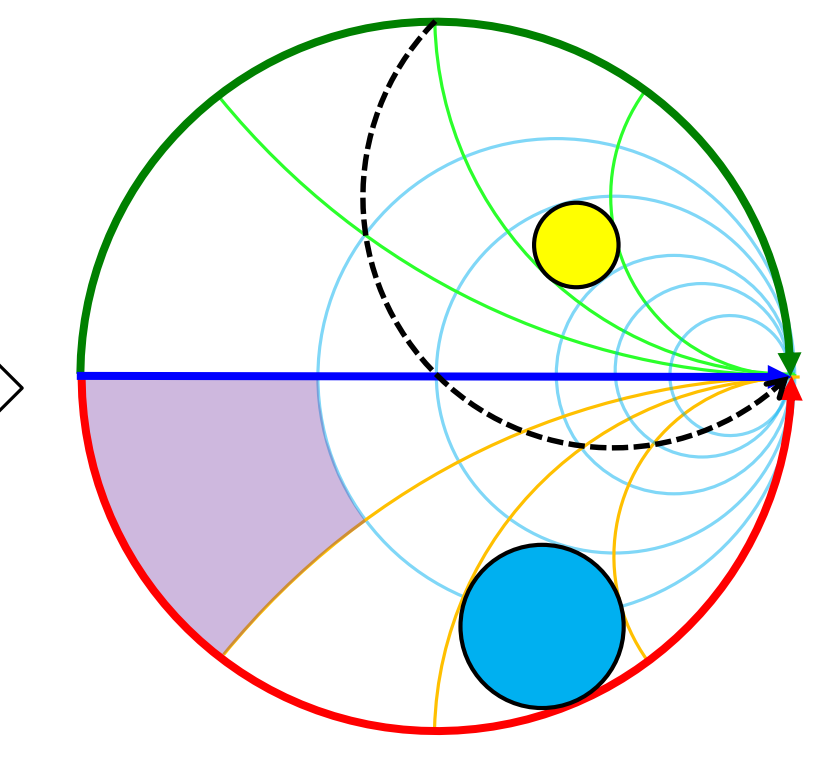

## **The Smith Chart (3)**

Impedances Z are usually first normalized by  $Z = \frac{Z}{Z}$ 

Normalized impedance = lower case letter (symbol) Not normalized=CAPITAL

where  $Z_{\mathsf{L}}$  is some characteristic impedance (e.g. 50 Ohm). The general form of the transformation can then be written as

 $-\Gamma$  $+\Gamma$  $=$  $\ddot{}$  $\overline{a}$  $\Gamma =$ 1 1 . 1 1 *resp z z z*

*Z*

L

*z*

This mapping offers several practical advantages:

- 1. The diagram includes all "passive" impedances, i.e. those with positive real part, from zero to infinity in a handy format. Impedances with negative real part ("active device", e.g. reflection amplifiers) would be outside the (normal) Smith chart.
- 2. The mapping converts impedances or admittances into reflection factors and viceversa. This is particularly interesting for studies in the radiofrequency and microwave domain where electrical quantities are usually expressed in terms of "direct" or "forward" waves and "reflected" or "backward" waves. This replaces the notation in terms of currents and voltages used at lower frequencies. Also the reference plane can be moved very easily using the Smith chart.

## **The Smith Chart (4)**

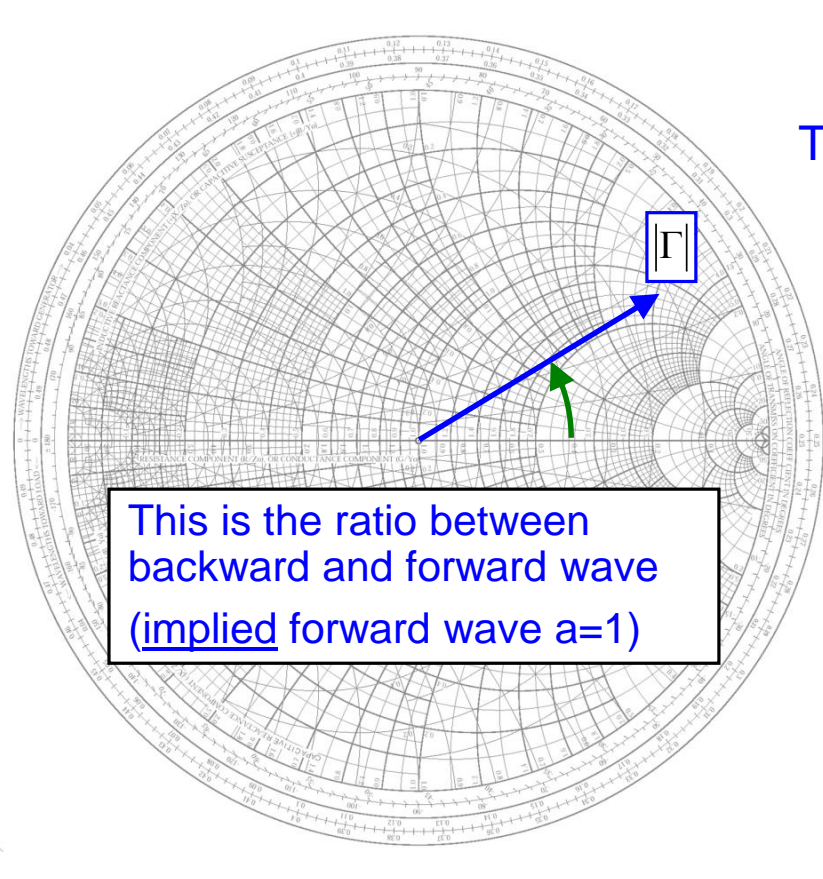

The Smith Chart (*Abaque Smith* in French) is the linear representation of the complex reflection factor

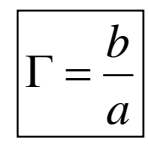

i.e. the ratio backward/forward wave.

The upper half of the Smith-Chart is "inductive" = positive imaginary part of impedance, the lower half is "capacitive" = negative imaginary part.

## **Important points**

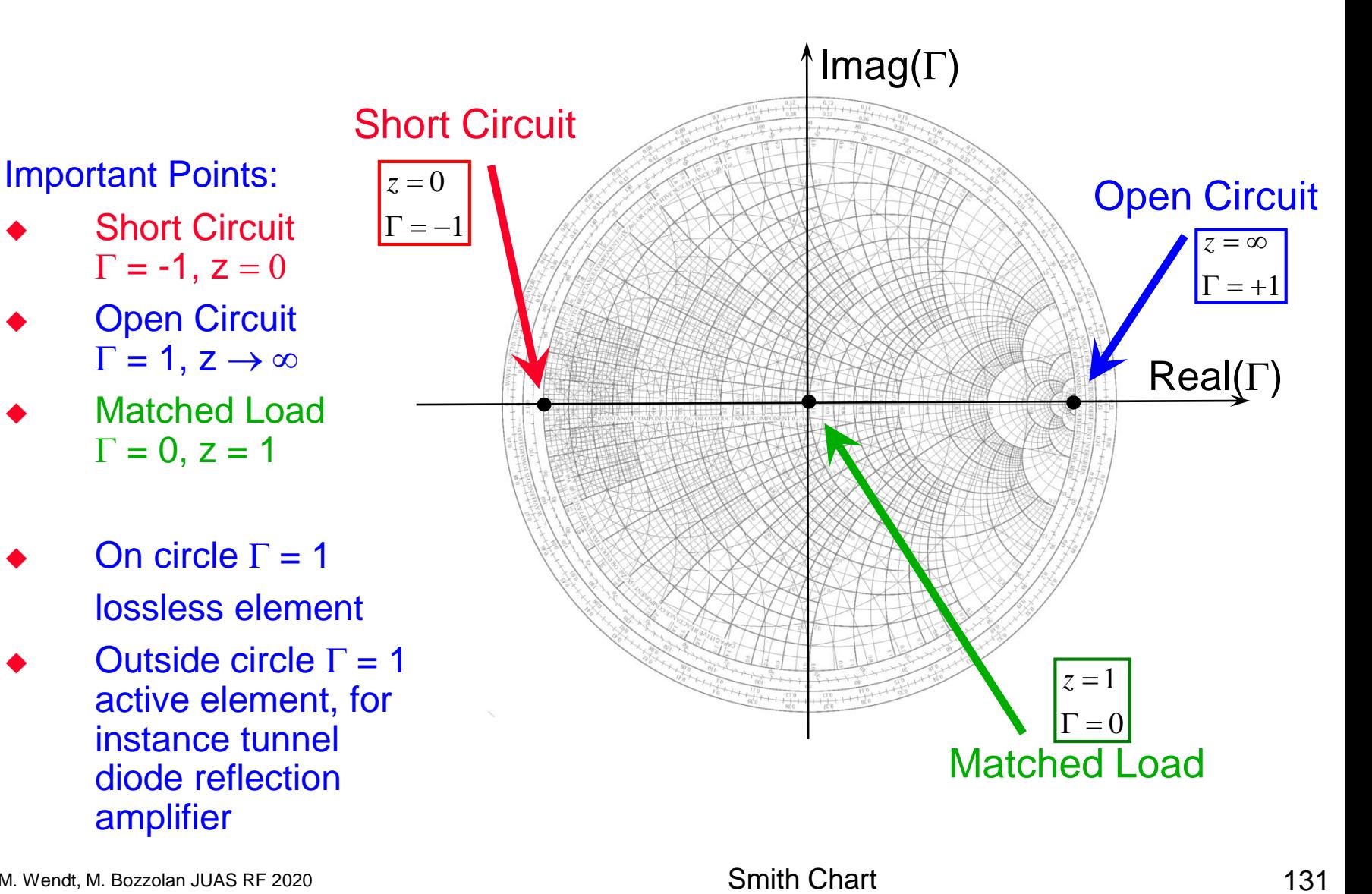

## **The Smith Chart (5)**

3. The distance from the center of the diagram is directly proportional to the magnitude of the reflection factor. In particular, the perimeter of the diagram represents full reflection,  $|\Gamma|=1$ . Problems of matching are clearly visualize.

Power into the load = forward power – reflected power

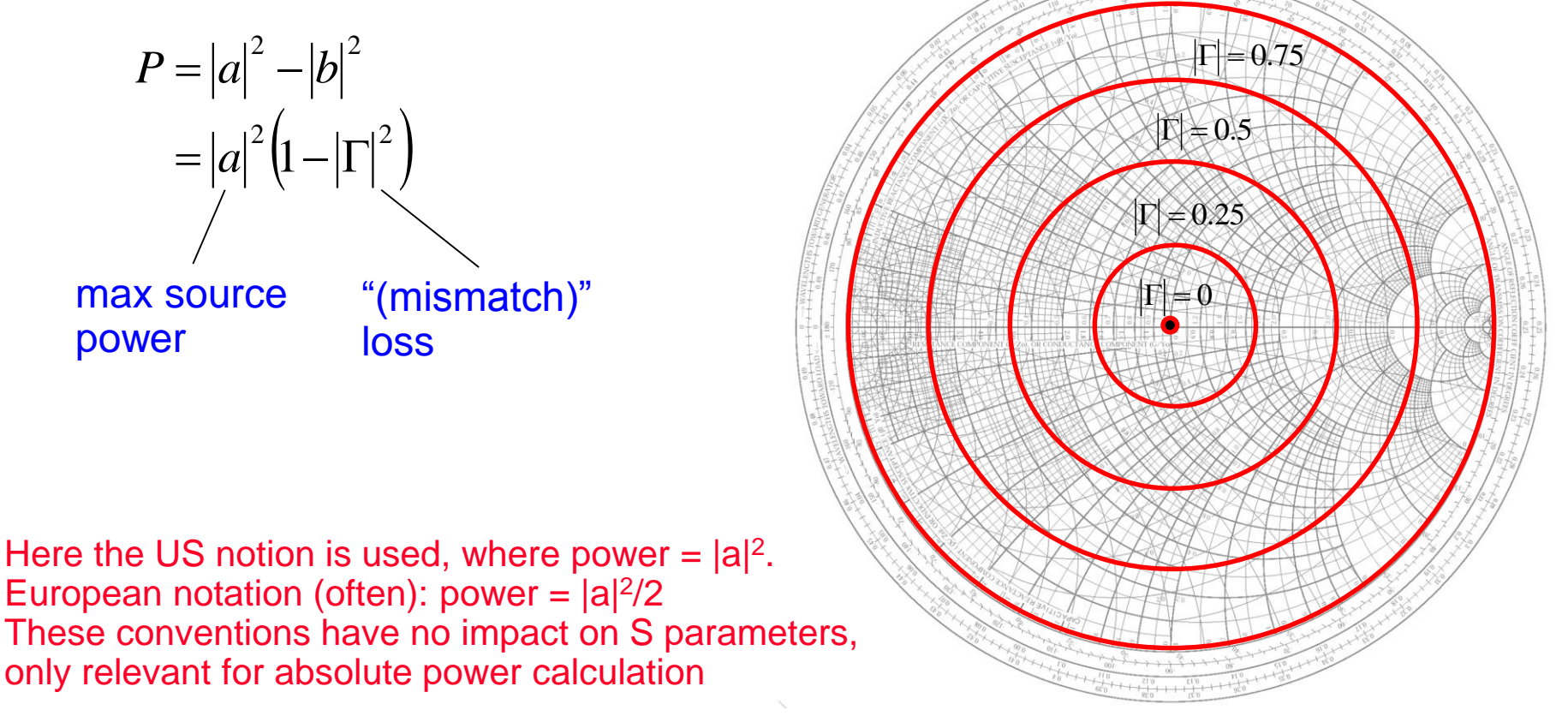

## **The Smith Chart (6)**

4. The transition

impedance  $\Leftrightarrow$  admittance and vice-versa is particularly easy.

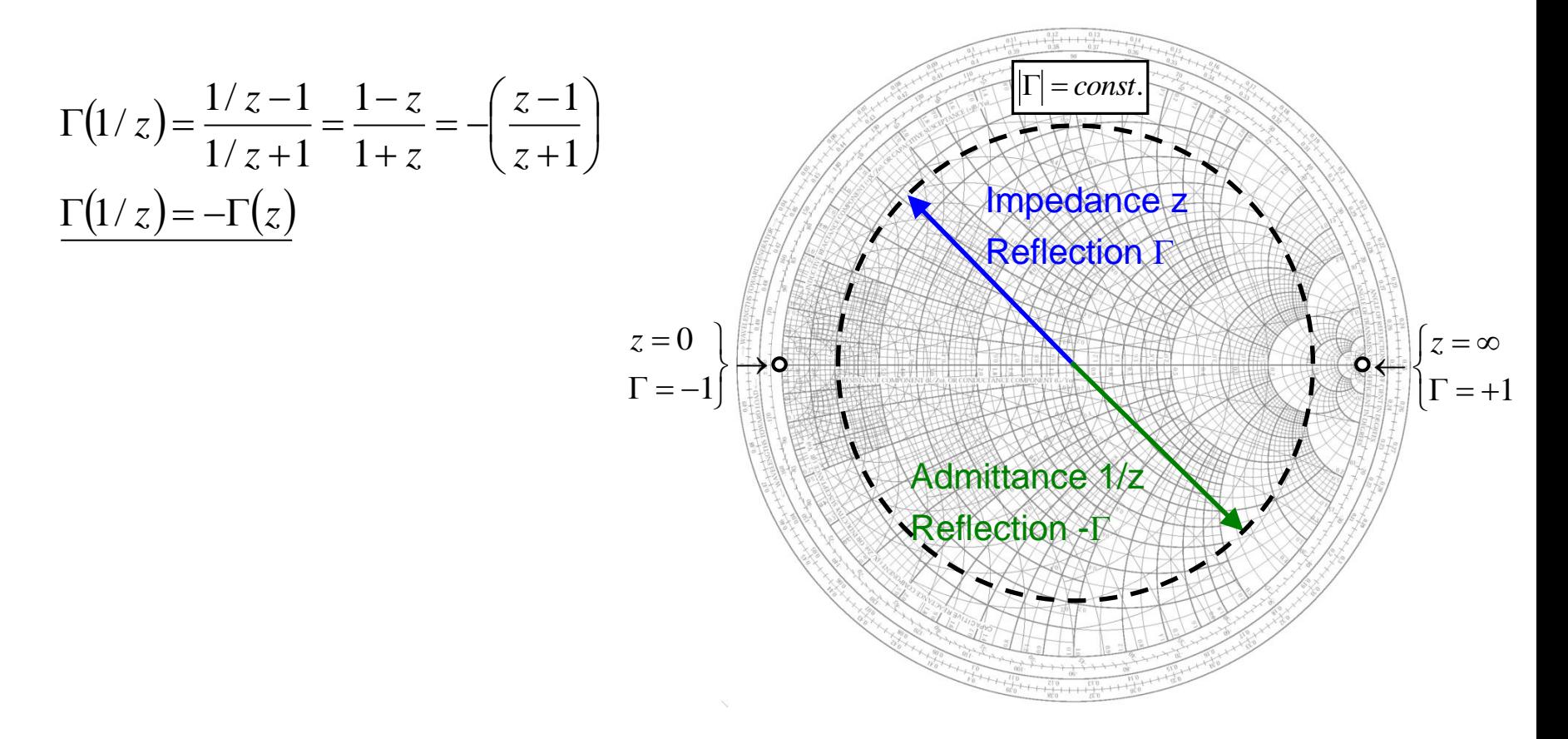

### **Navigation in the Smith Chart (1)**

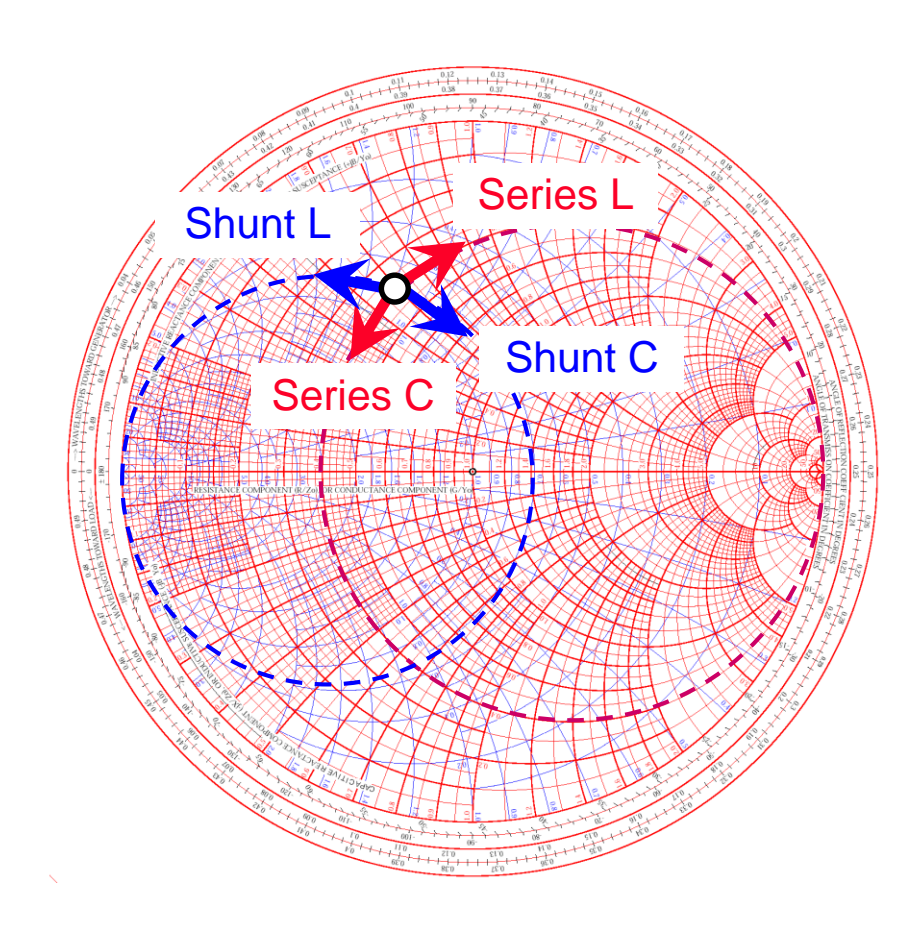

in red: Impedance plane (=Z) in blue: Admittance plane (=Y)

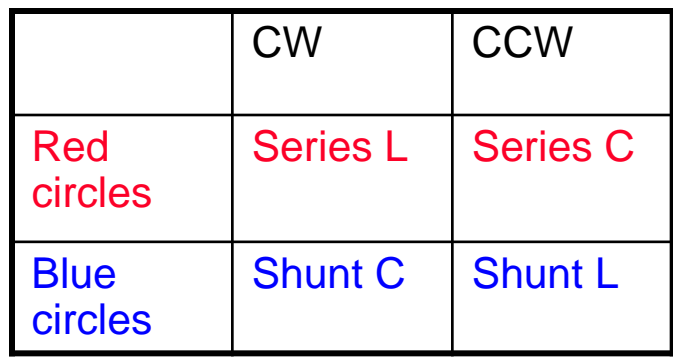

#### **Navigation in the Smith Chart (2)**

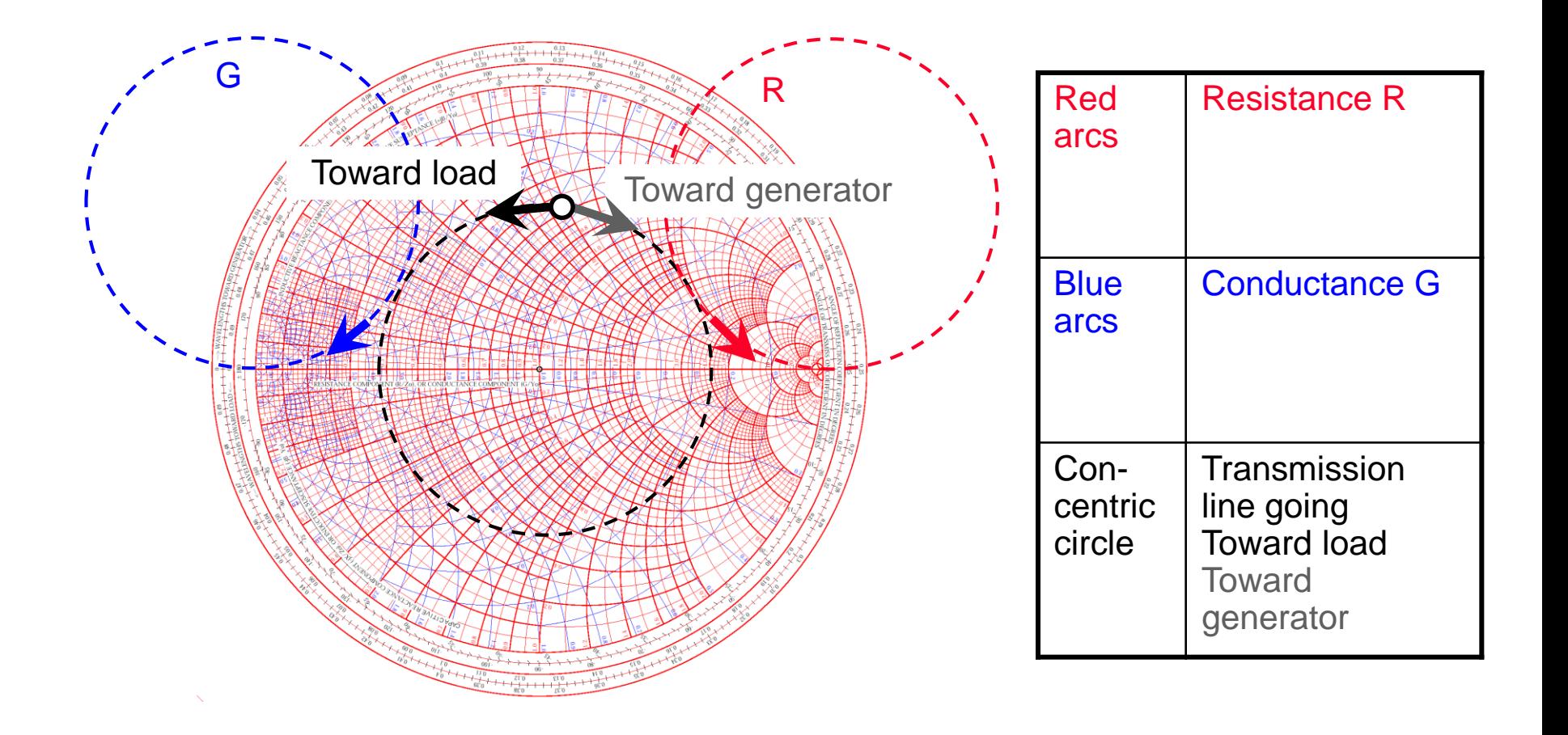

#### **Impedance transformation by transmission lines**

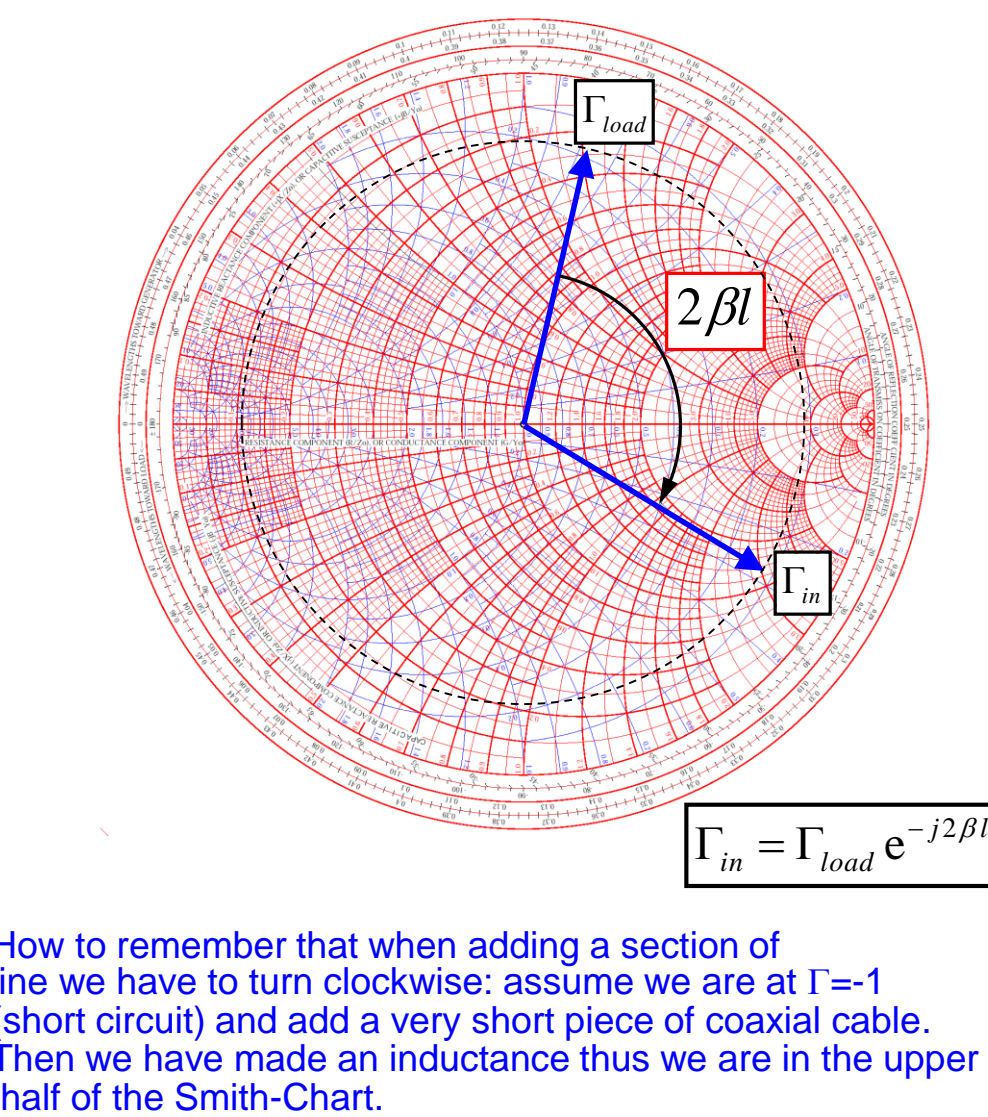

The S-matrix for an ideal, lossless transmission line of length l is given by

$$
\mathbf{S} = \begin{bmatrix} 0 & e^{-j\beta l} \\ e^{-j\beta l} & 0 \end{bmatrix}
$$

where  $\beta = 2\pi / \lambda$ 

is the propagation coefficient with the wavelength  $\lambda$  (this refers to the wavelength on the line containing some dielectric).

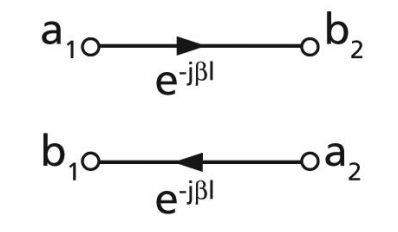

How to remember that when adding a section of line we have to turn clockwise: assume we are at  $\Gamma = -1$ (short circuit) and add a very short piece of coaxial cable. Then we have made an inductance thus we are in the upper

N.B.: It is supposed that the reflection factors are evaluated with respect to the characteristic impedance  $Z_0$  of the line segment.

#### **/4 - Line transformations**

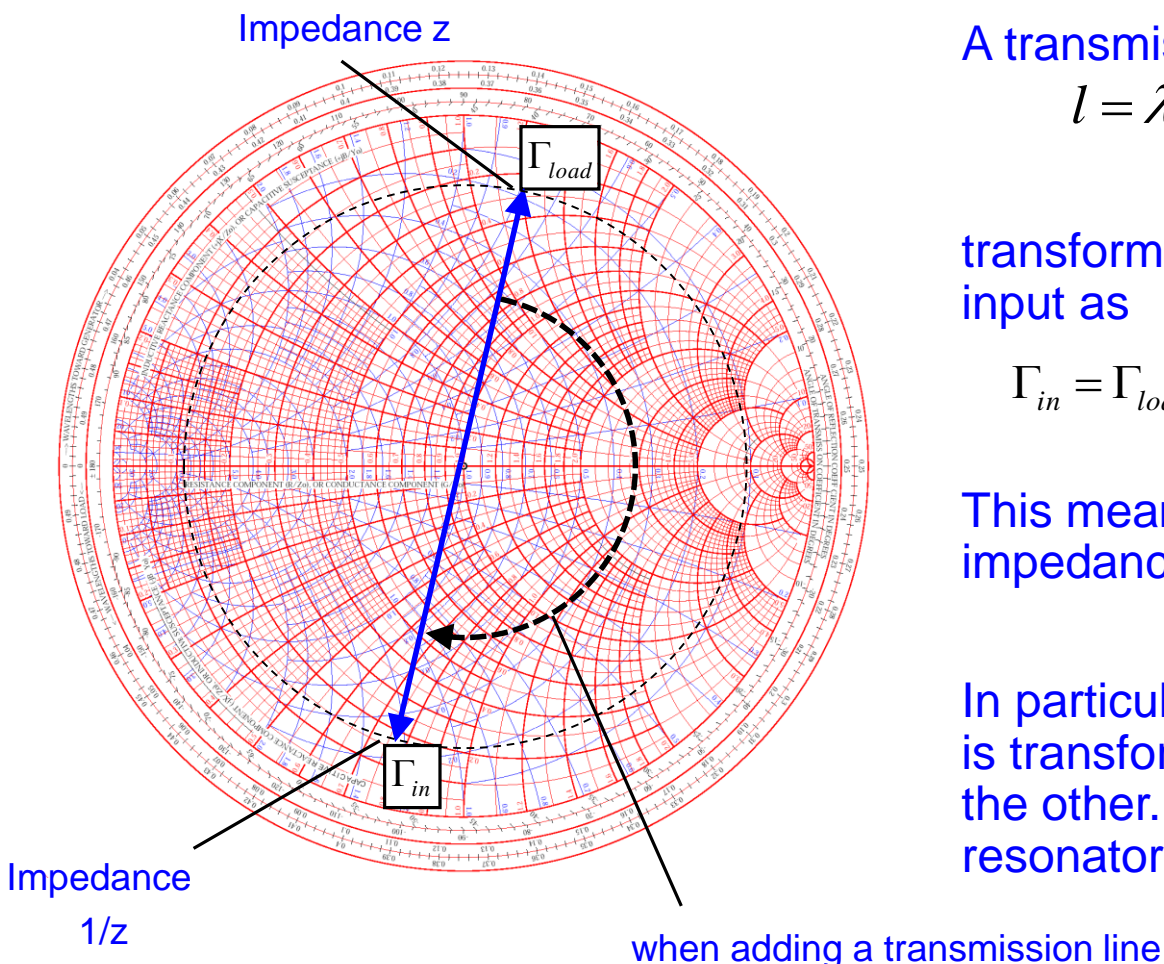

A transmission line of length  $l = \lambda/4$ 

transforms a load reflection  $\Gamma_{\text{load}}$  to its input as

*load j load*  $\Gamma_{in} = \Gamma_{load} e^{-j2\beta l} = \Gamma_{load} e^{-j\pi} = -\Gamma_{i}$ 

This means that normalized load impedance z is transformed into 1/z.

In particular, a short circuit at one end is transformed into an open circuit at the other. This is the principle of  $\lambda/4$ resonators.

to some terminating impedance we move clockwise through the Smith-Chart.

Navigation in the Smith Chart

### **Example: a Step in Characteristic Impedance (1)**

Consider a connection of two coaxial cables, one with  $Z_{1,1} = 50 \Omega$  characteristic impedance, the other with  $Z_{L,2} = 75 \Omega$  characteristic impedance.

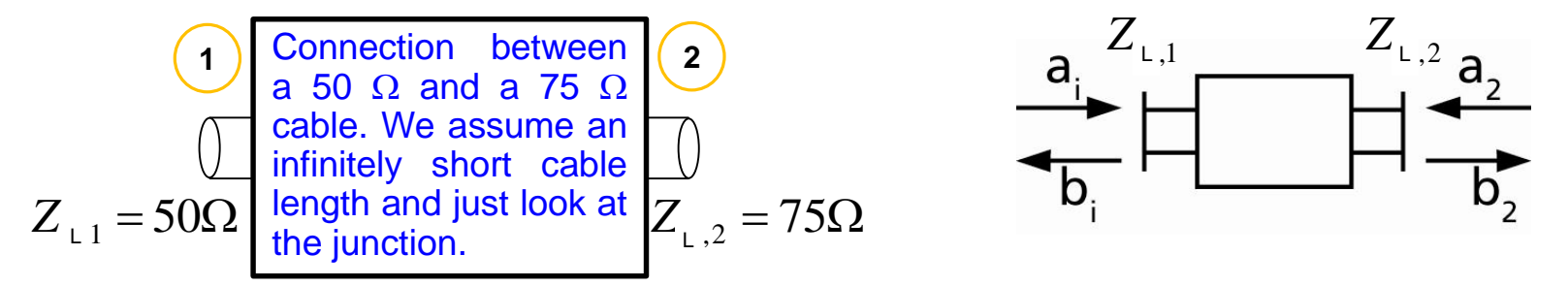

Step 1: Calculate the reflection coefficient and keep in mind: all ports have to be terminated with their respective characteristic impedance, i.e. 75  $\Omega$  for port 2.

$$
\Gamma_1 = \frac{Z - Z_{\perp,1}}{Z + Z_{\perp,1}} = \frac{75 - 50}{75 + 50} = 0.2
$$

Thus, the voltage of the reflected wave at port 1 is 20% of the incident wave and the reflected power at port 1 (proportional  $\Gamma^2$ ) is 0.2<sup>2</sup> = 4%. As this junction is lossless, the transmitted power must be 96% (conservation of energy). From this we can deduce  $b_2^2$  = 0.96. But: how do we get the voltage of this outgoing wave?

#### **Example: a Step in Characteristic Impedance (2)**

Step 2: Remember, a and b are power-waves and defined as voltage of the forward- or backward travelling wave normalized to  $\sqrt{z}$ ,

The tangential electric field in the dielectric in the 50  $\Omega$  and the 75  $\Omega$  line, respectively, must be continuous.

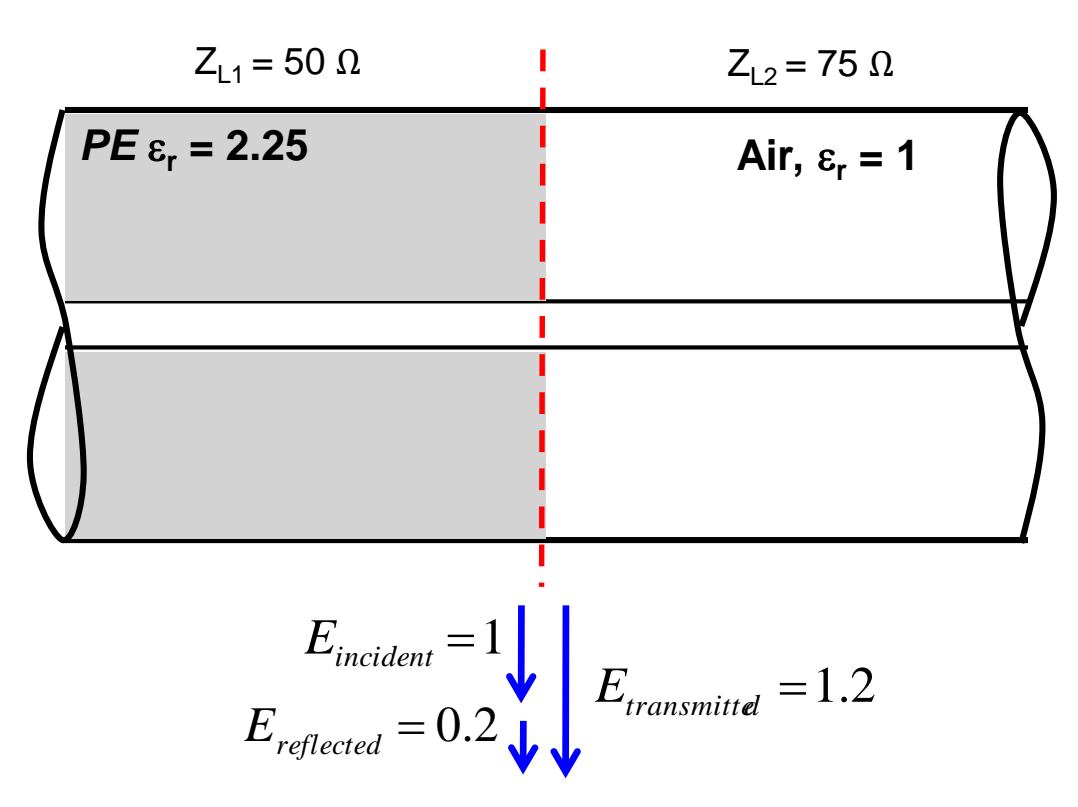

*t = voltage transmission coefficient*  $t = 1 + \Gamma$  *in this case. (t = 1.2)*

*This is counterintuitive, one might expect 1-. Note that the voltage of the transmitted wave is higher than the voltage of the incident wave. But we have to normalize to*  $\sqrt{z}$ *to get the corresponding S*-parameter.  $S_{12} = S_{21}$  via *reciprocity! But*  $S_{11} \neq S_{22}$ , *i.e. the structure is NOT symmetric.*

#### **Example: a Step in Characteristic Impedance (3)**

Once we have determined the voltage transmission coefficient, we have to normalize to the ratio of the characteristic impedances, respectively. Thus we get for

$$
S_{12} = 1.2 \sqrt{\frac{50}{75}} = 1.2 \cdot 0.816 = 0.9798
$$

We know from the previous calculation that the reflected power (proportional  $\Gamma^2$ ) is 4% of the incident power. Thus 96% of the power are transmitted.

Check done 
$$
S_{12}^2 = 1.44 \frac{1}{1.5} = 0.96 = (0.9798)^2
$$

$$
S_{22} = \frac{50 - 75}{50 + 75} = -0.2
$$
 To be compared with  $S_{11} = +0.2!$ 

### **Example: a Step in Characteristic Impedance (4)**

Visualization in the Smith chart

As shown in the previous slides the voltage of the transmitted wave is with  $t = 1 + \Gamma$ 

 $V_t = a + b$  and subsequently the current is  $I_t Z = a - b$ .

Remember: the reflection coefficient  $\Gamma$  is defined with respect to voltages. For currents the sign inverts. Thus a positive reflection coefficient in the normal definition leads to a subtraction of currents or is negative with respect to current.

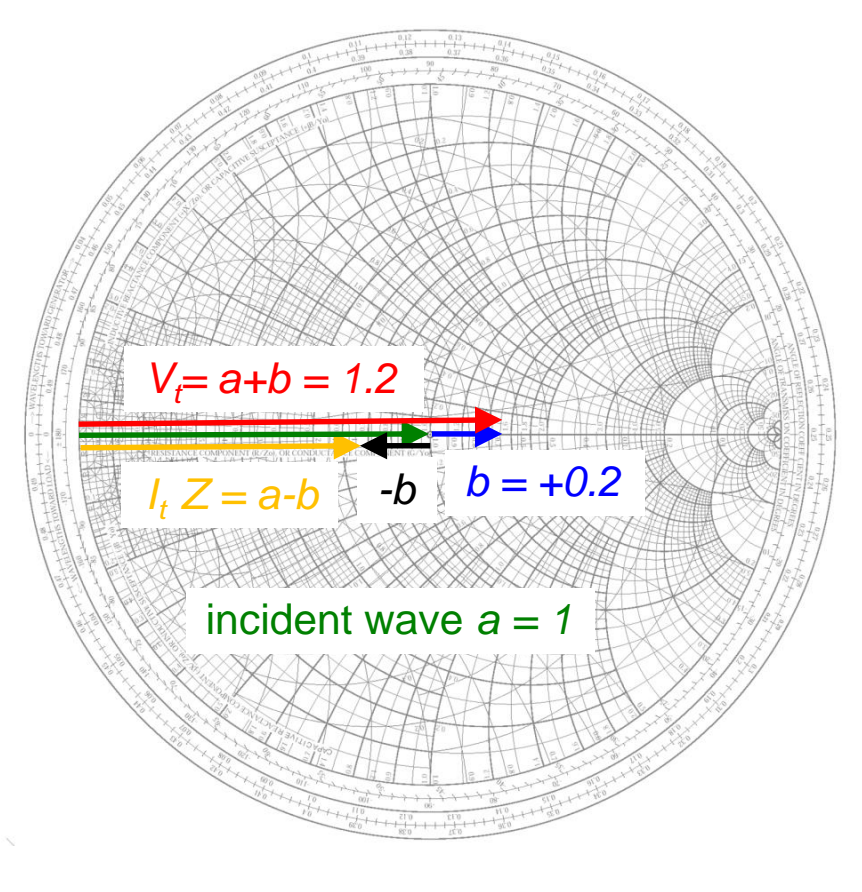

Note: here  $Z_{load}$  is real

### **Example: a Step in Characteristic Impedance (5)**

#### General case

Thus we can read from the Smith chart immediately the amplitude and phase of voltage and current on the load (of course we can calculate it when using the complex voltage divider).

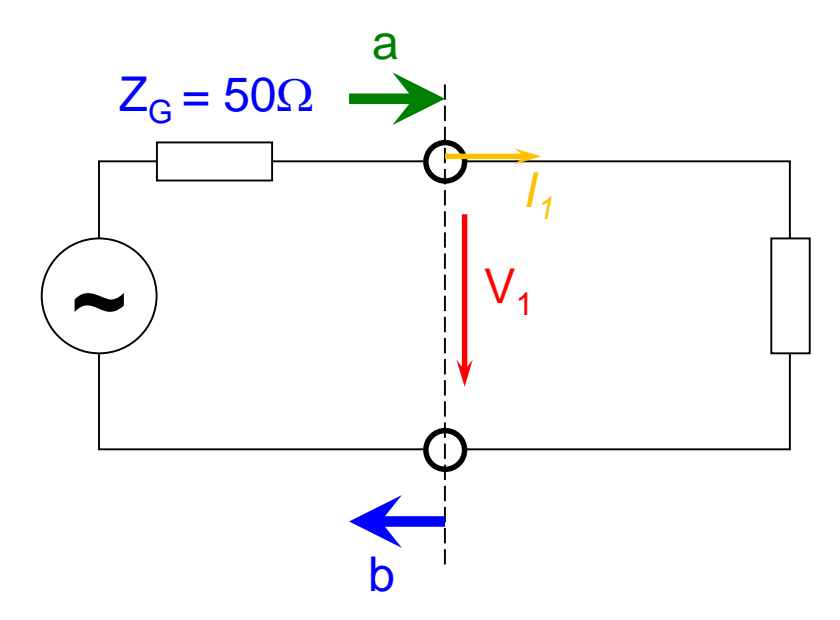

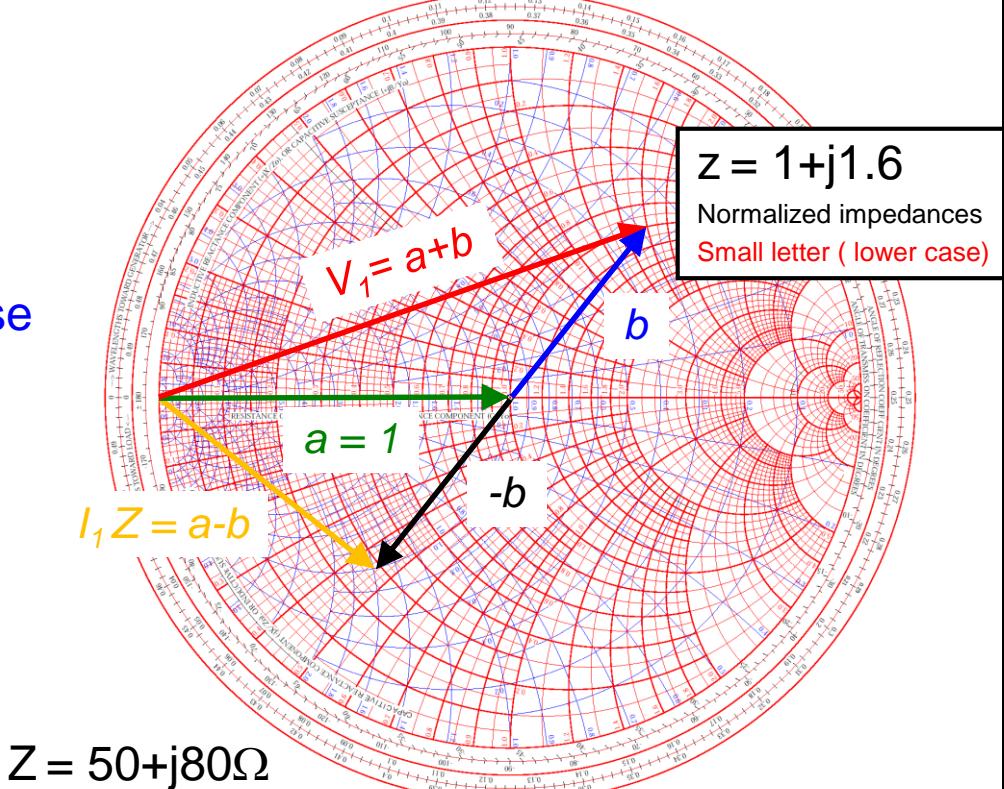

(load impedance)

The green arrow= Incident wave as normalized to 1 and 0 deg phase. The blue arrow= the well known complex refl. coefficient The red arrow= normalized voltage on the complex load The yellow arrow = normalized current on the complex load

The black arrow  $=$  inverted by 180 deg refl.coefficient to read the admittance and to get (construct) the current vector for the load.

#### F. Caspers, M. Wendt, M. Bozzolan JUAS RF 2020

### **Simulation results of a 1 MHz resonator**

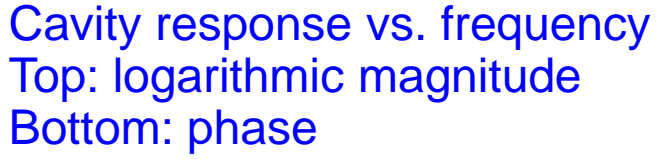

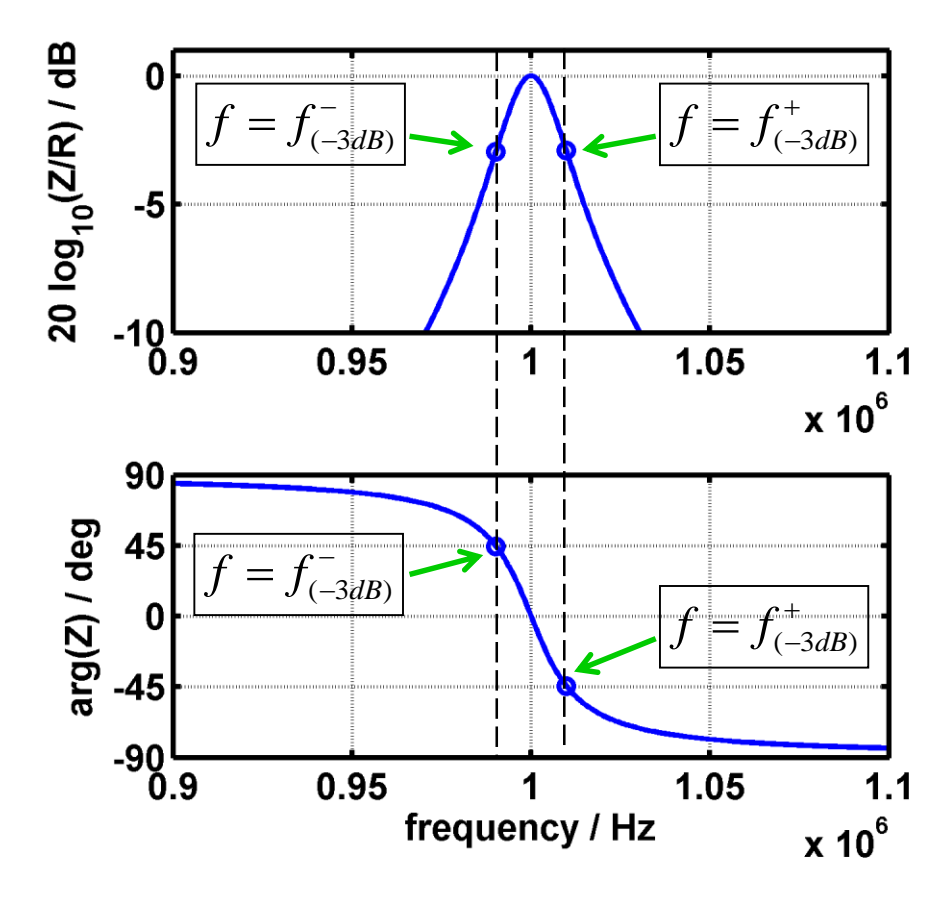

Data represented in Smith Chart

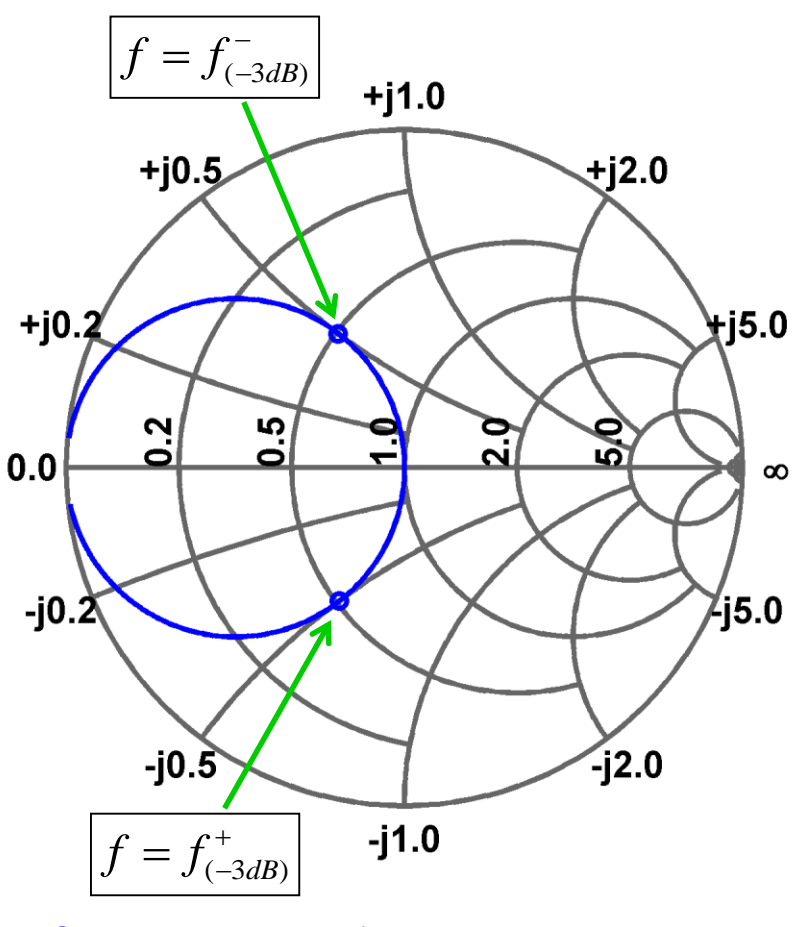

Shown is the model of a Ferrite loaded cavity:  $R=200$  k $\Omega$ , Q=50, f<sub>res</sub>=1 MHz

#### **Example: Measurement of Q with VNA in Reflection**

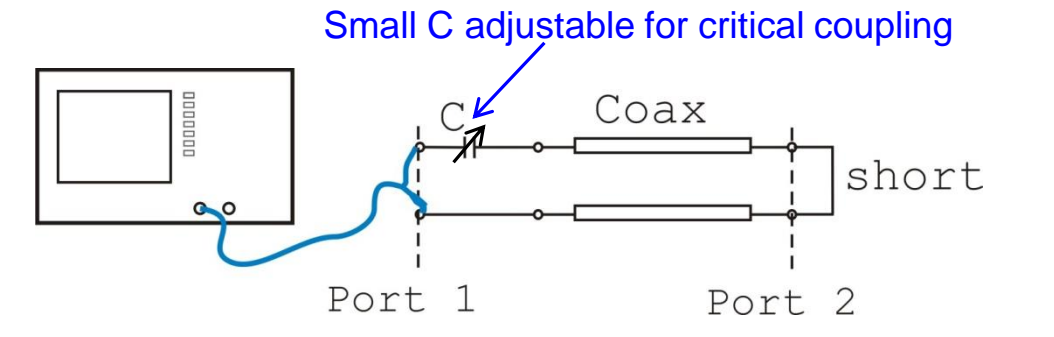

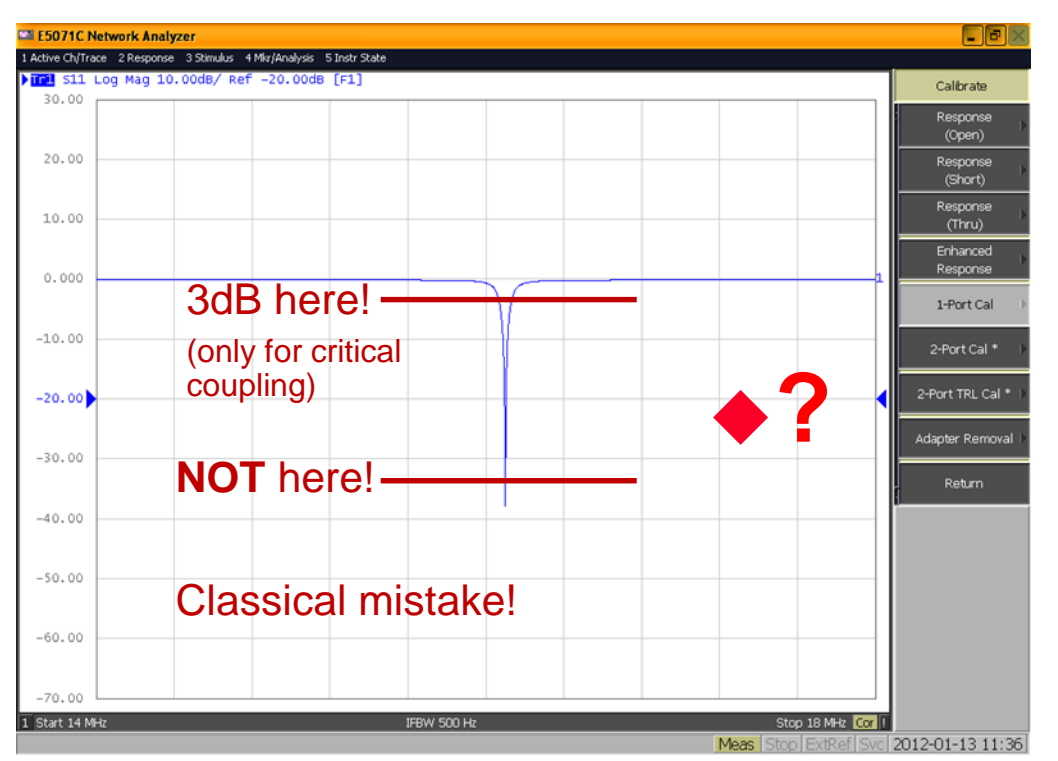

- ◆But how?
- This is the recipe:
- $\rightarrow$  Get the resonance frequency and read out the 3dB-points
- $\rightarrow$  Calculate Q = f<sub>res</sub>/ $\Delta$ f.

#### **Ooops? Not so straightforward?**

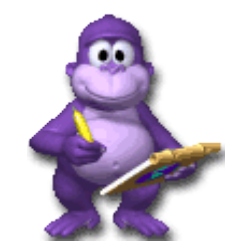
## **Example: Determination of Q in the Smith chart (1)**

◆ This is "our" recipe: Put your network analyzer display format in Smith-chart.

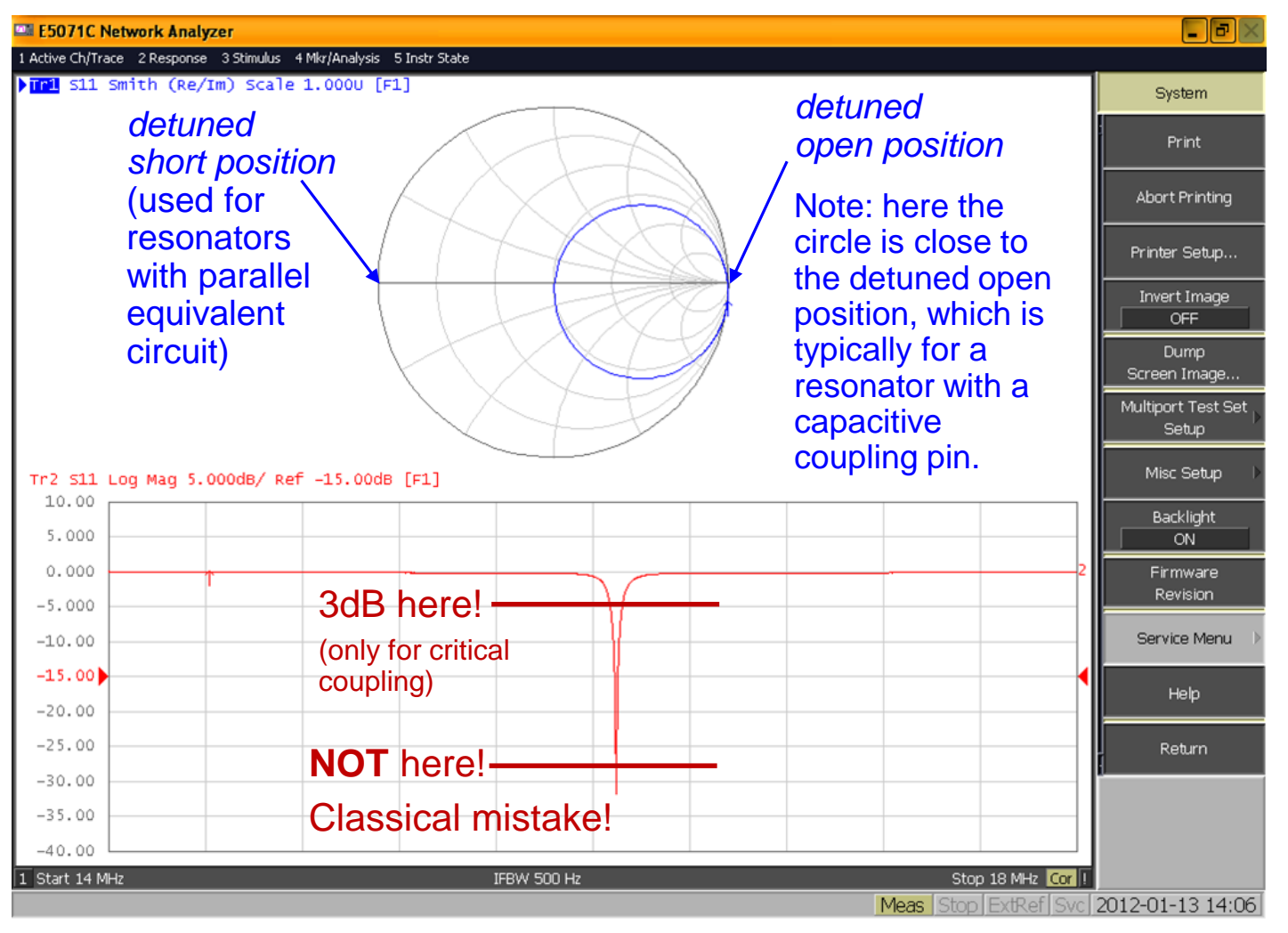

F. Caspers, M. Wendt, M. Bozzolan JUAS RF 2020 **145** and the set of the set of the set of the set of the set of the set of the set of the set of the set of the set of the set of the set of the set of the set of the set of

## **Example: Determination of Q in the Smith chart (2)**

- 2. Move your graph in the Smith-chart to the so-called "detuned short position".
- 3. For this, you display the imaginary part of  $S_{11}$  in Cartesian coordinates (lower part of the display) and change the phase offset and electrical delay such that the graph is symmetric to the abscissa and horizontal. Hint: Put Markers on the plot to make sure that your graph is symmetric

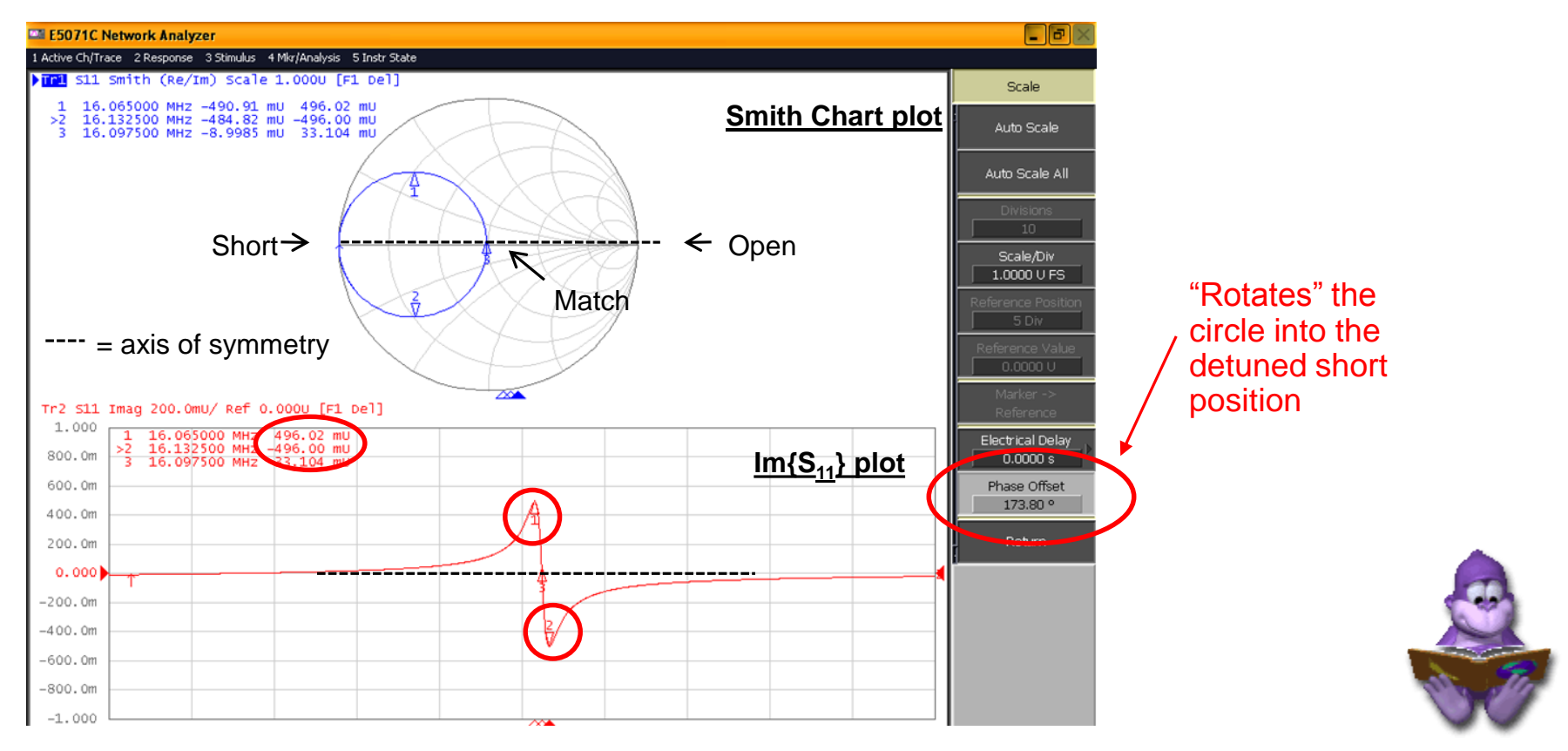

## **Example: Determination of Q in the Smith chart (3)**

- 3. Use markers (in S<sub>11</sub> format) in the Smith-chart to read out the frequencies at points (1) and (2), in the upper and lower halves of the circle, this is the **maximum of**  $\text{Im}{\{S_{11}\}}$ .
- 4. Calculate the difference in frequency *∆f*, this is the 3 dB bandwidth of the loaded cavity.
- 5. Read-out the resonant frequency *f res* at point **(3)**
- 4. Now the formulae will give you the loaded Q:

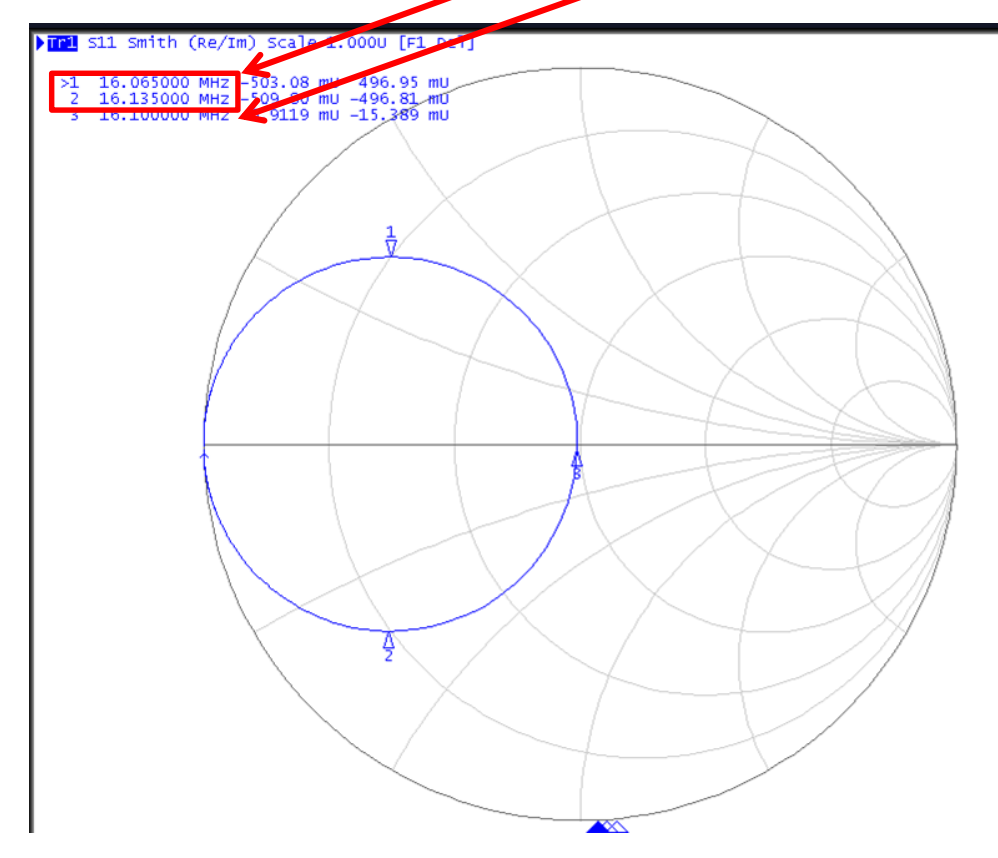

Here:

 $Q_L =$ 

 $\boldsymbol{f_{res}}$ 

 $\boldsymbol{\Delta f}$ 

 $Q_i = 16.1$  MHz / 70 kHz

 $Q_{\rm l} = 230$ 

Note:

to determine the unloaded  $\mathsf{Q}_{0}$ , the condition for placing the markers (in impedance format) in Step 3 is:  $Im{Z}$  = Re ${Z}$ 

All other steps stay the same.

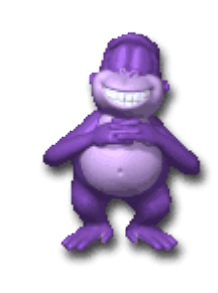

## **The Quality Factor [Q-Value] (4)**

 **The quality (Q) factor of a resonant circuit is defined as ratio of the stored energy W over the energy P dissipated in one oscillation cycle:**

$$
Q = 2\pi \frac{\text{energy stored}}{\text{energy dissipated in 1 cycle}} = \frac{2\pi f_{res}W}{P}
$$

- **The Q-factor of an impedance loaded resonator:**
	- *Q<sup>0</sup>* **: unloaded Q-value of the unperturbed system**
	- *Q<sup>L</sup>* **: loaded Q-value, e.g. measured with the impedance of the connected generator**
	- *Qext***: external Q-factor, representing the effects of the external circuit (generator and coupling circuit)**

## **Q-factor and bandwidth**

**This is how we actually "measure" the Q-factor!**

$$
Q = \frac{f_{res}}{\Delta f}
$$

$$
\frac{res}{\Delta f} \qquad \text{with: } \Delta f = f_{+3dB} - f_{-3dB}
$$

$$
\frac{1}{Q_L} = \frac{1}{Q_0} + \frac{1}{Q_{ext}}
$$

**tune** *k* **for critical coupling:**

 $\boldsymbol{Q}_{0}=\boldsymbol{Q}_{ext}$ 

$$
\Rightarrow Q_0 = 2 Q_L
$$

**With** *Q<sup>L</sup>* **being our measured Q-value**

## **Q-factor from an S<sup>11</sup> measurement (5)**

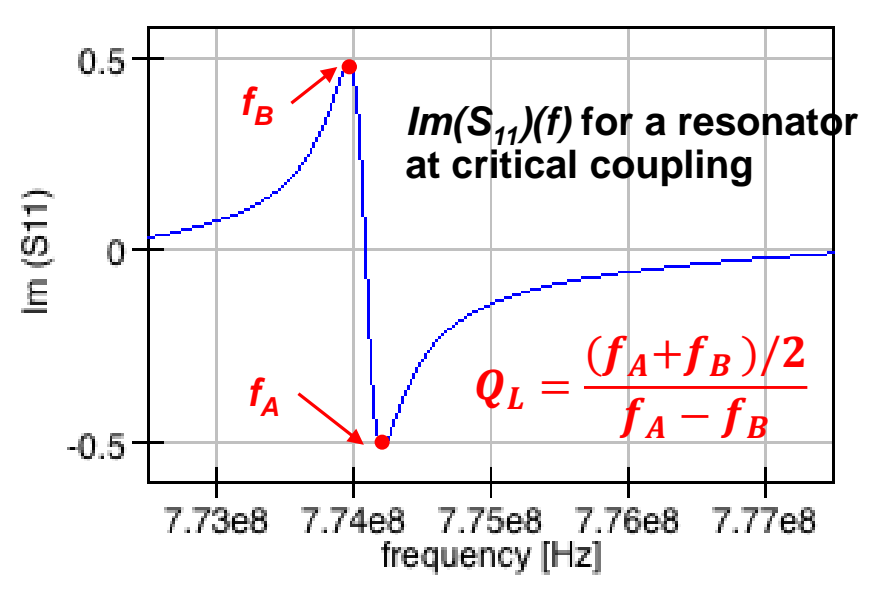

### **Correct for the uncompensated effects of the coupling loop**

- **Electrical length adjustment: "straight"**  *Im{S11}(f)*
- **Adjust the locus circle to the detuned short location**
	- **Rotate the circle to the detuned short position using the phase offset.**
- **Verify no evanescent fields penetrating outside the beam ports**
	- **i.e. no frequency shifts if the boundaries at the beam ports are altered**

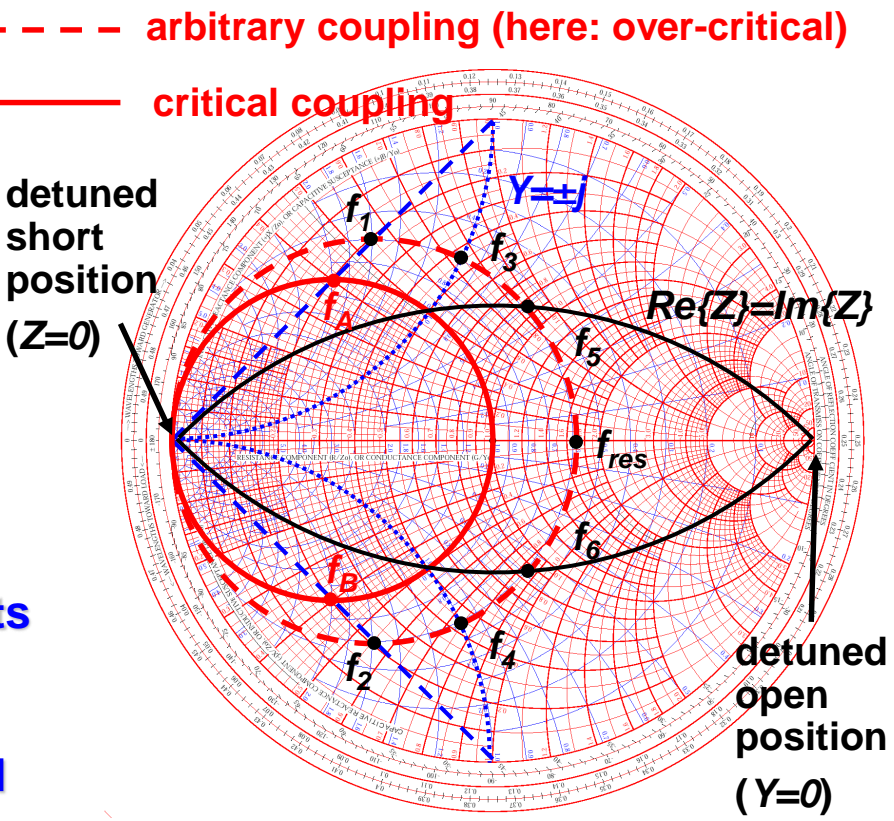

**Frequency marker points in the Smith chart:**

- $f_{1,2}$ : *lm*{S<sub>11</sub>}=*max***.** to calculate  $Q_i$
- *f3,4***:** *Y=Re±j1* **to calculate** *Qext*
- ◆  $f_{5,6}$ :  $Re{Z}$ =*Im{Z}* to calculate  $Q_0$ ; set marker **format to** *Re{Z} and Im{Z}* **or go to the complex impedance plane via conversion menu**

## **What about all these rulers below the Smith chart (1)**

How to use these rulers: (if you do this on paper, otherwise use electronic markers) You take the modulus of the reflection coefficient of an impedance to be examined by some means, either with a conventional ruler or better take it into the compass. Then refer to the coordinate denoted to CENTER and go to the left or for the other part of the rulers (not shown here in the magnification) to the right except for the lowest line which is marked ORIGIN at the left. This line essentially only serves to take the length into the compass as its just flipped over wrt the line above

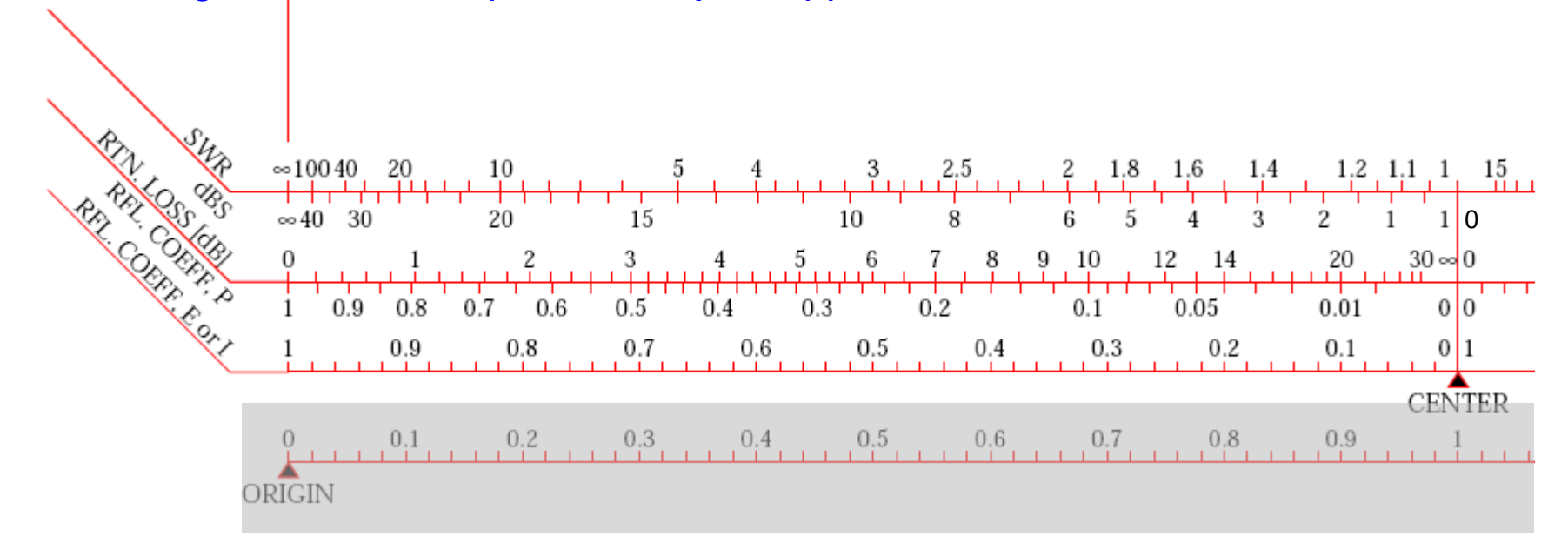

## **What about all these rulers below the Smith chart (2)**

First ruler / left / upper part, marked SWR. This means VSWR, i.e. Voltage Standing Wave Ratio, the range of value is between one and infinity. One is for the matched case (center of the Smith chart), infinity is for total reflection (boundary of the SC). The upper part is in linear scale, the lower part of this ruler is in dB, noted as dBS (dB referred to Standing Wave Ratio). Example: SWR = 10 corresponds to 20 dBS, SWR = 100 corresponds to 40 dBS [voltage ratios, not power ratios].

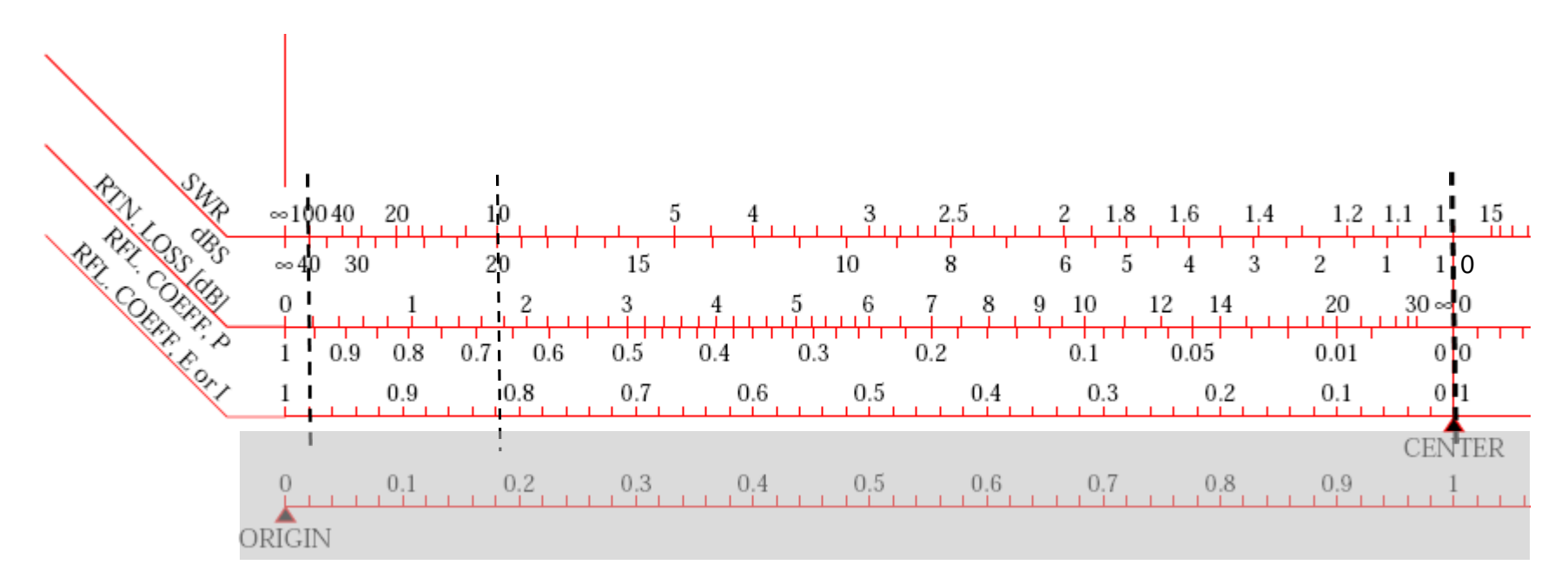

The "reflection coefficient E" corresponds to the usual definition of Γ and "reflection coefficient I" is the inverse with equal modulus

## **What about all these rulers below the Smith chart (3)**

Second ruler / left / upper part, marked as RTN.LOSS = return loss in dB. This indicates the amount of reflected wave expressed in dB. Thus, in the center of SC nothing is reflected and the return loss is infinite. At the boundary we have full reflection, thus return loss 0 dB. The lower part of the scale denoted as RFL.COEFF. P = reflection coefficient in terms of POWER (proportional  $|\Gamma|^2$ ). No reflected power for the matched case = center of the SC, (normalized) reflected  $power = 1$  at the boundary.

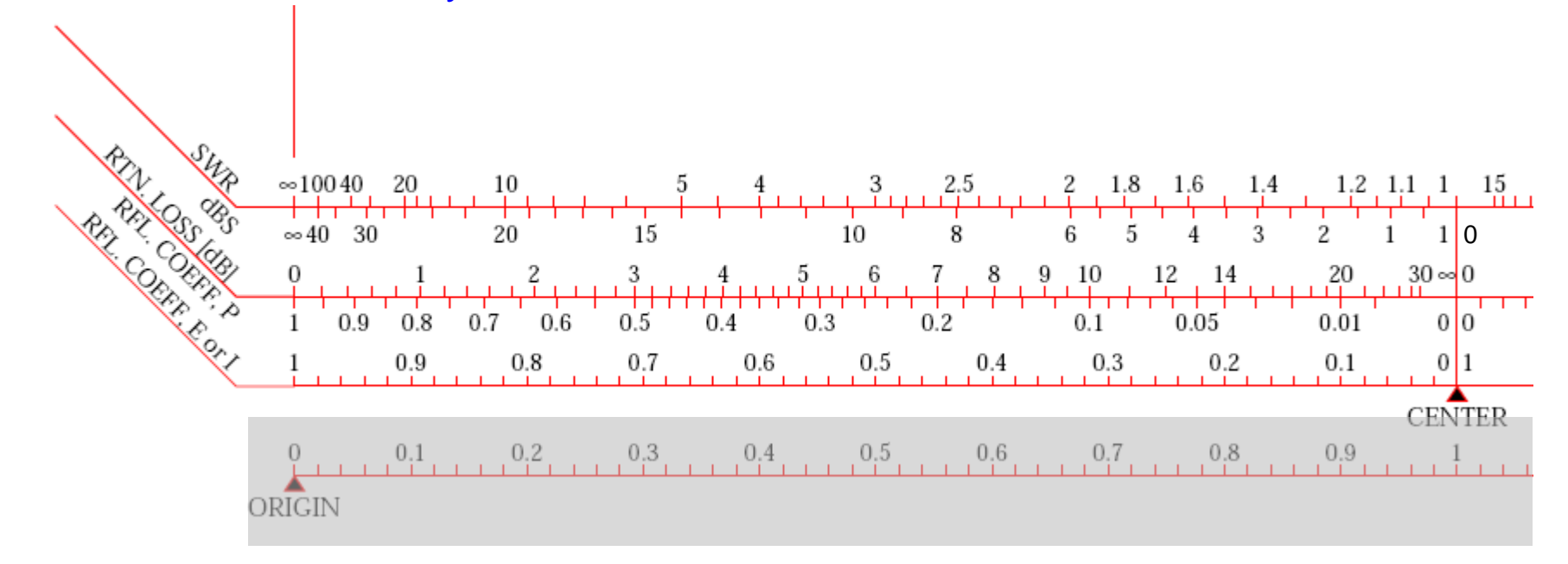

## **What about all these rulers below the Smith chart (4)**

Third ruler / left, marked as RFL.COEFF, E or  $I =$  gives us the modulus (= absolute value) of the reflection coefficient in linear scale. Note that since we have the modulus we can refer it both to voltage or current as we have omitted the sign, we just use the modulus. Obviously in the center the reflection coefficient is zero, at the boundary it is one.

The fourth ruler has been discussed in the example of the previous slides: Voltage transmission coefficient. Note that the modulus of the voltage (and current) transmission coefficient has a range from zero, i.e. short circuit, to  $+2$  (open =  $1+\Gamma$  with  $\Gamma$ =1). This ruler is easy to use for  $Z_{load}$  = real, i.e. the case of a step in characteristic impedance of the coaxial line.

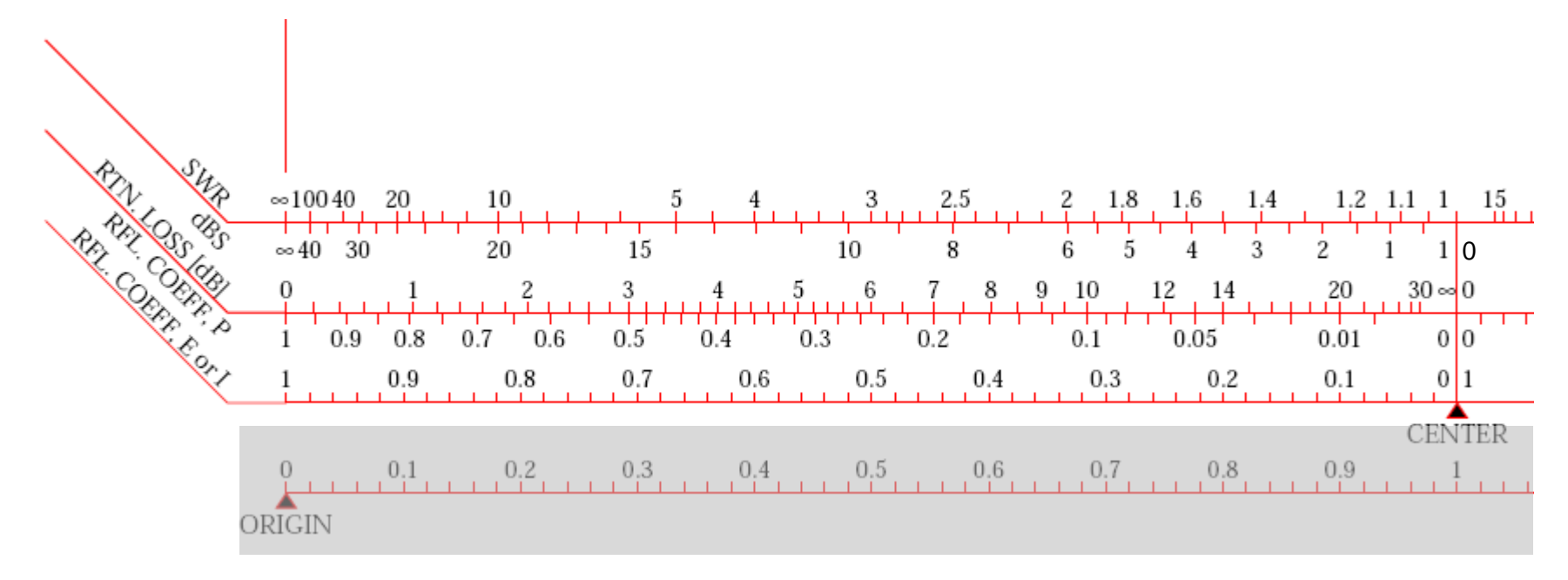

## **What about all these rulers below the Smith chart (5)**

First ruler / right / upper part, denoted as ATTEN. in dB assumes that we are measuring an attenuator (that may be a lossy line) which itself is terminated by an open or short circuit (full reflection). Thus the wave is travelling twice through the attenuator (forward and backward). The value of this attenuator can be between zero and some very high number corresponding to the matched case.

The lower scale of ruler #1 displays the same situation just in terms of VSWR.

Example: a 10dB attenuator attenuates the reflected wave by 20dB going forth and back and we get a reflection coefficient of  $\Gamma$ =0.1 (= 10% in voltage).

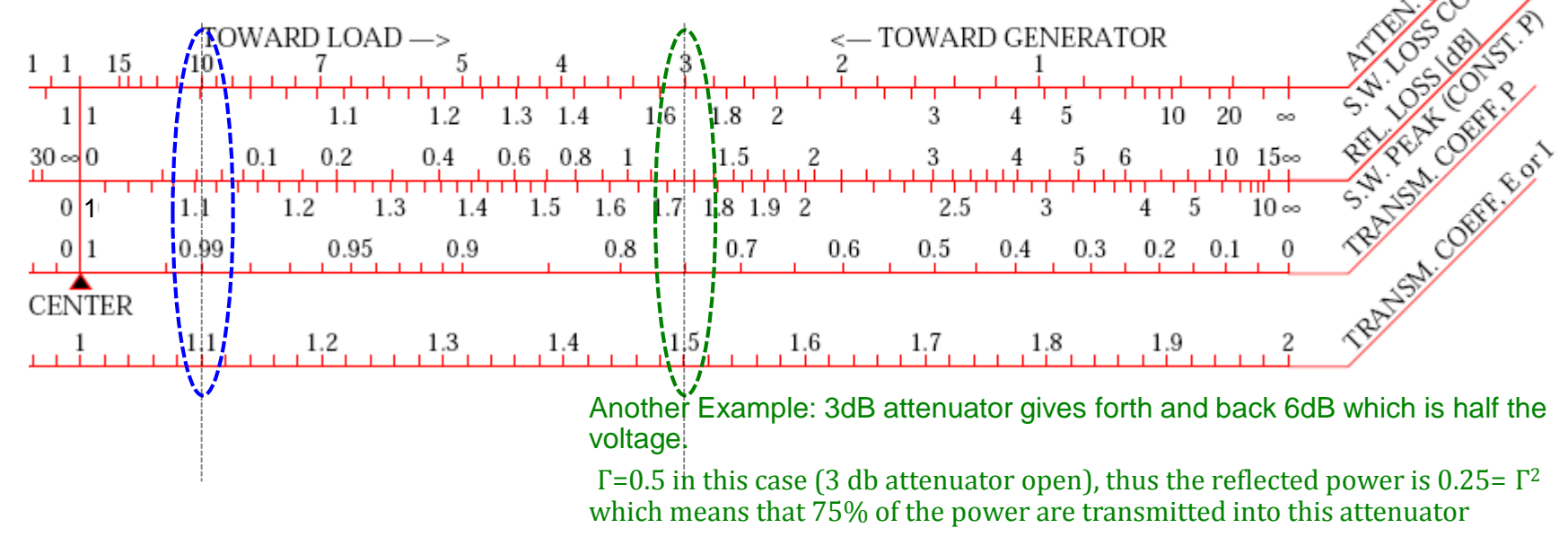

Example

## **What about all these rulers below the Smith chart (6)**

Second ruler / right / upper part, denoted as RFL.LOSS in dB = reflection loss. This ruler refers to the loss in the transmitted wave, not to be confounded with the return loss referring to the <u>reflected</u> wave. It displays the relation  $P_t = 1 - |\Gamma|^2$  in dB.

Example:  $|\Gamma|$  = 1/ $\sqrt{2}$  = 0.707, transmitted power = 50% thus loss = 50% = 3dB. Note that in the lowest ruler the voltage of the transmitted wave  $(Z<sub>load</sub> = real)$  would be  $V_t = 1.707 = 1 + 1/\sqrt{2}$  if referring to the voltage.

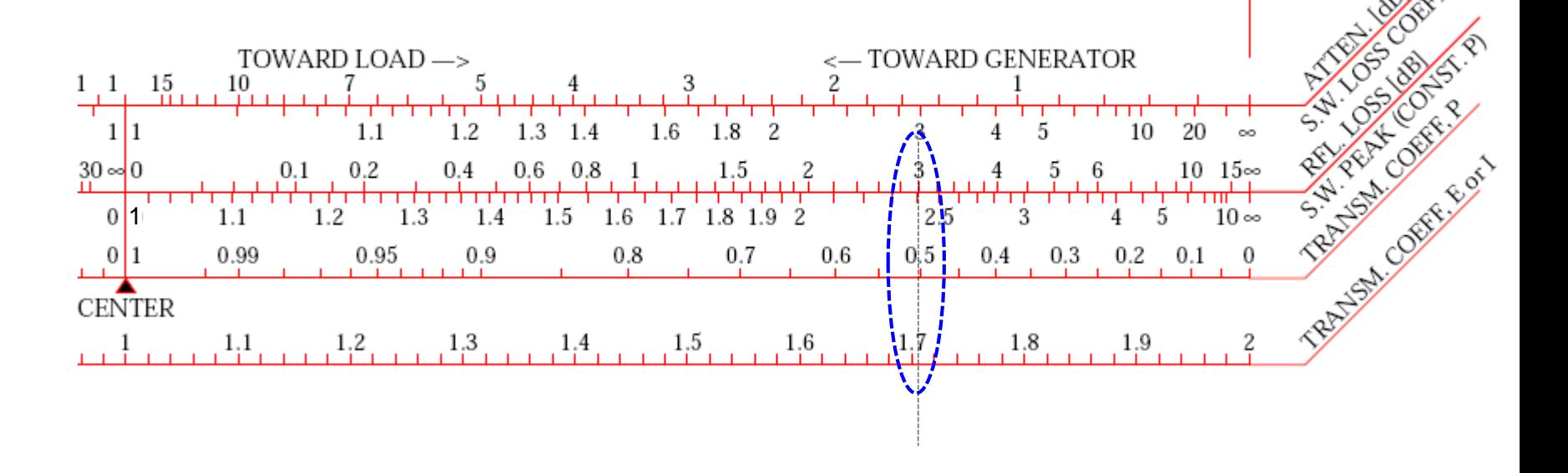

## **What about all these rulers below the Smith chart (7)**

Third ruler / right / upper part, denotes the power transmission coefficient.  $\left| P_{_{t}}=1-\left| \Gamma \right| ^{2}$ Example:  $|\Gamma| = 1/\sqrt{2} = 0.707$ , transmitted power = 50% thus loss = 50% = 3dB. Note that in the lowest ruler the voltage of the transmitted wave  $(Z_{load} = real)$  would be  $V_t = 1.707 = 1 + 1/\sqrt{2}$ . But we are not gaining energy despite a transmitted voltage>incident wave since power is ∼V<sup>2</sup>/Z

And the forth ruler (refer to E when on the right side from centre and I when on the left side) gives us the voltage of the transmitted wave.

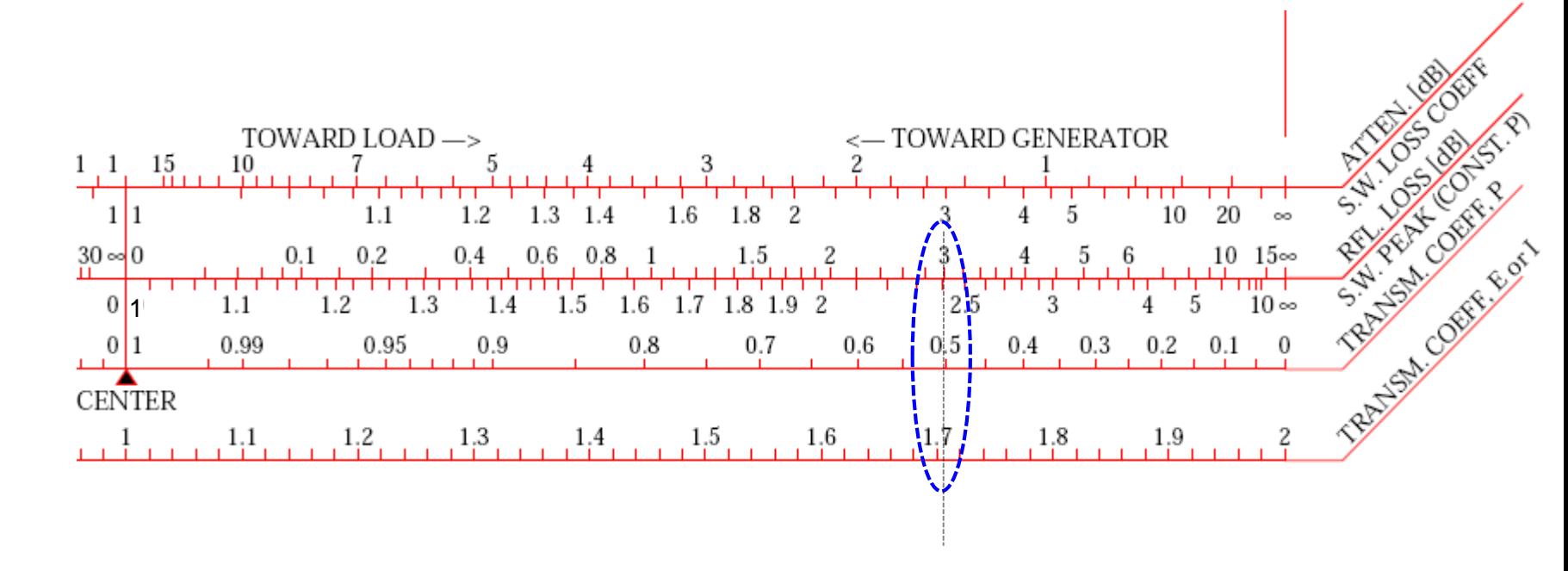

### Learning targets for Section C

At the end of this chapter you should

- Be familiar with the basic methods how to implement an RF system (standing and travelling waves)and know some of the advantages and disadvantages of either method
- Know some of the classic RF cavities to accelerate slow beams
- Have an idea on the shape of superconducting cavities (why this shape)
- Know that multiple cell cavities have a filling time to be charged with power from a generator which is usually considerably larger as for a single cell cavity
- Know the advantage of the 3Pi/2 mode.
- Know all the basics of the Smith Chart (Cardinal points in  $\Gamma$  : -1, j ,0, -j, 1) and be able to navigate there on paper and also via some electronic version
- Have understood the difference between normalized and non normalized complex impedances (upper /lower case symbols) in the Smith Chart and how to read their numerical value.
- Be able to use the Smith Chart also for complex admittances and convert mutually
- Know the meaning of the different vector (origin and point "-1") to a given point in the Smith Chart.
- Be able to do a transformation over a lossless line on the Smith Chart.
- Be able to add some passive elements in the Smith Chart.
- Have a rough idea of the different rulers at the bottom of the Smith Chart; you do not need to be familiar with all of them just the 2 or 3 most relevant ones.
- Have understood the meaning and origin of the voltage standing wave ratio (VSWR ) and how to convert this to a reflection coefficient Γ.
- Know the importance of a reference plane to define an impedance.

### Section D

## **Introduction of the S-parameters**

- The first paper by Kurokawa
- Introduction of power waves instead of voltage and current waves used so far (1965)
- Note that only real values for the char. impedance  $Z_i$  are considered in practice.

*Abstract*—This paper discusses the physical meaning and properties of the waves defined by

$$
a_i = \frac{V_i + Z_i I_i}{2\sqrt{|\text{Re } Z_i|}}, \qquad b_i = \frac{V_i - Z_i^* I_i}{2\sqrt{|\text{Re } Z_i|}}
$$

 $Z\sqrt{|\text{NC } \text{L}_i|}$   $Z\sqrt{|\text{NC } \text{L}_i|}$   $Z\sqrt{|\text{NC } \text{L}_i|}$ <br>*V*<sub>4</sub> and *I*<sub>4</sub> are the voltage at and the current<br>of a junction and *Z*<sub>1</sub> is the impedance of the televant<br>related to the exchangeable power of a sou<br>power.

waves.

**K. Kurokawa, 'Power Waves and the Scattering Matrix,' IEEE Transactions on Microwave Theory and Techniques, Vol. MTT-13, No. 2, March, 1965.**

## **Example: A generator with a load**

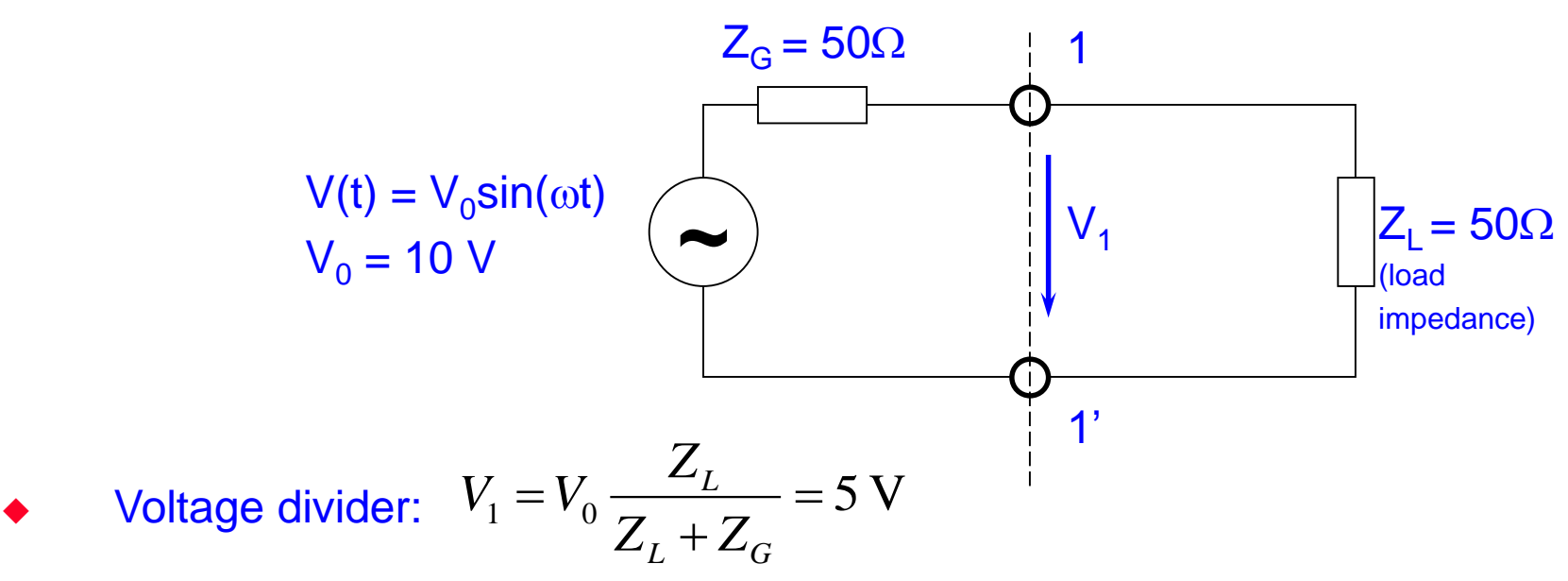

- This is the matched case, since  $Z_G = Z_L$ . Thus we have a forward travelling wave only, no reflected wave. Thus the amplitude of the forward travelling wave in this case is  $V_1=5V$ ,
- $a_1$  is always independent of the load impedance (wave source)
- $a_1$  returns as  $5V / \sqrt{50\Omega}$  (forward power =  $25V^2 / 50\Omega = 0.5W$ )<br>  $a_1$  is always independent of the load impedance (wave s<br>
Matching means maximum power transfer from a genera<br>
with given source impedance to an exter Matching means maximum power transfer from a generator with given source impedance to an external load
- In general,  $Z_L = Z_G^*$

## **Power waves (1)**

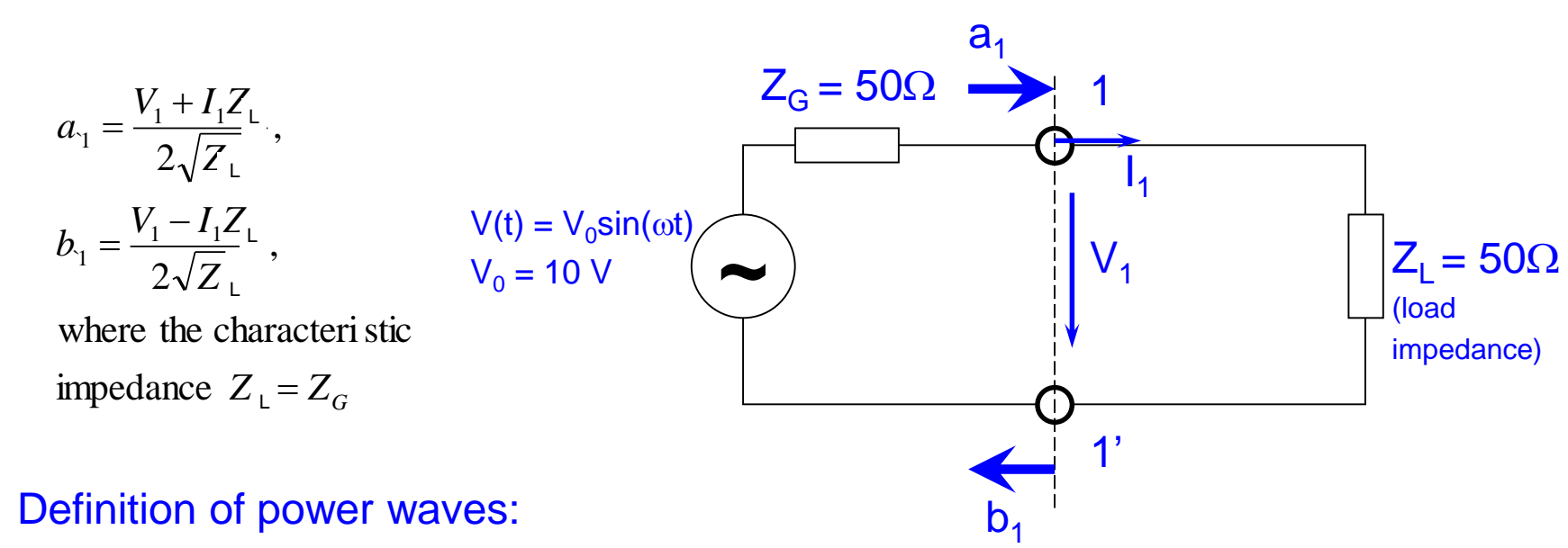

- $a_1$  is the wave incident on the termination one-port  $(Z_L)$
- $\bullet$  b<sub>1</sub> is the wave running out of the termination one-port
- $a_1$  has (here) a peak amplitude of 5 V/ $\sqrt{(50\Omega)}$ ; Just half the generator voltage V<sub>0</sub>
- What is the amplitude of  $b_1$ ? Answer:  $b_1 = 0$  in case of a matched load
- And how to get b<sub>1</sub> in general ? Very simple:  $b_1 = \Gamma a_1$  with  $\Gamma$ = refl coeff.
- $\blacklozenge$  Dimension:  $[V/\sqrt{Z_L})]$ , in contrast to pure voltage or current waves

Forward and backward running waves

## **Power waves (2)**

This is the definition of a and b (see Kurokawa paper):

$$
a_1 = \frac{V_1 + I_1 Z_1}{2\sqrt{Z_1}}.
$$

$$
b_1 = \frac{V_1 - I_1 Z_1}{2\sqrt{Z_1}}
$$

Here comes a probably more practical method for determination. Assume that the source (Voltage generator with  $V_0$  see next slide) is terminated with an external load equal to the generator impedance. Then we have the matched case and only a forward travelling wave (no reflection). Thus, the voltage on this external resistor is equal to the voltage of the outgoing wave.

**Wave**

\n
$$
a_{1} = \frac{V_{0}}{2\sqrt{Z_{L}}} = \frac{\text{incident voltage wave (port 1)}}{\sqrt{Z_{L}}} = \frac{V_{1}^{\text{inc}}}{\sqrt{Z_{L}}}
$$
\n
$$
b_{1} = \frac{V_{1}^{\text{refl}}}{\sqrt{Z_{L}}} = \frac{\text{reflected voltage wave (port 1)}}{\sqrt{Z_{L}}}
$$
\n
$$
l_{i} = 1/\sqrt{Z_{L}} \text{ (a}_{i} - b_{i}) = (V_{i}^{\text{inc}} - V_{i}^{\text{refl}})/Z_{L}
$$
\n
$$
l_{i} = 1/\sqrt{Z_{L}} \text{ (a}_{i} - b_{i}) = (V_{i}^{\text{inc}} - V_{i}^{\text{refl}})/Z_{L}
$$
\n
$$
\text{When } b_{i} = 0 \text{ we get } l_{i} = \frac{V_{0}/2\sqrt{Z_{L}}}{\sqrt{Z_{L}}} = V_{0}/2Z_{L}
$$

Caution! US notion: power =  $|a|^2$  whereas European notation (often): power =  $|a|^2/2$ 

Forward and backward running waves

## **Analyzing a lumped element 2-port**

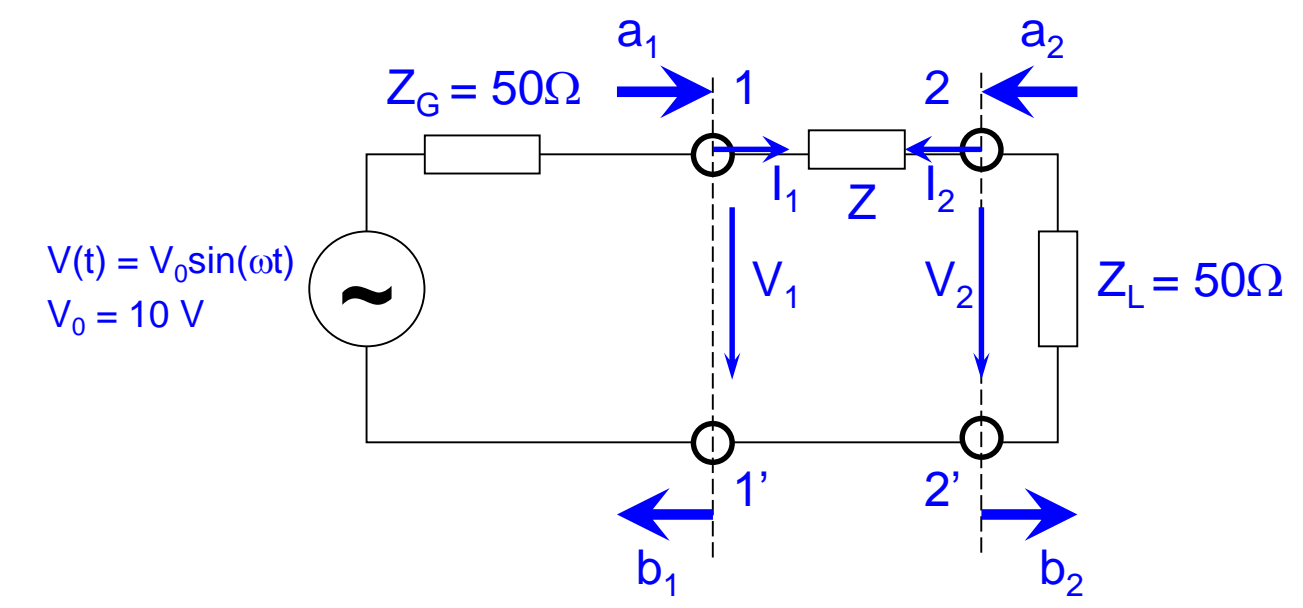

- A 2-port or 4-pole is shown above between the generator output [accessible points outside source impedance (plane 1-1')] and the load. DUT=Z ! (DUT=device under test)
- One strategy for practical solution: Determine currents and voltages at all ports (classical network [voltage divider] calculation techniques) and from there determine "a" and "b" for each port. Alternatively start with the determination of Γ in plane 1-1'.
- Don't forget to normalize the results to the case of a matched load and  $Z=0$  i.e. no DUT. The waves "a" always travel towards an N-port, the waves "b" always travels away from an N-port

# **Using S-Parameters**

Another important advantage of s-parameters stems from the fact that traveling waves, unlike terminal voltages and currents, do not vary in magnitude at points along a lossless transmission line. This means that scattering parameters can be measured on a device located at some distance from the measurement transducers, provided that the measuring device and the transducers are connected by low-loss transmission lines.

### **Derivation**

Generalized scattering parameters have been defined by K. Kurokawa [Appendix A]. These parameters describe the interrelationships of a new set of variables  $(a_i, b_i)$ . The variables  $a_i$  and  $b_i$  are normalized complex voltage waves incident on and reflected from the *i*<sup>th</sup> port of the network. They are defined in terms of the terminal voltage  $V_i$ , the terminal current  $I_i$ , and an arbitrary reference impedance  $Z_i$ , where the asterisk denotes the complex conjugate:

$$
a_{i} = \frac{V_{i} + Z_{i}I_{i}}{2\sqrt{|\text{Re } Z_{i}|}} \quad (4) \qquad b_{i} = \frac{V_{i} - Z_{i}^{*}I_{i}}{2\sqrt{|\text{Re } Z_{i}|}} \qquad (5)
$$

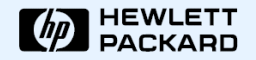

Test & Measurement Application Note 95-1 S-Parameter Techniques

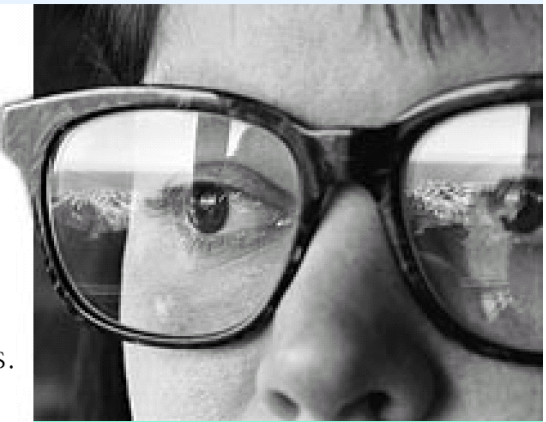

**Transmission and Reflection** When light interacts with a lens, as in this photograph, part of the light incident on the woman's eyeglasses is reflected while the rest is transmitted. The amounts reflected and transmitted are characterized by optical reflection and transmission coefficients. Similarly, scattering parameters are measures of reflection and transmission of voltage waves through a two-port electrical network.

# **Using S-Parameters**

For most measurements and calculations it is convenient to assume that the reference impedance  $Z_i$  is positive and real. For the remainder of this article, then, all variables and parameters will be referenced to a single positive real impedance,  $Z_{\parallel}$ 

The wave functions used to define s-parameters for a two-port network are shown in Fig. 2.

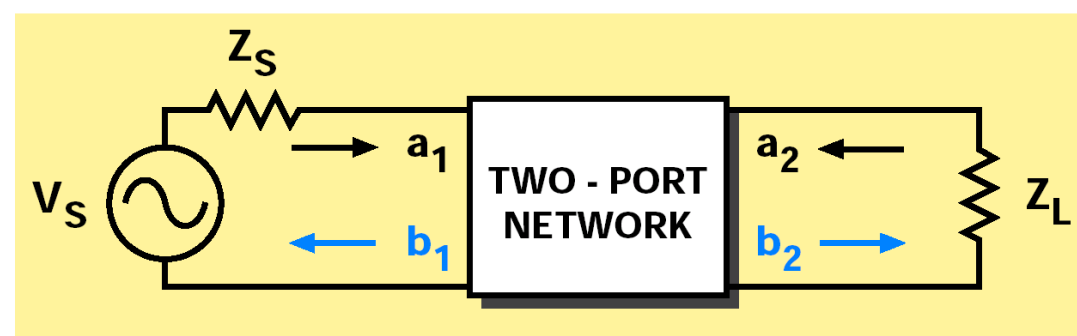

### **Figure 2**

Two-port network showing incident waves  $(a_1, a_2)$  and reflected waves  $(b_1, b_2)$  used in s-parameter definitions. The flow graph for this network appears in Figure 3.

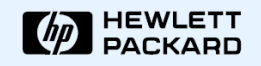

Test & Measurement Application Note 95-1 S-Parameter Techniques

### **Scattering parameters** relationship to optics

Impedance mismatches between successive elements in an RF circuit relate closely to optics, where there are successive differences in the index of refraction. A material's characteristic impedance,  $Z_0$ , is inversely related to the index of refraction, N:

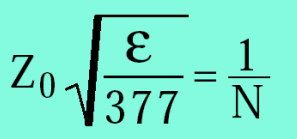

The s-parameters  $s_{11}$  and S<sub>22</sub> are the same as optical reflection coefficients: s<sub>12</sub> and s<sub>21</sub> are the same as optical transmission coefficients.

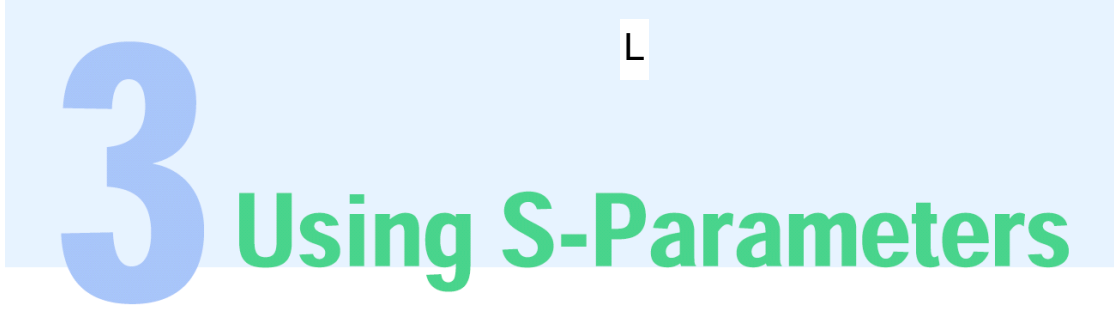

The independent variables  $a_1$  and  $a_2$  are normalized incident voltages, as follows:

$$
a_1 = \frac{V_1 + I_1 Z}{2\sqrt{Z_L}} = \frac{\text{voltage wave incident on port 1}}{\sqrt{Z_L}} = \frac{V_{i1}}{\sqrt{Z_L}}
$$

$$
a_2 = \frac{V_2 + I_2 Z_L}{2\sqrt{Z_L}} = \frac{\text{voltage wave incident on port 2}}{\sqrt{Z_L}} = \frac{V_{i2}}{\sqrt{Z_L}}
$$

Dependent variables  $b_1$ , and  $b_2$ , are normalized reflected voltages:

$$
b_1 = \frac{V_1 - I_1 Z}{2\sqrt{Z_L}} L = \frac{\text{voltage wave reflected from port 1}}{\sqrt{Z_L}} = \frac{V_{r1}}{\sqrt{Z_L}}
$$

$$
b_2 = \frac{V_2 - I_2 Z}{2\sqrt{Z_L}} L = \frac{\text{voltage wave reflected from port 2}}{\sqrt{Z_L}} = \frac{V_{r2}}{\sqrt{Z_L}}
$$

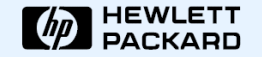

Test & Measurement Application Note 95-1<br>S-Parameter Techniques

F. Caspers, M. Wendt, M. Bozzolan JUAS RF 2020 **S-parameters** S-parameters 165

**Using S-Parameters** 

The linear equations describing the two-port network are then:

$$
b_1 = s_{11} a_1 + s_{12} a_2 \tag{10}
$$

$$
b_2 = s_{21} a_1 + s_{22} a_2 \tag{11}
$$

The s-parameters  $s_{11}$ ,  $s_{22}$ ,  $s_{21}$ , and  $s_{12}$  are:

$$
s_{11} = \frac{b_1}{a_1} \bigg|_{a_2=0}
$$
 = Input reflection coefficient with  
\n $a_1 \bigg|_{a_2=0}$  the output port terminated by a  
\nmatched load (Z<sub>L</sub>=Z<sub>0</sub> sets a<sub>2</sub>=0)  
\ns\_{22} = \frac{b\_2}{a\_2} \bigg|\_{a\_1=0} = Output reflection coefficient (13)  
\nwith the input terminated by a  
\nmatched load (Z<sub>S</sub>=Z<sub>0</sub> sets V<sub>S</sub>=0)  
\nz<sub>s</sub> = **Source impedance** = **generator imp.**  
\ns\_{21} = \frac{b\_2}{a\_1} \bigg|\_{a\_2=0} = Forward transmission (insertion) (14)  
\n $s_{12} = \frac{b_1}{a_2} \bigg|_{a_1=0}$  = Reverse transmission (insertion) (15)  
\ngain with the input port  
\nterminated in a matched load.  
\nAll ports including the generator port MUST be terminated for a proper  
\nS-parameter measurement

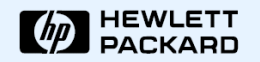

Test & Measurement Application Note 95-1 S-Parameter Techniques

### **Limitations of** lumped models

At low frequencies most circuits behave in a predictable manner and can be described by a group of replaceable, lumped-equivalent black boxes. At microwave frequencies, as circuit element size approaches the wavelengths of the operating frequencies, such a simplified type of model becomes inaccurate. The physical arrangements of the circuit components can no longer be treated as black boxes. We have to use a distributed circuit element model and s-parameters.

 $12$ 

L

Test & Measurement Application Note 95-1 S-Parameter Techniques

**Using S-Parameters** 

Notice that

$$
s_{11} = \frac{b_1}{a_1} = \frac{\frac{V_1}{I_1} - Z_L}{\frac{V_1}{I_1} + Z_L} = \frac{Z_1 - Z_L}{Z_1 + Z_L}.
$$

and 
$$
Z_1 = Z_{\mathsf{L}} \frac{(1 + s_{11})}{(1 - s_{11})}
$$

 $(17)$ 

 $(16)$ 

where  $Z_1 = \frac{V_1}{I_1}$  is the input impedance at port 1.

This relationship between reflection coefficient and impedance is the basis of the Smith Chart transmission-line calculator. Consequently, the reflection coefficients  $s_{11}$  and  $s_{22}$  can be plotted on Smith charts, converted directly to impedance, and easily manipulated to determine matching networks for optimizing a circuit design.

### **S-parameters**

S-parameters and distributed models provide a means of measuring, describing, and characterizing circuit elements when traditional lumpedequivalent circuit models cannot predict circuit behavior to the desired level of accuracy. They are used for the design of many products, such as cellular telephones.

**Using S-Parameters** 

Another advantage of s-parameters springs from the simple relationship between the variables  $a_1$ ,  $a_2$ ,  $b_1$ , and  $b_2$ , and various power waves:

- $|a_1|^2$  = Power incident on the input of the network.<br>= Power available from a source impedance Z<sub>L</sub>.
- $|a_2|^2$  = Power incident on the output of the network.<br>= Power reflected from the load.
- $|b_1|^2$  = Power reflected from the input port of the network.<br>= Power available from a Z<sub>L</sub> source minus the power delivered to the input of the network.
- $\left|b_2\right|^2$  = Power reflected from the output port of the network.<br>= Power incident on the load.
	-
	- = Power that would be delivered to a  $Z_L$  load.

Here the US notion is used, where power  $= |a|^2$ . European notation (often): power =  $|a|^2/2$ These conventions have no impact on S-parameters, only relevant for absolute power calculation

F. Caspers, M. Wendt, M. Bozzolan JUAS RF 2020

Test & Measurement Application Note 95-1 S-Parameter Techniques

**Radar** The development of radar, which uses powerful signals at short wavelengths to detect small objects at long distances, provided a powerful incentive for improved high frequency design methods during World War II. The design methods employed at that time combined distributed measurements and lumped circuit design. There was an urgent need for an efficient tool that could integrate measurement and design. The Smith Chart met that need.

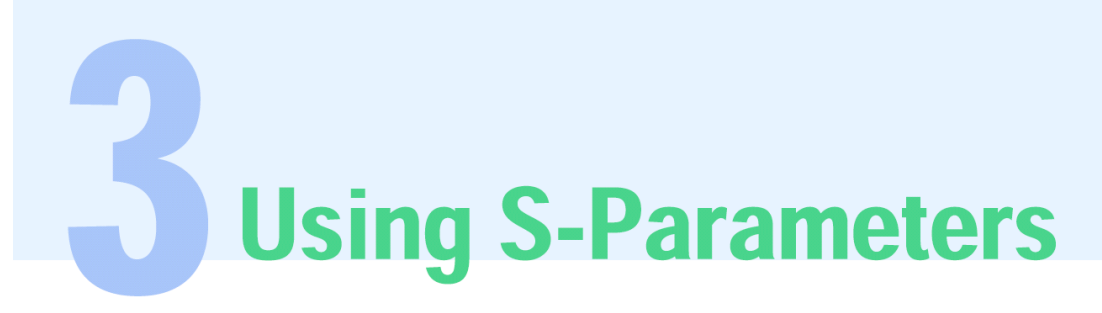

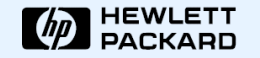

Test & Measurement Application Note 95-1 S-Parameter Techniques

The previous four equations show that s-parameters are simply related to power gain and mismatch loss, quantities which are often of more interest than the corresponding voltage functions:

 $|s_{11}|^2$  =  $\frac{Power \text{ reflected from the network input}}{Power \text{ incident on the network input}}$ 

 $|s_{22}|^2$  =  $\frac{Power\ reflected\ from\ the\ network\ output}{Power\ incident\ on\ the\ network\ output}$ 

L L

= Transducer power gain with  $Z_1$  load and source

 $|s_{12}|^2$  = Reverse transducer power gain with Z<sub>L</sub> load and source

Here the US notion is used, where power =  $|a|^2$ . European notation (often): power =  $|a|^2/2$ These conventions have no impact on S parameters, only relevant for absolute power calculation

F. Caspers, M. Wendt, M. Bozzolan JUAS RF 2020

## **The Scattering-Matrix (1)**

The abbreviation S has been derived from the word *scattering*. For high frequencies, it is convenient to describe a given network in terms of waves rather than voltages or currents. This permits an easier definition of reference planes. For practical reasons, the description in terms of in- and outgoing waves has been introduced.

Waves travelling towards the n-port: Waves travelling away from the n-port:

$$
(a) = (a_1, a_2, a_3, \dots, a_n)
$$
  
\n
$$
(b) = (b_1, b_2, b_3, \dots, b_n)
$$

The relation between  $a_i$  and  $b_i$  (i = 1..n) can be written as a system of n linear equations (*a<sup>i</sup>* being the independent variable, *b<sup>i</sup>* the dependent variable):

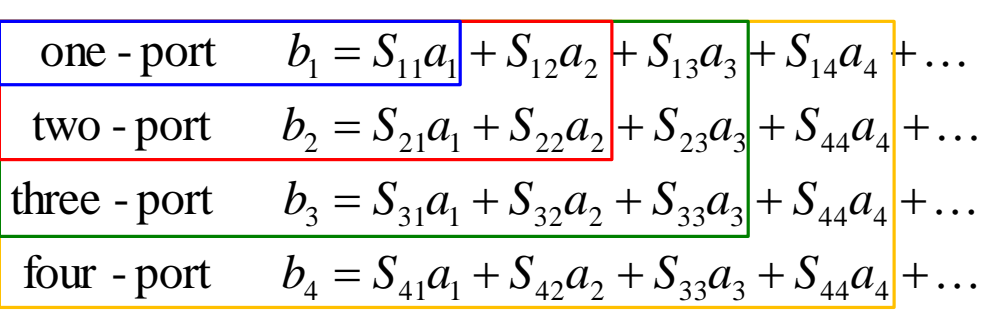

In compact matrix notation, these equations are equivalent to

$$
(b) = (S)(a)
$$

## **The Scattering Matrix (2)**

The simplest form is a passive one-port (2-pole) with some reflection coefficient  $\Gamma$ .

 $(S) = S_{11} \rightarrow b_1 = S_{11}a_1$ 

With the reflection coefficient  $\Gamma$  it follows that

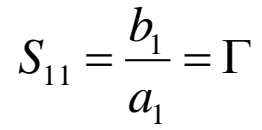

**Reference plane**

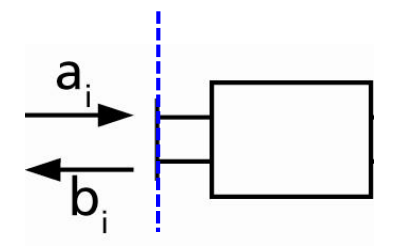

Two-port (4-pole)

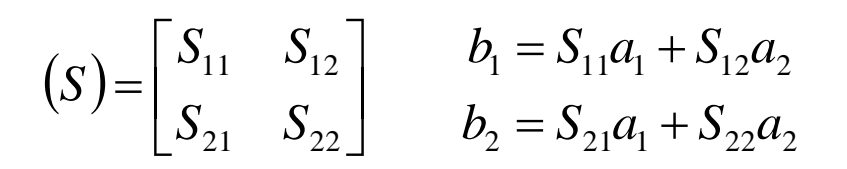

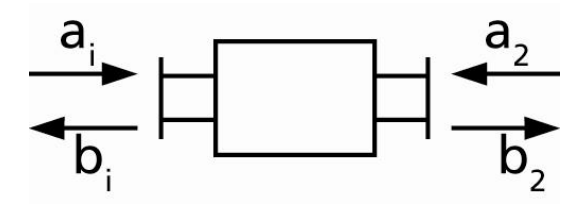

A non-matched load present at port 2 with reflection coefficient  $\Gamma_{load}$  transfers to the input port as  $\Gamma$ 

$$
\left| \Gamma_{in} = S_{11} + S_{21} \frac{I_{load}}{1 - S_{22} \Gamma_{load}} S_{12} \right|
$$

The scattering matrix

## **Examples of 2-ports (1)**

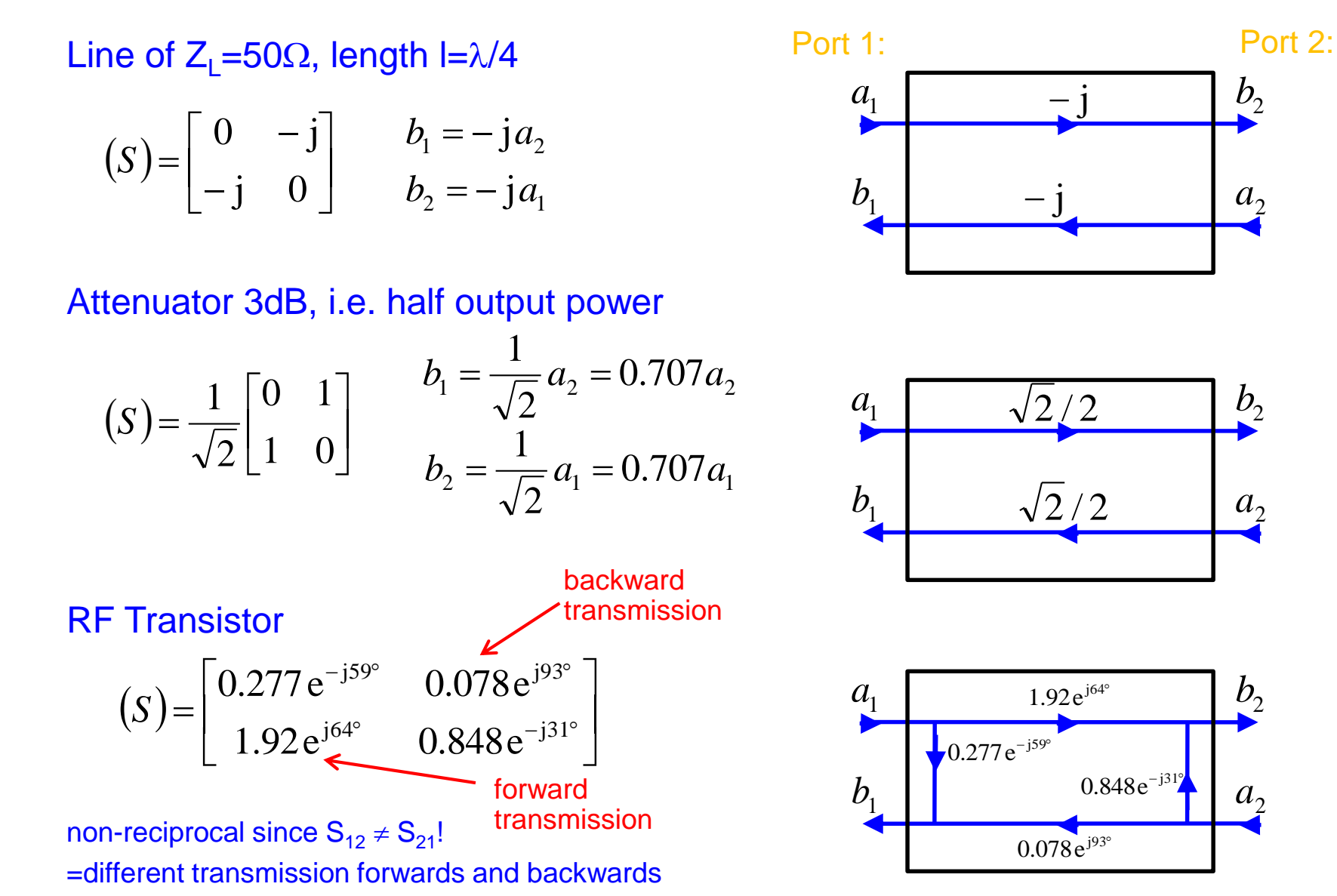

The scattering matrix

 $b<sub>2</sub>$ 

 $b<sub>2</sub>$ 

 $a<sub>2</sub>$ 

 $b<sub>2</sub>$ 

*a*

## **Examples of 2-ports (2)**

Ideal isolator

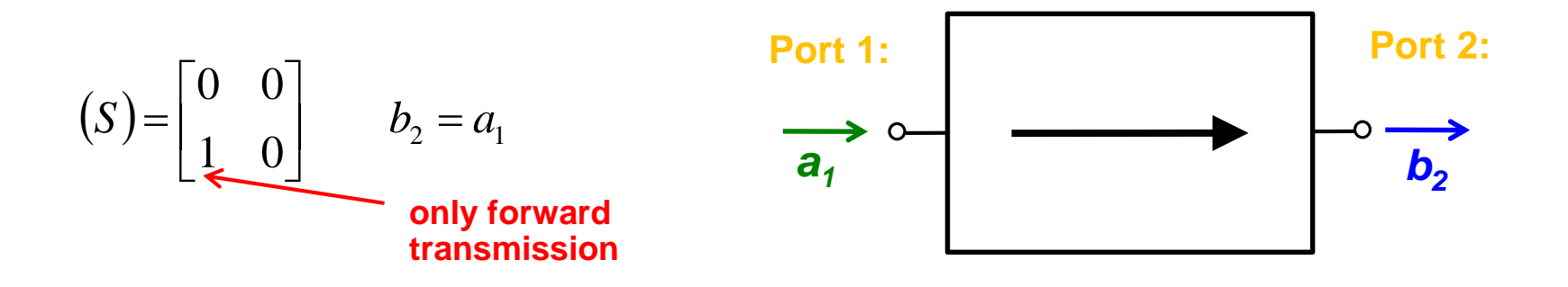

A wave can only pass from left to right through an ideal isolator

A possible implementation is the Faraday rotation isolator presented on the following slide

## **Examples of 2-ports (3)**

### Faraday rotation isolator

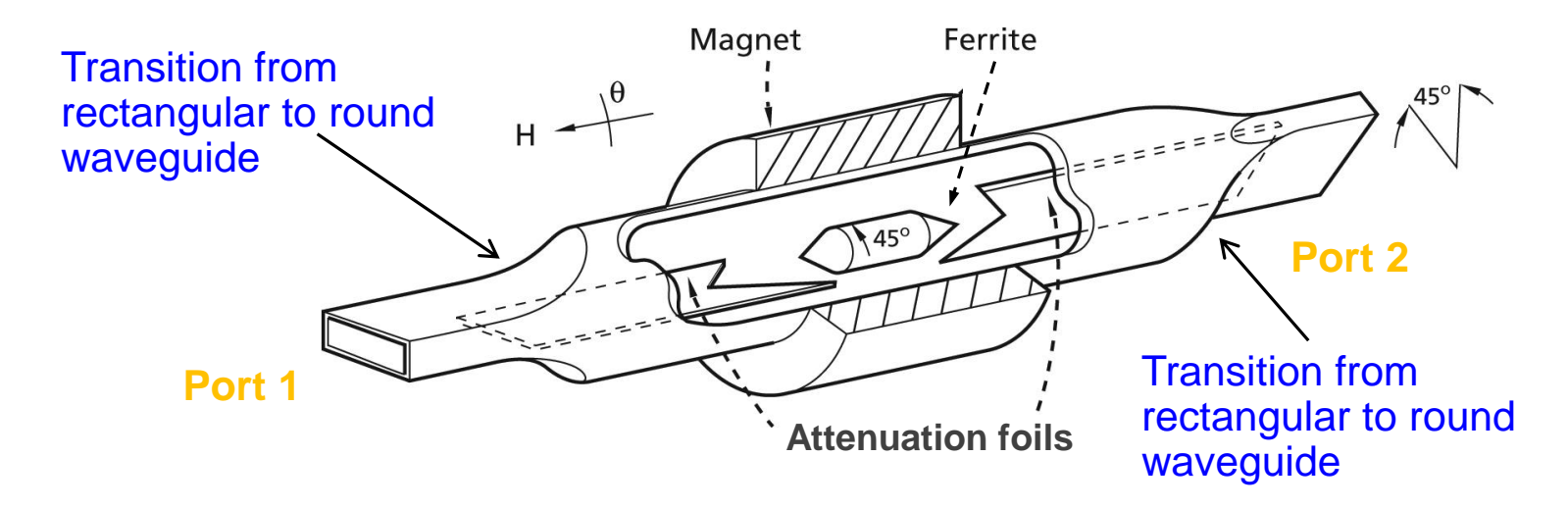

The left waveguide uses a  $TE_{10}$  mode (=vertically polarized H field). After transition to a circular waveguide, the polarization of the mode is rotated counter clockwise by  $45^\circ$  by a ferrite.

Then follows a transition to another rectangular waveguide which is rotated by 45° such that the forward wave can pass without reflection or attenuation. However, a wave coming from the other side will have its polarization rotated by 45° clockwise as seen from the right hand side.

## **Examples of 3-ports (1)**

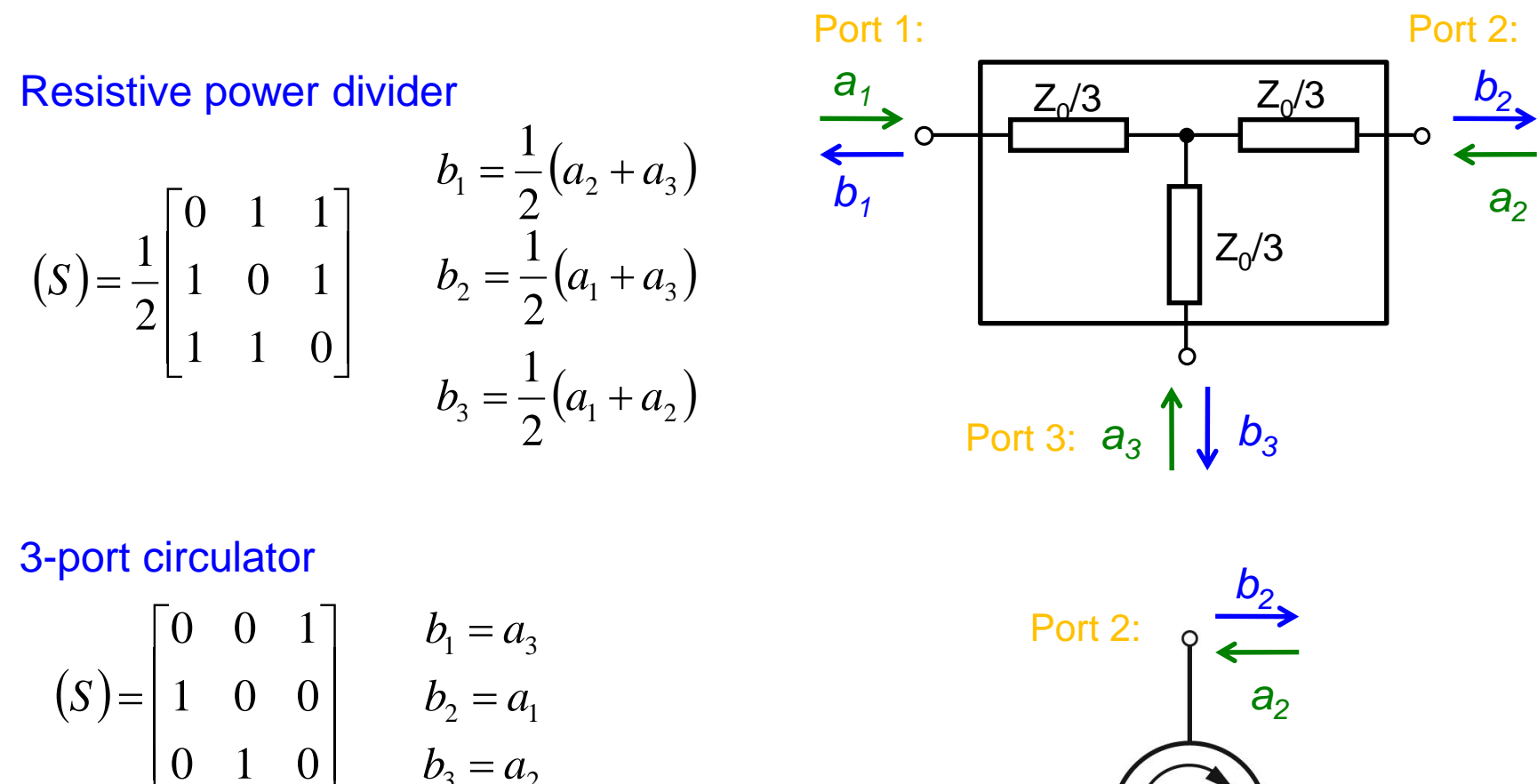

The ideal circulator is lossless, matched at all ports, but not reciprocal. A signal entering the ideal circulator at one port is transmitted exclusively to the next port in the sense of the arrow.

 $\overline{\phantom{a}}$ 

 $a_3 - a_2$ 

 $b_3 = a$ 

 $=$ 

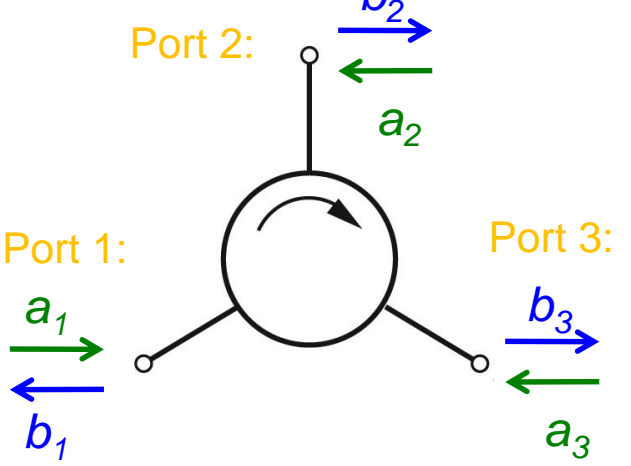

 $\overline{\mathsf{L}}$ 

0 1 0

## **Examples of 3-ports (2)**

### Practical implementations of circulators:

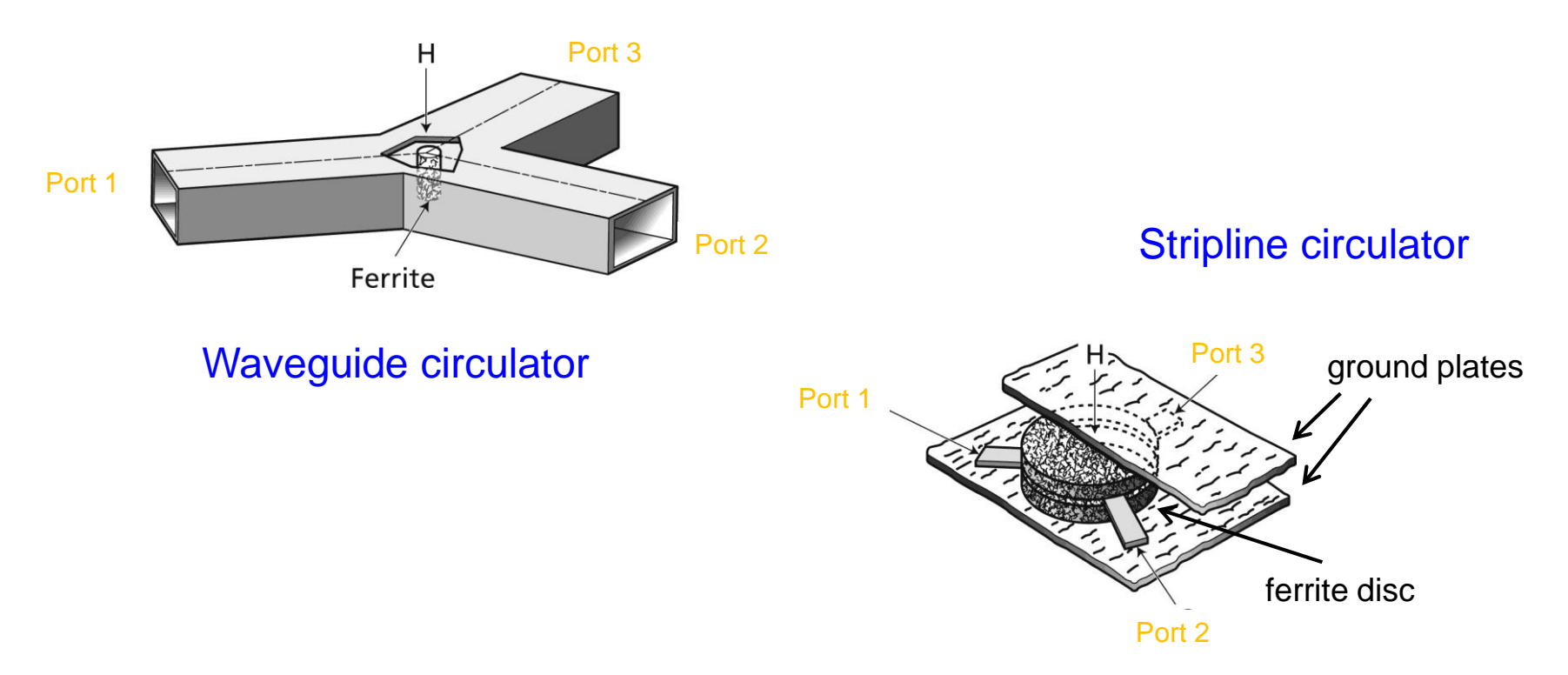

A circulator contains a volume of ferrite. The magnetically polarized ferrite provides the required non-reciprocal properties, thus power is only transmitted from port 1 to port 2, from port 2 to port 3, and from port 3 to port 1.

## **Examples of S matrices: 3-ports (3)**

 The T splitter is reciprocal and lossless but not matched at all ports. Using the losslessness condition and symmetry considerations one finds for E and H plane splitters

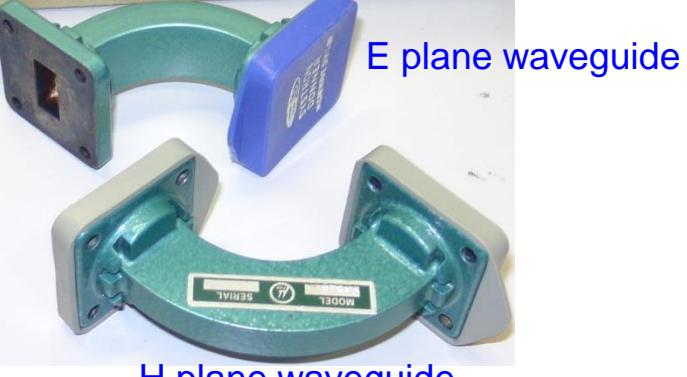

H plane waveguide

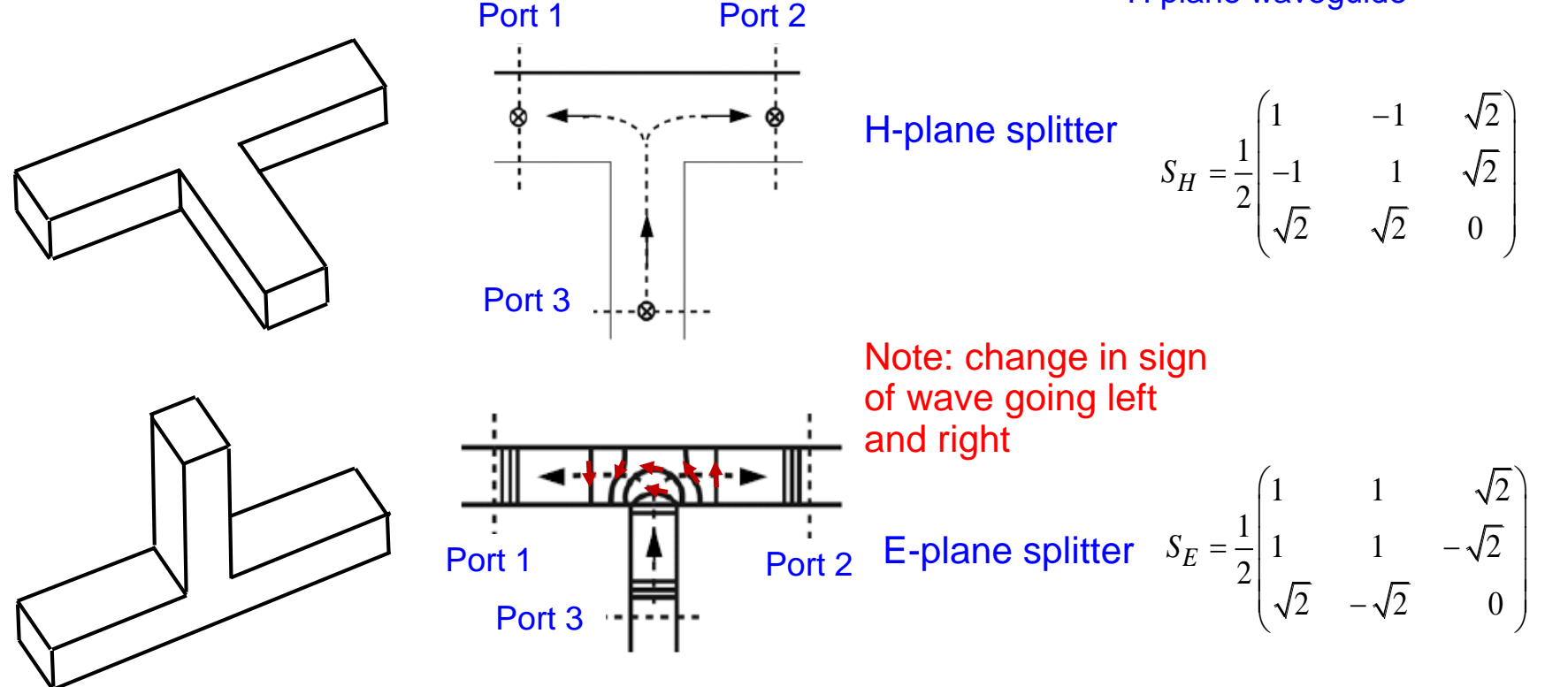

F. Caspers, M. Wendt, M. Bozzolan JUAS RF 2020 The Scattering matrix

## **Examples of 4-ports (1)**

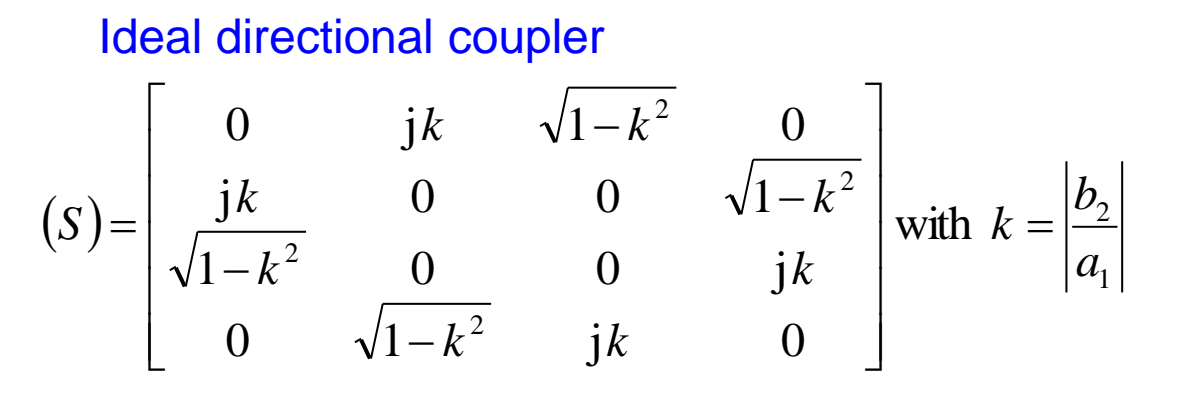

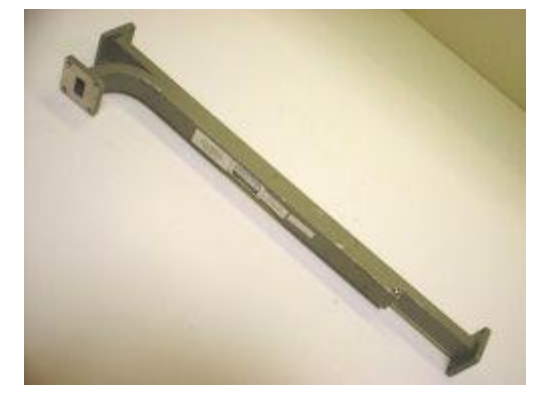

Picture from: http://www.thetestequipmentstore.com/waveguide.htm

To characterize directional couplers, three important figures are used:

the coupling 
$$
C = -20 \log_{10} \left| \frac{b_2}{a_1} \right|
$$
  
\nthe directivity  $D = -20 \log_{10} \left| \frac{b_4}{b_2} \right|$   
\nthe isolation  $I = -20 \log_{10} \left| \frac{a_1}{b_4} \right|$ 

Input  
\n
$$
a_1
$$
  
\n $b_2$   
\n $b_3$   
\n $b_4$   
\n $b_3$   
\n $b_4$   
\nSolated

## **Examples of 4-ports (2)**

Magic-T also referred to as  $180^\circ$  hybrid:

$$
(S) = \frac{1}{\sqrt{2}} \begin{bmatrix} 0 & 0 & 1 & 1 \\ 0 & 0 & 1 & -1 \\ 1 & 1 & 0 & 0 \\ 1 & -1 & 0 & 0 \end{bmatrix}
$$

The H-plane is defined as a plane in which the magnetic field lines are situated. E-plane correspondingly for the electric field.

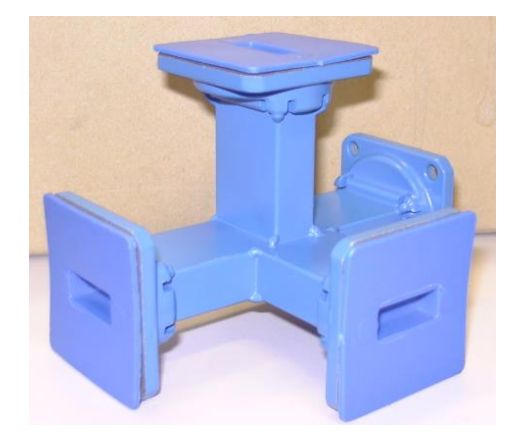

**Port 1**

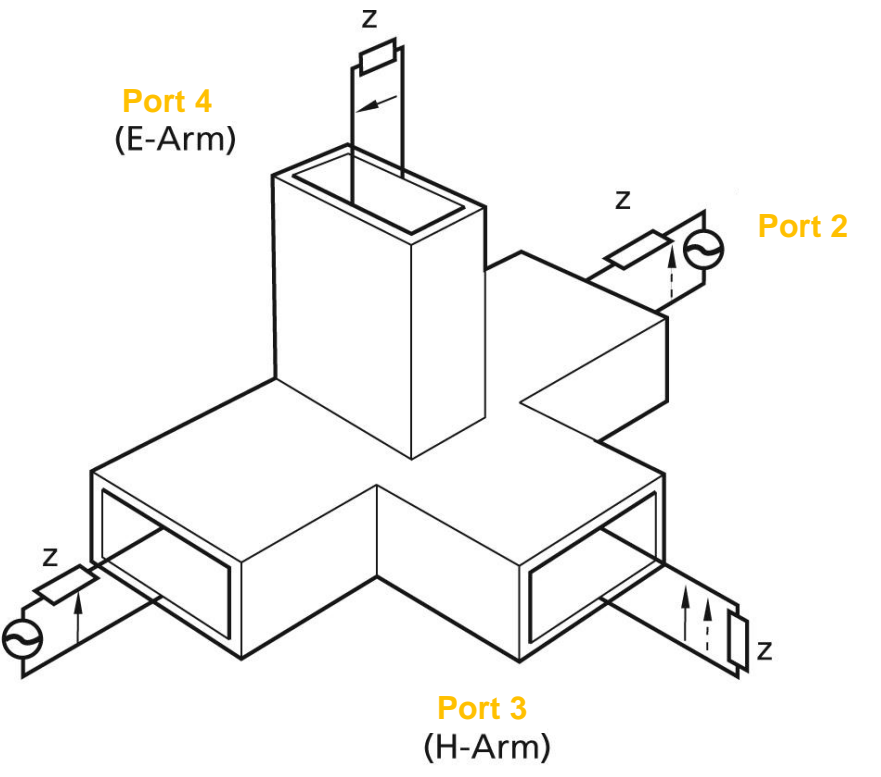

Can be implemented as waveguide or coaxial version. Historically, the name originates from the waveguide version where you can "see" the horizontal and vertical "T".

## **Evaluation of scattering parameters (1)**

**Basic relation:** 

 $b_2 = S_{21}a_1 + S_{22}a_2$  $b_1 = S_{11}a_1 + S_{12}a_2$ 

<u>Finding  $S_{11}$ ,  $S_{21}$ </u>: ("forward" parameters, assuming port 1 = input, port  $2 =$  output e.g. in a transistor)

- connect a generator at port 1 and inject a wave  $a_1$  into it
- connect reflection-free absorber at port 2 to assure  $a_2 = 0$
- calculate/measure
	- wave *b<sup>1</sup>* (reflection at port 1)

Directional Coupler

- wave *b<sup>2</sup>* (generated at port 2)

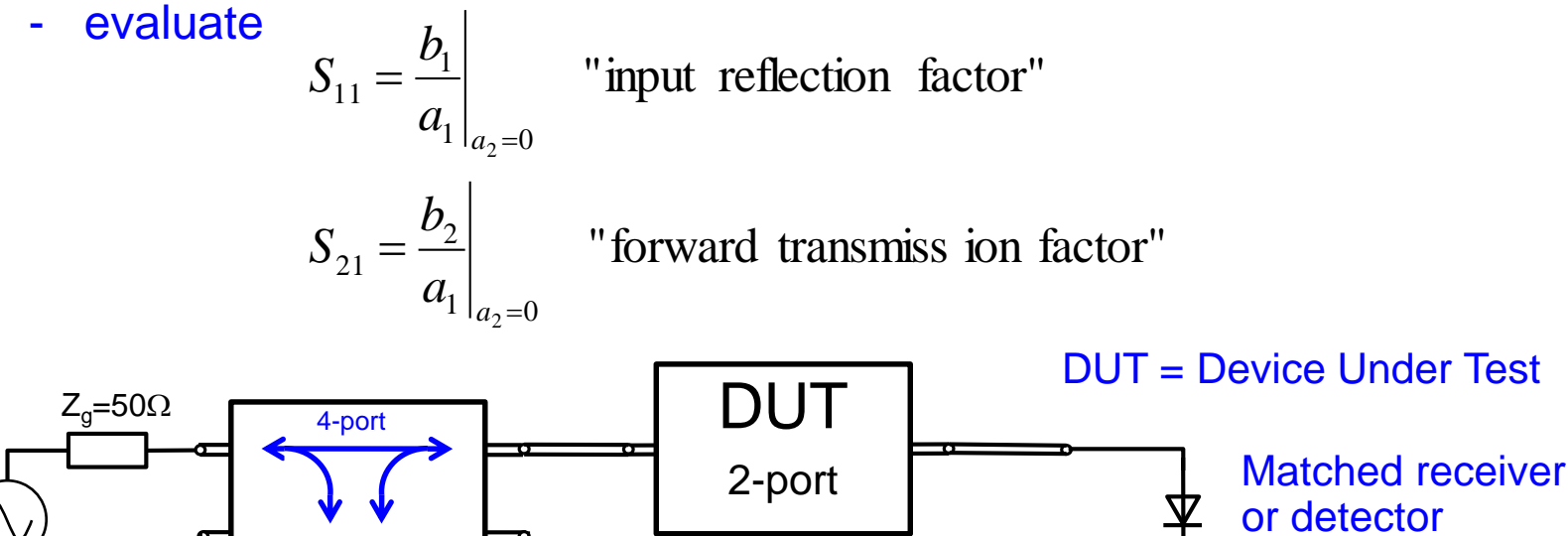

proportional  $b<sub>2</sub>$ 

prop.  $\mathbf{a}_1$ 

The scattering matrix
### **Evaluation of scattering parameters (2)**

Finding  $S_{12}$ ,  $S_{22}$ : ("backward" parameters)

- interchange generator and load
- proceed in analogy to the forward parameters, i.e. inject wave  $a_2$  and assure  $a_1 = 0$
- evaluate

$$
S_{12} = \frac{b_1}{a_2}\Big|_{a_1=0}
$$
 "backward transmiss ion factor"  

$$
S_{22} = \frac{b_2}{a_2}\Big|_{a_1=0}
$$
 "output reflection factor"

For a proper S-parameter measurement all ports of the Device Under Test (DUT) including the generator port must be terminated with their characteristic impedance in order to assure that waves travelling away from the DUT (b<sub>n</sub>-waves) are not reflected back and convert into a<sub>n</sub>-waves.

### **Scattering transfer parameters**

The T-parameter matrix is related to the incident and reflected normalised waves at each of the ports.

$$
\begin{pmatrix} b_1 \\ a_1 \end{pmatrix} = \begin{bmatrix} T_{11} & T_{12} \\ T_{21} & T_{22} \end{bmatrix} \begin{pmatrix} a_2 \\ b_2 \end{pmatrix}
$$

T-parameters may be used to determine the effect of a cascaded 2-port networks by simply multiplying the individual T-parameter matrices:

*a<sup>1</sup> b<sup>2</sup> b1 a2 T(1) S<sup>1</sup> ,T<sup>1</sup> a<sup>3</sup> b<sup>4</sup> b3 a4 N N i T T T T T* (1) (2) ( ) ( ) *T(2)*

T-parameters can be directly evaluated from the associated S-parameters and vice versa.

From S to T:

From T to S:

$$
[T] = \frac{1}{S_{21}} \begin{bmatrix} -\det(S) & S_{11} \\ -S_{22} & 1 \end{bmatrix}
$$

$$
[S] = \frac{1}{T_{22}} \begin{bmatrix} T_{12} & \det(T) \\ 1 & -T_{21} \end{bmatrix}
$$

#### Learning targets for Section D

At the end of this chapter you should

- Know the reason for the introduction of the S-parameter concept
- Have understood why for RF-circuits its more convenient to analyse them in terms of waves instead of voltages and currents
- Know the definition of power waves
- Know the difference between normal voltage (or current) waves and power waves.
- Be familiar with the concept, definition, motivation and implication of reference planes
- Keep in mind that S=parameters always need some reference impedance
- Be able to deduce the S-matric of a very simple lumped element circuit by hand.
- Be able to read and understand datasheet of components in terms of S-parameters
- Know about basic properties of 1..4 ports in terms of S-parameters.
- Know the difference between reciprocity and symmetry.
- Know the difference between coupling ,directivity and isolation in directional couplers
- Know the definition of reciprocity in terms of S-parameters.
- Be familiar with the S-matrix of nonreciprocal elements (isolator, circulator, amplifier)
- Have understood the basic microwave circuit building blocks, such as directional coupler, power divider (lossy and lossless) isolator/circulator, magic T
- Know that that a "port" has to be assigned for each mode including the polarisation state if relevant (e.g. dipole modes). That's sometimes overlooked in simulations
- Never forget that the measurement condition for S-parameters assumes that all ports of the device under test have to be properly terminated including the generator port.

Section E

# **Amplifiers (1)**

#### **Semiconductors**

- Bipolar transistors
- Field effect transistors
- many others
- Frequency range: 0...100 GHz
- Power range: from close to thermal noise level to many kW
- High reliability, but lifetime not infinite (thermal fatigue, metal migration, etc.)
- Often unforgiving, failure is normally definitive
- Inherently low-voltage, high current devices compared to tubes
- Low to medium gain

# **Amplifiers (2)**

- **Gridded Tubes (electron tubes)**
- Frequency range: 0...0.5 GHz (tetrodes), 0...3 GHz (triodes)
- Power range:
	- for CW (continuous wave) up to 30 MHz: 1 MW
	- at 300 MHz: 200 kW
	- pulsed at 200 MHz: 4 MW
- Medium reliability, lifetime cathode limited to 5000...40000 hours
- Relatively robust
- Inherently medium to high voltage, low current devices
- Density modulated
- High gain at low frequencies, medium gain at high frequencies

# **Amplifiers (3)**

#### **Klystrons**

- Frequency range: 0.3...10 GHz
- Power range:
	- $\Box$  CW at 350 MHz: 1 MW
	- **pulsed at 3 GHz: 30 MW**
- Medium reliability, lifetime cathode limited
- Needs expert care
- Inherently very high voltage device
- Velocity modulated( a priori, which then converts to density mod.)
- Very high gain ( $\approx$ 40 to 60 dB, about 10 dB per passive resonator)
- Tend to be noisy (acoustically and electrically)

#### **Others**

- Travelling wave tubes, magnetrons (Microwave ovens!!), Gyrotrons
- 2-beam accelerators (CLIC)

# **Transistors (1)**

Example: a field effect transitor (FET)

Structure of an advanced pulse-doped MESFET

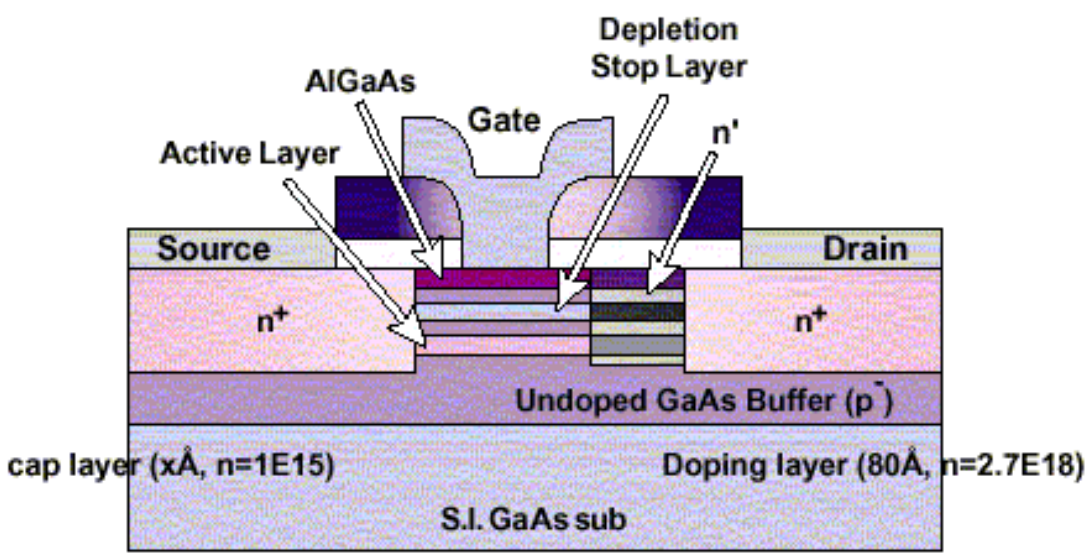

High Power and Low Distortion GaAs FET

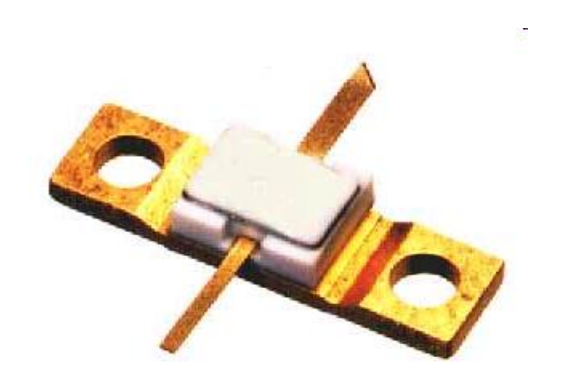

### **Transistors (2)**

A typical data sheet of a Medium Power GaAs FET

- Up to 2.5 GHz frequency band
- Beyond 22 dBm output power
- Low distortion characteristics
- Low power consumption
- High power gain
- Low-cost plastic mold package
- Low thermal resistance lead

#### **Applications**

• Driver amplifier preceding final power amplifier for DECT

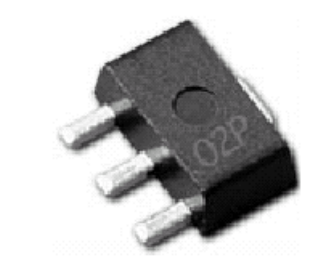

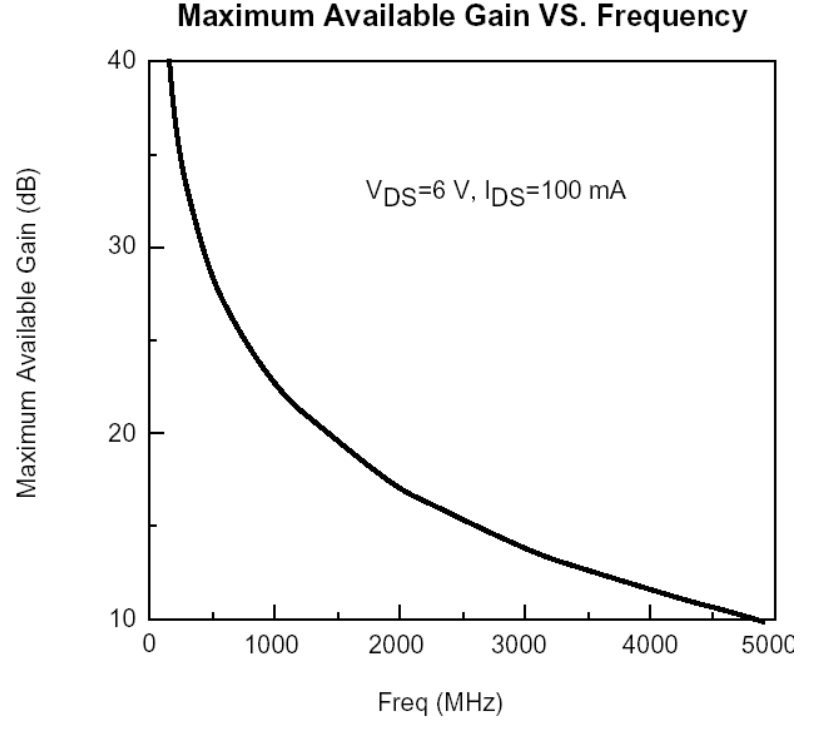

Active elements

### **Transistors (3)**

Transistor scattering parameters

They will be covered in detail in the second part of this lecture...

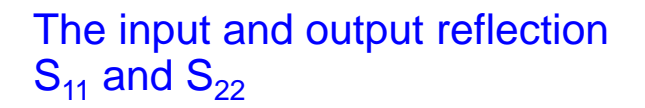

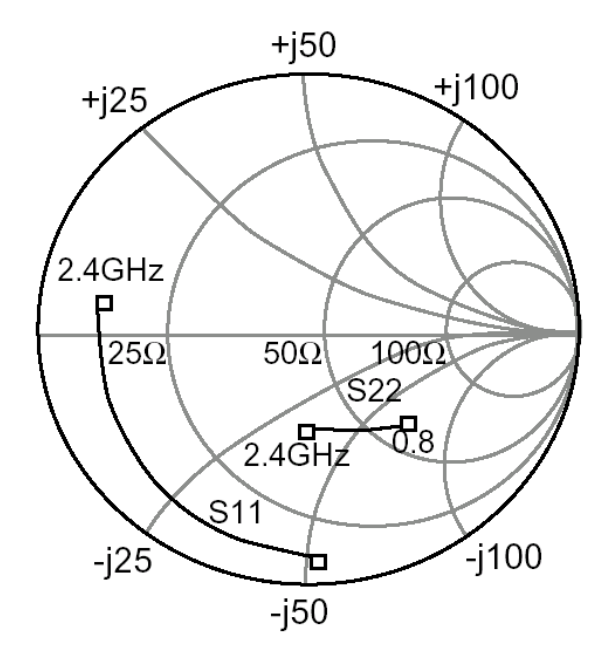

The forward transmission  $S_{21}$  and the backward transmission  $S_{12}$ 

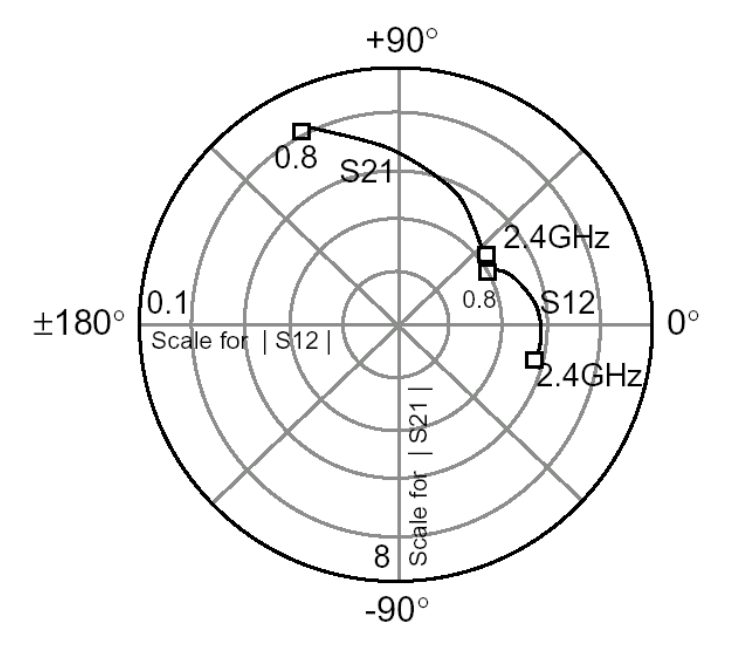

### **Gridded tubes**

- Filament burns off electrons
- acceleration in DC field
- density modulation by grid
- => voltage controlled current source

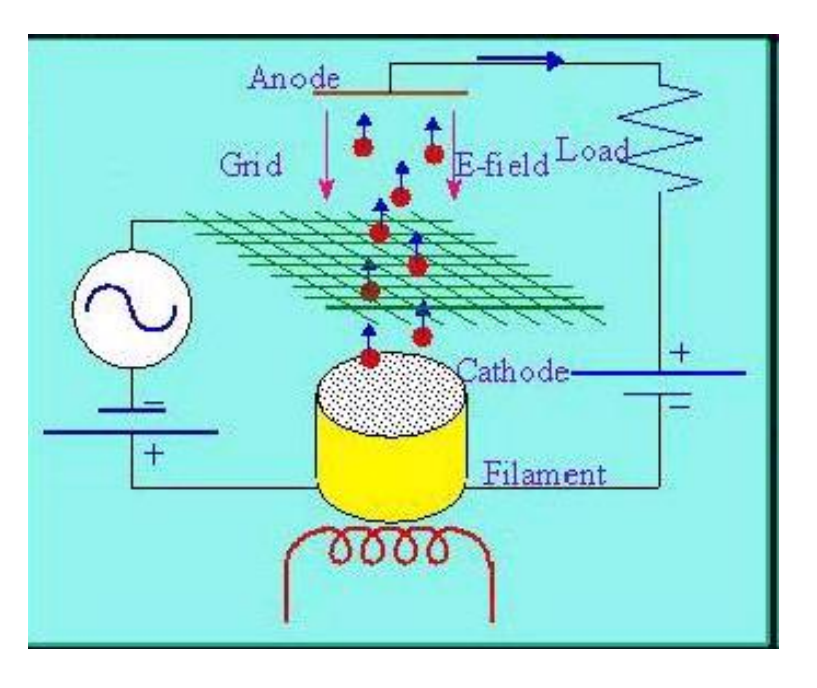

#### A medium power external anode transmitting tube

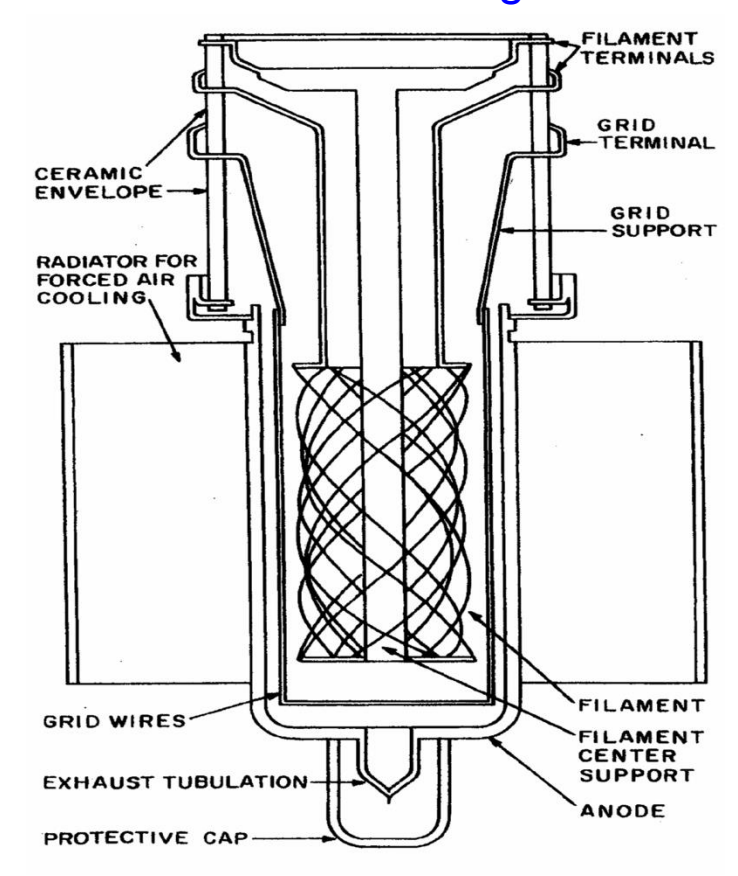

#### F. Caspers, M. Wendt, M. Bozzolan JUAS RF 2020 **190 190 190 190 190 190 190 190 190 190 190 190 190 190 190 190 190 190 190 190 190 190 190 190 190 190 190 190 190**

#### Active elements

# **Klystrons (1)**

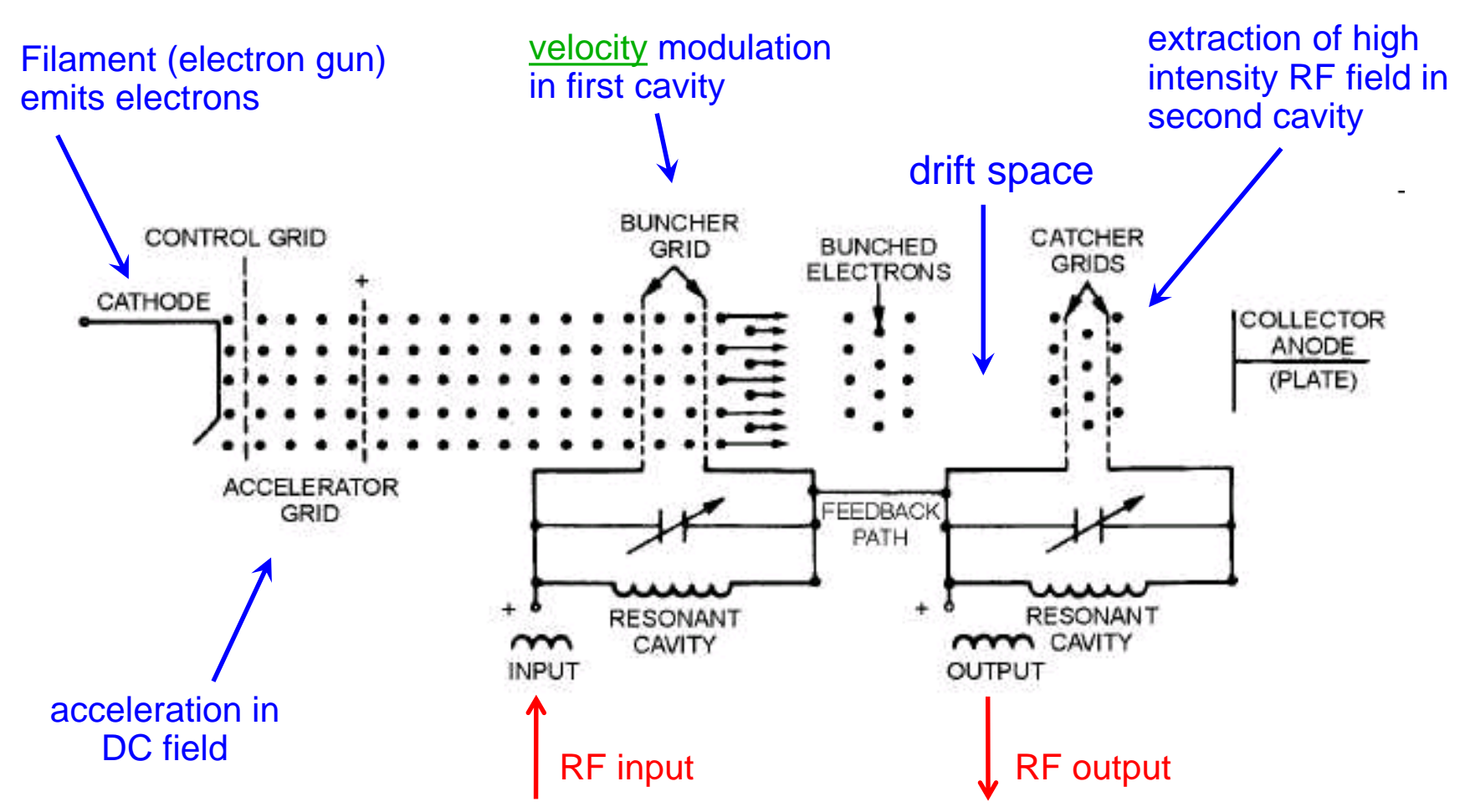

A very good and recent review paper: M. Thumm: State of the Art of high power gyro devices and free electron Masers; J Infrared Milli Terahz Waves (2020) 41:1-140 DOI 10.1007/s10762-019-00631-y

Active elements

### **Klystrons (2)**

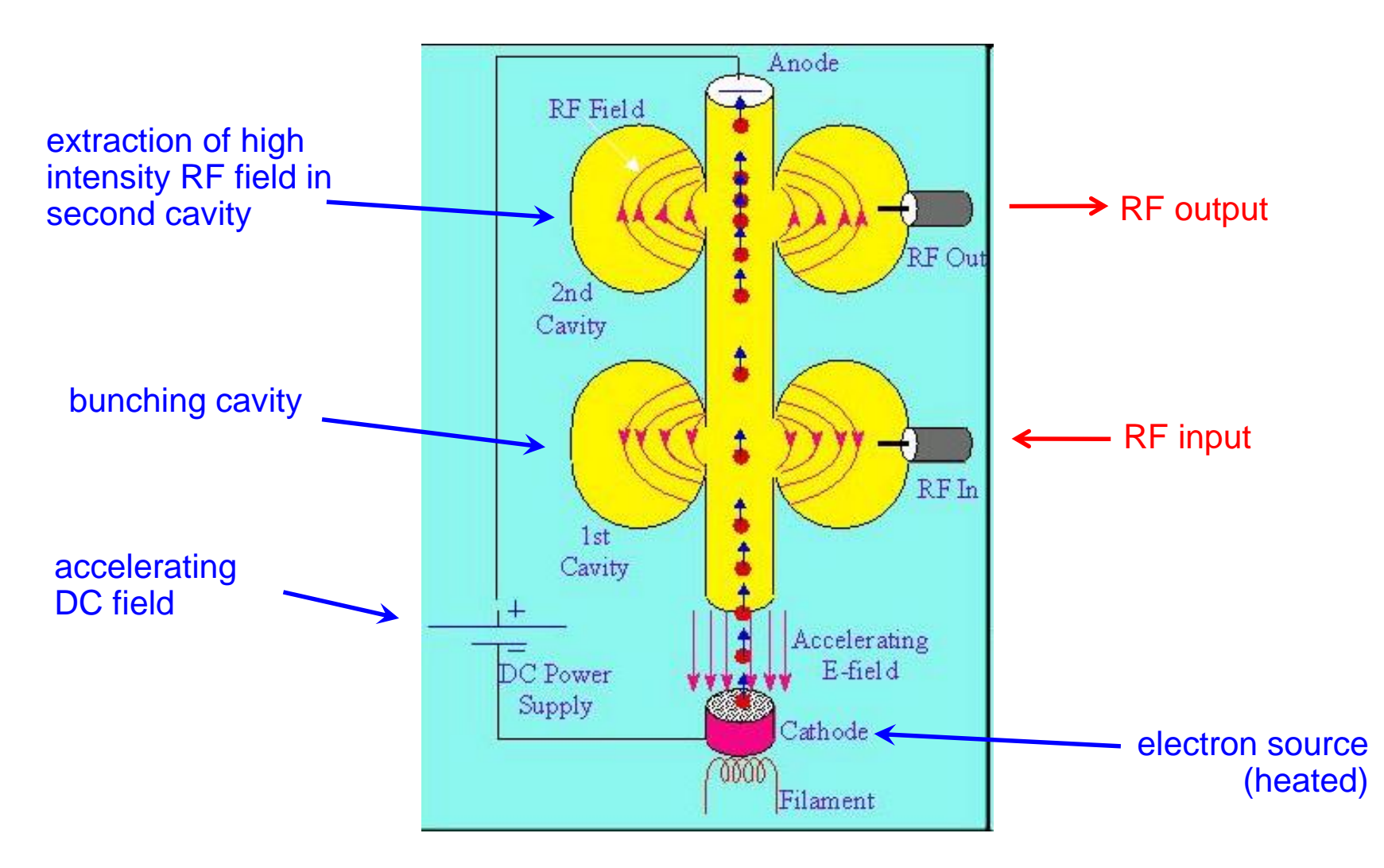

### **Travelling Wave tubes (TWTs)**

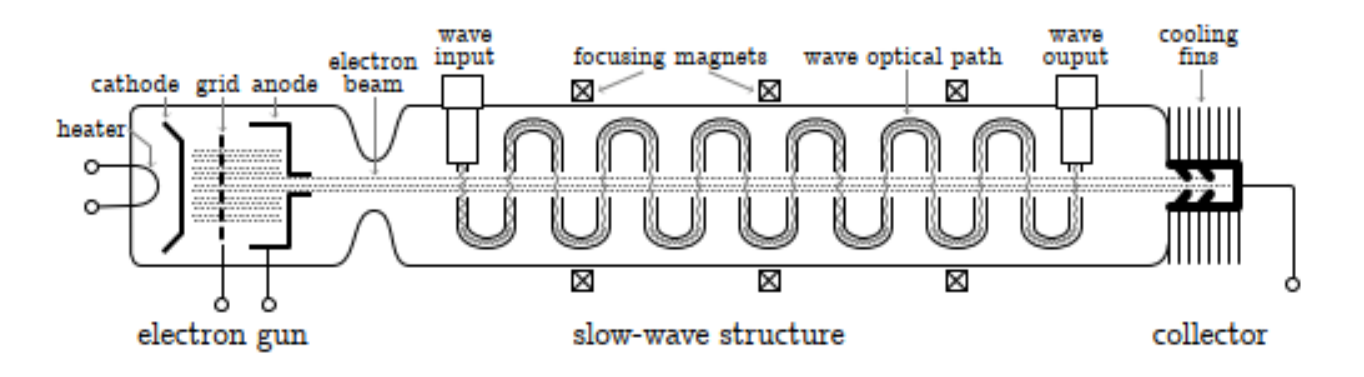

From: Minenna et al.."the travelling wave tube in the history of telecommunication."

The TWT is basically a slow cave structure (e.g. helix or series of coupled cavities)

where the beam is in synchronism with the phase velocity of this structure.

TWTs can have bandwidths up to 2 octaves and may show very high gain (40 dB).

They have been used for rather low noise small signal amplifiers and many are still in operation in satellites these days (reliability issues) as power amplifiers (TV satellites)

The range for different models is from 300 MHz to beyond 100 GHz.

Usually the electron beam (space charge forces) is kept focused by (permanent ) magnets for a solenoidal field .

Both, forced air cooled and water cooled ( in particular for the collector) versions exist.

### **IOT – Inductive Output Tubes (1)**

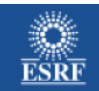

#### A Light for Science

**IOT** 

J. Jacob, slide 15

#### **IOT - Inductive Output Tubes or klystrodes**

Anode

 $\sim$  tetrode

Cathode Control Grid **Focus Electrode** 

œ

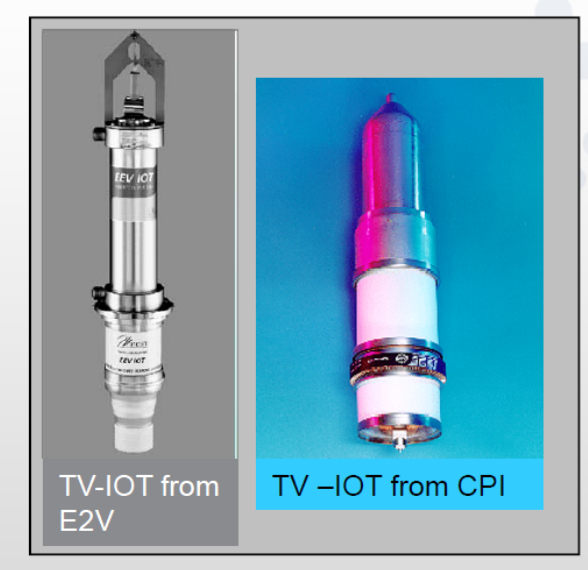

- TV IOT: typically 60 kW at  $460 860$  MHz
- IOT developed for accelerators [Thales, CPI]:
	- 80 kW CW at 470 760 MHz
	- $\eta \approx 70\%$   $\approx$  operation in class B  $\bullet$
	- Intrinsic low Gain = 20 ... 22 dB  $\Rightarrow$  P<sub>in</sub> = 1 kW  $\bullet$
	- Compact, external cavity  $\Rightarrow$  easy to handle  $\bullet$
	- BUT: low unit power  $\Rightarrow$  power combiners  $\sim$

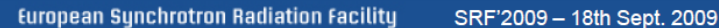

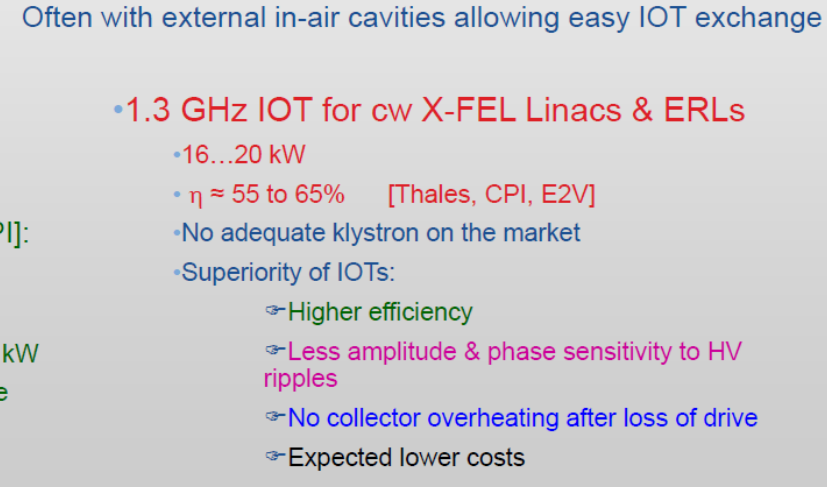

Tailpipe

**Drift Tube** 

Ceramic Window

p<br>Pole piece

 $\sim$  klystron

Collector

[www.cpii.com/eimac/PDF/Theory.PDF]

History of the IOT: www.bext.com/iot.htm

**Tutorial: RF Power Sources** 

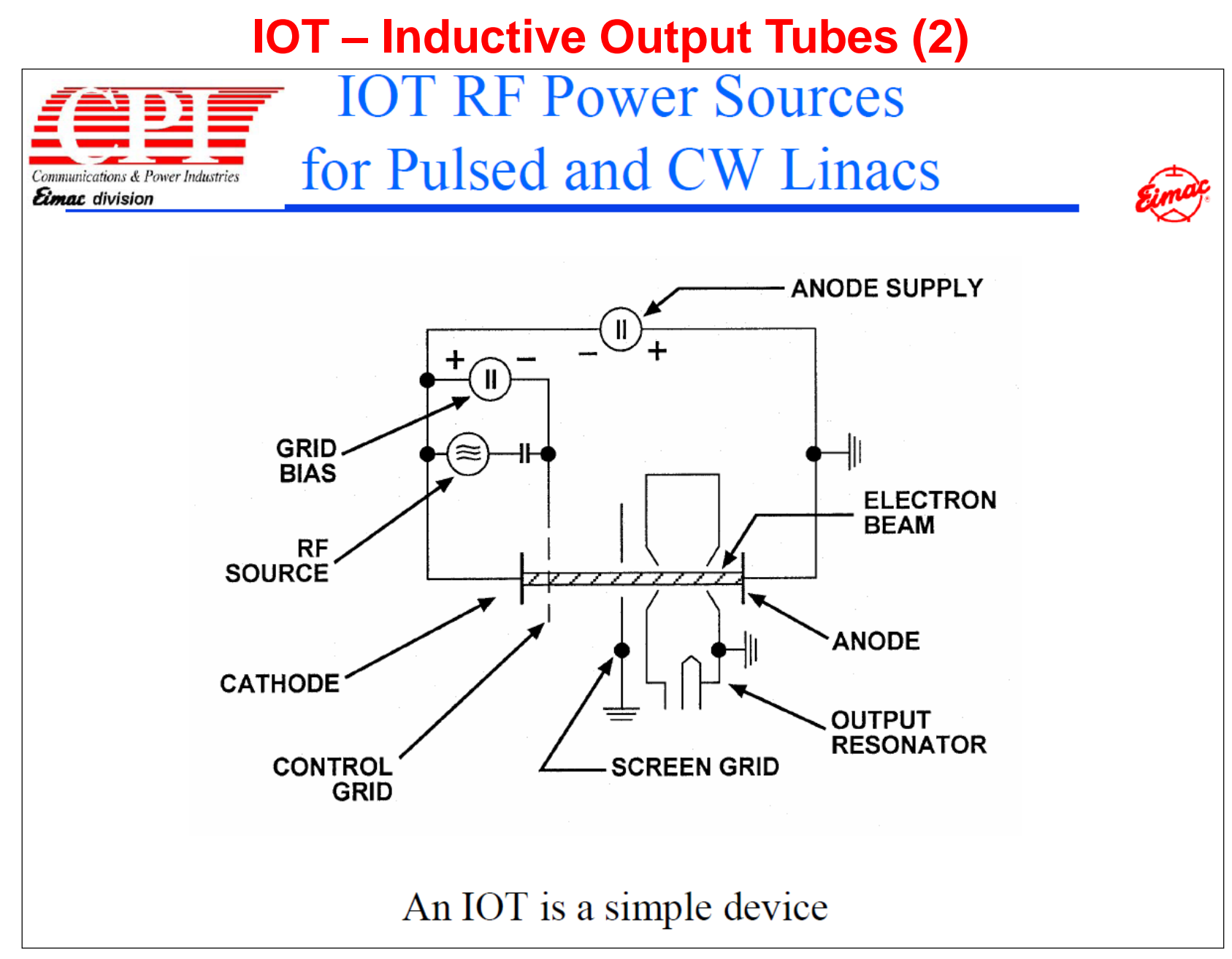

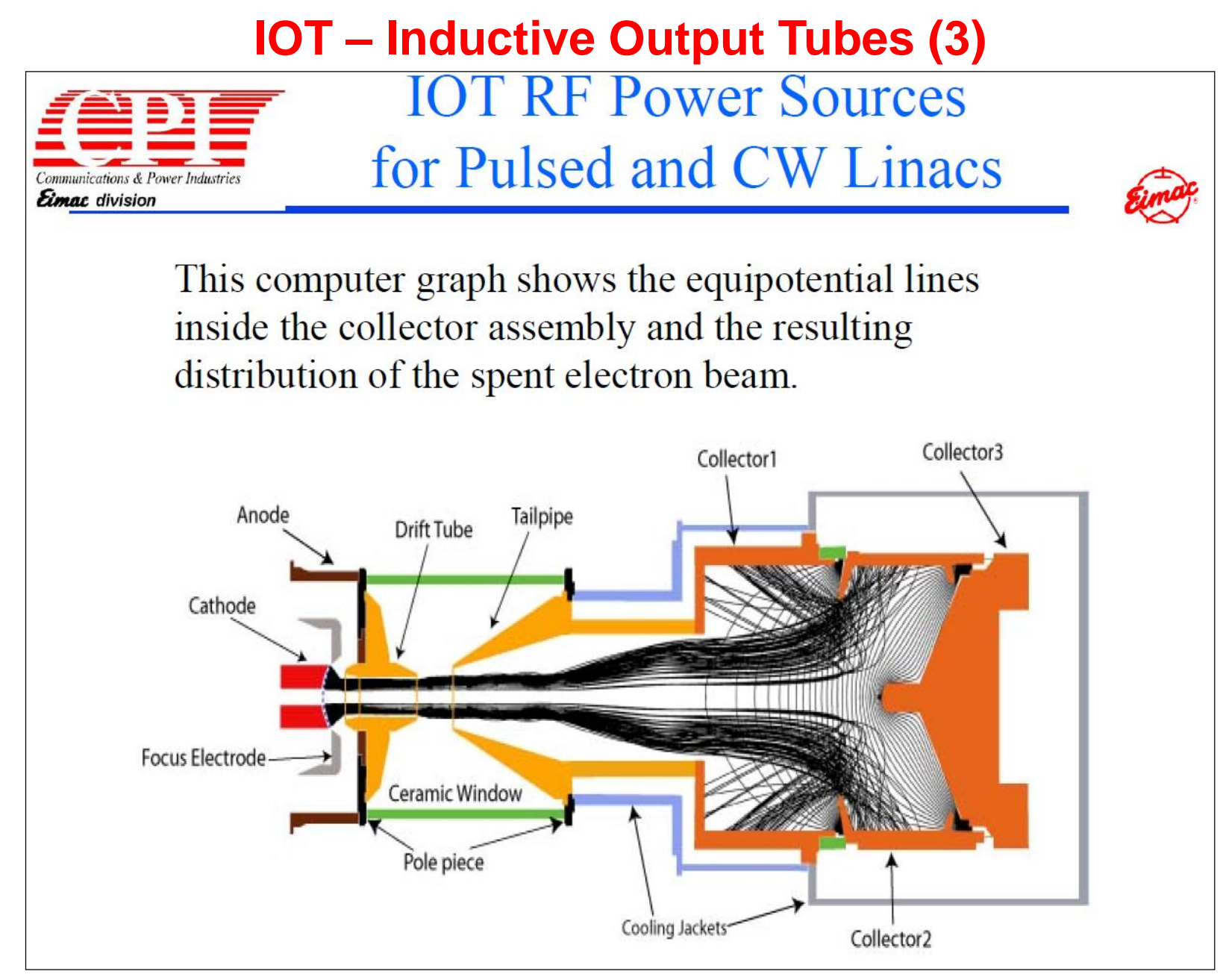

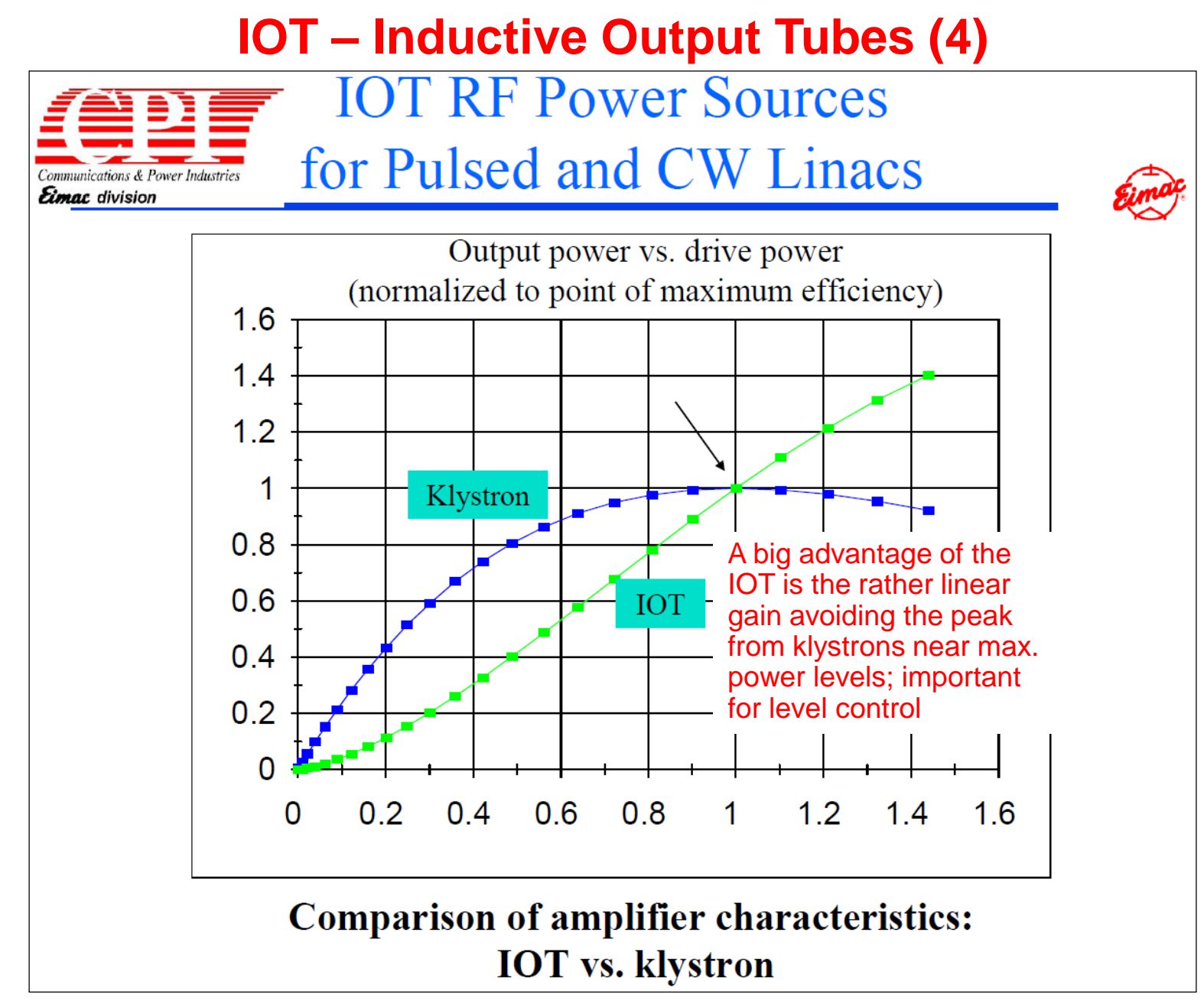

### **Comparison of solid state and vacuum technology for RF power generation (1986)**

Solid state devices move steadily up in frequency

Abbreviations:

X Field: crossed field, especially magnetrons TWT: Travelling wave tubes CC TWT: coupled cavity TWT

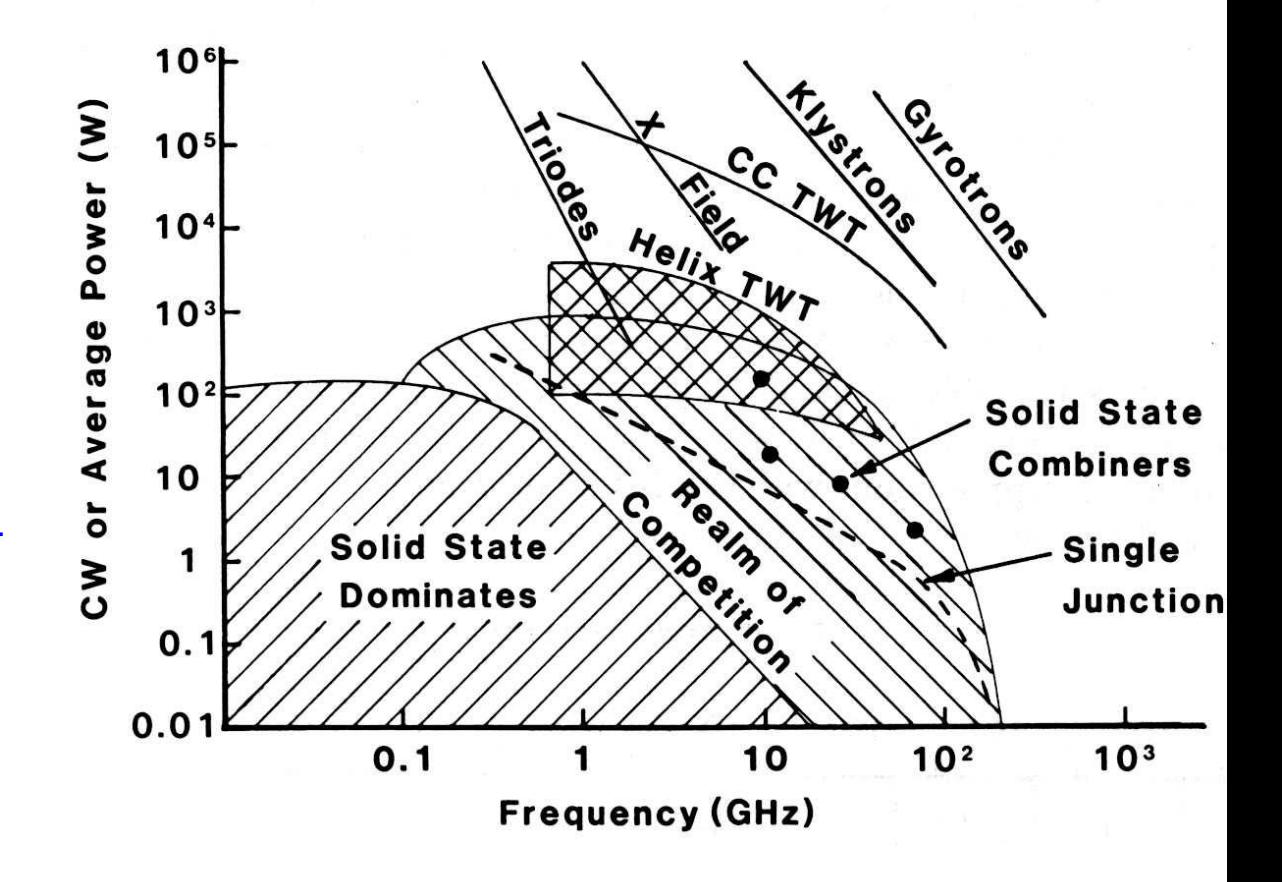

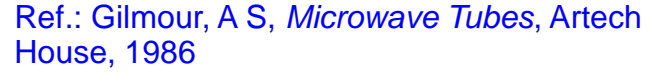

### **Comparison of solid state and vacuum technology for RF power generation (2009)**

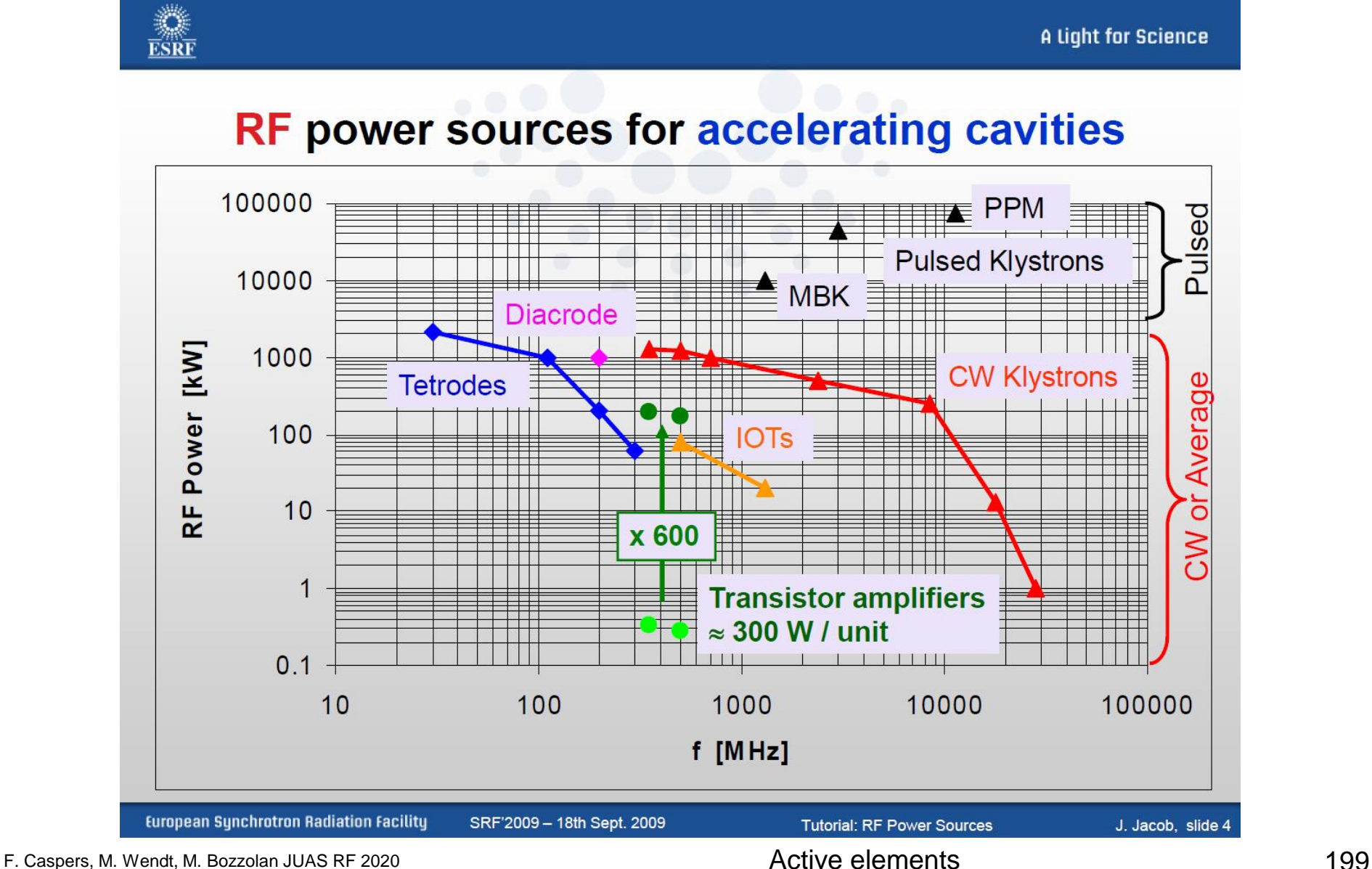

### **Some comments on solid state power amplifiers**

Since solid state power amplifiers are getting more and more important since about 40 years

Here some general comments on technological issues:

Wideband (one octave) "High Fidelity" amplifiers (e.g. as used for stochastic beam cooling:

They are typically "Class A or AB", often water cooled and use a signal combiner technology "tree" via 90 deg Hybrids and internal dummy loads in order to ne insensitive to mismatch.

As an example one can mention the power amplifiers (octave bandwidth 100 Watt CW) developed at CERN around 1985 for the AAC stoch cooling systems Regarding narrowband systems, "radial"or cavity type power combiner are often applied and Class C amplifier concepts. This kind of amplifiers do produce harmonics which are however filtered out.

As for the (numerical) optimisation : Nonlinear techniques are required !

### **Measurement devices (1)**

 There are many ways to observe RF signals. Here we give a brief overview of the four main tools we have at hand

Oscilloscope: to observe signals in time domain

- **periodic signals**
- **burst signal**
- application: direct observation of signal from a pick-up, shape of common 230 V mains supply voltage, etc.

 Spectrum analyzer: to observe signals in frequency domain

- sweeps through a given frequency range point by point
- application: observation of spectrum from the beam or of the spectrum emitted from an antenna, etc.

### **Measurement devices (2)**

### Dynamic signal analyzer (FFT analyzer)

- **Acquires signal in time domain by fast sampling**
- Further numerical treatment in digital signal processors (DSPs)
- Spectrum calculated using Fast Fourier Transform (FFT)
- Combines features of a scope and a spectrum analyzer: signals can be looked at directly in time domain or in frequency domain
- Contrary to the SPA, also the spectrum of non-repetitive signals and transients can be observed
- **Application: Observation of tune sidebands, transient behavior of** a phase locked loop, etc.

### Network analyzer

- **Excites a network (circuit, antenna, amplifier or such) at a given** CW frequency and measures response in magnitude and phase => determines S-parameters
- Covers a frequency range by measuring step-by-step at subsequent frequency points
- **Application: characterization of passive and active components,** time domain reflectometry by Fourier transforming reflection response, etc.

# **Superheterodyne Concept (1)**

#### Design and its evolution

The diagram below shows the basic elements of a single conversion superhet receiver. The essential elements of a local oscillator and a mixer followed by a fixed-tuned filter and IF amplifier are common to all superhet circuits. [super  $\epsilon \tau \epsilon \rho \omega \delta \nu \alpha \mu \sigma$ ] a mixture of Latin and Greek … it means: *another force becomes superimposed.* 

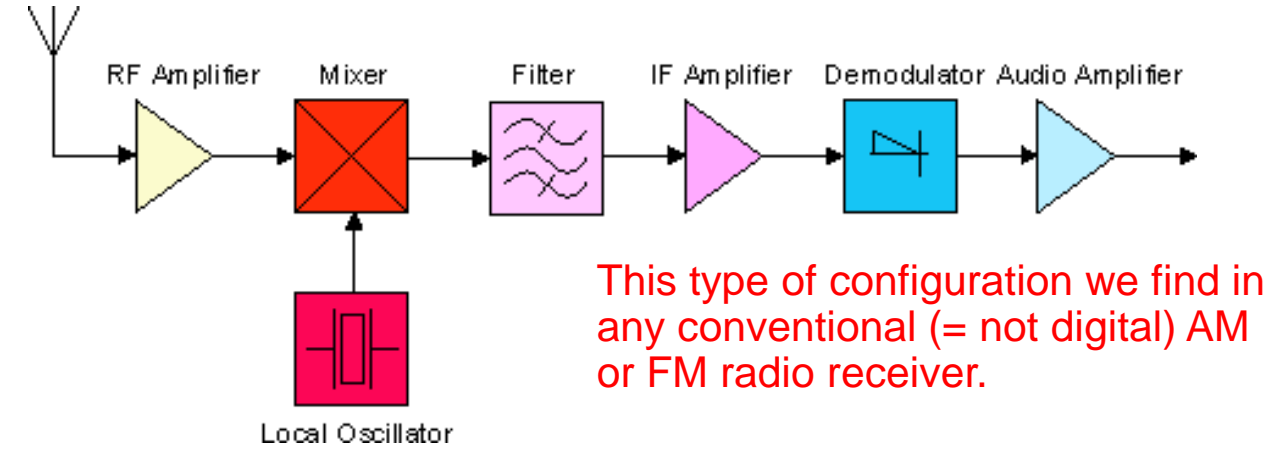

The advantage to this method is that most of the radio's signal path has to be sensitive to only a narrow range of frequencies. Only the front end (the part before the frequency converter stage) needs to be sensitive to a wide frequency range. For example, the front end might need to be sensitive to 1–30 MHz, while the rest of the radio might need to be sensitive only to 455 kHz, a typical IF. Only one or two tuned stages need to be adjusted to track over the tuning range of the receiver; all the intermediate-frequency stages operate at a fixed frequency which need not be adjusted.

**en.wikipedia.org**

# **Superheterodyne Concept (2)**

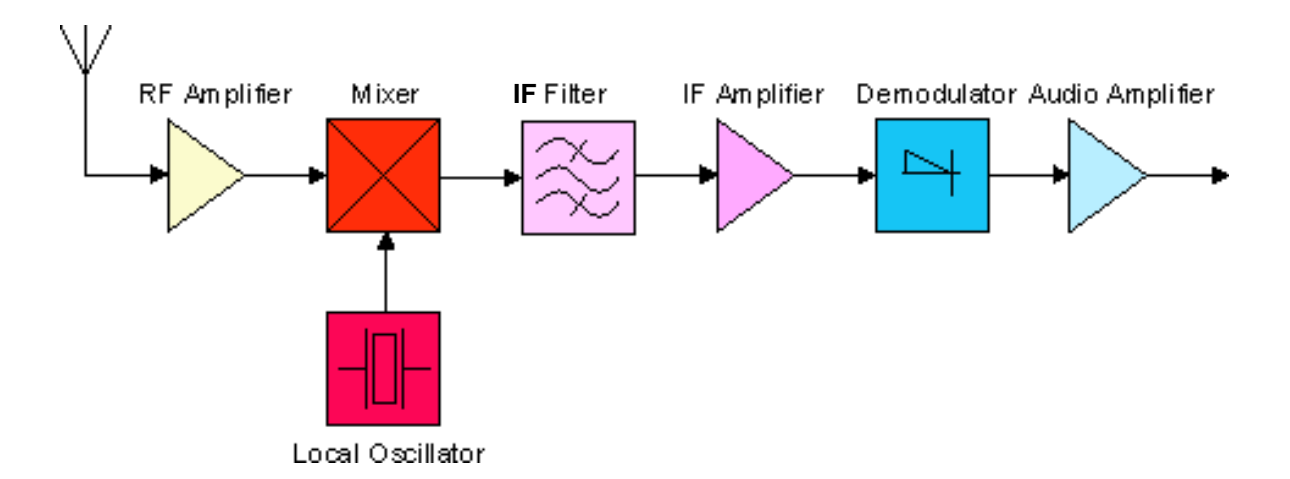

RF Amplifier = wideband frontend amplification (RF = radio frequency)

The Mixer can be seen as an analog multiplier which multiplies the RF signal with the LO (local oscillator) signal.

The local oscillator has its name because it's an oscillator situated in the receiver locally and not far away as the radio transmitter to be received.

IF stands for intermediate frequency.

The demodulator can be an amplitude modulation (AM) demodulator (envelope detector) or a frequency modulation (FM) demodulator, implemented e.g. as a PLL (phase locked loop).

The tuning of a normal radio receiver is done by changing the frequency of the LO, not of the IF filter.

**en.wikipedia.org**

Superheterodyne Concept

### **Example for Application of the Superheterodyne Concept in a Spectrum Analyzer**

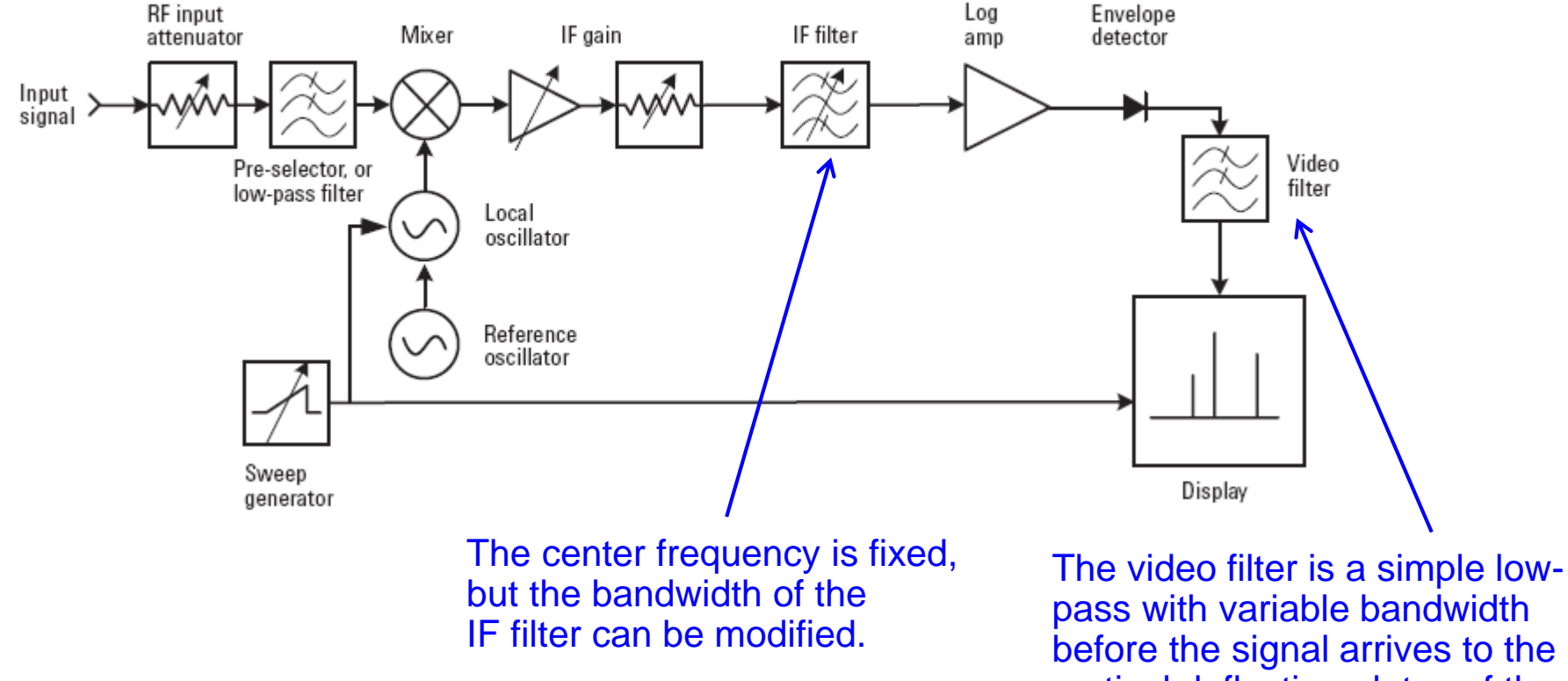

Agilent, 'Spectrum Analyzer Basics,' Application Note 150, page 10 f.

pass with variable bandwidth before the signal arrives to the vertical deflection plates of the cathode ray tube.

### **Further reading**

#### **Introductory literature**

- A very good general introduction in the context of accelerator physics: CERN Accelerator School: RF Engineering for Particle Accelerators, Geneva
- The basics of the two most important RF measurement devices: Byrd, J M, Caspers, F, Spectrum and Network Analyzers, CERN-PS-99-003-RF; Geneva

#### **General RF Theory**

- ◆ RF theory in a very reliable compilation: Zinke, O. and Brunswig H., Lehrbuch der Hochfrequenztechnik, Springer
- Rather theoretical approach to guided waves: Collin, R E, Field Theory of Guided Waves, IEEE Press
- Another very good one, more oriented towards application in telecommunications: Fontolliet, P.-G.. Systemes de Telecommunications, Traite d'Electricite, Vol. 17, **Lausanne**
- And of course the classic theoretical treatise: Jackson, J D, Classical Electrodynamics, **Wiley**

#### **For the RF Engineer**

- All you need to know in practice: Meinke, Gundlach, Taschenbuch der Hochfrequenztechnik, Springer
- Very useful as well: Matthaei, G, Young, L and Jones, E M T, Microwave Filters, Impedance-Matching Networks, and Coupling Structures, Artech House
- D. Pozar, Microwave engineering, Wiley

#### Learning targets for Section E

At the end of this chapter you should

- Be able to handle and understand datasheets of active elements written in terms of Smith Chart plots or complex S-parameter tables
- Have some ideas on solid state elements used in RF engineering
- Know a little bit about the history evolution of Rf power sources (transition from vacuum tubes to solid state)
- Have understood the working principle of a klystron
- Have understood the concept of an IOT
- Be able to discuss the main differences between IOT and klystron
- Have an idea about a 2 beam accelerator and its motivation
- Have understood the motivation and power of the superheterodyne concept both in terms of classical mixers and also via digital down conversion
- Know the basic difference between a network and a spectrum analzyer
- Know about the limitations but also range, bandwidth and sensitivity of modern oscilloscopes
- Have understood that a "signal analyzer" takes (bandlimited ) data in the time domain and displays them in the frequency domain often as "spectrogram"
- Keep in mind that the good old transistor radio FM receiver for 20 Euro used the superheterodyne concept.
- Remember that the superheterodyne is often nick-named "heterodyne "in the US and "super" in Germany.

### **Appendix**

- **The RF diode**
- **The RF mixer**
- **Backup slides**

# **The RF diode (1)**

- We are not discussing the generation of RF signals here, just the detection
- Basic tool: fast RF\* diode (= Schottky diode)
- In general, Schottky diodes are fast but still have a voltage dependent junction capacity (metal – semiconductor junction)

Equivalent circuit:

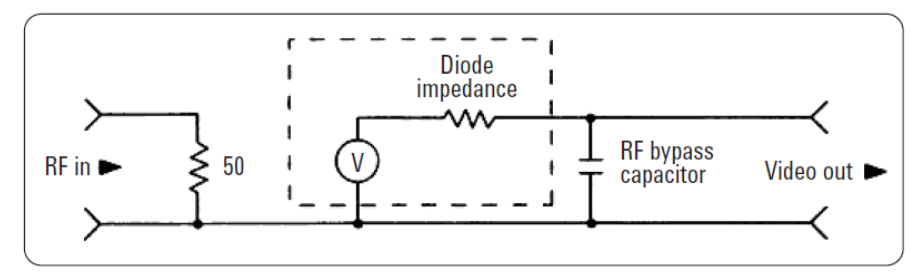

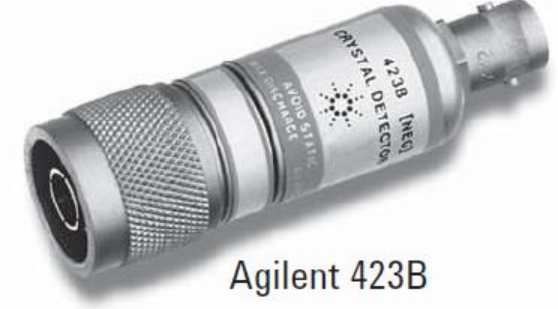

### ◆ A typical RF detector diode

• Try to guess from the type of the connector which side is the RF input and which is the output

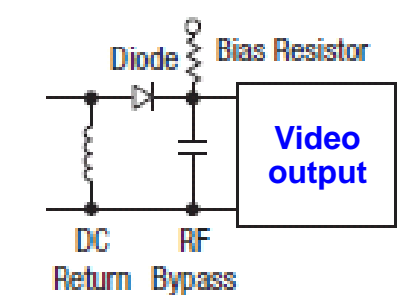

\*Please note, that in this lecture we will use RF for both the RF and micro wave (MW) range, since the borderline between RF and MW is not defined unambiguously

# **The RF diode (2)**

- Characteristics of a diode:
- The current as a function of the voltage for a barrier diode can be described by the Richardson equation:

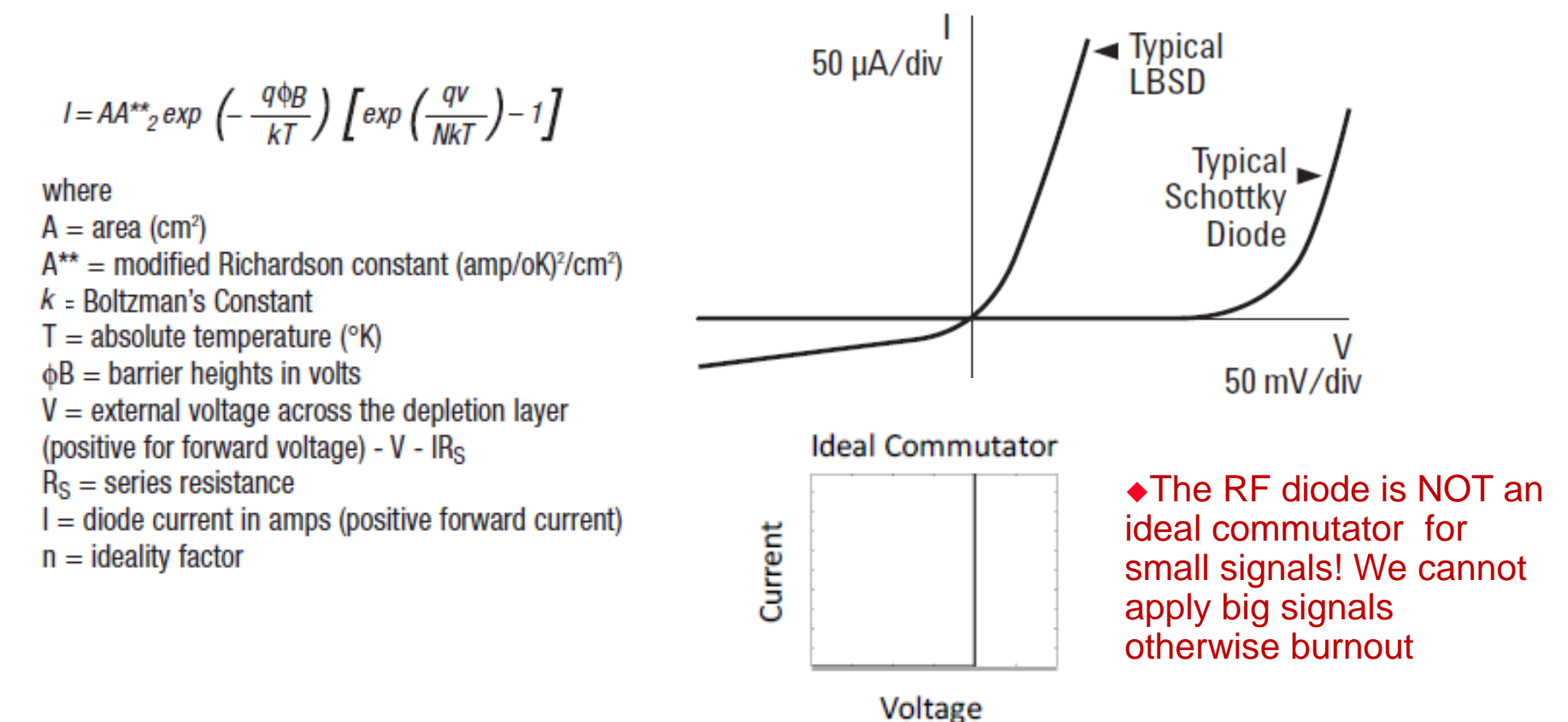

### **The RF diode (3)**

 In a highly simplified manner, one can approximate this expression as:

$$
I = I_S \left[ exp \left( \frac{V_J}{0.028} \right) - 1 \right]
$$
  $\diamond$  V<sub>J</sub> ... junction voltage

#### and show as sketched in the following, that the RF rectification is linked to the second derivation (curvature) of the diode characteristics:

If the DC current is held constant by a current regulator or a large resistor, then the total junction current, including RF, is

 $l = l_0 = i \cos \omega t$ 

and the I-V relationship can be written

$$
V_J = 0.028 \ln \left( \frac{I_S + I_0 + i\cos \omega t}{I_S} \right)
$$

$$
= 0.028 \ln \left( \frac{I_0 + I_S}{I_S} \right) + 0.028 \ln \left( \frac{i\cos \omega t}{I_0 + I_S} \right)
$$

F. Caspers, M. Wendt, M. Bozzolan JUAS RF 2020

If the RF current, i, is small enough, the IN-term can be approximated in a Taylor series:

$$
V_J \approx 0.028Ln\left(\frac{l_0 + l_S}{l_S}\right) + 0.028 \left[\frac{i\cos\omega t}{l_0 + l_S} - \frac{i^2\cos^2\omega t}{2(l_0 + l_S)^2} + \dots\right]
$$

 $= V_{DC} + V_L \cos \omega t + \text{higher frequency terms}$ 

If you use the fact that the average value of  $cos<sup>2</sup>$  is 0.50, then the RF and DC voltages are given by the following equations:

$$
V_J = \frac{0.028}{I_0 + I_S} \quad i = R_S i
$$

$$
V_{DC} = 0.028/n \left(1 + \frac{l_0}{l_S}\right) - \frac{0.028^2}{4(l_0 + l_S)^2} = V_0 - \frac{V_J^2}{0.112}
$$
 211

### **The RF diode (4)**

 This diagram depicts the so called square-law region where the output voltage  $(V_{\text{Video}})$  is proportional to the input power

Since the input power is proportional to the square of the input voltage  $(V_{RF}^2)$ and the output signal is proportional to the input power, this region is called square- law region.

In other words:  $V_{\text{Video}} \sim V_{\text{RF}}^2$ 

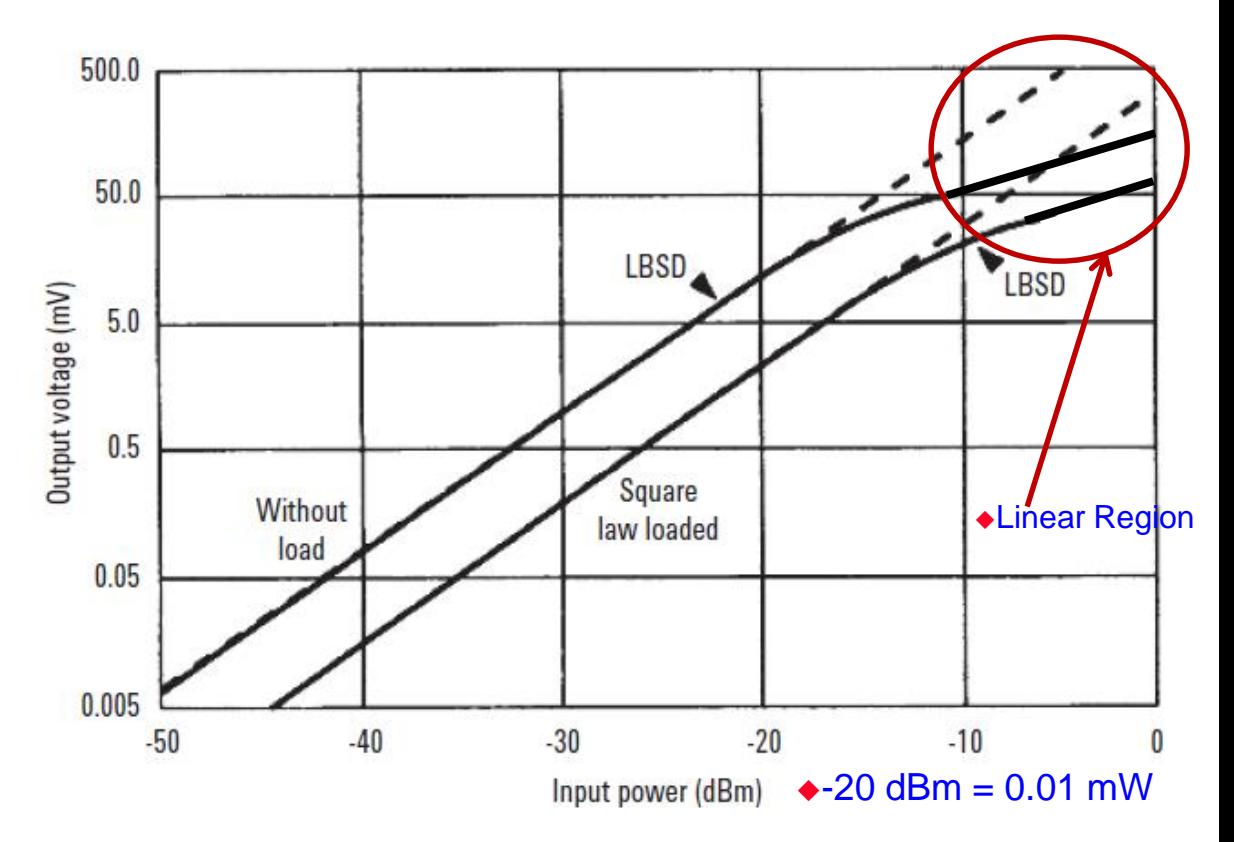

 The transition between the linear region and the square-law region is typically between -10 and -20 dBm RF power (see diagram)

# **The RF diode (5)**

- Due to the square-law characteristic we arrive at the thermal noise region already for moderate power levels (- 50 to -60 dBm) and hence the  $V_{\text{Video}}$  disappears in the thermal noise
- This is described by the term *tangential signal sensitivity*  (TSS) where the detected signal (Observation BW, usually 10 MHz) is 4 dB over the thermal noise floor

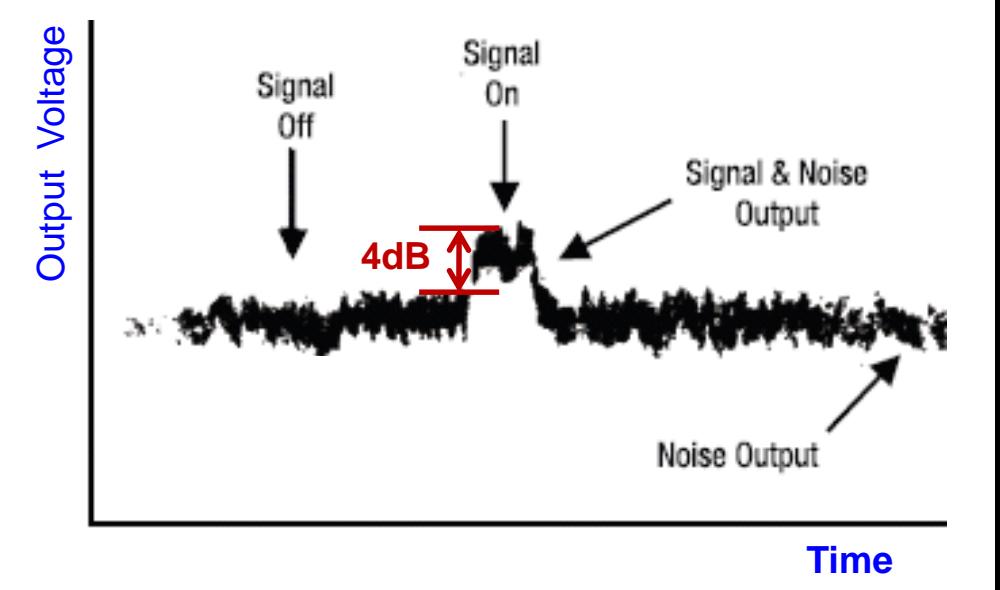

If we apply an RF-signal to the detector diode with the same power as its TSS, its output voltage will be 4 dB over the thermal noise floor.

# **The RF mixer (1)**

- For the detection of very small RF signals we prefer a device that has a linear response over the full range (from 0 dBm ( = 1mW) down to thermal noise (= -174 dBm/Hz =  $4.10^{\degree}$ <sup>21</sup> W/Hz)
- This is the RF mixer which is using 1, 2 or 4 diodes in different configurations (see next slide)
- Together with a so called LO (local oscillator) signal, the mixer works as a signal multiplier with a very high dynamic range since the output signal is always in the "linear range" provided, that the mixer is not in saturation with respect to the RF input signal (For the LO signal the mixer should always be in saturation!)
- The RF mixer is essentially a multiplier implementing the function

 $f_1(t) \cdot f_2(t)$  with  $f_1(t) = RF$  signal and  $f_2(t) = LO$  signal

$$
a_1 \cos(2\pi f_1 t + \varphi) \cdot a_2 \cos(2\pi f_2 t) = \frac{1}{2} a_1 a_2 [\cos((f_1 + f_2)t + \varphi) + \cos((f_1 - f_2)t + \varphi)]
$$

 Thus we obtain a response at the IF (intermediate frequency) port that is at the sum and difference frequency of the LO and RF signals

# **The RF mixer (2)**

### Examples of different mixer configurations

A. Single-Ended Mixer

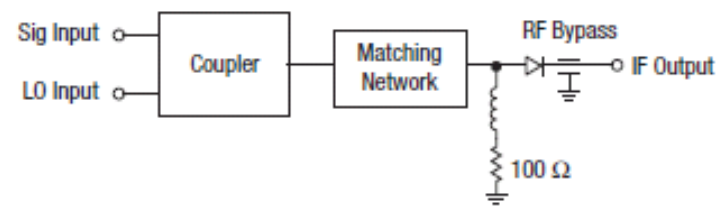

#### **B. Balanced Mixers**

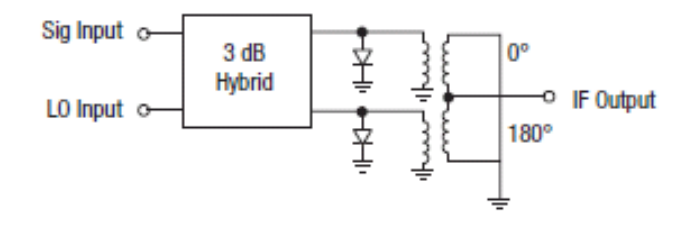

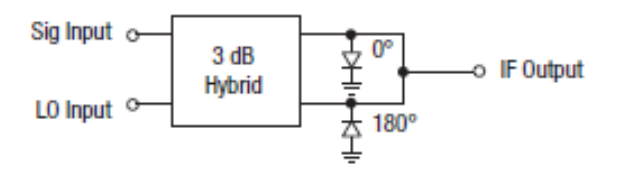

**C. Double-Balanced Mixer** 

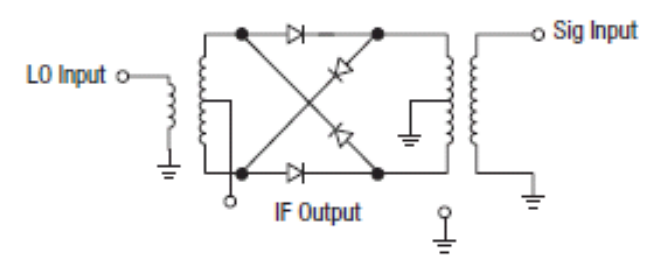

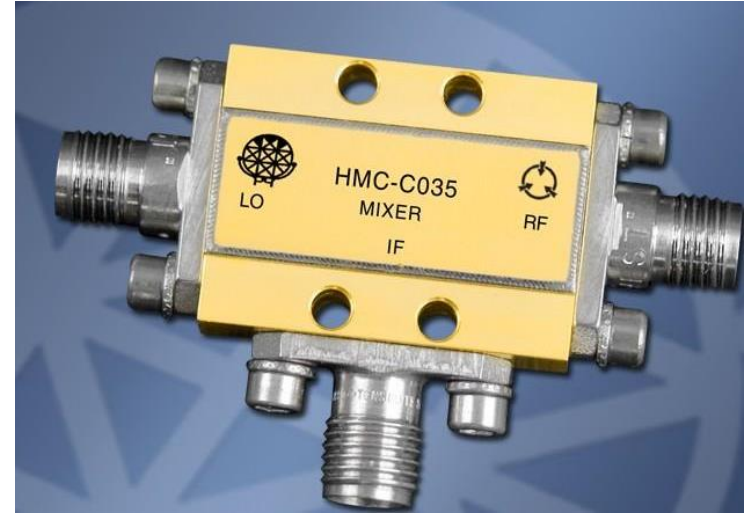

A typical coaxial mixer (SMA connector)

# **The RF mixer (3)**

### Response of a mixer in time and frequency domain:

Input signals here:  $LO = 10 MHz$  $RF = 8 MHz$ 

Mixing products at 2 and 18 MHz plus higher order terms at higher frequencies

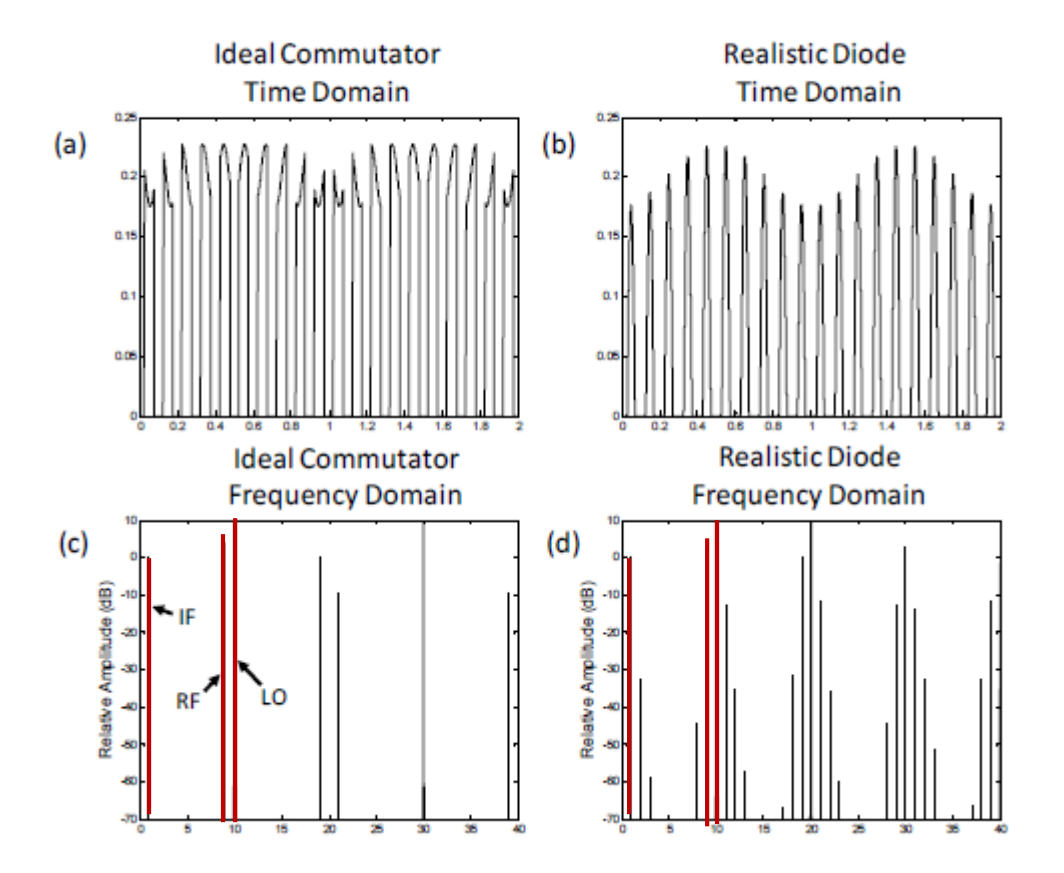
## **Dynamic range and IP3 of an RF mixer**

- The abbreviation IP3 stands for the third order intermodulation point where the two lines shown in the right diagram intersect.
- $\blacklozenge$  Two signals  $(f_1, f_2 > f_1)$  which are closely spaced by Δf in frequency are simultaneously applied to the DUT.
- The intermodulation products appear at  $+\Delta f$  above  $f_2$  and at  $-\Delta f$ below  $f_1$
- This intersection point is usually not measured directly, but extrapolated from measurement data at much smaller power levels in order to avoid overload and damage of the **DUT**

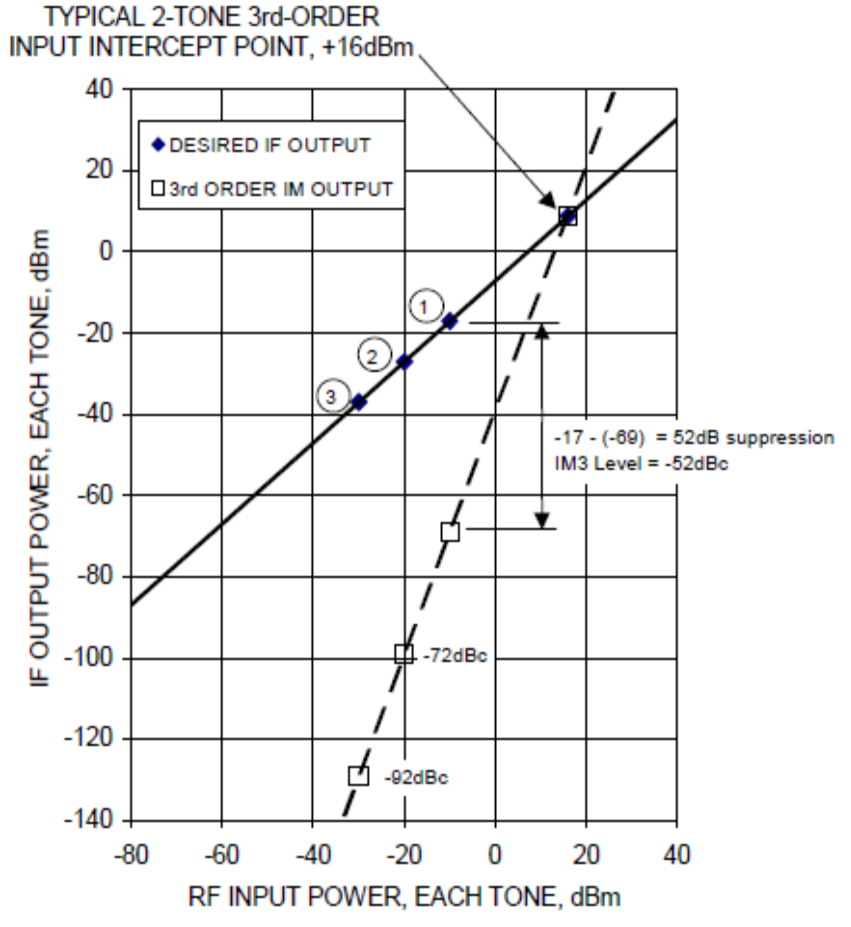

## **Solid state diodes used for RF applications**

 There are many other diodes which are used for different applications in the RF domain

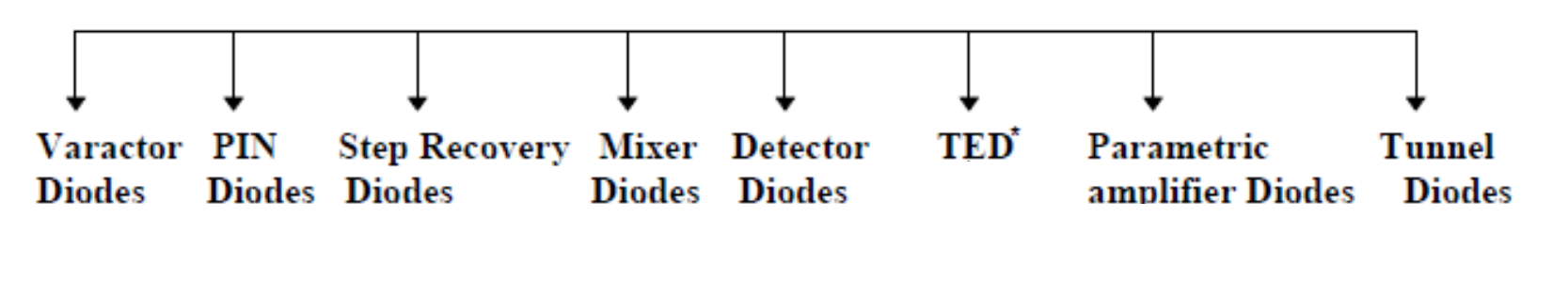

\* TransferredElectronDevices

- Varactor diodes: for tuning applications
- PIN diodes: for electronically variable RF attenuators
- Step Recovery diodes: for frequency multiplication and pulse sharpening
- Mixer diodes, detector diodes: usually Schottky diodes
- TED (GUNN, IMPATT, TRAPATT etc.): for oscillator
- Parametric amplifier Diodes: usually variable capacitors (vari caps)
- Tunnel diodes: rarely used these days, they have negative impedance and are usually used for very fast switching and certain low noise amplifiers

F. Caspers, M. Wendt, M. Bozzolan JUAS RF 2020 **RE mixer** 218

## **Looking through a 2-port (1)**

In general:

$$
\Gamma_{in} = S_{11} + \frac{S_{12}S_{21}\Gamma_L}{1 - S_{22}\Gamma_L}
$$

were  $\Gamma_{\text{in}}$  is the reflection coefficient when looking through the 2-port and  $\Gamma_{\text{load}}$  is the load reflection coefficient.

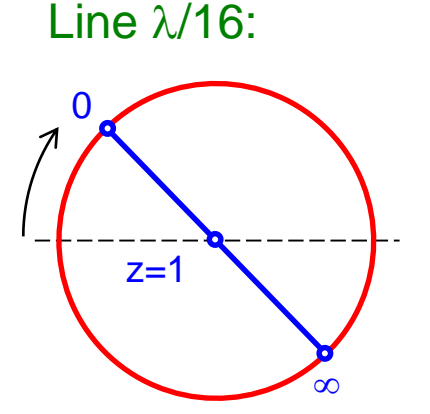

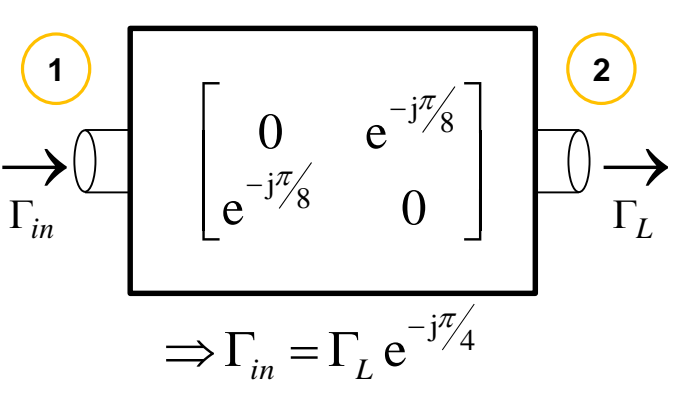

The outer circle and the real axis in the simplified Smith diagram below are mapped to other circles and lines, as can be seen on the right.

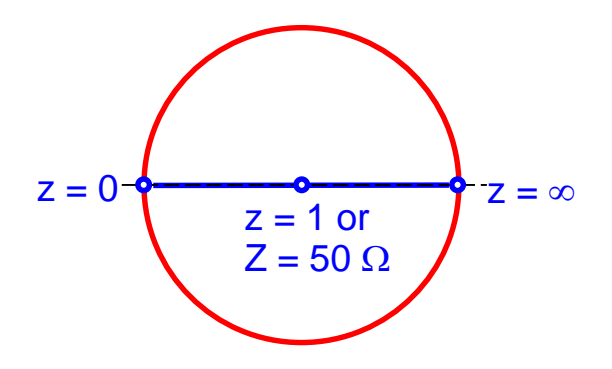

Attenuator 3dB:

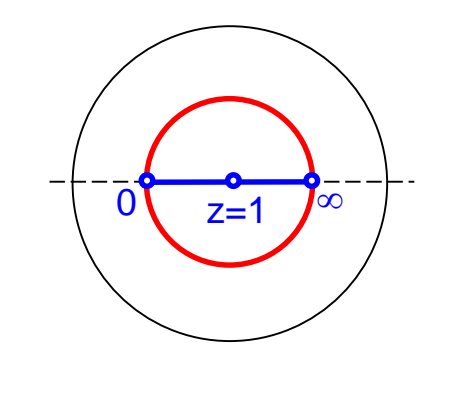

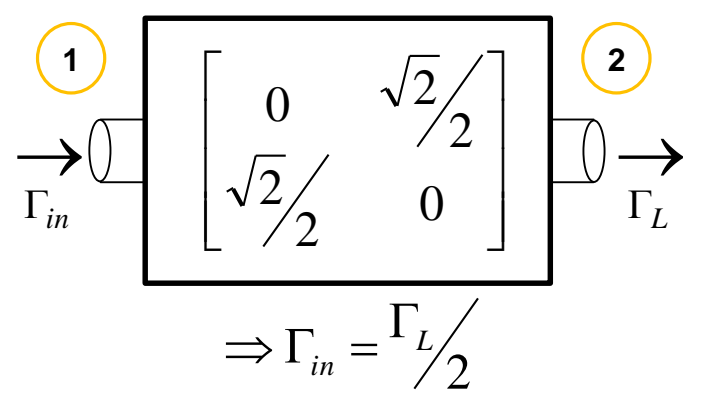

F. Caspers, M. Wendt, M. Bozzolan JUAS RF 2020

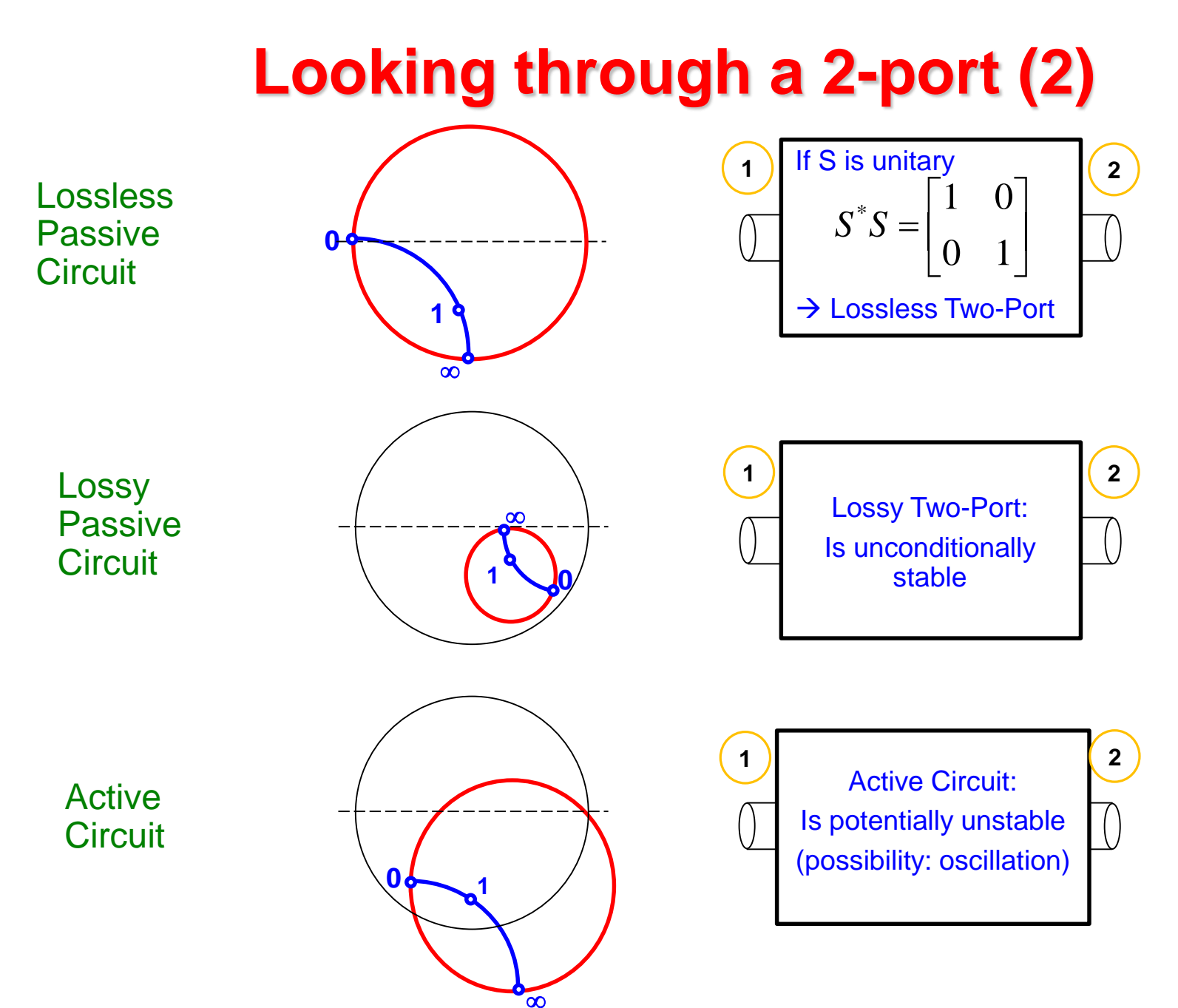